# How To Gut Telecommunications Costs How To Cut TelecommUntC8fions Costs

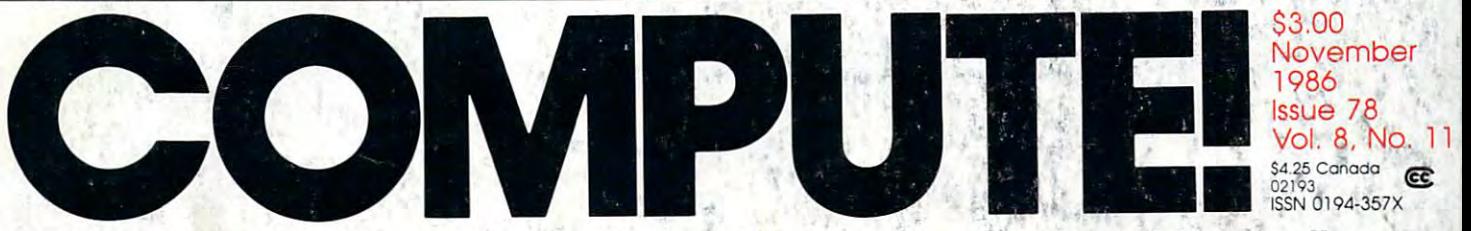

The Leading Magazine Of Home, Educational, And Recreational Computing The Leading Magazine Of Home, Educational, And Recreational Computing

# Hands-On Look At The New Apple IIGS Computer **Apple IIGS Computer A Hands-On Look At The New**

# **64 RAM Expander**

Biker Dove <sup>t</sup> <sup>I</sup>

heedView

<mark>DIT Por Apple I</mark>

**oul Saune OHNIOHOD** 

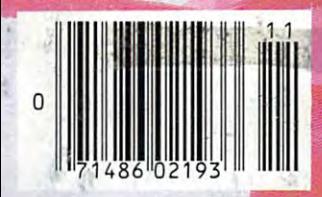

www.commod e

# We just did something only the best can do! We made our award winning\* software for the Commodore™ 128 and 64 computers even better!

Introducing...

**Pocket Writer 2** word processor and company words and company words and spreadship and the control of the control of the control of the control of the control of the control of the control of the control of the control of the control of the control of the control of the control of the control database

#### New Features

Our new Pocket 2 series offers features usually found only in much more sophisticated applications software. Features that include: compatability with the new GEOS operating system t, ability to work with the Commodore RAM expander to allow RAM disk, mouse support with pull down menus, <sup>1571</sup> burst mode for faster file loading, increased support for two single disk drives, automatic configuration for screen color, format and printer selection t.

Sophisticated software, yes, and still easy to use. You can be up and running in under <sup>30</sup> minutes even if you haven't operated a computer before.

#### 2 Programs in 1

Now, when you upgrade your Commodore™ 64 to a 128, Pocket software helps make it a breeze. The new Pocket 2 software has both <sup>128</sup> and <sup>64</sup> applications on the same disk. So when you buy one you are actually buying two software packages. The cost only \$59.95 (U.S.).

#### **6 Programs in 1**

The 180% Solution saves you money! You can buy all three Pocket 2 applications, Pocket Writer 2, Pocket Planner 2 and Pocket Filer 2 in one convenient Superpak for the low price of only \$99.95 (U.S.). A super way to discover all the integrated features of Pocket 2 software and save almost eighty dollars.

As a companion to Pocket Writer 2, a Dictionary Disk containing 32,000 words (expandable to 40,000) is available. The cost \$14.95 (U.S.).

For those of you who have already discovered the many benefits of owning Pocket software; we offer all registered owners an upgrade to Pocket 2 software for only \$19.95 (U.S.) plus 3.00 (U.S.) shipping and handling! Available only by writing to Digital Solutions Inc.

#### In addition to the new features In addition

- Spelling Checker incorporated in program
- Spelling Checker now runs over 300% Word wrap is now fully automatic†<br>Ability to move columns
- Go To page number for finding informa-
- tion in long textst
- Fully automatic upper and lower case type<br>conversion t Enhanced Delete process for word, line
- Word Count feature for essays and
- Enhanced split memory mail merge option
- 

### In additon to the new features above...<br>Individual column width selection now

available t

Multiple files in memory with cut and paste copability

# Serious Software That's Simple to Use

Able to print mathematical formulae as well as results of calculations t Global formatting option

- Enhanced row/column insert deletet Increased file compatability with other
- Number of rows increased from 99

#### In addition to the new features above...

Dynamic calculations during data entry Intelligent re entry to enter/edit mode<sup>1</sup><br>Easier file conversion from other software t Automatic index updating for constantly<br>| sorted file†<br>Enhanced mathematical language

High speed sort using dynamic buffering t Automatic entry of repetotiwe datat

# Magazine, independent reviewers, rated<br>the original Pocket Writer 128/64 and<br>Pocket Planner 128/64 software the "Annual Best of 1986" in the productivity category.

Commodore Business Machines Inc.<br>TFeatures available for Commodore 64™.<br>© 1986 Digital Solutions Inc.

Superpak:

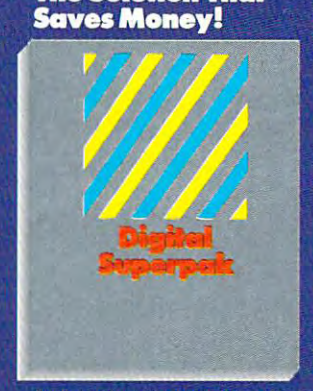

Pocket Filer 2 together<br>Convenient; get all three integrated 128/64 software on same disks<br>Economical; \$179.85 (U.S.) worth of

#### software for only<br>**S99.95 (U.S.)** \$99.95 (U.S.) (U.S.) (U.S.) (U.S.) (U.S.) (U.S.) (U.S.) (U.S.) (U.S.) (U.S.) (U.S.) (U.S.) (U.S.) (U.S.) (U.S.) (U.S.) (U.S.) (U.S.) (U.S.) (U.S.) (U.S.) (U.S.) (U.S.) (U.S.) (U.S.) (U.S.) (U.S.) (U.S.) (U.S.) (U.S.) (U.S.

# Dictionary

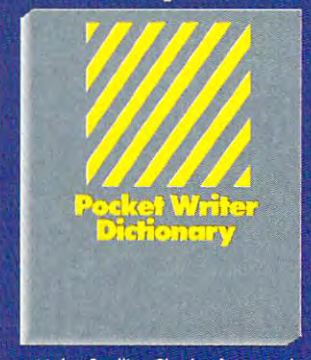

Makes Spelling Checker faster and simpler to use personal disk<br>32,000 words available<br>Expandable to 40,000 words

 $1-416-738-1700$ 

in Michigan 1-517-224-7667 outside M.chigon 1.3QO-245.73U-245.74U-245.74U-245.74U-245.74U-245.74U-245.74U-245.74U-245.74U-245.74U-245.74U

International Distributor Enquiries to:

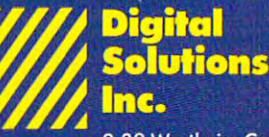

2-30 Wertheim Court Richmond Hill, Ontario Canada L4B 1B9 Telephone (416) 731-8775 Telex 06-964501 Fax (416) 731-8915

# Super Solutions 2

# *Poelcet*<br>Writer 2 **Word Processor**

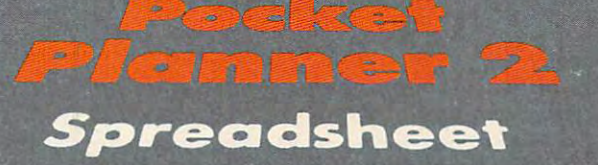

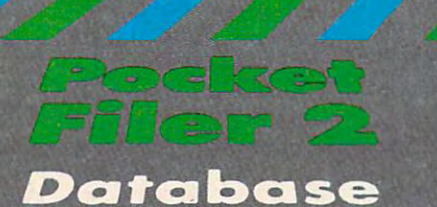

The Best of the Best of the Best of the Best of the Best of the Best of the Best of the Best of the Best of th Just Got Better and States and States and States and States and States and States and States and States and States and

Gwww.commodore.ca

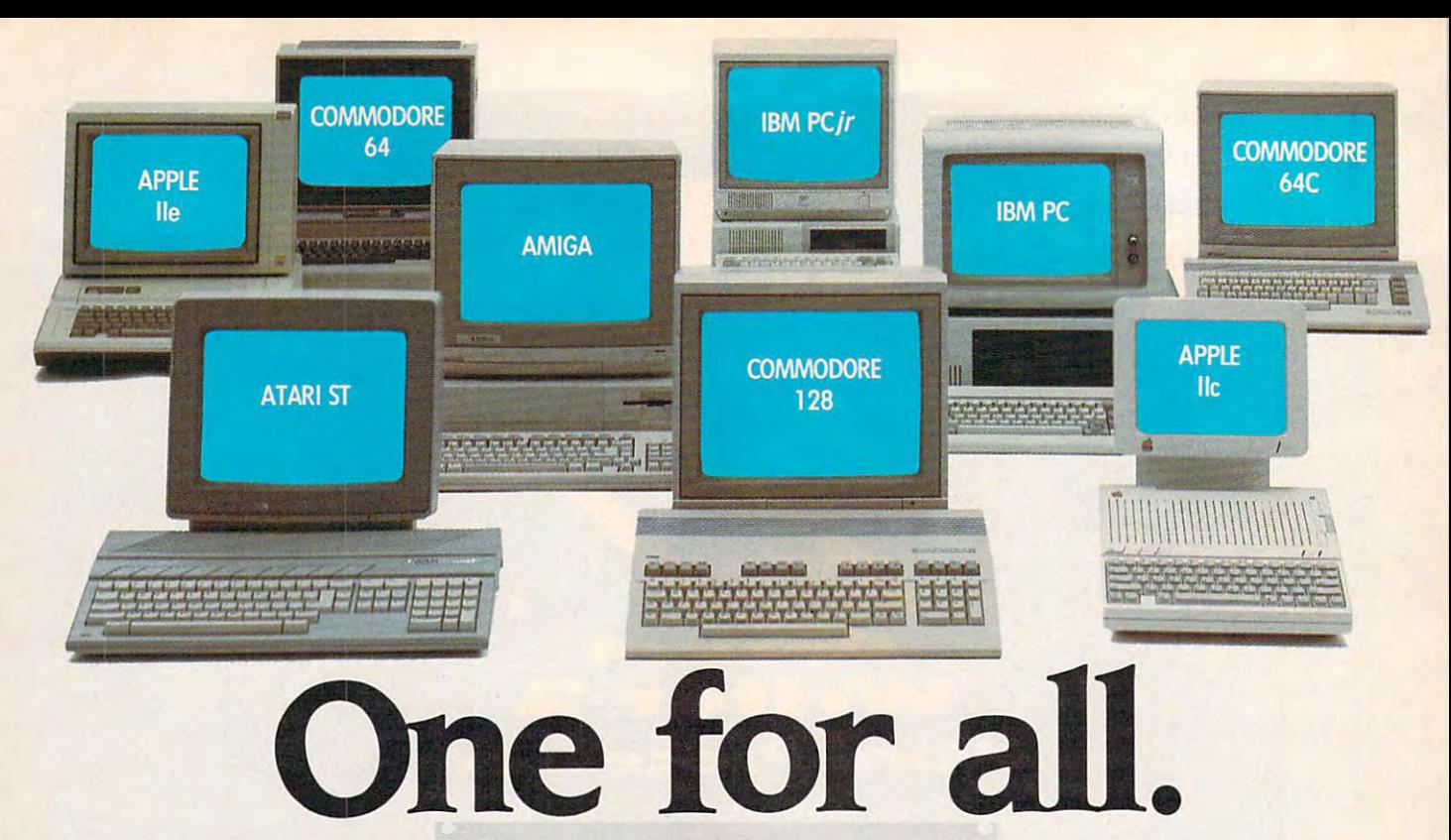

#### COLOR PRIATION

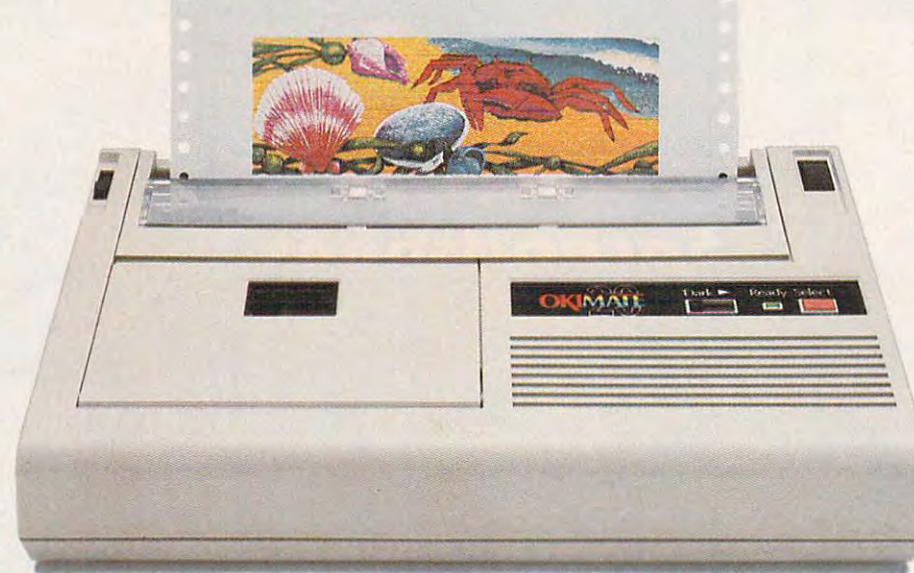

# Affordable, Compatible, and Full-Color Capable! **Affordable, Compatible, and Full·Color Capable!**

Besides being the one printer for Besides being the one printer for all the PC's pictured above, the OKIMATE' <sup>20</sup> is aiso the one for all OKIMATE 20 is also the one for all your printing needs. your printing needs.

Want to spruce up your Want to spruce up your homework with colorful charts homework with colorful charts and graphs? The OKIMATE <sup>20</sup> is and graphs? The OKIMATE 20 is for you. for you.

Need crisp "Near Letter Quality" Need crisp "Near Letter Quality" printing for business correspondence? printing for business correspondence?

The OKIMATE <sup>20</sup> is for you. The OKIMATE 20 is for you. Maybe you want expanded or Maybe you want expanded or fine print, italics, underlining, fine print. italics. underlining. superscripts, or subscripts? You guessed it, the OKIMATE <sup>20</sup> is for guessed it. the OKIMATE 20 is for  $y = \alpha + \beta$ , to  $\alpha + \beta + \gamma$ you . too.

In fact, no matter what you have In fact. no matter what you have in your PC, you can put it on paper in your PC. you can put it on paper with the OKIMATE 20. with the OKIMATE 20.

With this versatile printer you With this versatile printer you

OKIDATA NG PINAPANGAN NG PINAPANGAN NA PINAPANGAN NA PINAPANGAN NA PINAPANGAN NA PINAPANGAN NA PINAPANGAN NA PINAPANGAN NA PINAPANGAN NA PINAPANGAN NA PINAPANGAN NA PINAPANGAN NA PINAPANGAN NA PINAPANGAN NA PINAPANGAN NA P  $\overline{\phantom{a}}$  and  $\overline{\phantom{a}}$  and  $\overline{\phantom{a}}$  and  $\overline{\phantom{a}}$  company  $\overline{\phantom{a}}$  and  $\overline{\phantom{a}}$  and  $\overline{\phantom{a}}$  and  $\overline{\phantom{a}}$  and  $\overline{\phantom{a}}$  and  $\overline{\phantom{a}}$  and  $\overline{\phantom{a}}$  and  $\overline{\phantom{a}}$  and  $\overline{\phantom{a}}$  and  $\overline{\phantom{a$ We put business on paper. We put business on paper.

also get such high-end features as also get such high-end features as built-in type fonts, 24-element built-in type fonts. a 24 -element printhead and the ability to make printhead and the ability to make transparencies for overheads. transparencies for overheads.

All at very low-end price: S268\* All at a very low-end price: 5268 ' complete with "Plug 'n Print'" complete with "Plug 'n Print"" personality module. personality module.

For the name of the OKIMATE <sup>20</sup> For the name of the OKIMATE 20 retailer nearest you. simply call retailer nearest you. simply call 1-800-OKIDATA, 1·8OQ-OKIDATA

■Suggested retail price. Dealer price may vary, ' Suggested retail price Dealer price may vary

Registered Trademarks: OKIDATA, Oki America, Inc., Marque deposee, Oki America, Inc., PLUG 'N PRINT, Oki America, Inc., OKIMATE, Oki Factor Industry Company Ltd., Commodore and Commodore and Commodore and Commodore and Com

COMPUTE NUMBER 11 ISSUE 78 • NUMBER 11 ISSUE 78

NOVEMBER 1986 VOLUME 8

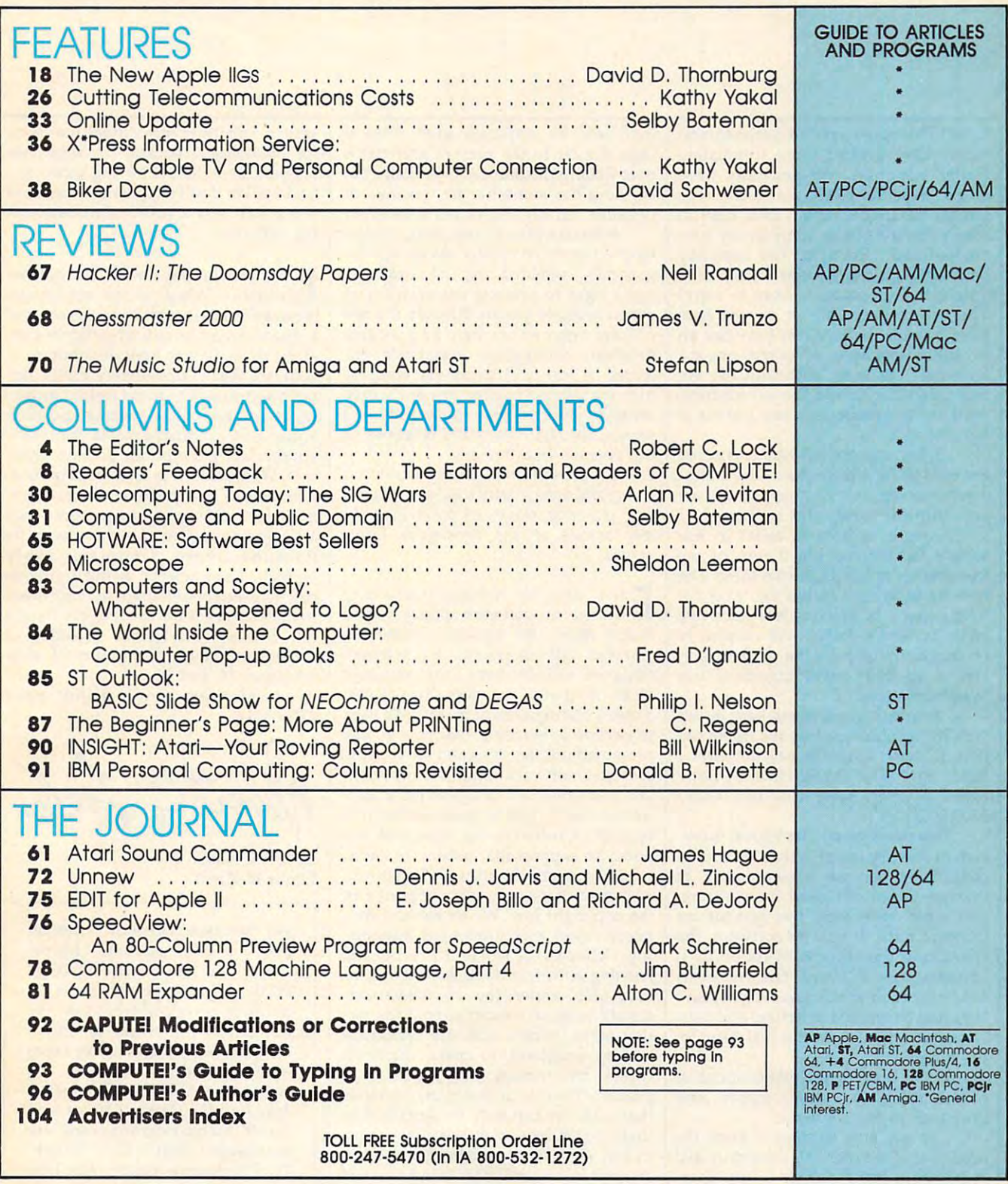

**COMPUTE!** Publications, Inc. @ Part of ABC Consumer Magazines, Inc.<br>One of the ABC Publishing Companies ABC Publishing. President. Robert G. Burton <sup>1330</sup> Avenue of the Americas, New York. New York <sup>10019</sup> **ABC Publishing, President. Robert G. Burton 1330 Avenue of the Americas, New York. New York 10019** 

COMPUTE! Publications, Inc., 825 7th Ave., New York, NY 10019 USA. Phone: (212) 265-8360.<br>Editorial Offices are located at 324 West Wendover Avenue, Greensboro, NC 27408. Domestic<br>Subscriptions: 12 issues, \$24. POSTMASTER: **COMPUTE!** The Journal for Progressive Computing (USPS: 537250) is published monthly by COMPUTE! Publications, Inc., 825 7th Ave., New York, NY 10019 USA. Phone: (212) 265-8360.<br>Editorial Offices are located at 324 West We

# $\equiv$  Fditor's Notes $\equiv$ ~~~Editor's Notes~~~

David Thornburg's recent comments on David Thornburg's recent comments on piracy have evoked some stimulation of the some stimulation of the some stimulation of the some stimulation of reader responses. We generally have reader responses. We generally have found, over the years, that those who found, over the years, that those who scream the loudest about their right to scream the loudest about their right to steal software exhibit some pretty con steal software exhibit some pretty convoluted logic. Example: The company voluted lOgic. Example: The company who makes it charges too much for it. who makes it charges too much for it. Solution: This makes it okay to copy? Solution: This makes it okay to copy? The list goes on. We've quoted here The list goes on. We've quoted here from a letter that we feel provides an excellent example of some not-so-excellent example of some not-solegitimate concerns. Although the au legitimate concerns. Although the author failed to include the contract of the contract of the contract of the contract of the contract of the contract of the contract of the contract of the contract of the contract of the contract of the contract of the con we'd like to comment on some of his or we'd like to comment on some of his or piracy have evoked some stimulating thor failed to include a name or address, her remarks.

...I feel that the software companies are making out like bandits. They charge *are making out like bandits. They charge*  outrageous amounts for programs that are *outrageous amounts for programs tllat are*  not worth the money that is *charged.* 

more traditional belief in our A more traditional belief in our society has upheld the theory of the society has upheld the theory of the free marketing rather than free than free than free free-market theory argues that a vendor who gouges, or delivers less than true who gouges, or delivers less than true value for one's dollar, will eventually value for one's dollar, will eventually be caught up with by the marketplace. be caught up with by the marketplace. Here's another novel argument our Here's another novel argument our free market rather than free theft. The friend advances:

..*I support pirating and have on tap* possibly <sup>600</sup> disks for both the Apple and *possibly 600 disks for boll. tile Apple and*  IBM XT...[If]...I had to pay for them I would have more money in the software *would have more money in tile software*  than do in my house. And this is over *than I do* in *my house. And this* is *over*  \$300,000... *\$300,000 ...* 

This one's great. The logical exten This one's great. The logical extension of this argument is that we should sion of this argument is that we should collectively become a community of thieves. Given our need for software, thieves. Given our need for software, and what apparently has become an and what apparently has become an inherent right to possess software, the inherent right to possess software, the solution to the expense of collecting it becomes pure thievery. The rest of us becomes pure thievery. The rest of us are fortunate that this same logic hasn't are fortunate that this same logic hasn't begun to be applied to houses and cars. begun to be applied to houses and cars. Now we're getting to the real heart of Now we're getting to the real heart of the arguments. the arguments.

We've covered the justifications of We've covered the justifications of overcharging, in various guises, and overcharging, in various guises, and now turn to the converse: now turn to the converse:

...do not give me that it hurts the *... do 1Iot give me tllat it hurts the*  developer of the code. All companies and corporations buy hundreds—if not thou *corporations buy hundreds-if not thou*sands of copies of the program at the price *sallds of copies of the program at the price*  (if not higher) that the publisher asks for.

In other words, either the software In other words, either the software company already makes enough mon company already makes enough money, or it has already factored individual ey, *or* it has already factored individual theft into its corporate sales. This is theft into its corporate sales. This is logic similar to the present arguments logic similar to the present arguments over liability insurance. Eventually everything has some impact, positive or erything has some impact, positive or negative, on the individual consumer. negative, on the individual consumer.

Software piracy, and theft, cannot Software piracy, and theft, cannot have a beneficial impact. As an activity generally shielded by, for example, generally shielded by, for example, one's right to privacy, enforcement of software rights is quite difficult. It's one software rights is quite difficult. It's one of those areas where there's a gray area between community standards en between community standards enforced by fear of exposure and commu forced by fear of exposure and community standards enforced by one's own nity standards enforced by one's own sense of duty to that community. We sense of duty to that community. We personally feel that is the response to personally feel that is the response to our friend's final remark. our friend's final remark.

...if the software industry wishes me .. .if *the software industry wishes me*  to buy and use software legally, they must *to* blly *alld* lise *software legally, tlley* mllst give me more reason to, other than the *give me more reason to, other than the*  pity stories of the developers losing money.

 $E = \frac{1}{2}$  . The measurement some some we may be a some some some  $E = \frac{1}{2}$ **E** very time we mention something<br>**E** related to software piracy, some reader raises the question, "How can reader raises the question, "How can you run advertisements for software you run advertisements for software designed to help users copy protected designed to help users copy protected disks if that's the way you feel?" disks if that's the way you feel?" There's one significant reason. We used There's one significant reason. We used to decline advertising that in any way to decline advertising that in any way promoted utilities designed for copying promoted utilities designed for copying protected software. After the copyright protected software. After the copyright law was amended to allow for <sup>a</sup> soft law was amended to allow for a software owner's right to make and store ware owner's right to make and store a backup of software, we amended our backup of software, we amended our policy to support that notion, In short, policy to support that notion. In short, we accept such advertising when it sub we accept such advertising when it subscribes to those purposes supported in scribes to those purposes supported in the copyright law. We refuse and rou the copyright law. We refuse and routinely reject piracy-oriented advertis tinely reject piracy-oriented advertising. There's a sense of semantic jousting with windmills here that's in jousting with windmills here that's inescapable under the circumstances, escapable under the circumstances, simply because we can't avoid the fact simply because we can't avoid the fact that some people will use legitimate that some people will use legitimate backup programs to make duplicate backup programs to make duplicate copies for nonlegitimate users of copies for nonlegitimate users of a product. There is no doubt in our minds product. There is no doubt in our minds  $t_{\text{start}}$  can only the description of  $\alpha$  on  $\alpha$ theft, regardless of the various argu theft, regardless of the various arguments, such as those above, raised to ments, such as those above, raised to support it. On the other hand, we feel support it. On the other hand, we feel quite strongly that a user has a full right to make and keep a backup. Some companies have attended to this by provid panies have attended to this by providing users with a backup. Others have chosen to avoid copy-protection alto chosen to avoid copy-protection altothat such use can only be described as

gether. Still others have made provision gether. Still others have made provision for obtaining a backup. In short, we support the notion of having access to <sup>a</sup> support the notion of having access to a backup. We don't support the notion of backup. We don't support the notion of using that need to justify distribution of using that need to justify distribution of the software.

In this case we show we perhaps we have a second control to the showledge of the second as a second the second question, when it the media the media the media the media the media the media the media the media the media the media the media the media the media the media the media the media the media the media the media the media the message?" That seems to be the the the heart of the heart of the heart of the heart of the heart of the heart of the heart of the heart of the heart of the heart of the heart of the heart of the heart of the heart of the h recent debate over CompuServe's ex a recent debate over CompuServe's exercise of its right to limit distribution of ercise of its right to limit distribution of software that is undeniably public do software that is undeniably public domain software. The more heated propo main software. The more heated proponents of the public domain position nents of the public domain position argue that CompuServe is somehow argue that CompuServe is somehow appropriating the public domain prod appropriating the public domain products. We think this is an oversimplifica ucts. We think this is an oversimplification, and as CompuServe points out, it tion, and as CompuServe points out, it is in fact attempting to promote and is in fact attempting to promote and assist the utilization of such software by assist the utilization of such software by its subscribers. Understandably enough, CompuServe is not trying to enough, CompuServe is not trying to promote and disseminate such software promote and disseminate such software to those who are not subscribers. Seems to those who are not subscribers. Seems fair enough. You'll find a couple of sometimes contrasting points of view sometimes contrasting points of view on pages <sup>30</sup> and 31. on pages 30 and 31. In this case perhaps we should ask the<br>Induction, "When is the media the question, "When is the media the message?" That seems to be the heart of

Until next time, enjoy your Until next time , en joy your COMPUTE!, COMPUTE!.

eitC. Lock

Robert C. Lock Robert C. Lock Editor in Chief Editor in Chief

> We welcome Sheldon Leemon We welcome Sheldon Leemon and his new column, "Micro and his new column, "Microscope," to the pages of COM scope," to the pages of COM· PUTE!. Microscope will focus on PUTE!. Microscope will focus on industry news and what's on the industry news and what's on the horizon in the world of micro horizon in the world of microcomputers. Sheldon, a free-lance author based in Michigan, has author based in Michigan, has written two COMPUTE! books-Mapping the Commodore <sup>64</sup> and *Mapping the Commodore* 64 and Inside Amiga Graphics—and co-*inside Amiga Graphics-and* coauthored COMPUTE!'s Amiga-DOS Reference Guide; MacTalk: *DOS Referellce Guide; MacTalk: Telecomputing on the Macintosh;* and *COMPUTE!'s Telecomputing* on the IBM. The column debuts on page <sup>66</sup> in this issue. on page 66 in this issue.

# "The #i Best Selling Word Processing Package"- billboards computer software chart\* **"The # 1 Best Selling Word Processing Package"** - B1UJlOARD'SCOMPlJfERSOF1WARECHART'

<u>Cliometric Cliometric Cliometric Cliometric Cliometric Cliometric Cliometric Cliometric Cliometric Cliometric C</u>

#### **PAPERCLIP II** *FOR THE COMMODORE 128*

Compatible with C-64 PaperClip files: the with C-64 PaperClip files: the with the with the with the with the with the with the with the with the with the with the with the with the with the with the with the with the with ■ Compatible with C-64 PaperClip files: the natural choice for C-128 upgrades natural choice for C·128 upgrades

checker **38,000-word spelling • Includes integrated 38,000-word spelling** 

**• Built-in telecommunications module: access** on-line services, incorporate on-line data in your work, and send text to other users **work**, and send text to other users

Rew editing features include multiple columns, New editing features in columns in columns in columns in the columns of the second columns in the columns of the columns of the columns of the columns of the columns of the columns of the columns of the column of the colum reverse video scroll, chaptering, powerful macros **reverse video scroll, chaptering, powerful macros**  Maximum document size expanded to **• Maximum document size expanded to**  999 lines

### **PAPERCUP** *FOR THE APPLE lIe, c*

**P** Insert/Delete, Move & Copy. Cut & Paste. Insert Copy, Cut Paste, Move Copy, Cut Paste, Move Copy, Cut Paste, Move Copy, Cut Paste, Move Copy, Cut Paste, Move Copy, Cut Paste, Move Copy, Cut Paste, Move Copy, Cut Paste, Move Copy, Cut Paste, Move Copy, Cut Paste, Global Search & Replace

Automatic page number is a generator of the state of the state of the state of the state of the state of the state of ■ Automatic page numbering, headers and footers

Simplified columns, tabbing and scrolling • Simplified columns, tabbing and scrolling

Form letter and mailing label functions • Form letter and mailing label functions

**Unique new capabilities for Apple: dual text** commands and more **windows, automatic text protection, macro** 

#### **PAPERCLIP**

### **FOR ATARI HOME COMPUTERS** *(WITH SPELLPACK FOR THE 130XEj*

All the high-productivity editing features plus:  $A$  the high-production features plus:  $A$  the high-production features plus:  $A$  and  $B$  and  $B$  and  $B$  and  $B$  and  $B$  and  $B$  and  $B$  and  $B$  and  $B$  and  $B$  and  $B$  and  $B$  and  $B$  and  $B$  and  $B$  and  $B$  and  $B$  and Dual Text Windows, Automatic Paging, Macros Dual Text Windows, Automatic Paging, Macros and much more **and much morc** 

Fully-integrated SpellPack spelling checker on • Fully-integrated Spell Pack spelling checker on the same disk

<sup>36000</sup> words in the SpellPack dictionary plus • 36000 words in the Spell Pack dictionary plus you can add thousands more **you can add thousands morc** 

Memory-resident for speed and convenience: no need to quit the word processor to check no need to quit the word processor to check **• Memory-resident for speed and convenience: a document** 

#### **PAPERCUP with SPEllPAK**  *FOR THE COMMODORE 64*

Built-in spelling checker • Built· in spelling checker ■ All the high-productivity text editing features

 $A$  the high-production features features features features features features for  $\alpha$ ■ Move, Copy, Insert, Delete — words, sentences **or entire blocks of text** 

• Macro power: define & store up to 52 repetitive words/phrases, then enter them with repetitive words/ phrases, then enter them with just one keystroke just one keystroke

Includes 80-column Print Print Print Preview display and a set of the set of the set of the set of the set of requires no extra and appear we had well as a **<u>• Includes 80-column Print Preview display</u>** 

• Sophisticated Global Search & Replace, Mail Merge and Mailing Label functions Merge and Mailing Label functions

#### PAPERCLIP ELITE FOR THEATARI ST **PAPERCUP EUTE** *FOR THE ATARl ST*  and COMMODOREAMIGA *and COMMODORE AMIGA*

Go beyond word-processing, with interesting, with interesting, with interesting, with interesting, with interesting, with interesting, and the contract of the contract of the contract of the contract of the contract of the processing, the company of the company of the company of the company of the company of the company of the company of processing, text/graphics integration, real-time<br>spell checking, independent variable columns and so much more. Look for PaperClip Elite. Coming soon. **Coming soon.**  Go beyond word-processing, with idea spell checking. independent variable columns and

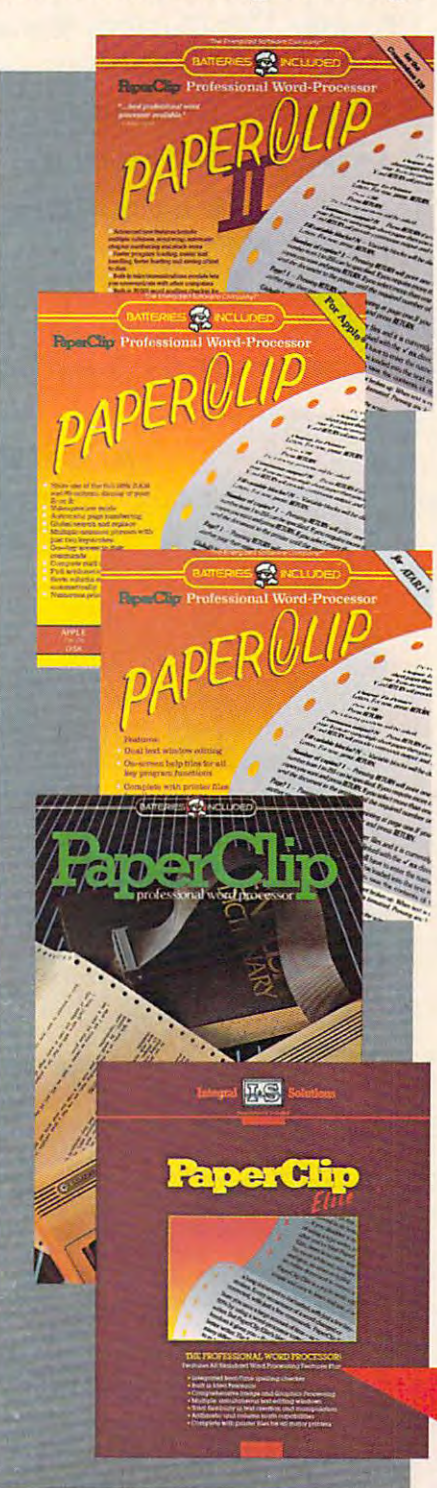

"you can't go wrong choosing Paper Clip" *"you can't go wrong choosing Paper Clip"* - THE GUIDE TO COMPUTER LIVING

"the Cadillac of word processors." *"the Cadillac of word processors."* - OMM MAGAZINE

"best professional word processor available" *"besl professional word processor available"*  - RUN MAGAZINE

"by farming processor ever available processor and processor available processor and processor available processor and processor and processor and processor and processor and processor and processor and processor and proce ...So clearly superior,... State-of-the-art ... *So clearly superior,* .. . *State·of-the·art*  word processing" *"by far the best word processor ever available* 

#### - ANTIC

as far as far as far as we are concerned, PaperClip is the concerned, PaperClip is the concerned, PaperClip is top word processor running on micro *top word processor running on a micro "as far as we are concerned, PaperClip is the compuler. "* 

### - HOME APPUCATIONS FOR THE C-64

"Performance: excellent. Error-handling: *"Performance: excellent. Error·handling:*  excellent. Value: excellent... You'll find *excellent. Value: excellent .*.. *You'll find yourself growing spoiled. "* 

 $-$  FAMILY COMPLITING

"Exceptional word processing..." *"Exceptional word processing .*.. "  $-$ INPUT

"many features... easy to use" *"many features .*.. *easy to use"* ATARI EXPLORER - ATARI EXPLORER

"A superb word processor ...the most *"A superb word processor .*.. *the mosl sophisticaled to date. "* 

 $-$  COMPLITE MAGAZINE.

"... the ultimate word processor " ... *the ultimate word processor* 

- ANALOG MAGAZINE - ANALOG MAGAZINE

"One of the easiest of the professional word *"One of the easiest of the professional word*  processors... sensible manual... plenty of *processors .*.. *a sensible manual .*.. *plenty of*  aid and the accident property property and the acceder of the acceder of the acceder of the acceder of the acceder of the acceder of the access of the access of the access of the access of the access of the access of the a - COMPUTING NOW *aids for the accident prone."* 

"An excellent word processor... well *"An excellen* I *word processor .*.. *well*  designed... many advanced features." *designed .*.. *many advanced features. "* - INFOWORLD

"a "must have" in an ideal software library" *"a "musl have" in an ideal so ftware library"* - ELECTRONIC LEARNING

"... most powerful of packages" " ... *mosl powerful of packages"* 

COMMODORE MAGAZINE MAGAZINE ET ELECTRICIALE ET ELECTRICIALE ET ELECTRICIALE ET ELECTRICIALE ET ELECTRICIALE ET - COMMODORE MAGAZINE

"PaperClip is logical evolutionary step *"PaperClip is a logical evolutionary step*   $forward$ 

 $-$  AHOY

"... facts attest to its excellence!" " .. . *facts allestto its excellence!"* - FAMILY COMPUTING

www.com

**COMING** SOON!

**BATTERIES INCLUDED** 

INCLUDED

If you can't find this product at your local retailer, you may order it direct from us at the full suggested list price plus \$5.00 for postage and handling. For product orders please call 1-800-387-5707 (U.S. only). For mo returning the original disk and \$10.00. Write to us for our full color catalog of products for the APPLE, APPLE MACINTOSH, ATARI, ATARI ST,<br>COMMODORE, COMMODORE AMIGA, AND IBM SYSTEMS. BATTERIES INCLUDED, an ITM company, 30 Mural Street, Richmond Hill, Ontario, Canada, L4B 1B5 (416)881-9941, Customer Information (416)881-9816.<br>
Flyou can't find this product at your local relation, you may order it direct

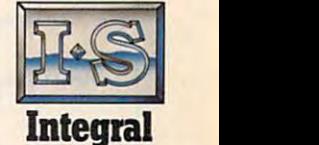

Integrated the contract of the contract of the contract of the contract of the contract of the contract of the Solutions

**Solutions** 

C 1986 Batteries Included. APPLE, APPLE MACINTOSH, ATARI, ATARI ST, COMMODORE, COMMODORE AMIGA, AND IBM are registered trademarks<br>respectively of APPLE COMPUTERS INC., ATARI CORPORATION, COMMODORE BUSINESS MACHINES INC., A Some features may vary with computer system used.

'AS COMPILED FROM NATIONAL RETAIL SALES REPORTS

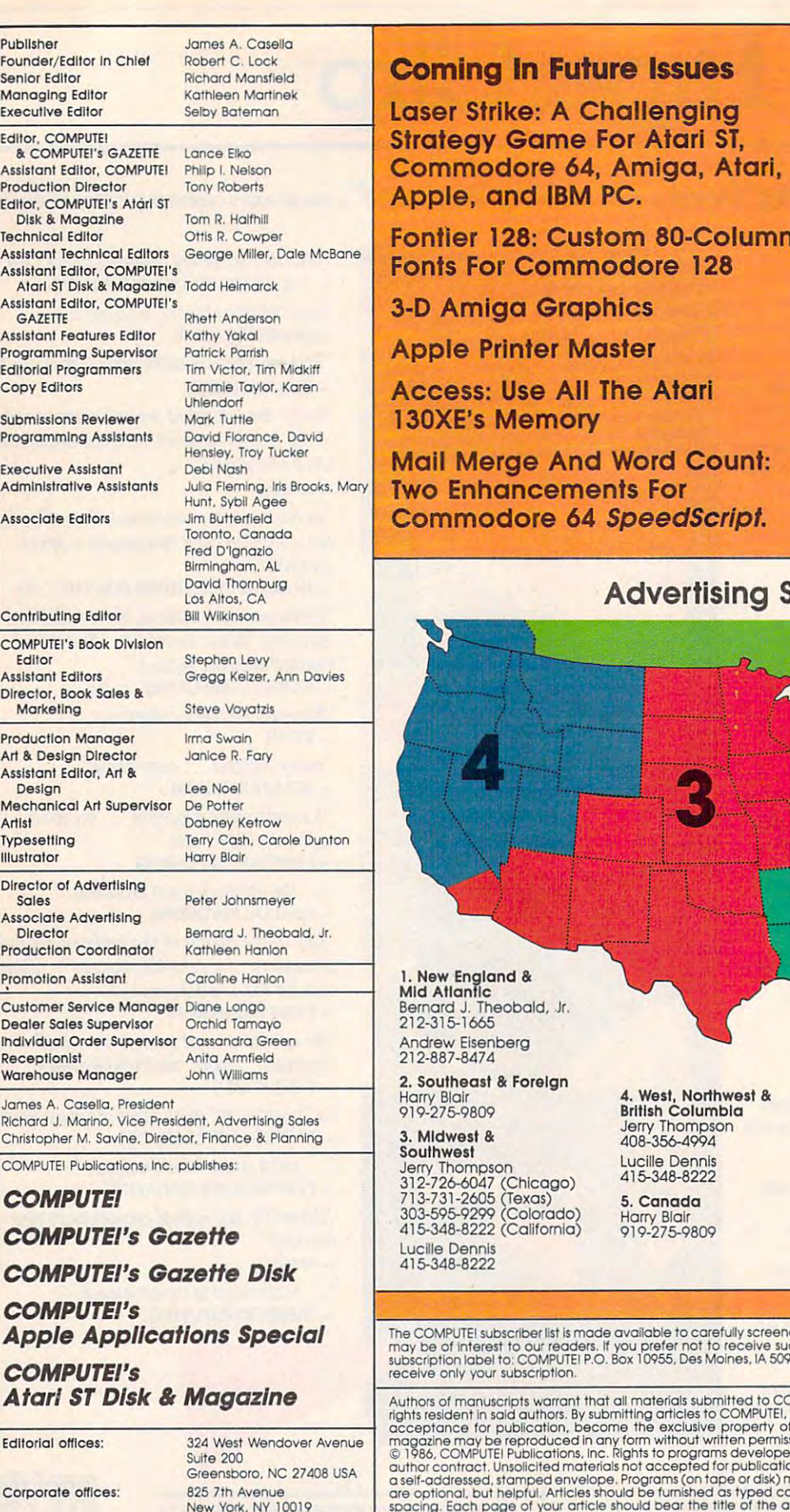

Customer Service: Customer Service:

Hours:

New York. NY <sup>10019</sup> 212-265-8360 212·265-8360 800-346-6767 (InNY 212-887-8525) (In NV 212-887-8525) Monday-Friday

9:30 A.M.-4:30 P.M.

Subscription Orders Subscription Orders P.O. Box 10954 Des Molnes, IA <sup>50340</sup> Des Moines, lA 50340 **COMPUTE!** 

Subscription Order Line In IA 800-532-127. **TOLL FREE** Subscription Order line 800-247-5470

Subscription Rates Subscription Rates (12 Issue Year): (12 Issue Year): COMPUTEI

(two yrs.) \$45<br>(three yrs.) \$65 Canada and Foreign Canada and Foreign Surface Mail \$30 Foreign Air Foreign Air US (one yr.) \$24<br>
(two yrs.) \$45<br>
(three yrs.) \$65 Delivery \$65

 $\overline{\phantom{a}}$ 

Membe: ABC Audit Bursau Magazine Publishers Association

# Advertising Sales Advertising Sales

**SSUES** 

80-Column re 128

Atari

For

rd Count:

**British Columbia** Jerry Thompson Jerry Thompson 408·35&4QQd Lucille Dennis Lucille Dennis  $115 - 322222$ 4. West, Northwest & d 15-348-8222

5. Canada Harry Blair Harry BlaIr 919·275-9809 S. Canada

Director of Advertising Sales: Director of Advertising Sales: Peter Johnsmeyer

Associate Advertising Director: Bernard J. Theobald, Jr. Assoclata Advertising Dllector: Bernard J. Theobald, Jr.

COMPUTEI Sales Office 212-315-1665

Address all advertising materials to: Address all advertIsing matar1als to: Kathleen Hanlon Kathleen Hanlon **COMPUTEI Magazine<br>324 West Wendover Avenue** Suite <sup>200</sup> Suite 200 Advertising Production Coordinator<br>**COMPUTEI** Magazine<br>324 West Wendover Avenue

Greensboro. NC <sup>27408</sup> Greensboro. NC 27 d08

The COMPUTE! subscriber list is made available to carefully screened organizations with a product or service which<br>may be of interest to our readers, if you prefer not to receive such maillings, please send an exact copy o

rights resident in said authors. By submitting articles to COMPUTEI, authors acknowledge that such materials, upon<br>acceptance for publication, become the exclusive property of COMPUTEI Publications, Inc. No portion of this Authors of manuscripts warrant that all materials submitted to COMPUTEI are original materials with full ownership<br>rights resident in said authors. By submitting articles to COMPUTEI, authors acknowledge that such material acceptance for publication, become the exclusive property of COMPUTEI Publications, Inc. No portion of this<br>magazine may be reproduced in any form without written permission from the publisher. Entire contents copyright © 1986, COMPUTET Publications, Inc. Rights to programs developed and submitted by authors are explained in our<br>author contract. Unsolicited materials not accepted for publication in COMPUTET will be returned if author prov

Business Machines, Inc. and/or Commodore Electronics Limited TI-99/4A is a trademark of Texas Instruments, Inc. and Disple is a trademark of Texas Instruments, Inc. The Pape is a trademark of Apple is a trademark of EMP C PET, CBM, VIC-20 and Commodore 64 are trademarks of Commodore<br>- Business Machines, Inc. and/or Commodore Electronics Limited<br>Apple is a trademark of Apple Computer Company<br>IBM PC and PCir are trademarks of International Bu

ATARI is a trademark of Atari, Inc.<br>TI-99/4A is a trademark of Texas Instruments, Inc.<br>Radio Shack Color Computer is a trademark of Tandy, Inc.

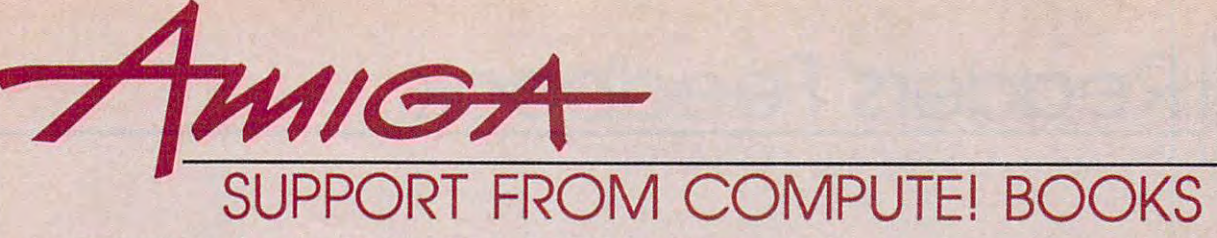

Everything for the Amiga. From BASIC beginner's guides to advanced programming Everything for the Amlga. From BASIC beginner's guides to advanced programming handbooks, COMPUTE! of the computer of the computer of the computer system and tutorials, reference guides, reference guides, reference guides, reference guides, reference guides, reference guides, reference guides, refere programming examples, ready-to-enter applications, ready-to-enter applications, and games to help you have applicated applications, and games to help you have applicated applications, and games to help you have applicated develop your computing skills on Commodore's Amiga. develop your computing skills on Commodore's Amlga. handbooks, COMPUTE! offers you information-packed tutorials. reference guides. programming examples, ready-to-enter applications, and games to help you

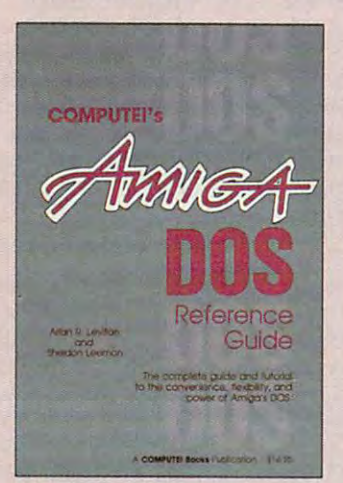

#### COMPUTE!'s AmlgaDOS Reference Guide

A comprehensive tutorial and reference guide to the powerful AmigaDOS-the operating system underlying the Workbench and system underlying the Workbench and Intuition—this book offers information useful to Intuition-this book offers Information useful to DOS commands, and shows you how to create file directories, access peripherals, run batch file directories, access peripherals, run batch screen- and line-oriented text editors are explained in detail. Numerous examples and make operating your Amiga both convenient and efficient. and efficient. Arlan R. Levitan and Sheldon Leemon every Amlga owner. It defines and Illustrates all file programs, and avoid "disk shuffle." The techniques explain how to use AmigaDOS to

S14.95 ISBN 0-87455-047-5 S 14.95 ISBN 0-87455-047--5

#### Elementary Amiga BASIC Elementary Amlga BASIC

#### C. Regena

Here's your introduction to the new and powerful BASIC on the Amiga personal powerful BASIC on the Amlga personal computer. The Amiga's impressive graphics, computer. The Amlga's Impressive graphics, animation, and sound can be unlocked with the animation, and sound can be unlocked with the right commands, and BASIC is the place to right commands, and BASIC Is the place to start. Complete descriptions of Amiga BASIC'S start. Complete descriptions of Amlga BASIC's from the beginner level to a full-fledged type-in programs and subroutines while showing you how to write your own programs. programs in the book, \$12.95. This title is also available as a book/disk combination for \$29.95 (057-21. commands, syntax, and organization take you programmer, Plus, the book offers you ready-to-There is a disk available which includes the  $(057 - 2)$ 

SI4.95 ISBN 0-87455-041-6 S14.95 ISBN 0-8'7455-041-6

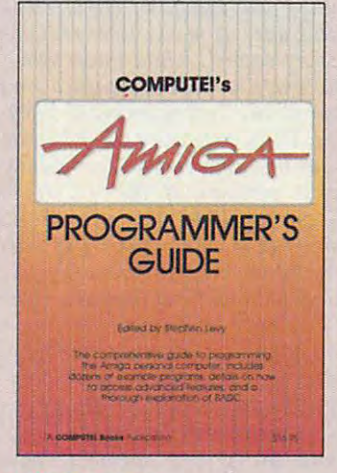

#### COMPUTE!'s Amiga Programmer's Guide

Edited

Your tutorial and reference manual to Your tutorial and reference manual to important software tools which accompany the new Amiga, COMPUTE!'s Amiga Programmer's Guide is a clear and thorough guide to the inner workings of this fascinating newgeneration computer. The great speed of its generation computer. The great speed of its <sup>68000</sup> microprocessor, coupled with the 68000 microprocessor, coupled with the versatility of the Amiga-specific graphics and versatility of the Amlga-speciffc graphics and sound, makes the Amiga one of the most powerful computers available today. powerful computers available today. This book is the key to accessing the Amiga's This book is the key to accessing the Amlga's speed and power. speed and power. AmlgaOOS. BASIC, Intuition, and other

S16.95 ISBN 0-87455-028-9 \$16.95 ISBN 0-81455-028--9

#### Advanced Amiga Basic Basic Basic Basic Basic Basic Basic Basic Basic Basic Basic Basic Basic Basic Basic Basic Advanced Amlga BASIC

#### Tom R. Halfhill and Charles Brannon

This guide to applications programming on This guide to applications programming on Commodore's new Amiga contains everything Commodore's new Amlga contains everything an intermediate programmer requires to begin an Intermediate programmer requires to begin creating sophisticated software on this powerful creating sophisticated software on this powerful machine, including several ready-to-type-in machine, Including several ready-to-type-!n programs. Clear, yet comprehensive programs. Clear, yet comprehensive documentation and examples cover advanced documentation and examples cover advanced applications, generating sound and music, using the Amiga's built-in speech synthesizer, creating a user interface, and programming the computer's peripherals. There is a disk available which includes the programs in the book, SI5.95. IJune release) book, 515.95. lJune releasel S16.95 ISBN 0-87455-O45-9 \$16.95 ISBN 0-87455-045-9 BASIC commands, designing graphic

Look for these books at your local book or computer store. Look for these books at your local book or computer store. Or order directly from COMPUTE!. Or order directly from COMPUTE!. Call toll-free 1-800-346-6767 (in NY 2(2-887-8525). Call toll-free 1-800-346-6767 (In NY 212-887-8525).

COMPUTE!'s Beginners Guide to the Amiga the Amlga Dan McNelli COMPUTER Books Publication (STATE STATE) Dan McNeill

GUID

JIDE TO

COMPUTE!'s

 $\subset$ 

THE

Written in a lively and entertaining style, this book teaches you everything a beginner needs to know to get started quickly with the Amiga to know to get started quickly with the Amlga from Commodore. You will learn about setting software, and details about the hardware. SI6.95 ISBN 0-87455-025-4 S16.95 ISBN *0-87455-025-4*  up the system, all the most popular types of

#### Inside Amiga Graphics

Sheldon Leemon

The Amiga, Commodore's powerful new The Amiga, Commodore's powerful new computer, is an extraordinarily impressive computer, is an extraordinarily impressive graphics machine. Easy to use, the Amiga can graphics machine. Easy to use, the Amlga can produce color graphics and excellent animation. produce color graphics and excellent animation. computer's abilities and the hardware required to create a complete graphics system. Software, too. is central to the Amiga's power, and too, is central to the Amlga 's power, and complete tutorials show you how to get the most from the machine. (June release) S16.95 ISBN 0-87455-040-8 You'll find thorough descriptions of the

#### COMPUTE!'s Kids and the Amiga

Edward H. Carlson

The latest in this bestselling series written by Amiga, will acquaint you with BASIC. Over 30 sections-all with instructor notes, lessons, assignments, and lively illustrations—entertain assignments, and lively illustrations- entertain and amuse you as you learn to program your and amuse you as you learn to program your new computer. Clear writing and concise new computet. Clear writing and concise examples make it easy for anyone—children examples make It easy for anyone-children and adults alike—to painlessly learn BASIC. and adults alike-to painlessly learn BASIC. IMay releasel IMay releasel Edward Carlson, COMPUTE!'s Kids and the

\$14.95 ISBN 0-87455-048-3 SI4.95 ISBN 0-874SS-048-3

Please allow 4-6 weeks for delivery Please allow 4-6 weeks for dellyery after your order Is received. after your order Is recelyed.

**COMPUTE!** Publications, Inc. abe Part of ABC Consumer Magazines, Inc.<br>One of the ABC Publishing Companies<br>825 7th Avenue. ofth Floor, New York, NY 10019<br>Navises of COMPUE: COMPUE!'s Gazette. COMPUE!'s Gazette Disk. COMPUE! Books and COMPUE!'s Apple Applic

one of the ABC Publishing Companies<br>825 7th Avenue, 6th Floor. New York, NY 10019<br>Publishers of COMPU'll-COMPUtil's Gazette, COMPU'll's Gazette

COMPUTE! books are available in the U.K., Europe, the Middle East, and COMPUTE! books are available In the U.K., Europe, the Middle East. and Africa from Holt Saunders, Ltd., I St. Anne's Road, Eastbourne, East Sussex BN21 3UN, England, and in Canada from McGraw-Hill, Ryerson Ltd., <sup>330</sup> Progress Ave., Scarborough, Ontario. Canada MIP 2Z5. no Progress Ave., Scarborough, Ontario, Canada MIP 2Z5.

# Gwww.commodore.ca

Readers Feedback

ditors and Readers of COMPU

If you have any questions, comments, or suggestions you would like to see ad *suggestions you would like to see ad*dressed in this column, write to "Readers' *dressed* **in** *this column, write to "Readers'*  Feedback," COMPUTE!, P.O. Box 5406, *Feedback,"* COMPUTE!, *P.O. Box 5406,*  Greensboro, NC 27403. Due to the volume *Greensboro,* NC *27403. Due to the volume*  of mail we receive, we regret that we *of mail we receive, we regret that we*  cannot provide personal answers to tech *cannot provide personal answers to tech*nical questions. *nical questions.* 

#### Overseas Computing **Overseas Computing**

**I** would very much appreciate an authoritative answer to my questions. **thoritative answer to my questions. I**  plan to purchase a Commodore 128 computer with <sup>1902</sup> monitor, <sup>1571</sup> disk computer with 1902 monitor, 1571 disk drive, Datassette, printer, and joysticks. **drive, Datassette, printer, and joysticks.**  This set will be used in Poland where **This set will be used in Poland where**  the power supply frequency is 50 hertz and the voltage is 220 volts AC. I can obtain suitable step-down transform **obtain a suitable step-down transform**er to convert the voltage to <sup>110</sup> volts, **er to convert the voltage to 110 volts,**  but the frequency will be unchanged. but the frequency will be unchanged. Will this system work correctly with 50- Will this system work correctly with 50 **hertz current?** 

have visited numerous dealers in **I have visited numerous dealers in**  the New York City area. Some say that the New York City area. Some say that this equipment will work in Europe, **this equipment will work in Europe,**  others say that it won't work, and oth **others say that it won't work, and oth**ers simply don't know. My letter to Commodore has not been answered. **Commodore has not been answered. I**  can easily purchase all of these items in **can easily purchase all of these items in**  Western Europe, but would prefer to **Western Europe, but would prefer to**  buy them here and ship them to Po **buy them here and ship them to Po**land. At the current exchange rates, this **land. At the current exchange rates, this**  system will cost roughly twice as much **system will cost roughly twice as much**  in Europe as it does in the U.S. **in Europe as it does in the U.s.** 

> M. H. Trenker M. H. Trenker Chairman, Dept. of Surgery Chairman, Dept. of Surgery Gdansk, Poland Gdansk, Poland Medical School

Though your question pertains to Commo *Tllougll you r question pertains to Commo*dore computers, the answer is generally computed in the answer is generally computed in the answer is generally computed in the computer of the computation of the computation of the computation of the computation of the co the same for all U.S. computer systems. It *the same for all u.s. computer systems.* It *is possible to use a step-down transformer* to achieve the proper operatmg voltage, *to achieve the proper operating voltage,*  but you need to be sure that you do get *but you need to be sure that you do get a high-quality transformer. The small*  high-quality transformer. The small "voltage converter" units available for *"voltage converter" units available for*  running hair dryers and such are not an acceptable substitute. However, the *acceptabl e substitute. However, tile*  transformer may not solve all the problems of using <sup>a</sup> U.S. system overseas. *lems of using a U.S. system overseas. dore computers, the answer* **is** *generally* 

The most significant hurdle is that *Tile most significant hurdle* **is** *tllat*  Europe and North America use different *Europe and North America use different*  video standards. Televisions and monitors *video standards. Televisions and monitors*  generate video displays by repeatedly *generate video displays by repeatedly*  drawing series of horizontal lines across *drawing a series of horizontal lines* **across** 

the screen, one under the other. Computer the other than the other than the other than the other than the other than the other than the other than the other than the other than the other than the other than the other than ers using the European (PAL) standard generate frame of <sup>312</sup> lines redrawn <sup>50</sup> *gfllerate a frame of* 312 *lines redrawn 50*  times per second, while those using the *times per second, while those using the*  North American (NTSC) standard produce *North American (NTSC) standard produce*  frame of <sup>262</sup> lines redrawn <sup>60</sup> times per *a frame of* **262** *lines redrawn* **60** *times per*  second. The Commodore <sup>64</sup> and <sup>128</sup> han *secolld. The Commodore* **64** *and* **128** *han*dle scan-line differences by providing two *dle scan-line differences by providhlg two*  different versions of the VIC-I1 video *different versions of the VIC-II video*  chip—one for NTSC and one for PAL. The *ch ip- one for NTSC and on,' for PAL. The*  drawing rate is determined by an internal *drawing rate* **is** *detennined by all intenral*  quartz crystal, with different crystal fre *quartz crystal, with different crystal fre*quencies used for NTSC and PAL systems. *qUfllcies used for NTSC and PAL systems.*  While we have no direct experience with the situation, it is our understanding that *the situation,* **it** *is our understanding that*  complete U.S. system—with both the *a complete U.S. system-with both the*  computer and monitor designed for *computer and* **monitor** *designed for*  NTSC—should work in Europe if provid *NTSC-should work* ill *Europe if provid*ed with the proper operating voltage. However, it is not possible to intermix *However,* **it is** *not possible to intermix*  U.S. and European equipment. You can't *U.S. and European equipment. You can't*  hook European (.PAL) monitor or televi *hook a European (PAL) monitor* **or** *televi*sion to <sup>a</sup> U.S. (NTSC) computer, or <sup>a</sup> PAL *sion* to *a U.S. (NTSC) computer,* or *a PAL computer to a NTSC monitor or television.* the screen, one under the other. Comput*ers using the European (PAL) standard* 

Disk drives are another area of con *Disk drives are auother area of cou*fusion. Like that of the computer, the *fusion. Like that of tile computer, tile*  internal operating frequency of a Commodore drive is determined by quartz crys *dore drive* **is** *determined by a quartz crys*tal, and thus should not be affected by international variations in power-line *iutemational variations* **in** *power-line*  frequency. However, the speed of the mo *frequency. However, the speed of tile mo*tor which spins the disk may be affected. The older 1541 disk drives have a speed adjustment and a strobe pattern on the drive flywheel to allow adjustment for either 60-hertz (North American) power-*either 60-hertz (North American) power*line frequency or the <sup>50</sup> hertz used in most *line frequency or the* **50** *hertz used in most*  of Europe. The <sup>1571</sup> drives we have seen *of Europe. The* 1571 *drives we have seen*  lack this adjustment, but it may not be *lack this adjustment, but it may not be*  necessary because the <sup>1571</sup> uses more *lIecessary because the* **1571** *uses a more*  sophisticated type of motor. *sophisticated type of motor.* 

Unless you plan to travel frequently between the U.S. and Europe, you may *between the U.S. and Europe, you may*  find it simpler to purchase equipment *find it simpler* **to** *purchase equipment*  designed specifically for the environment where it will be used. We'd be interested *where* **it** *will be used. We'd be interested*  in hearing about the experiences of any readers who have attempted to use their *readers who have attempted to use their*  computers overseas. *computers overseas.* 

#### Autobooting ST Programs **Autobootlng ST Programs**

In the June <sup>1986</sup> issue of COMPUTE!, you In the June 1986 issue of COMPUTE!, you explained how to make an ST program **explained how to make an 5T program**  autoboot (load and run when you turn **autoboot (load and run when you tum**  on the computer) simply by putting the on the computer) simply by putting the program in a disk folder named AUTO, and a disk folder named AUTO, and a disk folder named AUTO, and a discussion of the AUTO, and AUTO, and AUTO, and AUTO, and AUTO, and AUTO, and AUTO, and AUTO, and AUTO, and AUTO, and A have used this method and it seems to **I have used this method and it seems to**  program in a disk folder named AUTO. work for every program except 1ST **work (or every program except** *1ST*  Word, the word processor supplied with *Word,* **the word processor supplied with**  the ST. Is it possible to make this program autoboot? Also, have tried to **gram autoboot? Also, I have tried to**  autoboot programs in medium resolu **autoboot programs in medium resolu**tion with color monitor. Can you tell **tion with a color monitor. Can you tell**  me whether it's possible to autoboot **me whether it's possible to autoboot a**  program in medium instead of low **program in medium instead of low**  resolution? **resolution?** 

#### Raymond Norris **Raymond Norris**

As part of the boot process (caused when *As part of the boot process (caused whell*  you turn on the power, press the reset *you tum* **on** *tile power, press til e reset*  button, or unplug the video cable) the ST *buttoll,* or *ullplug the video cable) the ST*  checks the disk in the drive to see whether *checks the disk* **i"** *the drive to see whether*  it contains folder named AUTO. If so, it *it call to* ills *a folder named AUTO. If so,* it loads and runs the first program in AUTO *loads and runs the first program in AUTO*  which ends with the filename extension *which ends with the filename extension*  .PRG. These steps are performed by the *.PRG. TIIese steps are performed by the*  BIOS (Basic Input/Output System) before *BIOS (Basic Illp ut /Output System)* before the computer boots GEM, the ST's visual *the computer boots* GEM, *the ST's visual*ly oriented operating system interface. *ly oriented operating system interface.*  Since you can't run GEM. program with *Since you can 't Tim a GEM program with*out GEM, you can't autoboot any program *out GEM, you can't autoboot any program*  that takes advantage of GEM's windows, *that takes advalltage of* GEM's *Willdows,*  menus, icons, and mouse. Under ordinary *menus, icons, and mouse. Under ordinary*  circumstances, autobooting works only *circumstances, autobooting works only*  programs, which are limited to conventional text, keyboard, and input/output *tiollal text, keyboard, alld illput/output*  operations. *operations. with TOS* or *TTP (TOS-Takes-Parameters)* 

The answer to your second question *The answer to your second* **question**  involves the boot process as well. When it *involves the boot process as well. When it*  does cold start, the ST defaults to low *does a cold start, the ST defaults to low*  resolution for color system or to high *resolutimt for a color system* **or** *to high*  resolution for <sup>a</sup> monochrome system. If it *resolution for a monochrome system. If* **it**  can't find .PRG program in an AUTO *can't fhld a .PRG program in an AUTO*  folder, the computer boots GEM and even *fo lder, the computer boots* GEM *alld evell*tually looks for file named DESKTOP- *tually looks for a file IIamed DESKTOP-* .INF. The DESKTOP.INF file (created *.INF. The DESKTOP.INF file (crea ted*  with the Save Preferences option) records *with the Save Preferences option) records*  the screen resolution, color palette, and *the screen resolution, color palette. a'id*  much additional information about the desktop. If DESKTOP.INF is found, the ST *desktop. If DESKTOP.INF* is *foulld, the ST*  reads it and sets the desktop to match your *reads* **it** *and sets the desktop* **to** *match your*  stored preferences. When you autoboot, *stored preferellces. When you autoboot,*  however, the computer transfers control *however, the computer transfers control*  to the designated program before it has *to the designated program before it* **has** *<sup>a</sup>* chance to read DESKTOP.INF. As a result, you are always in low resolution *sult, you are always in low resolution*  after autobooting unless the program itself resets the video display for medium reso *resets the video display for medium reso*lution. Low resolution is also in effect if *lution. Low resolution* **is** *also in effect if*  the system finds neither an autobooting *the system finds neither an autobooting*  program nor DESKTOP.INF file. *program liar a DESKTOP.INF file.* 

Other parts of the boot process check *Other parts of the boot process check*  whether cartridge is present or the disk *whether a cartridge is present* **or** *the disk*  contains a special boot sector. If either

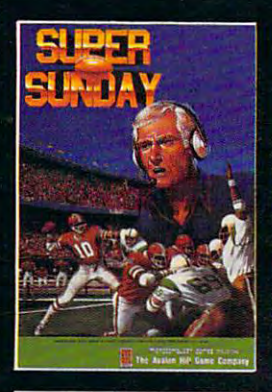

TEAMS OF ALL TIME AND THE ALL TIME. THE ALL TIME AND THE ALL TIME AND THE ALL TIME AND THE ALL TIME AND THE ALL **IRM® PC. & compatibles (color** graphics board required by the control of the control of the control of the control of the control of the control of the control of the control of the control of the control of the control of the control of the control of

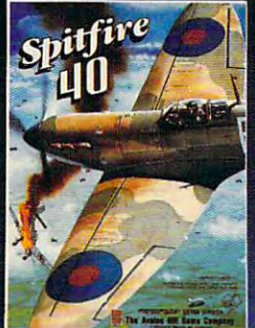

SPITFIRE '40-WII flight game in the second control of the second control of the second control of the second control of the second control of the second control of the second control of the second control of the second con Commodore 64/128. \$35

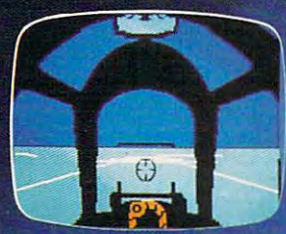

Hatbeth

MACBETH—Text and graphics adventures, covering four and covering four and covering four and covering four and covering four and covering play. For Commodore 64/128. \$25

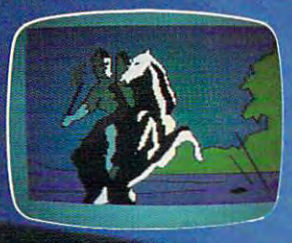

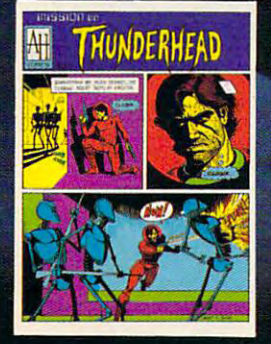

An intergalactic scavenger Available for Apple II series, the Apple II series, the Apple II series, the Apple II series, the Apple II series,

# **COMING SOON!!**

DR. RUTH'S COMPUTER GAME OF GOOD SEX—COMING this fall for IBM PC, Dr. Ruth Westheimer's unique brand of frank, down-toearth responses to questions to questions to a sexuality of the control of the control of the control of the control of the control of the control of the control of the control of the control of the control of the control makes for lively times around the keyboard.

MAC PRO FOOTBALL-Take 40 Super Bowl  $M_{\rm H}$  , and the 40 super Bowless and the 40 super Bowless and the 40 super Bowless and the 40 super Bowless and the 40 super Bowless and the 40 super Bowless and the 40 super Bowless and the 40 super Bowless and the 40 in the ability to set a game at any point and teams, and billion play combinations, throw play combinations, the combinations, throw play combinations, the create your own weather, top it off with an  $\mathbf{a}$  and system of recording plays and stats and stats and stats and stats and stats and stats and stats and stats and stats and stats and stats and stats and stats and stats and stats and stats and stats and stats an sports game for the 512K Macintosh" ... that's MAC PRO FOOTBALL—first team and the MAC PRO FOOTBALL—first team and the MAC PRO FOOTBALL—first team and the MAC PRO FOOTBALL—first team and the MAC PRO FOOTBALL—first team and the MAC PRO FOOTBALL—first team and computer.

Whether you're in the cockpit of our super realistic SPITFIRE '40, matching wits with three witches in MACBETH or going for the long bomb in SUPER SUNDAY, The Avalon Hill Game Company has the games to take you and your p.c. to new heights. Available at leading game and computer stores everywhere ... or call TOLL FREE 1-800-638-9292 for ordering information. Ask for Operator C.

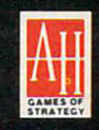

microcomputer games DIVISION A MONARCH AVALON, INC. COMPANY <sup>4517</sup> Harford Road, Baltimore, MD <sup>21214</sup>

Cwww.commodore.ca

Under Fire and the complete of the complete order of the complete order of the complete order of the complete Simulation—receiving unanimous rave reviews! For Apple II series.<br>Expansion disks available separately. Separately. Separately. Separately. Separately. Separately. Separately. Separately. Separately. Separately. Separately. Separately. Separately. Separately. Separately. Separately. Separately. Separately. Separa

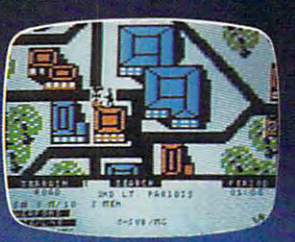

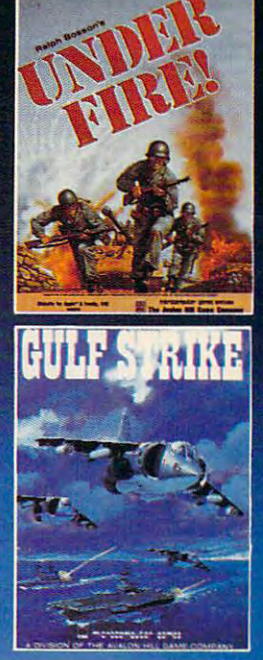

GULF STRIKE—Intense awardwinning wargame of modern available for Ataribas for Ataribas for Ataribas for Ataribas for Ataribas for Ataribas for Ataribas for Atari compatibles (color graphics board required). \$30

Straighten Up Straighten Up

and

Right! Fly Right!

# YOU'LL SWEAR YOU **YOU'LL SWEAR YOU**

 $\leq$ 

**.8 <sup>g</sup>**

~\*.;(l,

 $\cdots$  .  $\cdots$ 

..

--..;:=::;:.,..-~

. . ' .'

o

<:>i:~ : *.* 

. .. . : .::. ,.:~.).;;~.:.;' : .. "

." . ' . .  $\label{eq:1} \begin{split} \mathcal{L}_{\mathcal{A}}(\mathcal{A}_{\mathcal{A}}) & = \mathcal{L}_{\mathcal{A}}(\mathcal{A}_{\mathcal{A}}) \mathcal{L}_{\mathcal{A}}(\mathcal{A}_{\mathcal{A}}) \mathcal{L}_{\mathcal{A}}(\mathcal{A}_{\mathcal{A}}) \mathcal{L}_{\mathcal{A}}(\mathcal{A}_{\mathcal{A}}) \mathcal{L}_{\mathcal{A}}(\mathcal{A}_{\mathcal{A}}) \mathcal{L}_{\mathcal{A}}(\mathcal{A}_{\mathcal{A}}) \mathcal{L}_{\mathcal{A}}(\mathcal{A}_{\mathcal{A}}) \mathcal{L}_{$ 

# Eleven new ways to do things like they've never been done before. **All** Eleven new ways to do things like **they've never been done before.**

Leave it to Brøderbund to do things a little differently. All kinds of things. All kinds of things.

Like learning how to type. Keeping the family books. Like learning how to type. Keeping the family books. Or making your own toys and printing your own party Or making your own toys and printing your own party invitations.

At Brøderbund, we've become famous for software that not only seems to transform your computer, but does it with a sense of style, adventure and fun that quite simply makes you sense of style, adventure and fun that quite simply makes you feel great about what you can accomplish with your computer. feel great about what you can accomplish with your computer.

This fall, our exciting releases include entries in our This fall, our exciting releases include entries in our Productivity, Entertainment, Creativity and Hobbies Productivity, Entertainment, Creativity and Hobbies & Pursuits series.

And just wait until you get one home. You'll swear you ......... ;.:. :.: .. ;. And just wait until you get one home. You'll swear you ".' '--::" .- ,"' got a new computer.

 $\mathbf{r}$  :  $\mathbf{r}$  :  $\mathbf{r}$  ,  $\mathbf{r}$  ,  $\mathbf{r}$  ,  $\mathbf{r}$  ,  $\mathbf{r}$  ,  $\mathbf{r}$  ,  $\mathbf{r}$ 

. ::::::: $\mathcal{L} \subset \mathcal{L}$ 

 $\sqrt{1-\frac{2}{\sqrt{2}}}}$ 

 $\cdots$ 

. ..... '

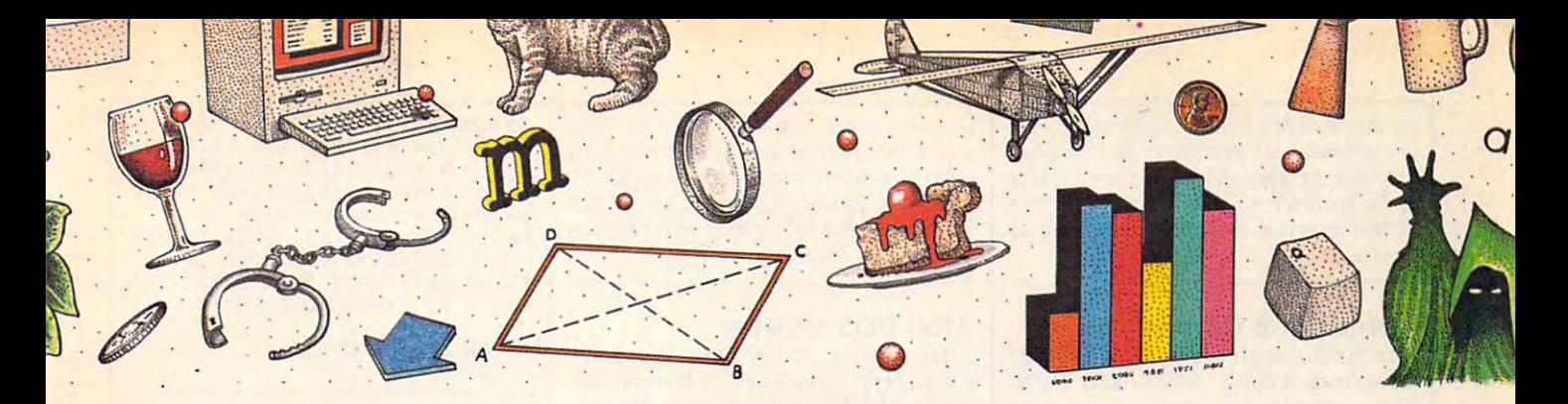

# Got new computer and computer in the computer of the computer of the computer of the computer of the computation of the computation of the computation of the computation of the computation of the computation of the computa **GOT A NEW COMPUTER.**

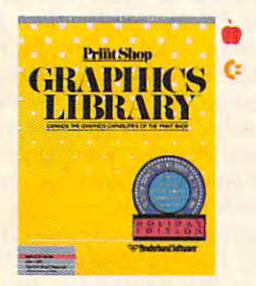

The Graphics Library Company of the Graphics Library Company of the Graphics Library Company of the Graphics Library Company of the Graphics Library Company of the Graphics Library Company of the Graphics Library Company o Holiday Edition has over Holiday Edition has over 100 custom graphics, and the custom graphics, and the custom graphics, and the custom graphics are constructed fonts and borders specially fonts and borders specially designed for <sup>27</sup> holidays. designed for 27 holidays. The Graphics library 100 custom graphics,

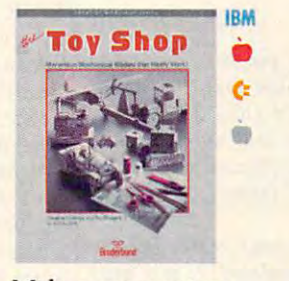

Make your own toys. Make your own toys. Twenty marvelous mechan Twenty marvelous mechanical models that really ical models that really work.

IBM • (: .l

The Lau people have The Lau people have a slight problem. Out of slight problem. Out of control social misfits called control social misfits called

An interactive geometry An interactive geometry tutor with all the excitement tutor with all the excitement of Macintosh graphics. of Macintosh graphics.

Breakers. Help! Breakers. Help!

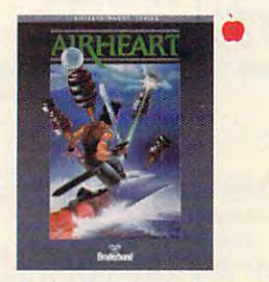

double hi-res, 3-D color A double hi-res, 3-D color adventure. Pilot your jet adventure. Pilot your jet sled through sky and sea sled through sky and sea and try to save the prince. and try to save the prince.

**ARIABLE FEAS** 

 $\bullet$ 

is i

complete guide to party A complete guide to party planning and entertaining planning and entertaining with food. In the food and the food and the food of  $\mathcal{L}_1$ 

with food. lncludes menus,

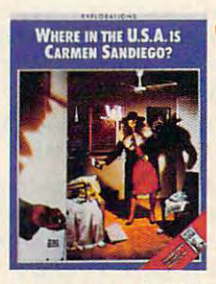

mystery educational A mystery educational adventure where you're **adventure where you're**  USA is your beat. USA is your beat. the detective and the whole

•

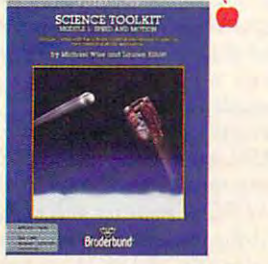

Enhance Science Toolkit Enhance Science Toolkit Master Module with new Master Module with new tools, new experiments and **tools, new experiments and**  new knowledge. new knowledge.

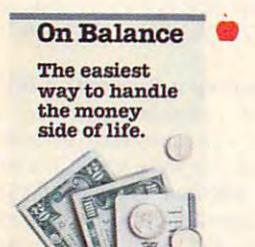

lake control of the family finances! This really is the finances! This really is the easiest way to manage the easiest way to manage the money side of life. money side of life.

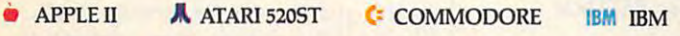

recipes and shopping lists. recipes and shopping lists. **ANIMA** ~-- ~ometry ..

Create detailed drawings Create detailed drawings and bring them to life in double hi-res movies and double hi-res movies and cartoons. **cartoons.**  and bring them to life in

MACINTOSH **MACINTOSH** 

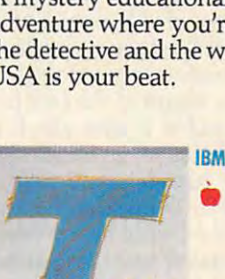

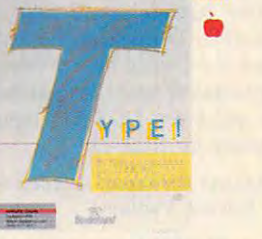

The latest research meets The latest research meets the computer. You learn to the computer. You learn to type quickly, accurately type quickly, accurately and for the control of the control of the control of the control of the control of the control of the control of the control of the control of the control of the control of the control of the control of the control of the and for keeps.

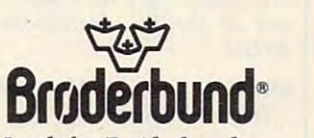

Look for Broderbund Products at your favorite Products at your favorite software dealer or call software dealer or call Broderbund at (415) Brdderbund at (415) 479-3185. 479-llBS. Look for Brdderbund

BreWerbund Software, Inc. <sup>17</sup> Paul Drive, San Rafael, California 94903-2101 <sup>~</sup>**Br0derbund Software,** Inc. 17 **Paul Drive, San Rafael, California 94903-2101**  Apple, IBM, Commodore and Atari are registered trademarks of Apple Computer, Inc., International Business Machines Corp., Commodore Electronics, Ltd.<br>and Atari Corp., respectively. Macintosh is a trademark licensed to Appl

IBM IBM

# Cwww.commodore.ca

condition exists, control is diverted from *c01lditiml exists, control is diverted from*  the normal boot process to the machine language program found in the cartridge *language program found* in *the cartridge*  or the boot sector. Once this occurs, it's up to that' program to set the resolution as *to thar program* **to** *set the resolution as*  **or** *the boot sector. Once this occurs, it's up lIeeded,* 

#### Applesoft Commands **Applesofl B Commands**

am familiar with the Applesoft BASIC commands LOAD, SAVE, and RUN. These commands sometimes show up **These commands sometimes show up**  in your magazine with the letter B in Bruce Meulendy Meuren Meuren and American Meuren and American Meuren and Meuren and Meuren and Meuren and Meuren and Meuren and Meuren and Meuren and Meuren and Meuren and Meuren and Meuren and Meuren and Meuren and Meuren **front. What do these commands do?**  Bruce Meulendyke

BSAVE, BLOAD, and BRUN are used to save, load, and run binary files. binary *save, load, and* **rim** *binary fil es. A binary*  file often consists of <sup>a</sup> machine language program, but it can also contain other data *program, but it call also contain other data*  such as <sup>a</sup> screen image. Here's the syntax *such as a screen image. Here's the syntax*  for BSAVE: *for BSAVE: fil e often consists of a machine language* 

#### BSAVE filename, Aaddress, Llength, **BSAVE filename, Aaddress, llength,**  Sslot, Ddrive, Vvolume *Sslot, Ddrive, Vvolume*

BSAVE saves the contents of <sup>a</sup> desig *BSAVE saves the contents of a desig*nated memory area to <sup>a</sup> disk file. Every *nated memory area to a disk file. Every*  BSAVE command must include at least *BSAVE command must include at least*  three parameters: a filename, the letter A followed by the starting address of the *followed by the starting address of the*  memory area you wish to save (add *memory area you wish to save (add a \$*  after the if you supply the address value *after the* A *if you supply the address value*  in hexadecimal), and the letter followed in *hexadecima/), and the letter* L *followed*  by the length of the area to save (you can *by the length of the area to save (you can*  also add a \$ after the L to supply the length value in hexadecimal). The last *length value* in *hexadecimal), The last*  three parameters (S followed by a slot number, followed by drive number, *number,* **D** *followed by a drive number,*  and V followed by a volume number) are optional, (The volume number parameter *optional. (The volume number parameter*  is valid for DOS 3.3 only.) Here's the is *valid for* DOS 3,3 *only,) Here's the*  syntax for **BLOAD**:

#### BLOAD filename, Aaddress, Sslot, **BWAD filename,** *Aaddress, Sslot,*  Ddrive, Vvolume *Ddr;ve, Vvolume*

**BLOAD loads a binary file from disk** into the computer's memory. Only the *into the computer's memory, Only the*  filename parameter is mandatory. The *filename parameter* is *mandatory, The*  other parameters take the same format as *other parameters take the same fo rmat as*  for BSAVE (indicate hexadecimal numbers *for BSAVE (indicate hexadecimal numbers*  with a \$). If you supply a load address, **BLOAD** loads the binary file into the designated memory area. If the address is *ignated memory area, If the address* is omitted, the computer loads the file into *omitted, the computer loads the file into*  the same area it was saved from. Note that *the same area it was saved from . Note that*  you needn't specify the file's length: The *you needn't specify the file's length: The*  computer simply loads until it reaches the *computer simply loads until it reaches the*  end of the file. Here's the syntax for BRUN: *BRUN:* 

#### BRUN filename, Aaddress, Sslot, **BRUN filename,** *Aaddrtss, Sslot, Ddr;ve, Vvolumt*  Ddrive, Vvolume

BRUN assumes that the binary file *BRUN assumes that the binary file*  contains machine language program. It *contains a machine language program. It*  performs a BLOAD of the designated file, then starts the program by performing *then starts the program by performing a JMP* to the beginning of the file. Just as with BLOAD, the address, slot, drive, and (for DOS 3.3) volume parameters are op *(for DOS* 3,3) *volume parameters are op*tional. BRUN offers <sup>a</sup> very convenient *tional, BRUN offers a very convenient*  way to load and run machine language *way to load and run a machine language* 

program, since you don't need to know *program, since you don't need to* **b ,ow**  where the program goes in memory. Some *where the program goes in memory. Some*  other computers (the Commodore 64, for *other computers (the Commodore* **64,** *for*  instance) require that you start an ML program with SYS to the correct address *program with a SYS to the correct address*  after your comparative and *instance) require that you start an* **ML**  *after you've loaded it,* 

#### Atari DOS Mystery and DOS Mystery and DOS Mystery and DOS Mystery and DOS Mystery and DOS Mystery and DOS Mystery and **Atarl DOS Mystery**

After reading the second control of the speedup of the second control of the second control of the second control of the second control of the second control of the second control of the second control of the second contro ("Readerstand") Feedback, " November, " November, " November, " November, " November, " November, " November, " 1985), POKEd off the verify function 1985), I POKEd off the verify function and created a new copy of DOS 2.5 with the sense of the shortly the sense of the shortly the sense of the sense of the sense of the sense of the sense of the sense of the sense of the sense of the sense of the sense of the sense of the sense of the sense o after notice that any file save to disk any file save to disk any file samples of the samples of the samples of has angle brackets (<>) on either side **has angle brackets «» on either side**  of the filename in the DOS directory. Is of the filename in the DOS directory, Is After reading "Atari Disk Speedup," **("Readers' Feedback," November, with this enhancement. Shortly there**after I noticed that any file I save to disk **this normal?** 

Mark A. Jossart Mark A. Jossar!

DOS 2.5 uses angle brackets around *DOS* **2.5** *uses angle brackets around a*  filename to indicate that that file cannot *fil ename to illdicate that that file cannot*  be accessed by the old DOS 2.0. This is *be accessed by the old DOS 2,0, This* is only important if you boot up with DOS *ollly important if you boot up with* DOS 2.0 (a single-density DOS) and want to use file on your DOS 2.5 (enhanced-density) *2,0 (a single-density* DOS) *and wallt to use a fil <sup>e</sup>*on *your DOS* 2.5 *(ellhanced-density)*  disk. *disk,* 

It's possible that your POKE and the *It's possible that your POKE and the*  angle brackets are unrelated. If you have *angle brackets are unrelated. If you have*  used more than <sup>710</sup> sectors of your disk, it *used more tha11* **710** *sectors of your disk, it*  is likely that you have no problem. There's *is likely that you have* **<sup>11</sup> <sup>0</sup>***problem. There's*  chance, however, that you have con *a chance, however, that you have* **con** fused DOS. To be safe, you might try *{used* DOS, *To be safe, you might try*  booting up with an unmodified copy of *booting up with an ullmodified copy of*  DOS 2.5 and using the WRITE DOS op *DOS* 2,5 *and using the WRITE DOS op*tion on your problem disk. Of course, you *tion on your problem disk. Of course, you*  should always perform any changes to DOS on copy of the master disk, not the *DOS* on *a copy of the master disk, not the*  master disk itself. *master disk itself.* 

If you have the SETUP.COM file *If you have the SETUP, COM file*  which comes with DOS 2.5, load it from *which comes with DOS* 2,5, *load it from*  the DOS menu with the L *option*. This is the preferred way to make the change.<br>Otherwise, here is the POKE: Otherwise, here is the POKE:

#### POKE 1913,80 POKE 1913,80

Use the WRITE DOS option to save the *Use the WRITE DOS option to save the change,*  change.

## Disguised Input In BASIC **Disguised Input In BASIC**

have Commodore computer and am **I have a Commodore computer and am**  writing a program with a code system. When I type in the code, anyone standing nearby can see it. Is there <sup>a</sup> way to **ing nearby can see it. Is there a way to**  replace each character in the code with **replace each character in the code with**  an X or any other letter in order to disguise the code? I have noticed that 24-hour bank machines use this meth 24-hour bank machines use this method to hide their customers' codes. **od to hide their customers' codes.** 

Michael Hamm Michael Hamm

This simple routine waits for you to enter *This simple routine waits for you to enter*  the word JUJUBE. Though it's written for *the word JUJUBE, Though it's written for*  Commodore computers, only slight modi *Commodore computers, only slight modi*fications are needed to convert it for any *fications are needed to convert* il *for any*  computer with Microsoft BASIC. Use the *computer with Microsoft BASIC. Use the*  DEL key to erase mistakes; input termi *DEL key to erase mistakes; input termi*nates when you press RETURN. *nates when you press RETURN,* 

<sup>10</sup> C0DE\$="JUJUBE" **HI OODE\$="JUJUBE"** 

20 B\$="": PRINT "ENTER PASSWORD"

<sup>30</sup> GET X\$:IF X\$=""THEN <sup>30</sup> **30 GET X\$ :IF X\$=''''THEN 30**  40 IF X\$=CHR\$(20) AND LEN(B\$)>  $T$  , as  $T$  , as  $T$  , and  $T$  , and  $T$  , and  $T$  , and  $T$  , and  $T$  , and  $T$  , and  $T$  , and  $T$  $$ (B$ , LEN(B$) -1 ): GOTO 40 ]$ <sup>50</sup> IF X\$=CHR\$(20) THEN <sup>30</sup>  $\mathbf{v}$  is the change  $\mathbf{v}$  and  $\mathbf{v}$  and  $\mathbf{v}$ X";:B\$=B\$+X\$:GOTO <sup>30</sup> **60 IF X\$ <>CHR\$ (l3) THEN PRINT"**  <sup>70</sup> IF B\$OCODE\$ THEN PRINT :PRI **70 IF B\$<)CODE\$ THEN PRINT:PRI**  NT "INVALID CODE":GOTO **NT "INVALID CODE"::GOTO 2 o THEN PRINT X\$;:B\$=LEFT**  50 IF X\$=CHR\$(20) THEN 30 **X"; :B\$=B\$+X\$ ::GOTO 30**  o **Ba PRINT "WELCOME"** 

#### **IBM BASIC Versions**

would like to know the difference I would like to know the difference between IBM BASIC and BASICA. Glenn Kupsch, Jr. Glenn Kupsch, Jr,

IBM has created four different versions of *IBM has created four differevt versions of*  BASIC for the PC and PCjr. They are *BASIC for the* PC *and PCjr, They are*  known as cassette BASIC, disk BASIC, known as cassette BASIC, disk BASIC,<br>advanced BASIC (BASICA), and cartridge BASIC. Cassette BASIC is the simplest *BASIC. Cassette BASIC* is *the simplest version. It resides in 32K of ROM and* does not permit any disk commands or *does Hot permit atly disk commands or*  graphics other than plain text. If you boot *graphics other thall plaill text, If you boot*  up PCjr without BASIC cartridge, it *up a PCjr without a BASIC cartridge, it*  activates cassette BASIC automatically. *activates cassette BASIC automatically.*  Cassette BASIC is rarely used on the PC, since few, if any, PCs were sold without *Cassette BASIC* is *rarely used* on *the PC, since few, if ally, PCs were sold without a*  disk drive (in fact, the PC XT doesn't have *disk drive (ill fa ct, the* PC *XT doesn't have*  a cassette port at all). However, you can activate cassette BASIC on the PC by *activate cassette BASIC* on *the* PC *by*  booting the computer without disk in the *boothlg tile computer without a disk* **in** *the drive.* 

Disk BASIC must be loaded from *Disk BASIC must be loaded from*  disk, and requires at least 32KofRAM as *disk, and requires at least* 32K *of* RAM *as*  the commands in cassette BASIC as well *the commands* **hI** *cassette BASIC as well*  as timer function and support for RS-232 *as a timer fun ction and support for RS-232*  communications and two additional *commu11icatiotls and two additional*  printers. BASICA, or advanced BASIC, is *printers, BASlCA,* or *advanced BASIC,* is the most comprehensive version of IBM *the most comprehensive version of IBM*  BASIC for the PC. It requires 48K of RAM *BASIC for the* Pc. It *requires 48K of RAM*  BASIC commands, BASICA supports *BASIC commands, BASICA supports*  event trapping, which lets you monitor *event trapping, which lets you motlitor*  several different kinds of events (key *several different kinds of events (key*board, joystick, light pen, timer, and RS-*board, joystick, light pen, timer, and* RS-<sup>232</sup> activity) in the background. Music *232 activity)* in *the background, Music*  and advanced graphics operations are also *and advanced graphics operatio11s are also*  made available through communications such as as PLAY, CIRCLE, PUT, GET, PAINT, and DRAW. *well as a disk drive, Disk BASIC inc/udes*  and a disk drive. In addition to the disk *made available through commands such as PLAY, CIRCLE, PUT, GET, PAINT, and DRAW,* 

If you boot up PCjr with BASIC *If you boot up a PCjr with a BASIC*  cartridge, the computer activates car *cartridge, the computer activates car*tridge BASIC—an enhanced version of *tridge BASIC-all enhanced version of*  BASICA which supports the PCjr's extra *BASICA which supports the PCjr's extra*  features. In addition to most BASICA *fea tures, In addition to most BASICA*  commands, cartridge BASIC offers extra *commands, cartridge BASIC offers extra*  served modes and new graphics commands such as PCP, we have a produced a particle of the PCOPY, and the PCOPY of the PCOPY of the PCOPY of the PCOPY of the PCOPY of the PCOPY of the PCOPY of the PCOPY of the PCOPY of the PCOPY of the PCOPY of the PCOPY of PALETTE USING. *PALETTE USING, screen modes and new graphics commallds such as PCOPY, PALETTE, and* 

You can tell what version of BASIC *You can tell what version of BASIC*  you're using by looking at the version *you're using by looking at the version*  identifier in the BASIC startup message. *identifier* in *the BASIC startup message, The identifier C stands for cassette; D* stands for disk; stands for advanced *stands for disk;* A *stands for advanced*  **BASIC**; and **J** stands for cartridge BASIC *(the J signifies junior). Some versions of* IBM BASIC have gone through one or *IBM BASIC have gone through one* or

# r. ' ~~\_. Wf~ : *.*  **INTRODUCING TYPE!™**

 $ENCKCLUP \xrightarrow{\sim} E$ 

. : ® .'. ' '" ~ ( •. 0 : (;l. . . . .<il

Viene of the Charles

 $1.400$  ...

:.;. ,, ' : ::"" ;' .. , ' . .. " . .

. . . .' . Ii) .

 $V H E I_D$ 

Type!

:.:

," .

 $\sum_{i=1}^n$ 

'

Now you can learn to type quickly, Now you can learn to type quickly, accurately and for keeps. Learning to type is a series of the form of the form of the form of the form of the form of the form of the form of the form of the form of the form of the form of the form of the form of the form neither game nor drag, even though the leading leading learn-to-type the leading learn-to-type and learn-to-type and programs treat it that way. programs treat it that way . accurately and for keeps. Learning to type is neither a game nor a drag, even though the leading learn-to-type

 $\sqrt{2}$ 

 $8$ **.**  $2a$ 

 $L_{\text{max}}$  ;  $R_{\text{max}}$  in  $\mathbb{Z}$ 

That is to say, the leading learn-to-type programs until now. That is to say, the leading learn-to-type programs until now. Because TYPE! is the first product to take full advantage of Because TYPE! is the first product to take full advantage of extensive research on how people learn to type, and combine that extensive research on how people learn to type, and combine that with the full potential of your computer. with the full potential of your computer.

The result? A learn-to-type program that is equally effective for business professionals and students, beginners and advanced typists. business professionals and students, beginners and advanced typists.

Among other things,TYPE! combines advanced diagnostics and Among other things, TYPE! combines advanced diagnostics and continuous monitoring, then customizes drills to continuous monitoring, then customizes drills to your individual errors so that now you can learn your individual errors so that now you can learn to type quickly, accurately and for keeps. to type quickly, accurately and for keeps.

And just because we're as serious as you are And just because we're as serious as you are about learning to type doesn't mean we can't about learning to type doesn't mean we can't include game. So we did. include a game. So we did .

. . ' .

 $. . . .$ 

the contract of the contract of the contract of the contract of the contract of the contract of the contract of . , .

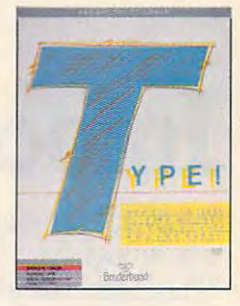

..• <sup>11</sup> "~ !'.9 ..,~ ...

 $\bigcup$  98%

. I"" **-**

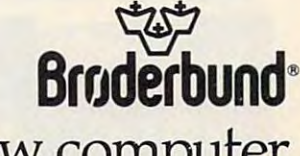

Fwww.commodore.ca

swear you got a new computer.

Look for it at your favorite Brøderbund Software dealer or call Brøderbund at (415) 479-1185.<br>© Brøderbund Software, Inc., 17. Paul Drive, San Rafael, California 94903-2101 Apple, ISM and Commodore are trademarks of the Commodorer and Apple Computer Commodorers, Inc., Inc., Inc., Inc., Inc., Inc., Inc., Inc., Inc., Inc., Inc., Inc., Inc., Inc., Inc., Inc., Inc., Inc., Inc., Inc., Inc., Inc., Machines's and Corp. and Commodore Electronics, Ltd., respectively. The commodore Electronics, Ltd., respectively. The commodore Electronics, Ltd., and Ltd., respectively. The commodore Electronics, Ltd., and Ltd., respect Computer. Inc., International Business more revisions. The number after the *more revisions. The number after the*  identifier tells you which revision you are *identifier tells you which revision you are*  using. For instance, cassette BASIC on the *using. For instance, cassette BASIC on the*  PC is version C1.20, which is version C1.20, which is version C1.20, which is version C1.20, which is version of the PC jurisdiction of the PC jurisdiction of the PC jurisdiction of the PC jurisdiction of the PC jurisdicti cartridge Basic interviewed itself as Ver sion Jl.OO, indicating that cassette BASIC sion *J1 .00, indicating that cassette BASIC*   $was$  revised twice but cartridge BASIC has not yet been revised. *not yet been revised. PCjr* is *Version* Cl.20, *while the PCjr's cartridge BASIC identifies itself as Ver-*

With minor exceptions, the more ad *With* minor *exceptions, the more ad*vanced versions of **IBM BASIC** understand all the commands in simpler *stand all the commands* in *simpler*  versions. Thus, most cassette BASIC or *versions. Thus, most cassette BASIC* **or**  disk BASIC programs run with BASICA *disk BASIC programs run with BASICA*  on the PC or *cartridge BASIC* on the PCjr. But the reverse is not necessarily true. The *But the reverse* **is** *not necessarily true. The*  PCOPY command, for example, is unique *PCOPY command, for example,* is *unique*  to cartridge BASIC, so it's not available in *to cartridge BASIC.* so it's *not available* in any other version. One exception to the *any other version. One exception to the*  general rule of upward compatibility ap *general rule of upward compatibility ap*pears in cartridge BASIC, which doesn't *peors* in *cortridge BASIC, which doesn't*  support the SHELL command found in *support the SHELL command found* in both disk **BASIC** and **BASICA**.

Certain BASIC statements also re *Certain BASIC statements also require extra hardware. On the PC, a serial* interface card is required for RS-232 com *interface card* is *required for RS-232 com*munications, and <sup>a</sup> color/graphics card is *munications, and a color/g,raphics card* **is**  necessary for color graphics. On the PCjr, *necessary for color graphics.* On *the PCjr,*  you must have an internal modem in *you must have an internal modem in*  order to use telecommunications pro *order* **to** *use telecommunications pro*grams or the built-in terminal emulator *grams* **or** *the built-in tenninal emulator (activated with the command TERM).* 

The PC and PCjr know whether you *The* PC *and PCjr know whether you*  have the hardware needed to support spe *have the hardware needed to support spe*cial BASIC commands. If you attempt to *cial BASIC commands. If you attempt to* 

use RS-232 or graphics features without *use RS-232* or *graphics features without*  the right hardware, the computer re *the right hardware, the computer re*sponds with the error message Illegal *sponds with the error message* illegal function call or Device unavailable. In **function call** *or* **Device unavailable.** *In*  other cases, BASIC informs you that *other cases, BASIC informs you that*  you're trying to do the impossible. Disk *you're trying to do the impossible. Disk*  BASIC, for example, generates the error *BASIC, for example, generates the error*  message Advanced feature when you at *message* **Advanced feature** *when you at*tempt to execute statement found only in *tempt to execute a statement found only* **in**  BASICA.

BASICA.<br>The PCjr is a special case when it comes to booting BASIC. Since it's de *comes to booting BASIC. Since* it's *de*signed for cartridge BASIC, it intercepts *signed for cartridge BASIC,* it *intercepts*  any attempt to boot other versions from *any attempt to boot other versions from*  disk. When you type BASIC or BASICA at *disk. When you type BASIC* or *BASICA at*  the DOS prompt, the PCjr ignores your *the DOS prompt, the PCjr ignores your*  request and activates cartridge BASIC in *request and activates cartridge BASIC* instead. However, there's simple trick that *stead. However, there's a simple trick that*  allows you to run BASICA on the PCjr (to *allows you to run BASICA on the PCjr (to*  take advantage of the SHELL command, *take advantage of the SHELL command,*  for instance). Simply copy BASICA onto *for instance). Simply copy BASICA onto a*  disk and rename it as BASICB; then type *disk and rename* it *as BASICB; then type*  BASICB from the DOS prompt. Actually, *BASICB from the DOS prompt. Actually,*  any letter will do in place of the A in BASICA. By renaming disk BASIC as BA-*BASICA.* By *renaming disk BASIC as BA-***SICD** (or anything other than BASIC or BASICA) you can also run that version of *BASICA) you can also run that version of*  BASIC on the PCjr. *BASIC on the PCjr.* 

### Saving Atari Graphics **Saving Afarl Graphics**

am writing drawing program in **I am writing a drawing program in**  BASIC for the 130XE. I would like to add the screens I create to my BASIC programs, but don't know how to save **programs, but I don't know how to save**  and retrieve the finished pictures on **and retrieve the finished pictures on**  disk in various GRAPHICS modes, in disk in various GRAPHICS modes, including the new 6<sup>1</sup>/<sub>2</sub> and 7<sup>1</sup>/<sub>2</sub> modes. I hope you can help. hope you can help.

**A. Rosamilia** 

Here's one way to do it. This program is *Here's one way* **to** *do it. This program* **is**  taken from the book Mapping the Atari, *tak ... from the book* Mapping the Atari, written by Ian Chadwick and published by COMPUTE! Books. *by COMPUTE! Books.* 

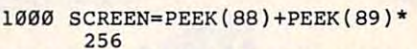

- <sup>1010</sup> OPEN #2,8,0,"D:PICTURENAM **1010 OPEN** *12 , 8 ,0,* **"D:PICTURENAM**   $E$
- <sup>1020</sup> FOR TV=SCREEN TO SCREEN **1020 FOR TV:SCREEN TO SCREEN +**  $N: BYTE=PEEK(TV): PUT #2,$ BYTE:NEXT TV:CLOSE #2

This program copies the screen to *This program copies the screen* **to** *<sup>a</sup>* disk file. You must first set in line <sup>1040</sup> *disk file. You must first set* N in *line 1040*  to the number of bytes you need to save. *to the number of bytes you need to save.*  Use the chart below to determine the *Use the chart below to determine the*  value of N. *value of* N.

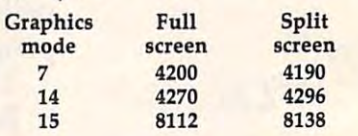

To retrieve your screen, use this pro *To retrieve your screen, use this pro*gram segment: *gram segment:* 

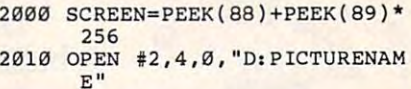

# Lifocom introduces four new games four newspapers for the produces for the product of the product of the product of the product of the product of the product of the product of the product of the product of the product of t **Infocom introduces** four new gam

science fiction has 3 "naughtiness"

"Leather Goddesses" is sure to amuse members of either sex.

Infocom,™ the crazy people who brought you "Zork"® and 'The Hitchhiker's Guide to the Galaxy,"<sup>™</sup> has a habit of coming science fiction has 3 "naughtiness atomic explosions are mysteriup with games that add a new dimension to interactive fiction. "Leather Goddesses" is sure to you back to the dawn of the And the best keeps getting bet- amuse members of either sex. atomic age and puts the course ter. Case in point: "Leather God-**One's really warped.** of history in your hands. desses of Phobos. "It has not present the phobos." It is a second that the phobos. It is in the phobos. It is not present that it is no only in the phobos. It is in the phobos of the phobos. It is in the phobos. It is in t scratch n' sniff card and 3-d comic book to excite all your senses. Once your interest is Infocom,<sup> $m$ </sup> the crazy people piqued, you'll embark on a rowdy and profound. You journey who brought you "Zork"<sup>®</sup> and romp through the solar system. through a time warp into a misup with games that add a new levels," for the prude to the lewd. ously connected. "Trinity" takes desses of Phobos."<sup>™</sup> It has a Then there's "Trinity."<sup>"</sup> It **One's a real circus.** scratch n'sniff card and a 3-d answers the question of whether It has been said that the

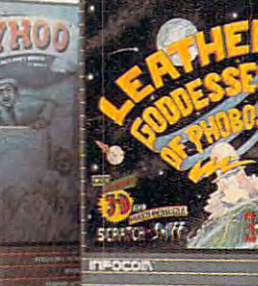

One's really warped. INITY

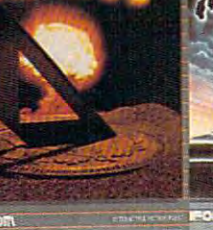

The Hitchhiker's Guide to the This hilarious spoof of 1930's pulp chievous fantasy world where all chievous fantasy world where all atomic explosions are mysteri ously connected. "Trinity" takes you back to the dawn of the atomic age and puts the course ofhistory in your hands.

# One's real circus.

comuc book to excite all your a game can be both light-hearted circus is the only really mysteri-It has been said that the circus is the only really mysteri senses. Once your interest is our series when the senses ous thing left in civilization.

One thing's for sure, there is plenty of mystery in is plenty of mystery in<br>"Ballyhoo."™ While trying to locate the circus owner's kidnapped daughter, you are somersaulted into a threering world of deception and ring world of deception and crime. To solve the crime crime. To solve the crime

#### <sup>2020</sup> FOR TV=SCREEN TO SCREEN **2020 FOR TV=SCREEN TO SCREEN +** YTE:NEXT TV:CLOSE #2 N:GET #2, BYTE:POKE TV, B

These programs use the GET and *These programs use Ihe GET and*  PUT commands, which are used to com *PUT commands, which are used to com*musicate with input  $\mathbf{r}$  in put  $\mathbf{r}$  is a set of  $\mathbf{r}$  in the vertex like  $\mathbf{r}$ the disk drive. Your letter uses the terms *the disk drive. Your letter uses the tenns*  GRAPHICS 6V2 and GRAPHICS 7%. *GRAPHICS 6'f, and GRAPHICS 7'f,.*  These names became popular during the *These names became popular during the*  reign of ATARI <sup>400</sup> and <sup>800</sup> computers, *reign of ATAKI 400 and 800 compulers,*  when these modes were not available di *when these modes were not available di*rectly from BASIC. ATARI XL/XE com *rectly from BASIC. ATAKI XL/ XE com*puters call these modes <sup>14</sup> and 15. To set *pulers call1hese modes* 14 *and* 15. To *sel*  up mode TVz, just use the command *up mode* **71/2,** *just use the command municate with input/output devices like GRAPHICS* 15.

# Dvorak Keyboard Update **Dvorak Keyboard Update**

Here is some follow-up information for the COMPUTE! reader who was interest **the COMPUTE! reader who was interest**ed in converting his Commodore <sup>64</sup> to **ed in converting his Commodore 64 to**  Dvorak keyboard ("Readers' Feed a Dvorak keyboard ("Readers' Feedback," August, 1986). There are many back," August, 1986). There are many products available for the <sup>64</sup> and other products available lor the 64 and other computers, ranging from inexpensive **computers, ranging from inexpensive**  keycap overlays and emulation soft **keycap overlays and emulation soft**ware to complete replacement key **ware to complete replacement key**boards and ROM upgrades. I'm sorry boards and ROM upgrades. I'm sorry that you discouraged the reader by that you discouraged the reader by quoting the BYTE article from February, quoting the *BYTE* article Irom February, 1986. That article investigated only one 1986. That article investigated only one topic—finger travel—and its results are **topic-finger travel-and its results are**  controversial. The authors used com-**contrnversial. The authors used a com**putei simulation, which is error-prone **putet :;imulation, which is error-prone Here is some follow-up information for** 

because of the assumptions in the assumption of the assumptions in the assumption of the assumption of the assumption of the assumption of the assumption of the assumption of the assumption of the assumption of the assumpt any such program. In response to the **any such program. In response to the**  article, a top English keyboard expert (Professor Hisao Yamada, University of **(Professor Hisao Yamada, University of**  Tokyo) noted that several factors influence the results when measuring finger **ence the results when measuring finger**   $t$  is very different to get  $\mathbf{u}$ accurate measurements. **accurate measurements. because of the assumptions inherent in**  travel, and it is very difficult to get

It is combination of factors, not **It is a combination of factors, not**  any single factor, that makes Dvorak **any single factor, that makes Dvorak**  superior in the view of myself and oth **superior in the view of myself and oth**ers. According to <sup>a</sup> controlled study by ers. According to a controlled study by the U.S. government, Dvorak can result **the U.S. government, Dvorak can result**  in <sup>a</sup> 74-percent productivity increase **in a 74-percent productivity increase**  over the qwerty method. It can be **over the qwerty method. It can be**  learned in less time, finger travel is less **learned in less time, finger travel is less**  (how much less is controversial, but it is **(how much less is controversial, but it is**  clearly less), and Dvorak results in **clearly less), and Dvorak results in**  higher speed and accuracy. If any of your readers want more information on **your readers want more information on**  the Dvorak method, including a list of products available for personal com **products available for personal com**puters, please send a self-addressed, legal-size envelope with <sup>39</sup> cents in **legal-size envelope with 39 cents in**  postage to me at the following address. **I** will also enclose a free copy of the "Dvorak Developments Newsletter." **"Dvorak Developments Newsletter."** 

Randy Cassingham, Editor Randy Cassingham, Editor Dvorak Developments Newsletter **Dvorak Developments Newsletter**  P.O. Box <sup>1895</sup> P.O. Box 1895 Upland, CA <sup>91785</sup> Upland, CA 91785

Thank you for offering this additional *Thank you for offering Ihis additional*  information. *information.* 

#### Reversion SpeedScript SpeedScript SpeedScript SpeedScript SpeedScript SpeedScript SpeedScript SpeedScript SpeedScript SpeedScript SpeedScript SpeedScript SpeedScript SpeedScript SpeedScript SpeedScript SpeedScript SpeedScr **Reversing SpeedScrlpf**

Until recently, many of COMPUTE!'s foreign readers could not use SpeedScript **eign readers could not use** *SpeedScript*  because their languages use different **because their languages use a different**  form of letters. That problem was solved by Charles Brannon's "Speed-solved by Charles Brannon's *"Speed-*Script Fontmaker" (Computer Fontmaker" (Computer Fontmaker" (Computer Fontmaker" (Computer Fontmaker" (Computer Fontmaker" (Computer Fontmaker" (Computer Fontmaker" (Computer Fontmaker" (Computer Fontmaker" (Computer Fontm 1986), which allows you to create your 1986), which allows you to create your own custom character set. I'm sure that **own custom character set. I'm sure that**  this program has made it possible for **this program has made it possible for a**  large number of foreign readers to use **large number of foreign readers to use**  this superb word processor. There are, **this superb word processor. There are,**  however, some readers who still can't **however, some readers who still can't**  use SpeedScript-those from Israel and the Arabic countries. In those lan **the Arabic countries. In those lan**guages, writing proceeds from right to **guages, writing proceeds from right to**  left, so a word processor whose cursor moves left to right is of little use. Can **moves left to right is of little use. Can**  you make another small step (at least, you make another small step (at least, I think it's small) and add subroutine **think it's small) and add a subroutine**  which permits us to write either from **which permits us to write either from**  right to left or left to right? *Script Fontmaker" (COMPUTE!, January* 

#### Dov Ratzman **Dov Ratzman**

You're correct in your suspicion that the problem isn't as simple as it first seems. *problem isn't as simple as it first seems.*  The direction of writing is far from a mere cosmetic feature of SpeedScript: It's *cosmelic fealure of* SpeedScript: It's bound up with the fundamental structure *bound up wilh Ihe fundamenlal slruclure*  of the program. To explain, at the heart of *of Ihe program.* To *explain, allhe heart of*  SpeedScript is routine labeled Refresh, SpeedScript is *a rouline labeled Refresh,*  which redraws the entire screen display *which redraws the entire screen display*  every time you press a key. In essence, Refresh scoops a screen-sized chunk of

# is. One really smells. **!s. One really smells.**

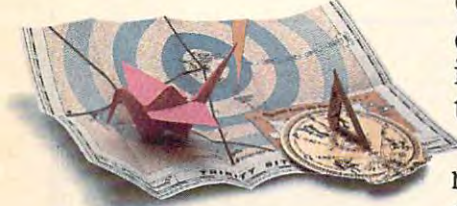

Every package includes an integral set of props<br>to excite your senses and enhance the game.

and save your hide from a permanent spot in the freak show, manent spot in the freak show, you'll need to stretch your you'll need to stretch your puzzle-solving skills to the limit. puzzle-solving skills to the limit.

# One's really haunting. **One's really haunting.**

Wrapping up this new quartet Wrapping up this new quartet is classic gothie mystery set in is a classic gothic mystery set in haunted castle on the mist-a haunted castle on the mistship are a search search of Corners and Corners and Corners and Corners and Corners and Corners and Corners and Corners and Corners and Corners and Corners and Corners and Corners and Corners and Corners and Corners and Co In"Moonmist"™ you'll explore the data and data in the data of the data compared for the company of the second company of the company of the company of the company of the company of the company of the company of the company of the company of the compan shrouded seacoast of Cornwall. In "Moonmist" ™ you'll explore the darkest reaches of'Iresyllian

Castle and get involved with an Castle and get involved with an eccentric cast of characters, eccentric cast of characters, including British nobility, while including British nobility, while trying to save your best friend trying to save your best friend from vengeful ghost. "Moon-from a vengeful ghost. "Moon mist" offers four distinctly differ mist" offers four distinctly different sets of clues, problems, ent sets of clues, problems, solutions and hidden treasures. solutions and hidden treasures. So you'll die to replay it again So you'll die to replay it again and again. and again.

# All four are easy to get. **All four are easy to get.**

Simply follow your nose to Simply follow your nose to your local software store today. your local software store today.

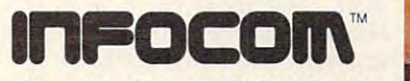

For more information, call 1-800-262-6868, X. 17C. Or write to us at <sup>125</sup> CambridgePark Drive, **Or write to us at 125 CambridgePark Drive,**  Cambridge, MA 02140. **Cambridge, MA 02140.**  For more information, call 1-800-262-6868, x. 17C.

hoo, Trinity, Leather Goddesses of Phobos and Moonmist<br>are trademarks of Infocom, Inc. The Hitchhiker's Guide to<br>the Galaxy is a trademark of Douglas Adams. D Infocom, Inc. Zork is a registered trademark and Bally-<br>000, Trinity, Leather Goddesses of Phobos and Moonmist<br>re trademarks of Infocom, Inc. The Hitchhiker's Guide to<br>he Galaxy is a trademark of Douglas Adams.

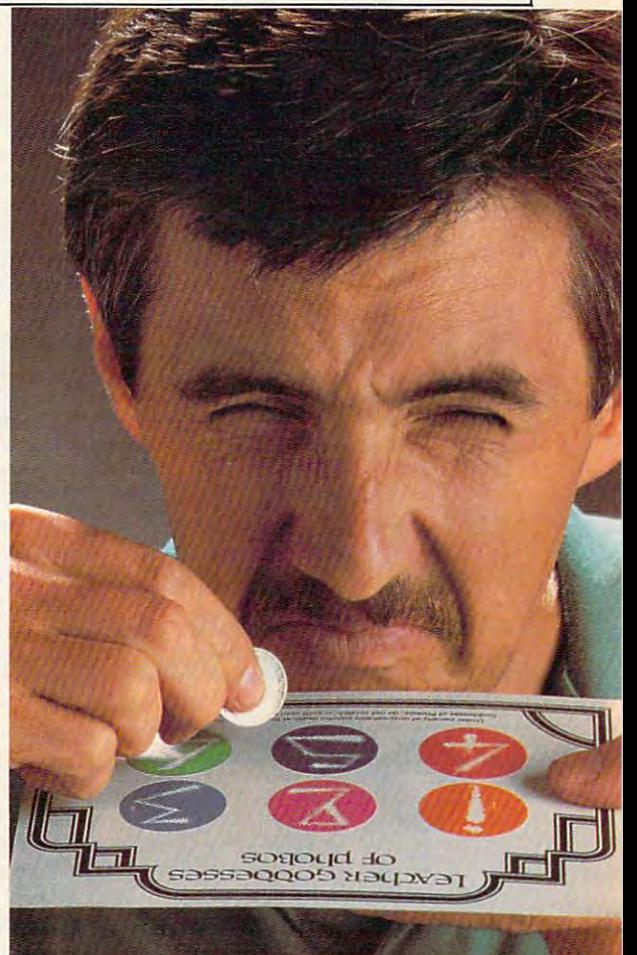

Cowerer Rom mediate, ca

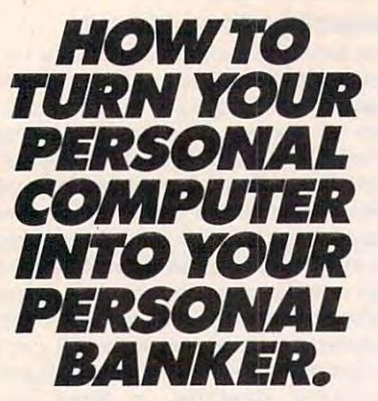

Here's how to make the Here's how to make the nvestment in your personal computer really pay off. computer really payoff.

With SPECTRUM,<sup>s</sup>" the electronic home banking electronic home banking and information systems and information systems in the system of the system of the system of the system of the from The Chase Manhattan from The Chase Manhattan Bank, N.A. Teamed up with Bank, N.A. Teamed up with your PC, SPECTRUM is your your PC, SPECTRUM is your direct link to Chase. And the direct link to Chase. And the start of a better way to manage your money and manage your money and your time. your time. and information system

A push of a button lets you pay bills electronically, you pay bills electronically, anywhere; transfer funds; anywhere; transfer funds; keep records; and more. keep records; and more. Even get vital financial infor Even get vital financial infor· mation and trade stocks' at discount rates.

Right at home, anytime-Righi at home, any timewith complete security. All, including electronic mail, All, including electronic mail, starting at just \$5 a month. And, with 2 months free for new subscribers, now's an **new subscribers, now's an**  even better time to get con even better time to get con· trol of your finances. Calf trol of your finances. Call today for your free demo today for your free demo with complete security. diskette.

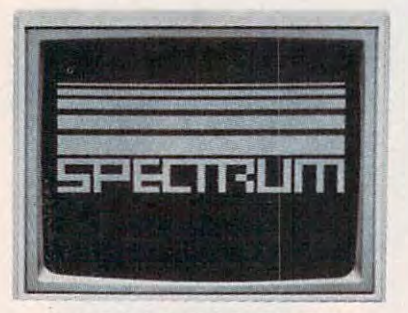

CALL TOLL FREE **CALL TOLL FREE**  1-800-522-7766 **1-800-522-7766** 

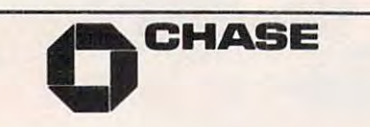

Stocks are traded through Rose & Company<br>Investment Brokers. Inc., a Chase attiliate/Member NYSE and SIPC.  $©$  1986 The Chase Manhattan Bank, N.A./Member FDIC.

text from the text portion of memory and *text from the text portion of memory and*  displays it in the computer's screen mem *displays it in the computer's screen mem*ory area. *ory area.* 

SpeedScript's text memory begins SpeedScript's *text memory begins*  immediately above the end of the program itself. As you type in more characters, the *itself.* **As** *you type* **in** *more characters, the*  text grows upward into higher memory *text grows upward into higher memory*  locations. Screen memory is also arranged *locations. Screen memory* **is** *also arranged*  sequentially, with lower memory loca *sequentially, with lower memory loca*tions at the upper left corner of the screen tions *at the upper left corner of the screen* and higher locations toward the bottom. *and higher locations toward the bottom.* **A**  higher location is the correct memory correct memory correct memory correct memory correct memory correct memory correct memory correct memory and the correct memory correct memory correct memory correct memory correct mem sponds to a higher location in screen memory. To display screenful of text, *memory. To display a screenful of text,*  SpeedScript *moves characters one by one* from section of text memory into screen *from a section of text memory into screen*  memory, automatically wrapping words *memory, automatically* **wrapping** *words*  which overlap the right screen border, *which overlap the right screen border,* until the entire screen is full. Since the *until the entire screen* **is** *fu ll. Since the*  Refresh routine is called so often, it must *Refresh routine is called so often, it must immediately above the end of the program higher location* **in** *text memory corre-*

also be very fast. To write from right to left, you would *also be very fast. To write from* rigllt *to left, you would*  need to begin by rewriting the Refresh *need to begin by rewriting the Refresll*  routine to display words in right to left *routine* **to** *display words in right to left*  order. Such change destroys the simple, *order. Such a change destroys the simple,*  lower-to-higher correspondence between text memory and screen memory. In itself, *text memory and screen memory. In itself,*  the modification isn't impossible. Howev *the modification isn't impossible. Howev*er, it would add significantly to the size *er,* it *would add significantly to the* size and complexity of Refresh and slow the *and complexity of Refresh and slow tile routine somewhat.* 

Once Refresh had been rewritten, *Once Refresh had been rewritten,*  you would also need to rewrite all the *you would also need* **to** *rewrite all the*  routines that move the cursor from one character, word, sentence, or paragraph to *character, word, sentence, or paragraph to*  another. Under the present scheme, mov *another. Under the present scheme, mov*ing the cursor forward (right) moves you *ing the cursor forward (right) moves you*  forward in the text, which corresponds to *forward in the text, which corresponds to*  higher location in both text memory and *a higher location in both text memory and*  screen memory. In a right-to-left Speed-Script, moving the cursor forward (right) Script, *moving the* cllrsor *forward (right)*  along a screen line would move you forward (higher) in text memory, but back *ward (higher)* in *text memory, but back*ward (lower) in screen memory. When you *ward (lower) in screell memory. Whetl you*  hit the end of the line, you would need to *hit the end of the line, you would need to*  jump to <sup>a</sup> higher screen memory location, *jump to a* **higher** *screen memory 10catioll,*  without changing your location in text memory, and begin working your way *memory, and begin working your way*  backward (down) to the next line. Wordwrap, in particular, becomes much more *wrap, in particular, becomes much more*  difficult to implement under such *diffi cult to impleme nt under such*  circumstances. *circumstances.* 

Of course, if text is displayed from *Of course,* if *text* is *displayed from*  right to left, you'll want to print it the same way. A surprisingly large portion of SpeedScript involves printed output— **SpeedScript** *involves printed output*which includes printing to disk, tape, or *which includes printing to disk, tape, or*  the screen, as well as with a printer. Rewriting these routines creates the same *Rewriting these routbles creates the same*  type of difficulties outlined above. *type of* difficulties *outlined above.* 

In short, what seems like a small change adds up to a very ambitious programming project which would change *gramming project which would challge*  the size and location of nearly every rou *the size and location of nearly every rou*tine in the program. In the past few years, we've published number of SpeedScript *we've published a number of* Speed Script enhancement programs such as "Speed-*e"hancemenf programs such as "Speed-*View" (elsewhere in this issue) and *View" (e lsewhere* **in** *this issue) and*  "SpeedCheck," the spelling checker (com *"SpeedCheck," the spelling checker* (COM.

gazette, and the contract of the contract of the contract of the contract of the contract of the contract of the contract of the contract of the contract of the contract of the contract of the contract of the contract of t programs, and the various modifications are considered to the various modifications of the various models in the various which have appeared in this column, de *which have appeared in this column, depend on the fact that you can find certain* parts of SpeedScript at certain locations *parts of* **SpeedScript** *at certain locations*  in memory. Modifying SpeedScript to in *memory. Modifying* SpeedScript *to*  display text from right to left would ren *display text from right to left would ren*der most, if not all of those programs and *der most,* if *not all, of those programs and*  PUTE!'s GAZETTE, *December* 1985). Those *programs, and the various modifications enhancements useless.* 

#### Binary Number Converter **Binary Number Converter**

am working on an Atari 800XL pro **I am working on an Atari SOOXL pro**gram that needs to convert decimal **gram that needs to convert a decimal**  number such as 255 to a binary digit such as 11111111. IF statements would such as 11111111. IF statements would work, but they seem very inefficient. **work, but they seem very inefficient.**  Can this be done without IF statements? **Can this be done without IF statements?**  Danny Maupin **Danny Maupin** 

Here is program that does quick deci *Here* **is** *a program that does quick deci*mal-to-binary conversions: *mal-to -binary conversiolls:* 

<sup>10</sup> NDIG=8:DIH BIN\$(NDIG) <sup>20</sup> PRINT "DECIMAL NUMBER"; **2e PRINT "DECIMAL NUMBER ";**  <sup>30</sup> INPUT DCM:G0SUB <sup>10000</sup> **3e INPUT DCM:GOSUB 10000**  <sup>40</sup> PRINT "BINARY:";BIN? **40 PRINT "BINARY: ";BIN\$**  <sup>50</sup> GOTO <sup>20</sup> <sup>10000</sup> PK=128:BIN?="":WUN=1 **100013 PK=128:BIN\$="":WUN=1**  <sup>10020</sup> LB=LEN{BIN\$)+WUN 10020 LB=LEN(BIN\$)+WUN 10040 BIN\$(LB)=CHR\$(48+BOO) 10050 IF BOO THEN DCM=DCM-PK <sup>10060</sup> PK=PK/2 10060 PK=PK/ 2 <sup>10070</sup> NEXT LOOP **:t00S0 RETURN Ie NDIG=B : DIM BIN\$(NDIG)**  50 GOTO 20 **10010 FOR LOOP=WUN TO NDIG 10030 BOO=DCM>=PK 10070 NEXT LOOP** 

As listed, the program only converts **As** *listed, til e program only converts*  numbers in the range 0-255. To expand its *numbers in the range 0-255. To expand its*  range to 0-555-557, change the 8 in line 20 to <sup>16</sup> and the <sup>128</sup> in line <sup>10000</sup> to 32768. *to* 16 *and the* 128 in *line 10000 to 32768. range to 0-65535, change the 8 in line 10* 

@

 $\sim$   $\sim$   $\sim$   $\sim$   $\sim$   $\sim$ information from advertisers in this issue, use **this issue, use**  the handy reader **the handy reader**  service cards in  $t$  the back of  $t$  ,  $t$  ,  $t$  ,  $t$  ,  $t$  ,  $t$  ,  $t$  ,  $t$  ,  $t$  ,  $t$  ,  $t$  ,  $t$  ,  $t$  ,  $t$  ,  $t$  ,  $t$  ,  $t$  ,  $t$  ,  $t$  ,  $t$  ,  $t$  ,  $t$  ,  $t$  ,  $t$  ,  $t$  ,  $t$  ,  $t$  ,  $t$  ,  $t$  ,  $t$  ,  $t$  ,  $t$  ,  $t$  ,  $t$  , the magazine. **the magazine, To receive additional information from advertisers in service cards in the back of** 

tuff the interest of the interest of the interest of the interest of the interest of the interest of the interest of the interest of the interest of the interest of the interest of the interest of the interest of the inter with the perfect gift Dozens of New Products For Atari ST And Amiga **S** tuff their **stockings** ~ith **the perfect gift**  & save

Computer and Computer and Computer and Computer and Computer and Computer and Computer and Computer and Computer and Computer and Computer and Computer and Computer and Computer and Computer and Computer and Computer and C

The Leading Magazin

This year, give gift subscriptions to Compute!. This year, give gift subscriptions to Compute!. You'll not only make their holidays happy, you'll You'll not only make their holidays happy, you' ll spread cheer all year. Because they'll remember spread cheer all year. Because they'll remember your thoughtfulness every time they receive your thoughtfulness every time they receive another fresh and exciting issue. another fresh and exciting issue.

Think of the people on your gift list (and don't Think of the people on your gift list (and don't forget yourself!) who would enjoy receiving this forget yourself!) who would enjoy receiving this definitive guide to their Atari, Apple, Commodore definitive guide to their Atari, Apple, Commodore or IBM PC. Compute! delivers a steady supply of all-new programs like Text Plot, Turtle Pilot, Speed Ski, Boggier and more. Speed Ski, Boggier and more.

It's so easy to give a gift of Compute!. A 1-year gift subscription (12 issues) is only \$18. You save gift subscription (12 issues) is only \$18. You save full 50% off the \$36 cover price and you won't be a full 50% off the \$36 cover price and you won't be billed until after January 1st. At this Happy Holi billed until after January 1st. At this Happy Holiday rate, you can afford to make a lot of people happy – and wrap up your holiday shopping fast! An attractive gift card comes with each gift sub An attractive gift card comes with each gift subscription. Happy Holidays to you. scription. Happy Holidays to you.

# Special Holiday Package

Make that extra-special person extra happy. Give a 1-year gift subscription to Compute!, PLUS 1-year subscription to **gift subscription to Compulet, PLUS a I-year subscription to**  Compute!'s Disk for only \$58.00.

Select one: IBM Atari Apple Commodore **Select one: \_ IBM \_ Alarl \_ Apple \_ Commodore** 

To Order Call Toil-Free 1-800-247-GIFT 1b Order Call Toll-Free 1-800-247-GIFT In Iowa 1-800-532-1272 In Iowa 1-800-532-1272

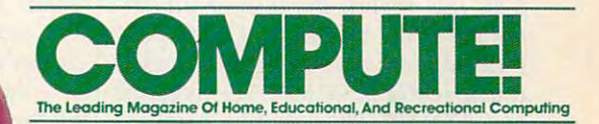

# The New **The New**  Apple IIGS **Apple IIGS**

David D. Thornburg David D, Thornburg  $A = A + B$ Associate Editor

Apple's new IIGS computer is the latest—and strongest—addition to the *est- alld strongest-addition* to *the*  company's "Apple II Forever" cam *company's "Apple II Forever" cam*paign. Completely compatible with *paign, Completely compatible with*  earlier Apple Us, the IIgs offers ex *earlier Apple lIs, the lIes offers ex*ceptional advances in both graphics *ceptional advances in both graphics*  and sound (hence, GS). With a new 16bit microprocessor, 256K of RAM, and *bit microprocessor,* 256K *of RAM, anp*  plenty of peripheral ports, the IIGS *plenty of peripheral ports, the lIes*  redefines the Apple II series in some *redefines the Apple II series in some*  amazing ways—and He owners can *amazing ways-and lIe owners can*  easily upgrade their machines to the *easily upgrade their machines* to *the IIes,* 

COMPUTE! Associate Editor COMPUTE! *Associate Editor*  David Thornburg has had hands-on *David Thornburg has had a hands-on preview of the new Apple IIGS, and* filed this report. Because of the im *filed this report, Because of the im*portance of the IIGS, COMPUTE! *portance of the lIes, COMPUTE!*  Publications is running this article concurrently in COMPUTE! magazine *concurrently in* COMPUTE! *magazine*  and COMPUTE!'s Apple Applications Special.

It happens whenever a new computer hits the market. In a matter of weeks, sometimes days, you start to weeks, sometimes days, you start to hear two criticisms. **hear two criticisms.** 

It doesn't use the latest technology. That means the computer is *ogy.* That means the computer is compatible with earlier, similar ma compatible with earlier, similar machines. You heard this when com chines. You heard this when computers like the Apple IIc, Commodore 128, and IBM PCjr Commodore 128, and IBM PCjr were released. were released,

There's no software for the com *There's no software for the com*puter. A bit harder to decipher, this means the machine uses some or all means the machine uses some or all of the latest technology. The Macintosh, Commodore Amiga, and intosh, Commodore Arniga, and Atari ST fit this one. Atari ST fit this one,

Seems like a no-win situation, doesn't it? It was, until now. doesn't it? It was, until now.

Apple's recent announcement Apple's recent announcement of the Apple IIGS, the latest addition to its original line, puts both tion to its original line, puts both those criticisms to rest. The IIGS is first and foremost an Apple II, and first and foremost an Apple II, and as such it runs nearly all of the as such it runs nearly *all* of the Apple II software on the market Apple II software on the market today. Yet it's also a new computer that has its own advanced modes of that has its own advanced modes of operation—some of which eclipse operation- some of which eclipse the Macintosh in performance. the Macintosh in performance.

In short, the Apple IIGS is two In short, the Apple lIes is two machines in one—a product that bridges the gap between the Macin bridges the gap between the Macintosh and Apple He, and in so doing tosh and Apple lIe, and in so doing poses what may be serious compe poses what may be serious competition for the Commodore Amiga and the Atari ST series. and the Atari ST series,

# The Newest Apple **The Newest Apple**

GS stands for *Graphics* and *Sound* areas where this computer is most areas where this computer is most noticeably different from its other noticeably different from its other Apple II namesakes. Apple II namesakes,

Anyone who's worked with Anyone who's worked with the older II-series machines has had the older II-series machines has had to contend with relatively primitive to contend with relatively primitive graphics and sound—capabilities graphics and sound-capabilities that are <sup>a</sup> nostalgic remnant of that are a nostalgic remnant of 1970's technology. For instance, if 1970's technology. For instance, if two areas of the hi-res graphics two areas of the hi-res graphics

Cwww.commodore.ca

# WE TOP APPLE AND COMMODORE BEAUTIFULLY

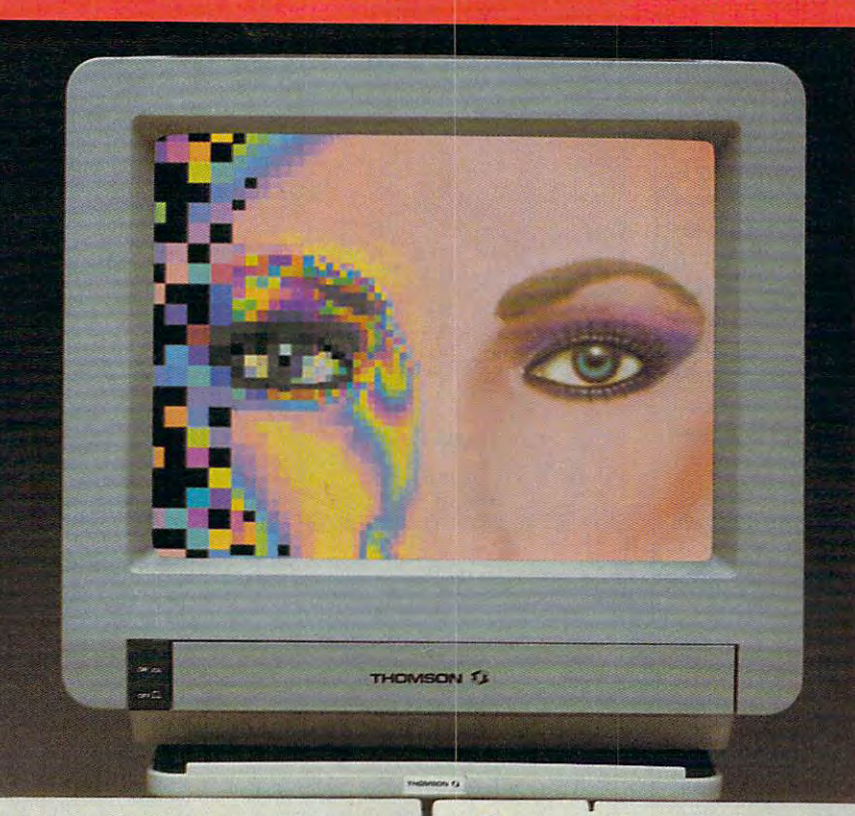

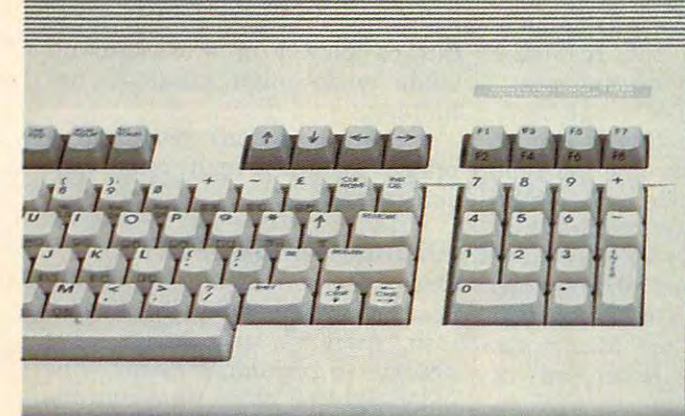

A  $1 - 1 - 1$  $T^*$  $\overline{\text{L}}$  $T_{\text{max}}$  $\begin{picture}(18,10) \put(0,0){\line(1,0){10}} \put(10,0){\line(1,0){10}} \put(10,0){\line(1,0){10}} \put(10,0){\line(1,0){10}} \put(10,0){\line(1,0){10}} \put(10,0){\line(1,0){10}} \put(10,0){\line(1,0){10}} \put(10,0){\line(1,0){10}} \put(10,0){\line(1,0){10}} \put(10,0){\line(1,0){10}} \put(10,0){\line(1,0){10}} \put(10,0){\line(1$ K  $\boldsymbol{\Pi}$ T.  $\mathbf{I}^{\nu}$  $\overline{\mathbf{A}}$  $\overline{1}$   $\overline{1}$  $\sqrt{u}$ 

- homson offers whole new world of graphics *a whole new world of graphics*  capabilities for your Commodorer or Apple IIC or Apple IIC or HERE IIC or HERE III OR Apple IIC or Apple IIC or computers. And Thomson offers you more than *Thomson offers you more than*  the competition. *the Commodore or Apple IIC or liE* 
	- Thomson monitors offer these advantages: *Thomson monitors offer these advantages:*
- Compatible with IBM® Apple® Commodore® Atari'"  *Compatible with IBM,'" Apple,'" Commodore,'" Atari"*  and others *and others*
- $T$  , and choice of monochrome or color  $\mathcal{L}$  and  $\mathcal{L}$  are color monochrome or color  $\mathcal{L}$ TV-grade to high resolution text andgraphics *TV-grade to high resolution text and graphics • The choice of monochrome or color monitors with*
- Monochrome text-editing mode for color monitors  *Monochrome text·editing mode for color monilors*
- *Alternate use as cable or VCR monitor*
- Broad range of the features you need at the prices  *Broad range of the features you need at the prices*  you want *you want*

Because of its versatility and compatibility, you can *Because of its versatility and compatibilily, you can*  still use your Thomson monitor is a still use your Thomas and Thomas and Thomas and Thomas and Thomas and Thomas and you'll never outgrow the capabilities of a Thomson *still use your Thomson monitor if you switch computers; you'll never outgrow the capabilities of a Thomson monitor.* 

multi-national company. Unlike our competition, we design and manufacture our own monitors; so the quality design and manufacture our own monitors; so the quality so the quality of the quality  $\mathcal{A}$ you get is constant and superb. *you get is constant and superb. Who is Thomson? Thomson is a six billion dollar* 

Your Apple or Commodore computer is a great body. Choose a Thomson monitor, and give it a beautiful face. Your Apple or Commodore computer is a great body.<br>Choose a Thomson monitor, and give it a beautiful face.<br>For the name of the Thomson dealer nearest you,<br>call 1-800-325-0464. In California call 1-213-568-1002.

For the name of the Thomson dealer nearest you, (Monday-Friday, 9a.m. to 5:00p.m. PSTJ *(Monday-Friday,* 9 *a.m. to 5:00p.m. PST)* 

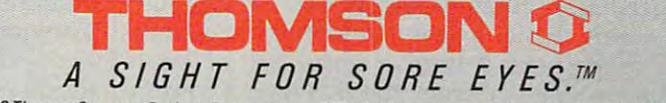

@ 1986 Thomson Consumer Products Corporation 5731 W. Slauson Avenue, Suite 111, Culver City, CA 90230

Thomson is a trademark of Thomson S.A. Apple is a registered trademark of Apple Computer, Inc. Commodore is a registered trademark of Commodore Electronics Limited.<br>Atari is a trademark of Atari, Inc. IBM is a registered t

screen were to be shaded with dif screen were to be shaded with different colors, you had to be careful ferent colors, you had to be careful that the colors didn't "bleed." This that the colors didn't "bleed." This further restricted an already small further restricted an already small palette of colors, and made the Apple palette of colors, and made the Apple II pale in comparison to the eight-bit IT pale in comparison to the eight-bit Atari and Commodore computers. Atari and Commodore computers.

The built-in sound of the origi The built-in sound of the original II was even worse. There was nal II was even worse. There was only a speaker which could be "clicked" on and off by addressing "clicked" on and off by addressing memory location. That some de a memory location. That some developers were able to create speech velopers were able to create speech synthesis as well as music through synthesis as well as music through this primitive port is miraculous. this primitive port is miraculous. More modern designs, like those in More modem designs, like those in the Atari and Commodore ma the Atari and Commodore machines, provide dedicated sound chines, provide dedicated sound processors that offer users control processors that offer users control over the waveforms and envelopes over the waveforms and envelopes of multivoice music. of multivoice music.

In graphics and sound, Apple In graphics and sound, Apple had a lot to overcome.

#### Tremendous Choice Of Colors **A Tremendous Choice Of Colors** \_

The gap between the original Apple The gap between the original Apple II and the competition grew wider II and the competition grew wider and wider. Apple, after all, has sold and wider. Apple, after all, has sold the II in one permutation or another the II in one permutation or another for nearly ten years. for nearly ten years.

The release of the IlGS does The release of the IIGS does nothing to narrow the gap—it's just nothing to narrow the gap-it's just as wide as it ever was. Now, **as wide as it ever was. Now,**  though, it's much of the competi though, it's much of the competition that's lagging behind Apple. tion that's lagging behind Apple.

The IlGS graphics capabilities The IIGS graphics capabilities offer all the original Apple II modes offer all the original Apple II modes (to retain compatibility with exist (to retain compatibility with existing software), as well as two new ing software), as well as two new modes that promise to dominate modes that promise to dominate the time and enthusiasm of software developers. These include ware developers. These include a  $320 \times 200$ -pixel display mode that supports up to <sup>16</sup> different colors supports up to 16 different colors per scan line and a  $640 \times 200$ -pixel mode that supports 4 colors per scan line. scan line.

While these modes may not While these modes may not appear to be that much different appear to be that much different from the original Apple II hi-res from the original Apple II hi-res and double-hi-res modes, they are and double-hi-res modes, they are as different as night and day. The as different as night and day. The difference comes not so much from difference comes not so much from resolution (although that has im resolution (although that has improved) as from the fact that the proved) as from the fact that the color choices are picked from a palette of <sup>256</sup> hues, each of which has ette of 256 hues, each of which has <sup>16</sup> luminance (or brightness) levels. 16 luminance (or brightness) levels. This gives you access to <sup>4096</sup> colors This gives you access to 4096 colors in all-a tremendous choice.

Apple also announced an ana Apple also announced an analog RGB monitor that shows these log RGB monitor that shows these colors in their best light. There are colors in their best light. There are

no restrictions on color placement. no restrictions on color placement. Color bleeding is gone forever. Color bleeding is gone forever.

The purity of the IlGS color The purity of the fIGS color display has to be seen to be appreci display has to be seen to be appreciated. Apple chose to use a noninterlaced screen and the resultant laced screen and the resultant picture is very easy on the eyes. picture is very easy on the eyes.

One side effect of the <sup>16</sup> lumi One side effect of the 16 luminance levels is the ability of the IlGS nance levels is the ability of the IIGS to display monochrome pictures to display monochrome pictures with a true grey scale, rather than using halftoning techniques that using half toning techniques that trade off grey levels for resolution. trade off grey levels for resolution. As a result, digitized photographs look much better on the IlGS screen look much better on the ITGS screen than they do on the Macintosh, than they do on the Macintosh, where each pixel is either "on" or where each pixel is either "on" or "off," black or white. "off," black or white.

Of course, the independent Of course, the independent control of hue and luminance is not control of hue and luminance is not new to the personal computer in new to the personal computer industry—Atari was (to my knowl dustry-Atari was (to my knowledge) the first to introduce this edge) the first to introduce this scheme to personal computers. scheme to personal computers.

### An Ensoniq Sound Chip **An Ensonlq Sound Chip**

If the IlGS graphics capabilities are If the IIGS graphics capabilities are good, the machine's sound capabil good, the machine's sound capabilities are in <sup>a</sup> class by themselves. ities are in a class by themselves. Rather than work with the (by now) Rather than work with the (by now) ho-hum sound chips that provide ho-hum sound chips that provide simple ADSR (Attack, Decay, Sus simple ADSR (Attack, Decay, Sustain, Release) envelopes on sounds tain, Release) envelopes on sounds made from a small set of basic waveforms, the IIGS uses a custom 32-oscillator chip from Ensoniq 32-oscillator chip from Ensoniq similar to the one used in the \$1700 similar to the one used in the \$1700 Mirage synthesizer. This chip is ca Mirage synthesizer. This chip is capable of generating <sup>15</sup> voices of pable of generating 15 voices of music, allows excellent speech syn music, allows excellent speech synthesis, accurately reproduces sam thesis, accurately reproduces sampled sounds, and is provided with pled sounds, and is provided with its own 64K of RAM so that music can be played in a background mode while other programs are mode while other programs are running. running.

This chip alone justifies the This chip alone justifies the price of the IlGS to many music fans price of the fIGS to many music fans and fanatics. and fanatics.

### All This With 6502? **All This With A 65021**

One of the reasons that the 68000- One of the reasons that the 68000 based computers like the Macin based computers like the Macintosh, Atari ST, and Amiga have tosh, Atari ST, and Amiga have become so popular is because the become so popular is because the older eight-bit chips were running older eight-bit chips were running out of steam—especially when programmers wanted to create new grammers wanted to create new user interfaces. **user interfaces.** 

The designers of the IlGS knew The designers of the JIGS knew the <sup>6502</sup> and its slightly bigger the 6502 and its slightly bigger brother, the 65C02, were inade brother, the 65C02, were inadequate for the task, but they wanted quate for the task, but they wanted to maintain compatibility with the to maintain compatibility with the massive amount of available soft massive amount of available software on the market. The solution ware on the market. The solution was to use the 65C816—a 16-bit was to use the 65C816-a 16-bit processor that can emulate a 6502. The 65C816 forms the heart and The 65C816 forms the heart and brains of the IlGS and, like the Ro brains of the IIGS and, like the Roman god, Janus, looks backward— man god, Janus, looks backwardto the days of the 6502—and for to the days of the 6502-and forward—to capabilities that go be yond the limits of the 8-bit world. yond the limits of the 8-bit world.

As a result, IIGS not only runs existing Apple II software, but it is existing Apple JI software, but it is

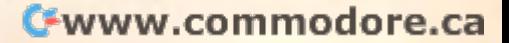

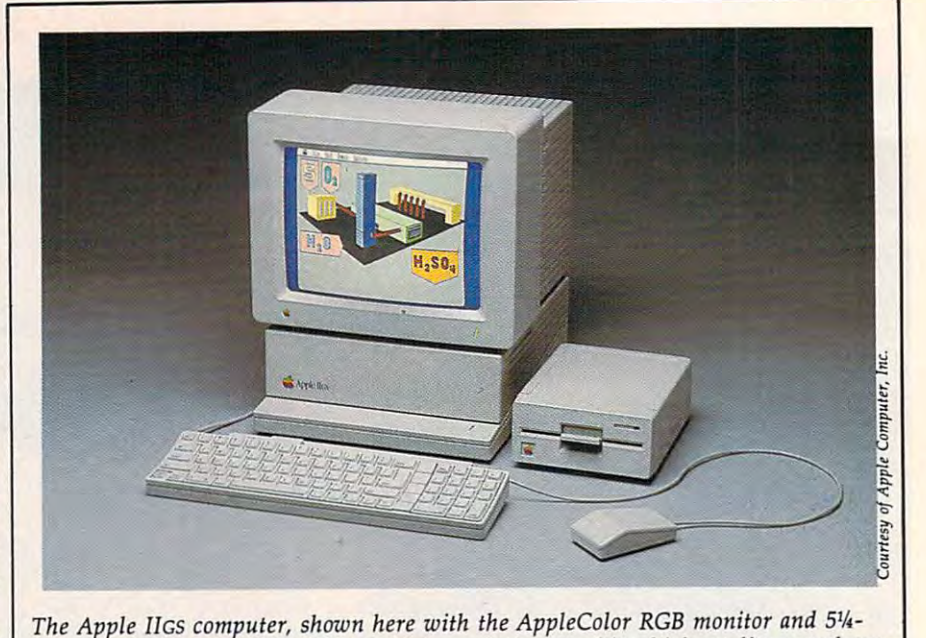

inch drive, features 256K of RAM, high-resolution graphics, high-quality sound syn *inch drive, features 256K of RAM, high-resolution graphics, high-quality sound synthesis capabilities, and complete compatibility with existing Apple II software.* 

You smirk. Your You smile the first state of the company of the state of the company of the company of the company of the company of the company of the company of the company of the company of the company of the company of the company of opponent winces. You bow. So<br>does he. The World.

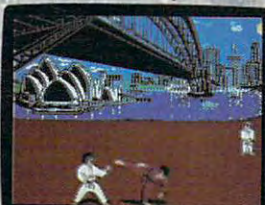

Chamwill be registered as lethal weapons. **The Commission of the Commission Commission** 'pionship\*begins. pionship' begins. Slowly ever Slowly, ever or tun patibles, Atari 800/130,<br>C64/128, IBM & so slowly you so slowly, you approach. He approach. He flinches, and you make combi flinches, and you make a combination front punch and kick. nation from the continuum of the continuum of the continuum of the continuum purchase with the purchase with purchase You spin, then do a

Karate.

Yen spin, then do a spin, then do a spin, then do a spin, then do a spin, then do a spin, then do a spin, then do

**.. :** 

A forward flip. You kick again, only higher. Bang. It con higher. Bang. It connects. Lights out. This time, you This tinie, you survived in the control of the control of the control of the control of the control of one piece. one pIece. reverse kick. survived in You'll have 17 intricate moves to master.

----

cate move to make the move to make the move to make the move to make the move to make the move to make the move As you progress, As you progress, you'll fight your way you'll fight your way belt in 8 deadly in 8 deadly international and the second company of the second company of the second company of the second company of the second company of the second company of the second company of the second company of settings. With a final, from white to black  $\bullet$ belt in 8 deadly, international

championship championship match at the base of Mt. Fuji. Fund at the base of Mt. Fuji. Fund at the base of Mt. Fuji. Fund at the base of See you at the Dojo. The Dojo at the Dojo. The Dojo at the Dojo. Do the Dojo. Do join the Dojo. Do join the Do match at the base of Mt.Fuji. . See you at the Dojo.

# SMASH SOMETIME IN THE SMASH SOMETIME IN THE SMASH SOMETIME IN THE SMASH SOMETIME IN THE SMAN SOMETIME IN THE SMAN SOMETIME IN THE SMAN SOMETIME IN THE SMAN SOMETIME IN THE SMAN SOMETIME IN THE SMAN SOMETIME IN THE SMAN SOM "OMFORTOF YOUR OWN HOME

It's the Sultans of Slam. The Gurus of Gashes. means and means of the control of the control of the control of the control of the control of the control of the control of the control of the control of the control of the control of the control of the control of the cont nastiest rowdies to

These animals use every trick known<br>to man. And a few that aren't. ever hit the canyas. ever hit the canvas and the canvas are convenient to the canvas of the canvas of the canvas of the canvas of the Ladies and notso- Gentlemen, we proudly present the present the present the present the present of the present of the present of the present of vile, irreville, including the control of the control of the control of the control of putable putable and put and put and put and put and stars

of Championship Wrestling." There are 8 of

The second construction of the construction of the construction of the construction of the construction of the these creeps in all, these creeps in all, own disgusting own disgusting personalities and personalities and revolting habits. The property of the control of the control of the control of the control of the control of the control of the control of the control of the control of the control of the control of the control of the cont each with their revolting habits.

Throw them from the ring. Throw them from the ring. Crush their heads. Slam them Crush their heads. Slam them to the mat. Pulverize their to the mat. Pulverize their puny bones. "You'll have over puny bones. You'll have over 25 movement of the pin your man. The pin your man of the pin your man. The pin your man of the pin your man. The You'll need to be a stitute of the still need over 250 stitute over 250 stitute over 250 still need to be a still in your control will be a set of the control of the control of the control of the control of 25 moves to pin your man. You'll need over 250 stitches if you don't.

And one day after your And one day, after your poor battered head resem poor battered head resembles an over-cooked cabbage, bles an over-cooked cabbage, you'll be good enough to win the title. And the Championship Wrestling Belt will be Wrestling Belt vours.

> to eight players de II & compatib<br>Atari ST. C64/12

**your commence of the commence of the commence of the commence of the commence of the commence of the commence of the commence of the commence of the commence of the commence of the commence of the commence of the commence** 

<sup>~</sup>

also capable of supporting the vari also capable of supporting the various user-interface tools (like menus, ous user-interface tools (like menus, windows, and icons) that have windows, and icons) that have made the Macintosh so popular. made the Macintosh so popular.

## Easily Upgrade Your lie **Easily Upgrade Your lie**

Lift the hood on the IlGS and you're Lift the hood on the IIGS and you're treated to a view of a circuit board identical in size to the one inside identical in size to the one inside the Apple IIe. This lets Apple offer special upgrade for He owners. a special upgrade for lIe owners. For modest price you can take For a modest price you can take your He to your dealer and upgrade your lIe to your dealer and upgrade to a IIGS. Only the power supply, case, and keyboard are retained— case, and keyboard are retainedthe circuit board and basepan are the circuit board and basepan are replaced.

replaced.<br>A closer look at the circuit board reveals familiar set of seven board reveals a familiar set of seven peripheral card slots that accept the peripheral card slots that accept the same plug-in cards used by the Ap same plug-in cards used by the Apple IIe. But unless you have a lot of old cards lying around, you proba old cards lying around, you probably won't have to use any of these bly won't have to use any of these slots. slots.

That's because the back panel That's because the back panel already features a game/joystick port, <sup>a</sup> disk drive port (which ac port, a disk drive port (which accommodates up to six drives in commodates up to six drives in either the  $5\frac{1}{4}$ -inch or  $3\frac{1}{2}$ -inch format), two serial ports (including mat), two serial ports (including support for the AppleTalk net support for the AppleTalk network), composite video out, audio work), composite video out, audio out, and the analog RGB video output. The remaining back panel port put. The remaining back panel port is the Apple DeskTop Bus—up to is the Apple DeskTop Bus-up to <sup>16</sup> keyboards and mice may be con 16 keyboards and mice may be connected via this bus. (The IlGS is the nected via this bus. (The IIGS is the first computer in the II line to be first computer in the II line to be shipped with a mouse.) Expect to see a lot of interesting peripherals on the market that take advantage on the market that take advantage of this DeskTop Bus. of this DeskTop Bus.

The circuit board contains 256K of RAM that can be expanded 256K of RAM that can be expanded (through a built-in connector) to eight megabytes. The on-board eight megabytes. The on-board 128K ROM can be expanded to one 128K ROM can be expanded to one megabyte, another indication of the megabyte, another indication of the possible third-party support for this possible third-party support for this computer. **computer.** 

Several custom chips fill out Several custom chips fill out most of the remaining real estate on most of the remaining real estate on the IlGS's circuit board. One of the the IIGS's circuit board. One of the most interesting is the "Mega II"chip effectively duplicating an en a chip effectively duplicating an entire Apple He or lie. Don't be sur tire Apple lIe or IIc. Don't be surprised to see this chip used to create prised to see this chip used to create a three- or four-chip Apple IIc someday soon. someday soon.

Sound, graphics, and the Apple DeskTop Bus are each Apple DeskTop Bus a re each controlled with dedicated chips, controlled with dedicated chips, shifting the burden from the micro-shifting the burden from the micro-

# Software Support

While Apple Computer may not have announced any programs specifical While Apple Computer may not have announced any programs specifically designed for the Apple IlGS, the company has gone out of its way to sup ly designed for the AppleJJGs, the company has gone out of its way to sup port the development of programs by third-party vendors. • port the development of programs by third-party vendors.

Apple's position is easy to understand. In the first place, the IIGS runs existing Apple II applications and runs them at three times their normal existing Apple II applications and runs them at three times their normal speed. This alone breathes new life into old products and relieves some of speed. This alone breathes new life into old products and relieves some of the pressure for creating software to justify the purchase of a new computer. At the same time, Apple wants to be sure that people know that computer. At the same time, Apple wants to be sure that people know that the IIGS is more than a very fast IIe—that it has many features of its own which justify the creation of new programs. Rather than dilute internal which justify the creation of new programs. Rather than dilute internal programming efforts to create one or two special programs, Apple has programming efforts to create one or two special programs, Apple has seeded many developers with systems on which to create programs of seeded many developers with systems on which to create programs of their own. their own.

More than <sup>40</sup> companies have announced, or will announce, products More than 40 companies have announced, or will announce, products specifically geared to the Apple IlGS. Some of these companies are familiar specifically geared to the Apple IIGs. Some of these companies are familiar names (Brdderbund, Electronic Arts, Scholastic, and so on), while others names (Br0derbund, Electronic Arts, Scholastic, and so on), while others are relative newcomers to the field. Because the IlGS supports both the are relative newcomers to the field. Because the IIGS supports bath the Apple II environment and also supports the Macintosh style of program Apple II environment and also supports the Macintosh style of programming, the list of developers includes names well known to Macintosh ming, the list of developers includes names well known to Macintosh users as well as to owners of the Apple Us. users as well as to owners of the Apple ITs.

# The Development Path **The Development Path**

Those developers who started early on the IlGS had to make use of the Those developers who started early on the ITGS had to make use of the ORCA Assembler and frequent upgrades of the system software. High-level *ORCA Assembler* and frequent upgrades of the system software. High-level languages (like C) were made available late in the product-design cycle. languages (like C) were made available late in the product-design cycle. This presented challenges to developers, some of whom took advantage of This presented challenges to developers, some of whom took advantage of their prior experience to leapfrog their way through what would otherwise their prior experience to leapfrog their way through what would otherwise be very tedious development process. Typifying this latter approach is be a very tedious development process. Typifying this latter approach is Electronic Arts, a company known for an assortment of creativity software that is seen on almost every Amiga computer ever sold. From its begin that is seen on almost every Amiga computer ever sold. From its beginning, Electronic Arts was committed to creating software with high-level ning, Electronic Arts was committed to creating software with high-level languages such as C. The company's goal was to be as machine-indepen languages such as C. The company's goal was to be as machine-independent as possible, thus simplifying the porting process to new machines dent as possible, thus simplifying the porting process to new machines (like the IlGS). As result, Electronic Arts has converted (or will convert) (like the IIGS). As a result, Electronic Arts has converted (or will convert) its stellar Amiga programs to the IlGS and thus take advantage of the rich its stellar Amiga programs to the IIGS and thus take advantage of the rich colors and sound available from this newest addition to the Apple family colors and sound available from this newest addition to the Apple family tree. According to Electronic Arts president. Trip Hawkins, the company tree. According to Electronic Arts president, Trip Hawkins, the company has developed more high-level language programs for the <sup>68000</sup> than has developed more high-level language programs for the 68000 than anyone else. The task of converting these programs to run on the IlGS is anyone else. The task of converting these programs to run on the IIGS is a lot easier than designing programs from scratch. Upwards of <sup>25</sup> programs lot easier than designing programs from scratch. Upwards of 25 programs for this computer are in development by this one company alone. for this computer are in development by this one company alone.

### Desktop Publishing **Desktop Publishing**

Br0derbund has virtually defined the home desktop-publishing market Br0derbund has Virtually defined the home desktop-publishing market with its popular program, *The Print Shop*. A new version of this program, along with host of other products, could help cement Broderbund's along with a host of other products, could help cement Br0derbund's reputation as premier supplier of home-based productivity software. reputation as a premier supplier of home-based productivity software.

#### Education **Education**

The education market for the IlGS is probably going to take some time to The education market for the IIGS is probably going to take some time to develop, simply because of the limited budgets of most schools and their develop, simply because of the limited budgets of most schools and their reluctance to part with their present computers. But Apple's upgrade reluctance to part with their present computers. But Apple's upgrade policy to convert lie's to IlGS's will help. In the meantime, companies well policy to convert ITe's to IIGS's will help. In the meantime, companies well known for their interest in this market are actively developing programs known for their interest in this market are actively developing programs for this computer. Among these are such familiar names as Scholastic, for this computer. Among these are such familiar names as Scholastic, Spinnaker, and Tom Snyder Productions. Spinnaker, and Tom Snyder Productions.

### The Buyer's Guide **The Buyer's Guide**

The companies listed in this article are but a few of many firms who are creating programs specifically for the Apple IlGS. The next few months creating programs specifically for the Apple IIGs. The next few months will be accompanied by a flurry of activity as others jump on the bandwagon for this computer. bandwagon for this computer.

The programs for this new computer will open a new world of computing for us, and it's most heartening to see so many developers computing for us, and it's most heartening to see so many developers quickly moving to support it. quickly moving to support it.

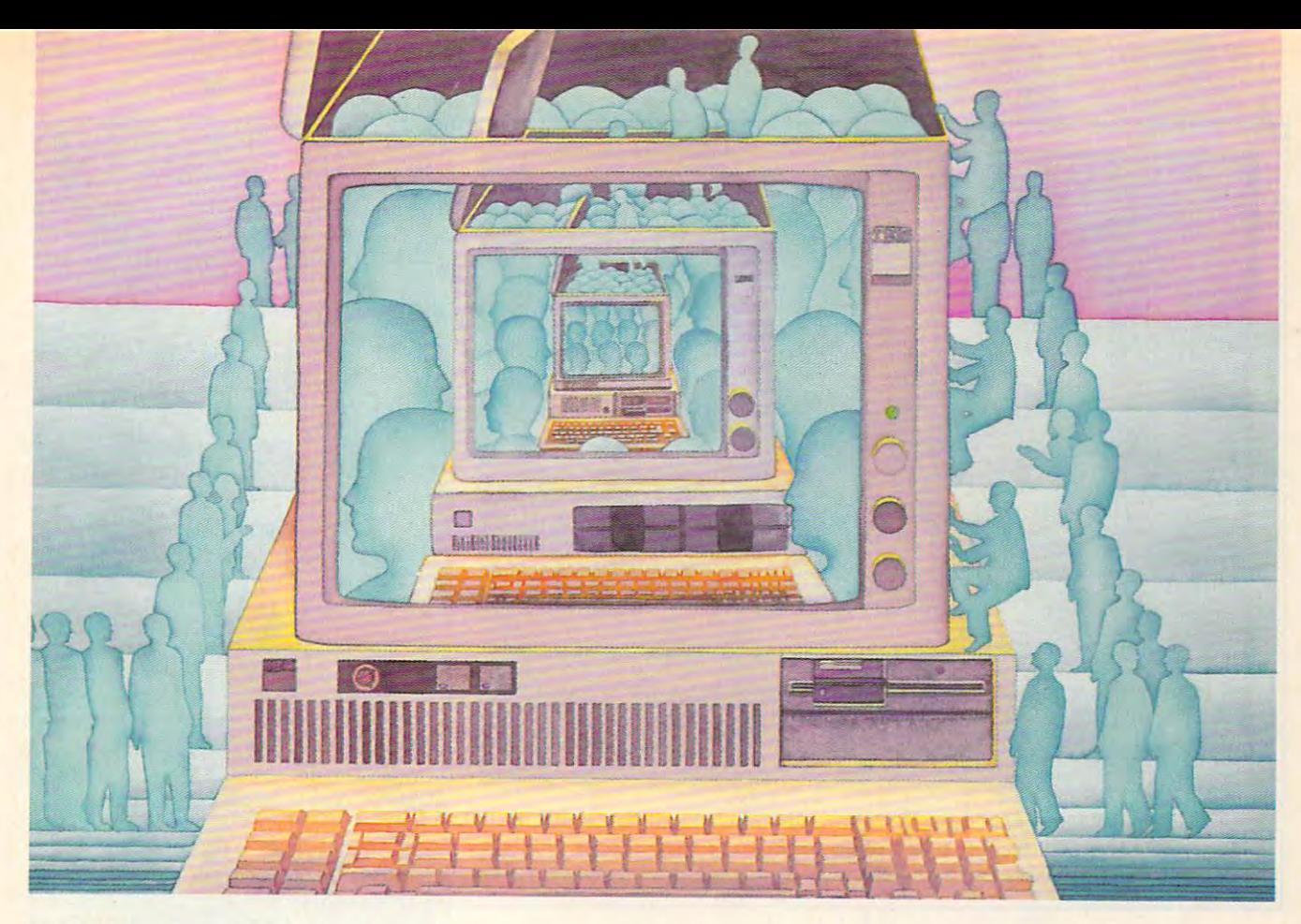

# use the brainsyour ibm **USE THE BRAINS** YOUR IBM Wasn't Born With the United States and the United States and the United States and the United States and the United States and the United States and the United States and the United States and the United States and the Uni **WASN'T** BORN WITH.

#### Right at your fingertips Right at your fingertips  $\mathcal{L}$  in Computer  $\mathcal{L}$  is in Computer to IBM  $\mathcal{L}$  in  $\mathcal{L}$  is in  $\mathcal{L}$  in  $\mathcal{L}$  in  $\mathcal{L}$  is in  $\mathcal{L}$  in  $\mathcal{L}$  in  $\mathcal{L}$  is in  $\mathcal{L}$  in  $\mathcal{L}$  in  $\mathcal{L}$  is in  $\mathcal{L}$  in  $\mathcal{L}$  in in CompuServe's IBM<sup>®</sup> Forums.

In the IBM New Users Forum you'll In the IBM New Users Forwn you11 swap ideas with other new PC users, learn swap ideas with other new PC users, learn to use Forum features, and pose even basic questions to PC experts. basic questions to PC experts.

Our IBM Junior Forum gives PCjr" Our IBM Junior Forwn gives PCjr" users a reliable source for tips on software, hardware, telecommunications, games hardware, telecommunications, games and other interests.

In the IBM Software Forum you'll In the IBM Software Forwn you11 trade tips with other IBM PC and AT users trade tips with other IBM PC and AT users on utility software, word processing, DOS on utility software, word processing, DOS and other operating systems. and other operating systems.

Visit the IBM Communications Forum Visit the IBM Communications Forwn for advice on the features and compatibility of communications software and ity of communications software and hardware, PC Bulletin Boards, micro hardware, PC Bulletin Boards, micromainframe interfaces and more interfaces and more interfaces and more interfaces and more interfaces and more

The IBM Hardware Forum addresses mainframe interlaces and more. The IBM Hardware Forwn addresses hardware topics of all types, plus product hardware topics of all types, plus product updates and announcements. updates and announcements.

#### Easy access to free software, including FREE uploads. The first product of the second second second second second second second second second second second second second second second second second second second second second second second second secon including FREE uploads.

Download first-rate, non-commercial user-• Download first-rate, non-commercial usersupported software and utility programs. supported soltware and utility programs.

Upload your own programs free of connect time charges. *time charges.* 

Take advantage of Computer of Computer and Computer of Computer of Computer and Computer of Computer of Computer and inexpensive weeks weeks and week night and week night and weekend rates and weekend rates and weekend rates and (when forums are most active, and standard (when forums are most active, and standard online charges are just IOC per minute). online charges are just IOC per minute). • Take advantage of CompuServe's inexpensive weeknight and weekend rates

Go online in most major metropolitan • Go *online in most major metropolitan*  areas with a local phone call.

And receive a \$25.00 Introductory Usage Credit with purchase ofyour CompuServe Credit with purchase 01 your CompuServe Subscription Kit. Subscription Kit.

#### Information you simply can't find Information you simply can't find anywhere else. anywhere else.

Use the Forum Message Board to send Use the Forum Message Board to send and receive electronic messages, and pose and receive electronic messages. and pose specific questions to other IBM and com specific questions to other IBM and compatible owners. patible owners.

Join ongoing, real-time discussions in a Forum Conference. Forum Conference.

Search our unparalleled Forum Data Search our unparalleled Forum Data Libraries for free software, user tips, tran *libraries* for free software. user tips, transcripts of online conferences and more. scripts of online conlerences and more.

#### Enjoy other useful services like: Enjoy other useful services like:

**Popular Computer Magazines**—electronic editions, for your reading pleasure. Including Dr. Dobb 's Journal and Computer Language. Dr. Dobb's Journal and Computer Language.

Other Computers—supporting Forum Properties and Computers—supporting the Computers of the Computers of the Computers of the Computers of the Computers of the Computers of the Computers of the Computers of the Computers of LOTUS\* products like Symphony"" and 1-2-3.<sup>™</sup> Borland International, Ashton-Tate.® Digital Research<sup>®</sup> MicroPro® Microsoft® Software Publishing<sup>®</sup> and others. **Other CompuServe Forums**-supporting  $LOTUS^*$  products like Symphony<sup> $m$ </sup> and

#### $\mathbf{y}$  your IBM-FIRM or IBM-FIRM compatible computer and a modem ... or almost any other computer. · .. or almost any other computer. AIl you need is your IBM or IBM-

To buy your Subscription Kit, see your nearest computer dealer. Suggested retail nearest computer dealer. Suggested retail price is \$39.95. To receive our free bro price is \$39.95. To receive our free brochure, or to order direct, call 800-848-8199 (in Ohio, call 614-457-0802). If you're al 0n Ohio, call 614-457-0802). If you're already a CompuServe subscriber, type GO IBMNET (the IBM Users Network) at any IBMNET (the IBM Users Network) at any prompt to see what you've been missing. ! prompt to see what you've been missing.

# CompuServe® **CompuServe"**

Information Services, P.O. Box 20212<br>5000 Arlington Centre Blvd., Columbus, Ohio 43220

#### In Ohio, Call 614-457-0802 **An H&R Block Company 800·848·8199**

# \*www.commodore.ca

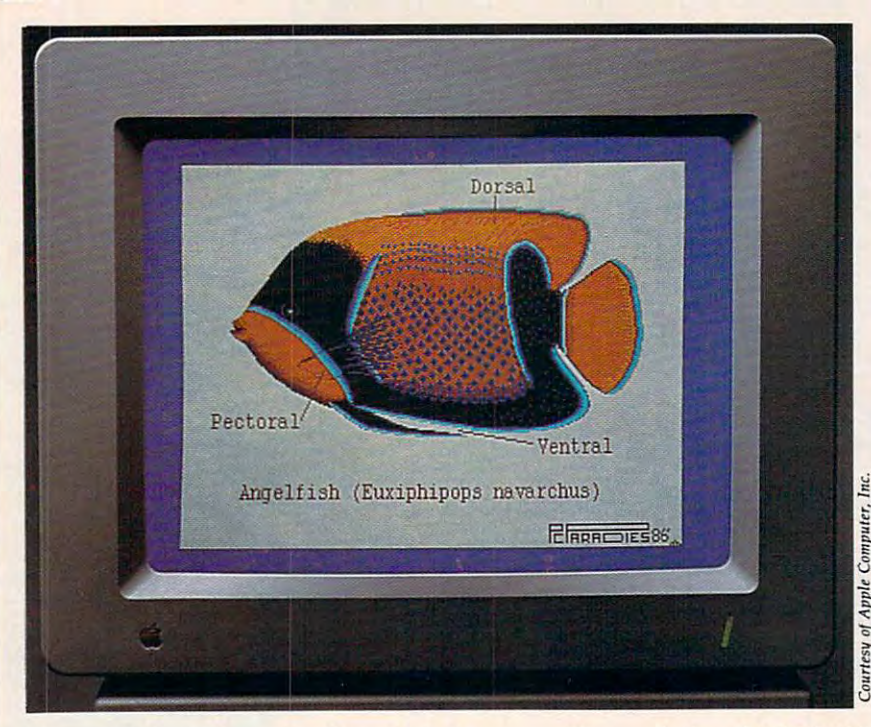

The AppleColor RGB monitor has a 12-inch screen with a resolution of 640  $\times$  200 pixels. When used with the Apple IIgs computer, the monitor is capable of display *pixels. Wh en used with the Apple IIGS computer, the monitor* is *capable of display* ing graphics and text in as many as <sup>4096</sup> colors. *ing graphics and text in as many as 4096 colors.* 

processor. The result is computer processor. The result is a computer that provides tremendous room for that provides tremendous room for software development. software development.

#### **Turbo II**

The IIGS clock runs at 2.8 MHz, The IIGS dock runs at 2.8 MHz, almost three times the speed of the almost three times the speed of the Apple IIe. As a result, programs designed for the older II-series ma designed for the older II-series machines run at close to three times chines run at dose to three times their normal speed. This is an ad their normal speed. This is an advantage for some programs, but not vantage for some programs, but not for others. Most players would be for others. Most players would be truly hard-pressed to set new re truly hard-pressed to set new records if games ran at three times cords if games ran at three times their normal speed. To compensate, their normal speed. To compensate, you can set the computer's speed to you can set the computer's speed to the "old" value with the IlGS's on the "old" value with the IIGS's onscreen control panel. Games writ screen control panel. Games written for the IIe or IIc will then play at the correct speed. the correct speed.

The control panel also lets you The control panel also lets you set the color of the text and the set the color of the text and the background, as well as the pitch background, as well as the pitch and volume of the internal "beep." and volume of the internal "beep." Again, while this kind of control is Again, while this kind of control is familiar to owners of Atari and familiar to owners of Atari and Commodore computers, it's a welcome addition to the Apple II line. come addition to the Apple II line.

### What About Software? **What About Software?**

At the time of this writing well over At the time of this writing well over one hundred outside developers one hundred outside developers were actively engaged in creating were actively engaged in creating software for the IIGS. By the time software for the IIGs. By the time you read this, the number is proba you read this, the number is probably triple that, with new entries be bly triple that, with new entries being announced every day. ing announced every day.

Apple itself, however, is con Apple itself, however, is conspicuous in its absence from these spicuous in its absence from these announcements. The company ap announcements. The company appears to be content to provide sup pears to be content to provide support for outside developers rather port for outside developers rather than dedicating its resources in ag than dedicating its resources in aggressively developing its own pro gressively developing its own programs for the IIGS. grams for the IIGS.

There's good reason for this There's good reason for this approach. Unlike the Macintosh—a approach. Unlike the Macintosh-a computer released with no immedi computer released with no immediate third-party software support— ate third-party software supportthe IIGS runs the vast library of the IIGS runs the vast library of Apple II programs. The IIGS is Apple II programs. The IIGS is a machine that you can use from the machine that you can use from the moment you unpack it and set it up. moment you unpack it and set it up. As new products are developed to As new products are developed to take advantage of the IIGS, people will move away from the pure Ap will move away from the pure Apple II software and toward the ple II software and toward the newer titles with their improved newer titles with their improved performance. performance.

David Thornburg is an associate editor *David Thornburg* **is** *an associate edito <sup>r</sup> with* COMPUTE! *magazine*, a frequent contributor to other publications, and the *contributor to other pu blications, and the*  designer of Calliope—an idea processor *designer of* Calliope-an *idea processor*  for the Apple He, lie, the Macintosh, and *for the Apple lIe, IIc, the Macintosh, and*  now the lies. He may be reached in care of *now the IIGs. He may be reached in care of*  this publication. *this publication.* 

# **The GS At A Glance**

#### Memory and Memory and Memory and Memory and Memory

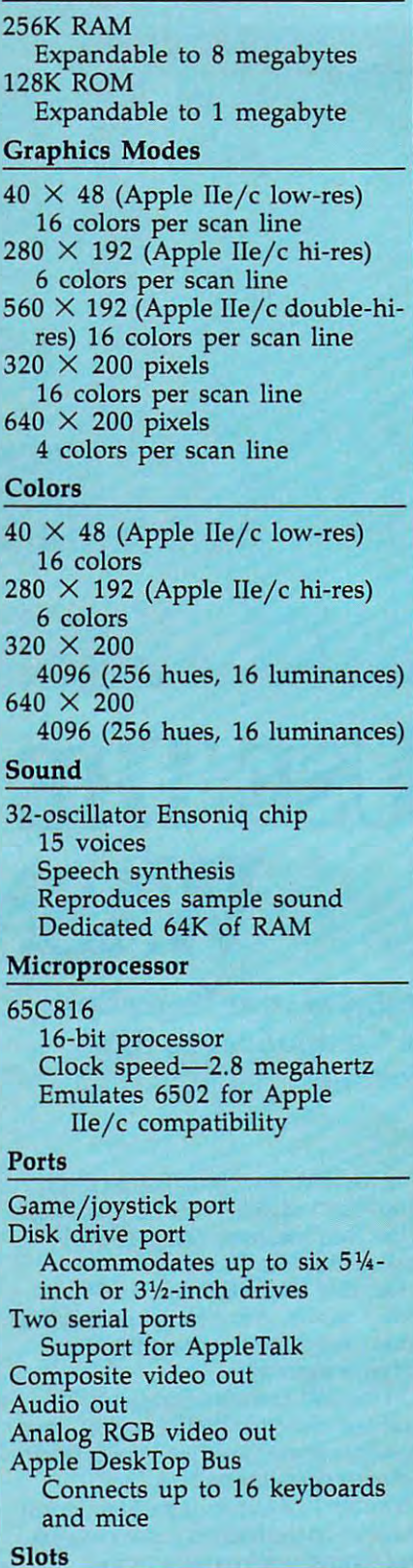

Seven peripheral card slots Seven peripheral card slots

Q

# COMMODORE CLASSICS! *COMMODORE CLASSICS!*

# *PAPERCLIP WITH SPELLPACK*

"The algebra selling word Processing Word Processing Package "Processing Package" ("Discovered Package" ("Discovered Package" ("Discovered Package" ("Discovered Package" ("Discovered Package" ("Discovered Package" ("Discov BILLBOARD'S COMPUTER SOFTWARE CHART *"The* # *I Best Selling Uurd Processing Package."*  - BILLBOARD·S COMPlITER SOFTWARE CHART - COMPUTE MAGAZINE for the Commodore 64 *"Superb .*.. *the most sophisticated to date. "* 

"The best professional word processor available." **"The best professional word processor avai/able."** - RUN MAGAZINE

Fast: Insert/Delete, Move or Copy words, phrases, sentences or entire blocks of text. *• Fast: Insert/Delete, Move* or *Copy words, phrases, sentences* or *entire blocks of text.* 

Easy: save up to <sup>52</sup> repetitive words or phrases, *• Easy: save up to* 52 *repetitive wards* or *phrases,*  then enter them with just two keystrokes. *then enter them with just twa keystrokes.* 

Sophisticated: Global Search and Replace *• Sophisticated: Global Search and Replace* changes every occurrence of a wrong word or phrase. The control of the control of the con*phrase.* 

**• Works with the Consultant Data Base Manager** for the C<sub>b4.</sub>

Personalized form letter, mailing list and *• Personalized form leller, mailing list and*  mailing label functions. *mailing label functions.* 

Built-in Spellpack with Dictionary for fast error *• Built·in Spellpack with Dictionary for fast error*  checking. The checking of the checking of the checking of the check of the check of the check of the check of *checking.* 

# *THE CONSULTANT*

for the Commodore 128/644 and 128/644 and 128/644 and 128/644 and 128/644 and 128/644 and 128/644 and 128/644 Database management made easy! *Database management made easy!*  "Combines simplicity with speed and gigantic *"Combines simplicity with speed and gigantic* for the Commodore 128/64 *records.'* 

COMMODORE MAGAZINE - COMMODORE MAGAZINE

Built-in templates for the most-needed database *• Built·in templates for the most·needed database*  functions: Inventory, Budgets, Mailing Lists, *fun ctions: Inventory: Budgets, Mailing Lists,*  Catalogs and many more. *Catalogs and many more.* 

Extensive macro capability *• Extensive macro capability* 

Keyed field access speed in the speed in the speed in the social speed in the social speed in the social speed speed— <sup>4</sup> seconds per WOO records. *speed* - 4 *seconds per 1000 records. • Keyed field access speed* - *1/ 10 second; sorting* 

**• Six search operators —** *Equal 10, Greater* Than, Less Than, Not Equal To, Match Anywhere, *Than, Less Than, Not Equal To, Match Anywhere, Wild Card.* 

**• Totally flexible relational reporting — insert** any Consultant datafile in report to the consultant data file in report. The consultant data file in report of *any Consultant data file in a report.* 

Works with PaperClip Word Processor. *• Works with PaperClip Word Processor* 

# *KEYS TO TYPING:*

for the Commodore 64/128 for Ihe Commodore 64/ 128

<sup>40</sup> words minute in <sup>32</sup> easy lessons or less! *40 words a minute in* 32 *easy lessons* - or *less!* 

Learn to type at your own pace! *Learn to type at your own pace!* 

<sup>32</sup> step-by-step lessons to reach at least grade <sup>10</sup> • 32 *step·b)'step lessons to reach at least grade 10*  profit and profit and profit and profit and profit and profit and profit and profit and profit and profit and profit and profit and profit and profit and profit and profit and profit and profit and profit and profit and pr **proficiency.'** 

Lessons based on proven instructional *• Lessons based on proven instructional*  techniques used by typing the second by the second second teachers. *techniques used by typing teachers.* 

Ontario, Canada, LAB 1BS (416)881-9916. Universe information.<br>
(416)881-9916. If you can't find this product at your local retailer, you may<br>
note it direct from us at the full suggested list price plus \$5.00 for postage<br> mario, Canada, LAB 1B5 (416)881-9941, Customer Information<br>416)881-9816. If you can't find this product at your local retailer, you may<br>416)881-9816. If you can't find this product at your local retailer, you may<br>not handl

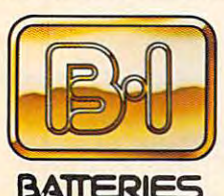

**INCLUDED** 

TARI, ATARI ST, COMMODORE,<br>OMMODORE AMIGA, AND IBM<br>YSTEMS.

ENTERIES MONTON BUSINESS NACHT AND AND ENTERIES COMMODORE COMMODORE

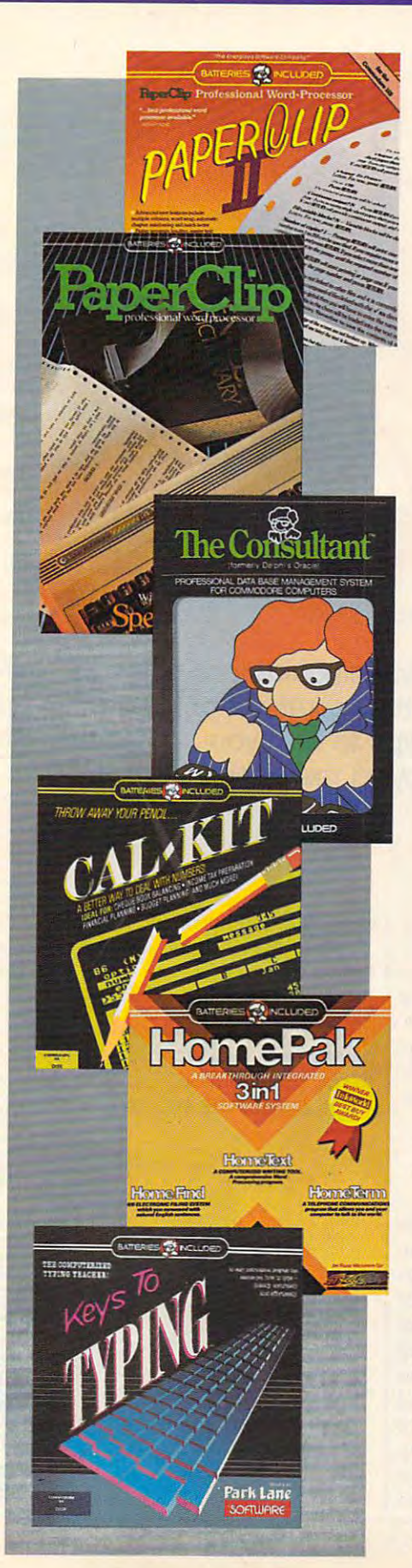

### *PAPERCLIP II:*  for the Commodore 128

"An exceptional value... one of the best software *"An exceptional value .*.. *one of the best software*   $-$  RUN MAGAZINE *investments now available for the CI28'"* 

77«? #/ best-selling word-processor, re-designed to take full advantage of the C128's increased memory, speed and power. Compatible with C-64 *memory: speed and power Compatible with C·64*  **PaperClip text files.** *The* # *I best· selling word·processor. re·designed to take full advantage of the C128's increased* 

■ *Integrated 38,000-word spelling checker to give* you error-free documents. *you error·free documents.* 

Built-in telecommunications module to access *• Built·in telecommunications module to access*  on-line services one toggle moves you between *on·line services* **-** *one toggle moves you between*  word processor and the company of the company of the company of the company of the company of the company of the company of the company of the company of the company of the company of the company of the company of the comp *word processor and terminal.* 

**• Works with THE CONSULTANT for the C128.** 

New editing features include multiple columns, *• New editing features include multiple columns, reverse video scroll and chaptering, with* maximum document size now expanded to <sup>999</sup> *maximum documenl size now expanded to 999 lines.* 

# *CALKlT*

#### for the Commodore 64/128 for Ihe Commodore 64/ 128

"... the very best program of its type ... a powerful to the that's not over powering to the the theory is not over the theory is not over the theory is not over the theory is not over the theory is not over the theory is not over the theory is not over the theory is perfect spreadsheet for the home user. The home users are the home user. The home user of the home user. The home user is a second that the home user of the home users in the home users of the home users in the home users COMPUTER ENTERTAINER NEWSLETTER - COMPUTER ENTERTAINER NEWSLETTER " ... *the very best program of its type .*.. *a powerful tool that's not overpowering .*.. *the perfect spreadsheet for the home user. "* 

Simplified, streamlined spreadsheet program *• Simplified, streamlined spreadsheet program*  with "What If?" capability for projections and *with "What* If? " *capability for projections and estimates.* 

Built-in application templates: Check Book,<br>Budget, Installment Payment, Income Tax. Budget, Installment, Installment, Installment, Installment, Installment, Income Tax, Inc. Balance Sheet, Stock Portfolio, Materials *• Built·in application templates: Check Book, Budget, Installment Payment, Income Tax, Balance Sheet, Stock Portfolio, Materials*  Estimator, and many more. *Estimator, and many more.* 

Formats are already set up, calculations are *• Formats are already set up, calculations are*  pre-programmed all you need do is enter data. *pre-programmed* - *all ),ou need do is enter data.* 

Design your own customized worksheets to **• Design your own customized worksheets to** 

# *HOMEPAf(*

#### for the Commodore 64/128 percent in the Commodore 64/128 percent in the Commodore 64/128 percent in the Commodore 64/128 percent in the Commodore 64/128 percent in the Commodore 64/128 percent in the Commodore 64/128 perce for the Commodore 64/128

solve specialized problems. The control of the control of the control of the control of the control of the control of the control of the control of the control of the control of the control of the control of the control of

As such, HomePak is the winner of InfoWorld's *Best Buy Award."* Best Buy Award and the second control of the second control of the second control of the second control of the **",** .. *inexpensive, powerful, integrated software.* 

- INFOWORLD MAGAZINE

Performance: excellent. Value: excellent." - FAMILY COMPUTING MAGAZINE ... one of the finest values on the market.

Three easy-to-use programs on one disk: **Three** easy-to· use **programs on one disk:** 

*I. HOMETERM TELECOMMUNICATIONS* 

Powerful Macro facility log on the powerful Macro facility log on the powerful Macro facility of the second second second second second second second second second second second second second second second second second se favorite bulletin board or database with one of the second second second second second second second second second *Powerful Macro facility – log on to your fauorite bulletin board* or *database with one command.* 

*• Flexible data handling – save incoming text to* disk, edit it, print it. *disk, edit it, print it.* 

*2. HOMETEXT WORD·PROCESSOR* 

Over <sup>20</sup> full-screen editing and formatting *• Over 20 full·screen editing and formatting*  features: move copy, word-wrap, justification, *features: move* **&** *cop>: word· wrap, justification,*  automatic paging and many more in the many more with *aulomatic paging and many more.* 

3. H0MEFIND DATABASEMANAGER *3. HOMEFIND DATABASE MANAGER* 

Natural English-language data entry/retrieval *• Natural English·language data entry/retrieval*  system, for simplified electronic filing. *system, for simplified electronic filing.* 

All three HomePak programs work together so it's *All three HomePak programs work together so it's*  easy to transfer data and perform integrated tasks. *easy to trans'er data and perform integrated tasks.* 

# Jutting Cutiation is a contract of the cutting of the cutting of the cutting of the cutting of the cutting of the cutting of the cutting of the cutting of the cutting of the cutting of the cutting of the cutting of the cutting of **C2** Telecommunications  $\sim$  costs and costs are the costs of  $\sim$  costs and costs are the costs of  $\sim$

Kathy Yakal, Assistant Features Editor Kathy Yakal, Assistant Features Editor

Learning to keep your telecommunications costs as Leaming to keep your telecommunications costs as low as possible is one of the secrets of online low as possible is one of the secrets of online success. Here are a few tips to help you conserve your money while still enjoying the pleasures of tele your money while still enjoying the pleasures of telecomputing. computing.

There's probably no other personal There's probably no other personal computer application that can be as computer application that can be as costly overall as telecommunica costly overall as telecommunications. The initial costs are low: tions. The initial costs are low: a modem, a cable, perhaps, and terminal software. And if you limit minal software. And if you limit yourself to calling local electronic yourself to calling local electronic bulletin board systems (BBSs), your bulletin board systems (BBSs), your expenses can end there. expenses can end there.

# An Exciting And An Exciting And Varied World

But it's a rare computer owner who can resist moving out to explore the can resist moving out to explore the exciting and varied world of telecommunications. Your first taste of communications. Your first taste of online activity usually leads to the online activity usually leads to the desire to find out what's happening desire to find out what's happening online across the country. So you online across the country. So you start calling out-of-state BBSs, and start calling out-of-state BBSs, and maybe subscribe to an online service maybe subscribe to an online service or two. Soon, you're facing startup or two. Soon, you're facing startup subscription fees, monthly service and hourly online charges, and and hourly online charges, and steadily climbing telephone bills. steadily climbing telephone bills.

However, there are ways to However, there are ways to economize online. economize online.

Familiarize yourself thoroughly with *• Familiarize yourself thoroughly with*  whatever system you're on before at *whatever system you're on before at*tempting to accomplish anything *tempting* to *accomplish anything*  there. Obviously, familiarizing *there.* Obviously, familiarizing yourself with the system is accom yourself with the system is accomplishing something, but don't even plishing something, but don't even attempt extensive online chatting attempt extensive online chatting before you understand the com before you understand the command system and menu structures. mand system and menu structures. Fortunately, most systems offer Fortunately, most systems offer a lot of help in this area, and encour lot of help in this area, and encourage the user to spend some time age the user to spend some time getting acquainted. For example, getting acquainted. For example, the Delphi telecommunications the Delphi telecommunications system requires each new user to go system requires each new user to go on an online tour at the first sign-on an online tour at the first signon. QuantumLink, a Commodorespecific service, offers guided tours specific service, offers guided tours to new users at regularly scheduled to new users at regularly scheduled times. In fact, most of the major times. In fact, most of the major telecommunications networks at telecommunications networks attempt some sort of introductory ori tempt some sort of introductory orientation for new users, whether it's entation for new users, whether it's through written instructions or on through written instructions or on-

line tours.

When you're using a system where this kind of automatic kind of automatic help isn't available, help isn't available, it's good idea it's a good idea to download (have sent from the host " sent from the host )

 $\frac{1}{2}$ 独演  $x - x$ 繁立 LOGIC UTOCAD **MARKATTAR** 

# Quality Products You Can Depend On

# Introducing the New MACH IV JOYSTICK It saves you Time, Space and Money Introducing the New MACH IV JOYSTICK It saves you Time, Space and Money

CH Products new MACH IV JOYSTICK is two controllers in one. A MACH II and MACH III Joysticks high-precision mouse replacement and joystick combined. This means you can use it with any program that requires a mouse or with any program that requires a joystick.

The MACH IV saves you time because it is faster and easier to use than a mouse. It also doesn't require cleaning every 10 hours like most mechanical mice.

space or special surfaces to operate. You can even use it on your lap GAME CARD **III** 

The MACH IV saves you money because it costs less and provides The MACH IV saves you money because it costs less and provides longer life expectancy than <sup>a</sup> common mouse. And with the flip of a longer life expectancy than a common mouse. And with the flip of a switch you have the added advantage of a joystick control for use with your favorite game or simulation program. your favorite game or simulation program.

It works better and is compatible with more software than any other It works better and is compatible with more software than any other pointing device available today. Try it yourself and we're sure you will agree that the MACH IV JOYSTICK is the best cursor control available agree that the MACH IV JOYSTICK is the best cursor control available today. today.

Available for ihe Apple IIE/IIC, Macintosh. IBM PC/XT/AT and compatibles. Available for the Apple IIE/ IIC, Macintosh, IBM *PC / XT/AT* and compatibles. The MACH IV for the IBM PC/XT and AT is direct replacement for the PC Mouse The MACH IV for the IBM *PC /XT* and AT is a direct replacement for the PC Mouse from Mouse Systems, and is available with Designer Pop-up<sup>\*\*</sup> Menus for use with: Lotus 1, 2, 3; Multiplan; VisiCalc; FlashCalc; SuperCalc; WordStar; Multimale; Volkswriter; Personal Editor, PFSWrite; DBASE II; Framework and Sym mate: Volkswnler; Personal Edilor; PFS:Write; DBASE II: Framework and Symphony. There is even a Microsoft Mouse driver. This means the MACH IV will work with hundreds of programs that support either a Mouse Systems' or Microsoft mouse. mouse.

#### Suggested Retail: Suggested Retail:

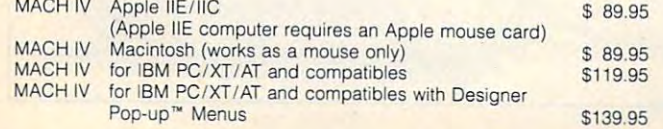

## MACH II and MACH III Joysticks

The MACH IV saves you space because it doesn't require any desk the Apple II, IIE/IIC, IBM PC/XT/AT, IBM PCjr and most compatibles. reprecision mouse replacement and joystick combined. This means are the number 1 choice of retailers and consumers today. They provide you can use it with any program that requires a mouse or with any more features, longer life cycles and greater precision than all others. note and the equiles a joystick.<br>Program that requires a joystick. With compatibility across a wider range of programs — from games to The MACH IV saves you time because it is faster and easier to use business to graphics to cad applications. With high quality metal connan a mouse. It also doesn't require cleaning every 10 hours like most nectors now standard on all models, they are plug in compatible with the Apple II, IIE/IIC, IBM PC/XT/AT, IBM PCjr and most compatibles. Suggested Retail: MACH II - \$44.95; MACH III - \$54.95

#### GAMECARD III

 $\sim$  0.000 m control adapter. It control adds the incompatibilities of  $\sim$  0.000 m control adapter. It corrects the incompatibilities of  $\sim$ software programs requiring different joystick outputs. It is the only software programs requiring different joystick outputs. It is the only game adapter which provides three switch selectable sensitivities to game adapter which provides three switch selectable sensitivities to function properly with all game, graphics and cad software for the IBM function properly with all game, graphics and cad software for the IBM PCs and compatibles. Available with optional Y cable for dual control. The GAMECARD III PC model is compatible with the IBM PC, XT, Portable, Compaq, Leading Edge and most compatibles. The GAMECARD able, Compaq, Leading Edge and most compatibles. The GAMECARD III AT model is compatible with the IBM AT and most compatibles. III AT model is compatible with the IBM AT and most compatibles. Suggested Retail: GAMECARD III \$59.95 is our newest game control adapter. It corrects the incompatibilities of

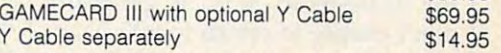

CH Products, the leading manufacturer of precision analog joysticks CH Products, the leading manufacturer of precision analog joysticks for industry and home delivers the highest quality computer peripherals for industry and home delivers the highest quality computer peripherals available today.

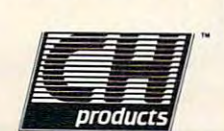

or for credit card orders call: 1-800-624-5804 1-800-262-2004 (In California) '·800-262-2004 (In California) for more information call:  $\sqrt{2}$  $1225$  stories  $1170$ , San Marcos. California <sup>92069</sup> San Marcos, California 92069 SEE YOUR DEALER TODAY '·800·624·5804 (619) 744·8546 1225 Stone Drive,

computer to your disk drive) Help menus (usually accessed by typing or <sup>a</sup> question mark symbol at H or a question mark symbol at a command prompt), and later print command prompt), and later print them out and study them offline them out and study them offline (disconnected from the host) until you know them well. you know them well.

These menus often contain detailed explanations of each com tailed explanations of each command, and give you a good idea of the quickest, easiest ways to get the quickest, easiest ways to get around the system. It may seem around the system. It may seem a lot of trouble, but learning them lot of trouble, but learning them will save enormous frustration, will save enormous frustration, time, and money. The system opera time, and money. The system operators (sysops) at each network are tors (sysops) at each network are usually available if you really get usually available if you really get stuck, and most are quite happy to stuck, and most are quite happy to help. But remember, if you're trying help. But remember, if you're trying to get help while online, you're gen to get help while online, you're generally paying for the connect time. erally paying for the connect time. *• Once you've learned a system fairly* well, consider using its Expert mode. *well, consider using its Expert mode.*  Most systems, and even many Most systems, and even many BBSs, offer a mode for experienced users that allows them to bypass users that allows them to bypass many of the menus and go straight many of the menus and go straight to the desired area. You need to be sure you know your way around sure you know your way around well before you start using this, or well before you start using this, or you could find yourself locked out you could find yourself locked out of the menu structure and unable to go anywhere. go anywhere.

#### **Switch To A Faster Modem**

If you do lot of downloading, seri *• If you do a lot of downloading, seri*ously consider getting 1200-baud *ously consider getting a 1200-baud*  modem. While <sup>300</sup> baud is good *modem.* While 300 baud is a good speed for socializing, it can be frus-speed for socializing, it can be frustratingly slow when you simply tratingly slow when you simply want to download a program into your computer. At the same time, your computer. At the same time, 1200-baud is often too fast for chat 1200-baud is often too fast for chatting, if several people are participat ting, if several people are participating online. There's no simple ing online. There's no simple formula to help you determine formula to help you determine whether or not the savings from fast whether or not the savings from fast downloads will justify the expense downloads will justify the expense of a 1200-baud modem. While it's true that you're getting the infor true that you're getting the information four times faster, most sys mation four times faster, most systems have a higher hourly charge for 1200-baud use. In the long run, for 1200-baud use. In the long run, however, computer users who opt however, computer users who opt for 1200-baud service generally for 1200-baud service generally don't choose to return to 300-baud. don't choose to return to 300-baud. Speed up your log-on time by using *• Speed up your log-on time by using a* 

more sophisticated terminal program. *more sophisticated terminal program.*  Many terminal programs let you Many terminal programs let you create macros, small user-definable create macros, small user-definable routines that set up an automatic routines that set up an automatic log-on procedure. If there is one log-on procedure. If there is one area where you always go first, or area where you always go first, or one task you always perform (such one task you always perform (such as checking mail), you can add that as checking mail), you can add that to the macro and save some time and keystrokes. Here again, the and keystrokes. Here again, the savings may or may not be worth savings mayor may not be worth the extra expense of <sup>a</sup> new terminal the extra expense of a new terminal program. But the extra convenience program. But the extra convenience may play part in your decision. may play a part in your decision.

#### Use Off Hours **Use Off Hours**

Try to confine the bulk of your • Try *to confine the bulk of your*  downloading to times when the sys *downloading to times when the* system is relatively quiet. Systems that *tem* is *relatively quiet.* Systems that operate on 24-hour basis charge operate on a 24-hour basis charge lower rates for off-peak hours (eve lower rates for off-peak hours (evenings and weekends), thus offering nings and weekends), thus offering substantial savings. But even off-substantial savings. But even offpeak hours are busier at some times peak hours are busier at some times than at others, usually from about than at others, usually from about 8:00 until 11:00 in the evening. At 8:00 untll 11:00 in the evening. At those times, a system sometimes suffers from short delays, pauses suffers from short delays, pauses between the time you type com between the time you type commands and the time they're execut mands and the time they're executed. You'll save some money if you ed. You'll save some money if you steer clear of those hours. steer clear of those hours.

If telecommunications at off-If telecommunications at offpeak hours, such as 2:00 in the peak hours, such as 2:00 in the morning, is impossible, there are morning, is impossible, there are programs that will automatically programs that will automatically log you on to a system at a specified hour, do the tasks you've assigned hour, do the tasks you've assigned them, and log you off when they've them, and log you off when they've finished. This doesn't necessarily finished. This doesn't necessarily require you to leave your computer require you to leave your computer on all night. If your computer can on all night. If your computer can be set to boot up automatically be set to boot up automatically when the power comes on, you can when the power comes on, you can leave your disk in the drive and get leave your disk in the drive and get an automatic timer that will turn an automatic timer that will tum the computer on and off at prede the computer on and off at predetermined hours. termined hours.

### Don't Edit Online **Don't Edit Online**

Polain

distance telephone service that may *distance telephone service that may*  have lower rates than your *x* present system. This won't *present system.* This won't make any difference if you make any difference if only call the major telecommunications services **communications services**  and live in an area with and live in an area with local-access numbers for local-access numbers for services like Tymnet and services like Tymnet and

Telenet, which act as connectors to Telenet, which act as connectors to the telecommunications services. the telecommunications services. But if you're calling a lot of BBSs long distance, you might be able to reap some fairly significant savings reap some fairly significant savings if you switch to a more economical long-distance service. long-distance service:

If you're downloading messages at *• If you're dlJWnloading messages at*  1200-baud, dump all of them to disk *1200-baud, dump all of them to disk*  and search through them later. *and search through them later.*  Searching through messages and Searching through messages and deciding which ones you want to deciding which ones you want to keep can be quite time-consuming. keep can be quite time-consuming . If you're at 1200-baud, it might ac If you're at 1200-baud, it might actually save online charges to dump tually save online charges to dump whole group of messages without a whole group of messages without stopping to read them and deciding which to save and which to discard. which to save and which to c1iscard. After you've logged off, you can go After you've logged off, you can go through the file and keep only the through the file and keep only the ones you want. ones you want.

Set an alarm clock next to your *• Set an alarm clock next to your*  computer. This may sound rather *computer.* This may sound rather silly, but it's easy to lose track of silly, but it's easy to lose track of time when you're online, especially time when you're online, especially in your first few weeks of telecom in your first few weeks of telecomputing. Even if you don't feel you puting. Even if you don't feel you need to set absolute limits for your need to set absolute limits for yourself, it will alert you as to when a set period of time has gone by. Some period of time has gone by. Some terminal software includes an alarm terminal software includes an alarm clock function. clock function.

• Consider shopping for a new long **intervaluated** telecomputing for the money.  $\bullet$ There are no hard and fast There are no hard and fast rules when it comes to saving mon rules when it comes to saving money online. The more experience you ey online. The more experience you get in telecomputing, the more effi get in telecomputing, the more efficient you'll become. You'll also find cient you'll become. You'll also find that all of the telecommunications that all of the telecommunications networks are trying to offer ways to networks are trying to offer ways to increase their subscriber base and increase their subscriber base and their percentage of online usage. As their percentage of online usage. As <sup>a</sup> part of this effort, rates are getting a part of this effort, rates are getting less expensive, systems are becom **less expensive, systems are becom**ing easier and faster to use, and ing easier and faster to use, and there are more services being of there are more services being offered within each network. Increas fered within each network. Increasingly, the happy result is more ingly, the happy result is more telecomputing for the money.

28 **COMPUTEI** November 1986

# Available NOW from COMPUTE! Books Available NOW from COMPUTE! Books

# complete **complete**  guide and the control of the control of the control of the control of the control of the control of the control of the control of the control of the control of the control of the control of the control of the control of th to using the contract of the contract of the contract of the contract of the contract of the contract of the c Workshop and the contract of the contract of the contract of the contract of the contract of the contract of the contract of the contract of the contract of the contract of the contract of the contract of the contract of t **The guide to using Microsoft® Works**

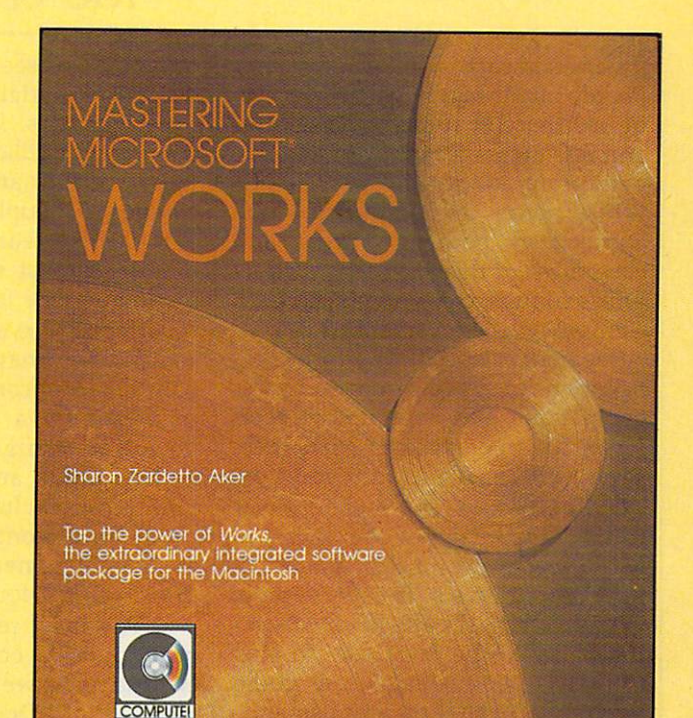

Mastering Microsoft Works Mastering Microsoft Works is available now is available **now**  from your local from your local computer or book store. computer or book store.

You can also order directly You can also order directly from COMPUTE! by calling from COMPUTE! by calling toll-free 800-346-6767 (in toll-free 800-346-6767 (in New York 212-887-8525) or New York 212-887-8525) or by writing COMPUTE! Books, by writing COMPUTE! Books, P.O. Box 5038, F.D.R. P.O. Box 5038, FD.R. Station, New York, NY 10150. Station, New York, NY 10150.

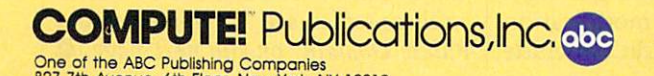

827, 7th Avenue, 6th Floor, New York, NY 10019<br>Julianes of COMPUTEI, COMPUTE's Gorette, COMPUTE's Gazette Dak, COMPUTE' Books, COMPUTE's Atari ST Dak &<br>Magazine, and COMPUTE's Apple Applications.

# Mastering Microsoft Works Mastering Microsoft Works

Sharon Zardetto Aker Sharon Zardetto Aker \$16.95 ISBN 0-87455-042-4 <sup>287</sup> pages ISBN 0-87455-042-4 287 pages Microsoft *Works* offers a system of four integrated modules for home and business integrated modules for home and business Macintosh users. This comprehensive guide Macintosh users. This comprehensive guide and tutorial shows how to use Works and tutorial shows how to use Works efficiently and easily, Works includes word efficiently and easily. Works includes a word processor, database, spreadsheet, processor, database, spreadsheet, telecommunications, and graphics, and this telecommunications, and graphics, and this book describes how to master Works—from book describes how to master Works- from creating form letters with the word processor creating form letters with the word processor to tax forms with the spreadsheet. Integrating to tax forms with the spreadsheet. Integrating the modules is explained and illustrated, More the modules is explained and illustrated. More than a tutorial, more than just a reference, Mastering Microsoft Works is the complete Mastering Microsoft Works is the complete guide to this state-of-the-art software. guide to this state-of-the-art software. \$16.95

Africa from Holt Saunders, Ltd., 1 St. Anne's Road, Eastbourne, East<br>Sussex BN21 3UN, England, and in Canada from McGraw-Hill, Ryerson<br>Ltd., 330 Progress Ave., Scarbor 3, pp. Ontario. Canada M1P 225. COMPUTEI books are available in the U.K., Europe, the Middle East, and<br>(frica from Holt Saunders, Ltd., 1 St. Anne's Road, Eastbourne, East<br>ussex BN21 3UN, England, and in Canada from McGraw-Hill, Ryerson<br>td., 330 Progress Telecomputing Today ma **Telecomputing Today** 

Arlan R. Levitan

It started in earnest when newcomer It started in earnest when newcomer  $\bullet$  we pay means the service the first service service service service service services. to use the electronic-mail facilities to use the electronic-mail facilities and SIG message boards of its com and SIG message boards of its competitors to solicit new subscribers. petitors to solicit new subscribers. While some telecomputing buffs While some telecomputing buffs appreciated both the irony and appreciated both the irony and cleverness of this approach, People cleverness of this approach, People Link's competitors were not amused. Link's competitors were not amused. CompuServe even amended its user CompuServe even amended its user agreement to specifically forbid so agreement to specifically forbid solicitation of its customers by its licitation of its customers by its competitors. The CompuServe user-competitors. The CompuServe user-ID of anyone sending such mes ID of anyone sending such messages will be subject to revocation. sages will be subject to revocation. People Link became the first service

The People Link response was The People Link response was to take advantage of the ability of to take advantage of the ability of MCI's electronic mail to "gateway" MCI's electronic mail to "gateway" to CompuServe's E-mail system. to CompuServe's E-mail system. CompuServe was effectively check CompuServe was effectively checkmated since the only way to stop mated since the only way to stop the unwanted message flow would the unwanted message flow would be to shut off all messages using the be to shut off all messages using the MCI/CompuServe connection. MCI/ CompuServe connection.

Since that time, things have been steadily heating up in a series of online border clashes. One of the of online border clashes. One of the most popular services offered by most popular services offered by the commercial services is Special the commercial services is Special Interest Groups (SIGs), areas where Interest Groups (SIGs), areas where like-minded users can exchange like-minded users can exchange messages, chat online, and access **messages, chat online, and access**  public domain programs. A highquality public domain program li quality public domain program library is almost essential to the brary is almost essential to the survival and financial viability of <sup>a</sup> survival and financial viability of a SIG. The SIGs are minded by sys SIG. The SIGs are minded by system operators (sysops) who receive tem operators (sysops) who receive share of the connect-time charges a share of the connect-time charges racked up by SIG users. racked up by SIG users.

# Whose Software? **Whose Software?**

About a year or so ago, some of the sysops who ran Special Interest sysops who ran Special Interest Groups (SIGs) on CompuServe left Groups (SIGs) on CompuServe left to set up shop on other services. to set up shop on other services. While most of the defecting sysops While most of the defecting sysops built their new libraries from private built their new libraries from private and user-group sources, some ac and user-group sources, some acquired a substantial portion of their alma mater's library and used it as <sup>a</sup> alma mater's library and used it as a base to build on. To this day, it's base to build on. To this day, it's

# The SIG Wars **The SIG Wars**

common to see <sup>a</sup> lot of public common to see a lot of public domain material move freely be domain material move freely be- $\cdots$  . In an effort to extra to extra the effort to extra the effort to extra the effort to extra the effort to extra the effort of  $\cdots$ pand their public domain libraries, pand their public domain libraries, GEnie eliminated connect-time GEnie eliminated connect-time charges for uploading programs charges for uploading programs early this year. Within a few months almost every other information in the contract of the contract of the contract of the contract of the contract of the contract of the contract of the contract of the contract of the contract of the contract of the c mation service followed suit. mation service followed suit. tween services. In an effort to exmonths almost every other infor-

Even purveyors of popular Even purveyors of popular "shareware" have begun to form "shareware" have begun to form liaisons with commercial services. **liaisons with commercial services.**  In return for a percentage of the download charges, the shareware download charges, the shareware author grants an information ser author grants an information service semi-exclusive distribution **vice semi-exclusive distribution**  rights for <sup>a</sup> month or so. The early rights for a month or so. The early availability of new releases acts as availability of new releases acts as a drawing card for new users. drawing card for new users.

The most recent spate of SIG The most recent spate of SIG controversy concerned user **controversy concerned a user**  (whose name we will change, in the (whose name we will change, in the tradition of "Dragnet," to "Dash") of a SIG on Delphi. Dash, a talented programmer, developed a great public domain terminal program public domain terminal program for the Amiga called "Dashterm." When offered a lucrative sysop position on CompuServe, Dash ac sition on CompuServe, Dash accepted. Dash also modified his cepted. Dash also modified his terminal program to include a notice that it was available only via tice that it was available only via CompuServe and could not be up CompuServe and could not be uploaded to other services or otherwise distributed. This made perfect wise distributed. This made perfect sense to Dash since he would get sense to Dash since he would get a "cut" of the connect-time charges "cut" of the connect-time charges used to acquire his program. Dash's used to acquire his program. Dash's old crowd on Delphi strongly ob old crowd on Delphi strongly objected. Many who felt that they had jected. Many who felt that they had helped find flaws in—or made suggestions that had improved— gestions that had improved-Dashterm felt that they were being Dashterm felt that they were being given short shrift. given short shrift.

Enter another personality we'll Enter another personality we'll call "Lear." Lear has been main call "Lear. " Lear has been maintaining <sup>a</sup> set of public domain pro taining a set of public domain programs for the Amiga on disk, which grams for the Arnlga on disk, which he distributes to the public for he distributes to the public for a nominal media and copying charge. nominal media and copying charge. Lear asked Dash if his modification Lear asked Dash if his modification meant that Lear couldn't include meant that Lear couldn't include

Dashterm anymore in his public Dashterm anymore in his public domain library. Dash replied that it domain library. Dash replied that it could not be included, which Lear could not be included, which Lear really didn't have any problem really didn't have any problem with. Lear was then informed by CompuServe that he is prohibited CompuServe that he is prohibited by the terms of the CIS User agree by the terms of the CIS User agreement from distributing any public ment from distributing *any* public CompuServe. CompuServe. domain software downloaded from

messages within the SIGs of almost messages within the SIGs of almost every commercial service. The pop every commercial service. The populist argument: "If it's public ulist argument: " If it's public domain software, there is no copy domain software, there is no copyright. An information service can't claim rights to it and nobody can claim rights to it and nobody can tell anyone what they can or can't do with such software." To be fair, do with such software." To be fair, there was a tendency on the part of the most vocal proponents of free the most vocal proponents of free exchange to characterize CIS as the exchange to characterize CIS as the Dark Side of the Force. Dark Side of the Force. This touched off a tidal wave of

# Are At The Door **Are At The Door The Information Police**

CompuServe's argument was sim CompuServe's argument was simply that redistributing material ply that redistributing material from CIS in any form was contrary from CIS in any form was contrary to the CompuServe user agree to the CompuServe user agreement. This includes giving a copy to friend, uploading it to another a friend, uploading it to another service, or submitting it to <sup>a</sup> user-service, or submitting it to a usergroup library. group library.

What's the bottom line of all What's the bottom line of all this nonsense? As the legal eagles this nonsense? As the legal eagles who joined in the online debate who joined in the online debate noted, CompuServe was within its noted, CompuServe was within its rights. It's hard for any service not to be, since they all reserve the right to be, since they all reserve the right to make any changes they deem to make any changes they deem necessary to their user agreements. necessary to their user agreements. The barristers also noted that at The barristers also noted that attempting to enforce such "shrink-tempting to enforce such "shrinkwrap license" policies is almost wrap license" policies is almost impossible...wait a minute—there's the doorbell; I gotta go. My wife says the information police want to says the information police want to ask me a few questions.

(Editor's note: For CompuServe's view *(Editor's note: For CompuSeroe's view*  on these topics, see "CompuServe and on *these topics, see "CompuSeroe and*  Public Domain" on the next page.)<sup>©</sup>

# CompuServe and Public Domain **CompuServe and Public Domain**

Selby Bateman, Features Editor Selby Bateman, Features Editor

 $\mathcal{L} = \mathcal{L} = \mathcal$ Today" on the previous page before *Today" on the previous page before*  reading this article.) *reading this article,) (Editor's note: See "Telecomputing* 

Philosophical differences have long Philosophical clifferences have long existed between those computer us existed between those computer users who favor free access to software ers who favor free access to software and those software producers and and those software producers and distributors who see computer programs solely as commercial mar grams solely as a commercial market. Between those two points of ket. Between those two points of view, however, lies a great deal of territory relating to software owner territory relating to software ownership, access, and distribution. ship, access, and clistribution.

one of the most recent and most recent and most recent and most recent and most recent and most recent and most heated debates, as noted in this heated debates, as noted in this month's 'Telecomputing Today" month's "Telecomputing Today" column, concerns the question of column, concerns the question of free access to public domain soft free access to public domain software and telecommunications **ware and a telecommunications**  service's right to control distribution of the programs and infor tion of the programs and information it provides to its members. mation it provides to its members. One of the most recent and

# Bum Rap? A **Bum Rap?**

While some telecomputing enthusi While some telecomputing enthusiasts have recently fired salvos at asts have recently fired salvos at CompuServe for limiting distribu-CompuServe for limiting clistribuion of the public domain programs tion of the public domain programs carries, the CompuServe organi it carries, the CompuServe organization believes it's getting a bum rap. CompuServe officials say their rap. CompuServe officials say their policies—including the user agree policies-including the user agreement copyright of all material on ment copyright of all material on the service—are a positive, contributing force in the distribution of uting force in the clistribution of public domain software. The contract of the contract of the contract of the contract of the contract of the contract of the contract of the contract of the contract of the contract of the contract of the contract of the co public domain software.

What CompuServe wants to What CompuServe wants to protect, says Rich Baker, director of protect, says Rich Baker, director of corporate communications for **corporate communications for**  CompuServe, is its members' rights CompuServe, is its members' rights as well as the programs and infor as well as the programs and information on the system. Compu mation on the system. Compu-Serve's user agreement copyright Serve's user agreement copyright notice does say that the information notice does say that the information and programs there are for the ex and programs there are for the express purpose and use of the owner press purpose and use of the owner of a CompuServe identification number. That means no copies of number. That means no copies of any public domain software can be any public domain software can be made legally for distribution with made legally for clistribution without prior written permission from out prior written permission from CompuServe, he says. CompuServe, he says.

"The purpose of the [Compu "The purpose of the [Compu-Serve] copyright is to protect the Serve] copyright is to protect the work that is on the CompuServe work that is on the CompuServe Information Service. That is for the Information Service. That is for the benefit of our customers, so that if benefit of our customers, so that if someone does indeed download some of the material and resells it for commercial gain, there's some for commercial gain, there's some recourse that can be taken to pro recourse that can be taken to pro $t_{\rm eff}$  tech our customers. The tech our customers that  $\bullet$ whole purpose of the copyright. whole purpose of the copyright. someone does indeed download tect our customers. That's the

"From that has spun off "From that has spun off a number of opinions, some that we are the some that the some that the sound of opinions, some that the some that  $\mathbf{r}$  $t$  in a referred are inaccurated are independent and  $\alpha$  in a set of  $\alpha$  and  $\alpha$  are  $\alpha$  and  $\alpha$ it relates to public domain software, it relates to public domain software, we encourage very much the use of CompuServe to post public domain CompuServe to post public domain software. software. number of opinions, some that I think are inaccurate," he adds. "As

"First, we make a tremendous amount of storage available to hold amount of storage available to hold those kinds of programs. Second, those kinds of programs. Second, we turn off the clock for people we turn off the clock for people who are uploading the programs to who are uploading the programs to us now. So it doesn't cost them us now. So it doesn't cost them anything to upload the programs. anything to npload the programs. And third, we actually publish an And third, we actually publish an electronic—and soon to be printed—column that's called 'The Best ed-column that's called 'The Best of the Uploads.' We work with our system administrators and a freelance writer to collectively take <sup>a</sup> lance writer to collectively take a look at the software that the software that is been at the software that is been at the software that is been a uploaded, and some of the more uploaded, and some of the more popular ones. Then we'll write popular ones. Then we'll write about them and bring them to our about them and bring them to our customers' attention so that they can customers' attention so that they can use them, too. So, we really encour use them, too. So, we really encourage the use of public domain soft age the use of public domain software an awful lot on our system." ware an awful lot on our system." look at the software that's been

# Encouraging Public **Encouraging Public Domain Software**

One recent article in Southwest-Westrn newspaper claimed that Com ern newspaper claimed that CompuServe's copyright rules were, in puServe's copyright rules were, in effect, a claim of ownership of pubic domain software, says Baker. lic domain software, says Baker. One recent article in a Southwest-

"It was quoted there that our "It was quoted there that our policy evades the spirit of public policy evades the spirit of public domain, and I took real exception to that because it really doesn't. Ev that because it really doesn't. Everything we do encourages the erything we do encourages the public domain software concept, everything from our free uploads to everything from our free uploads to

the fact that we publicize the good the fact that we publicize the good programs for our customers. programs for our customers.

"It can easily be summarized "It can easily be summarized by saying that the copyright is insti by saying that the copyright is instituted as <sup>a</sup> measure of protection, tuted as a measure of protection, not necessarily as measure of not necessarily as a measure of ownership. And it's something we feel is important for the feeling that feel is important for the feeling that our customers have that they can use our service, and what goes on **use Qllr service, and what goes on**  there is protected and is in their best there is protected and is in their best interests," he says. interests," he says.

Is such a copyright enforceable? Baker admits that, to his able? Baker admits that, to his knowledge, no one has challenged knowledge, no one has challenged the legality of the user agreement the legality of the user agreement and the copyright. and the copyright.

"I think once people understand the intent, they don't have stand the intent, they don't have a problem with it. And the term problem with it. And the term copyright—you know, this is just copyright-you know, this is just such different medium. We're ap such a different meclium. We're applying rules, laws, procedures from plying rules, laws, procedures from  $\alpha$  different media on the set of  $\alpha$  media on  $\alpha$ dium. And therefore, in many dium. And therefore, in many ways, the opportunity for misinter ways, the opportunity for misinterpretation might be a little bit greater. But our goal is to continue greater. But our goal is to continue to educate people and help every to educate people and help everybody understand what it is the me body understand what it is the medium has to offer—and the rights clium has to offer-and the rights that people have to the information that people have to the information and the rights that the people have and the rights that the people have who supply the information. It's who supply the information. It's a continuing process." continuing process." different media onto this new me-

For those members of Compu For those members of Compu-Serve who may wish to distribute copies of downloaded software, copies of downloaded software, Baker says there is a procedure. "It's just like any other copyright. " It's just like any other copyright. They would make application in They would make application in writing to us, and we would review **writing to us, and we would review**  it and respond in writing with per it and respond in writing with permission or denial. mission or denial.

"We look at every situation as "We look at every situation as unique situation. And we follow a unique situation. And we follow pretty much the guidelines that are pretty much the guidelines that are part of the copyright policy. With a part of the copyright policy. With very few exceptions, permission is very few exceptions, permission is granted," adds Baker. "It very granted," adds Baker. " It very heavily reflects on whether it's heavily reflects on whether it's a program or whether it's infor program or whether it's information. It really reflects on how it's mation. It really reflects on how it's going to be used." going to be used." <sup>~</sup>

# COMPUTEi's All New Apple Applications Special **COMPUTE!'s** All New **Apple Applications Special**

COMPUTERS latest Apple Applications Special features in-depth articles and interviews, COMPUTE!'s latest *Apple Applications Special* features in-depth articles and interviews, all the inside news about Apple, clearly written tutorials, software buyer's guides, new all the inside news about Apple, clearly written tutorials, software buyer's guides, new product information, and valuable ready-to-type-in programs for all Apple users. product information, and valuable ready-to-type-in programs for all Apple users.

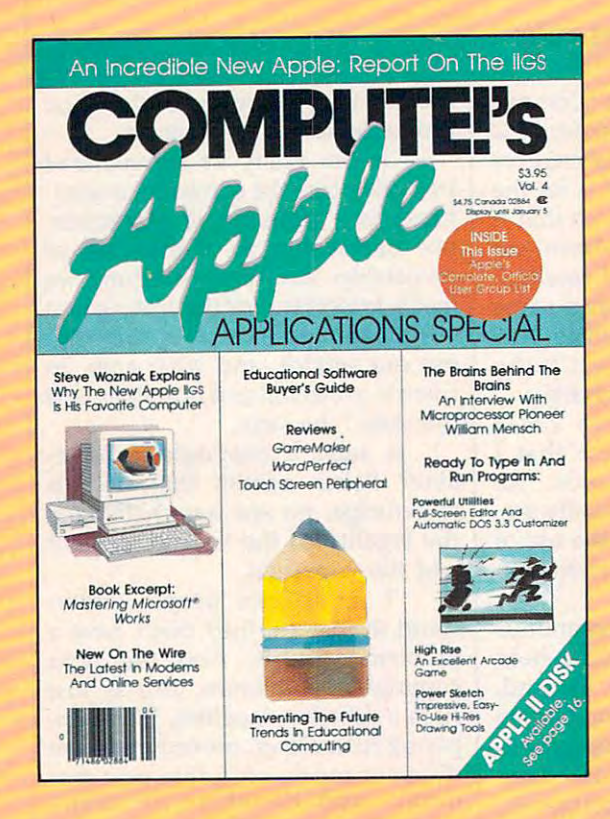

Apple owners find these special Apple Apple owners find these special Apple issues the most understandable, Issues the most understandable, complete, and valuable resources complete, and valuable resources available today. available todav.

#### PLUS

All the programs in *COMPUTE!'s Apple Applications* Special are also available on timesaving disk, ready to run on your Apple II,  $II +$ , IIe, and IIc. The Disk costs only \$12.95 (plus \$2.00 shipping The *Disk* costs only \$12.95 (plus \$2.00 shipping and handling) and gives you immediate access to and handling) and gives you immediate access to all the great programs in this special issue. all the great programs in this special issue, Special are also available on a timesaving disk,

Look for the Fall/Winter <sup>1986</sup> issue of Look for the Fall/ Winter 1986 issue of COMPUTEI's Apple Applications Special on sale *COMPUTE!'s Apple Applications Special* on sale where you buy other COMPUTE! publications, or where you buy other COMPUTE! publications, or order directly from COMPUTE!. This special issue order directly from COMPUTE!. This special issue goes on sale October 7, 1986. goes on sale October 7, 1986.

Send in the attached order card or call toll free Send in the attached order card or call toll free 800-346-6767 (in NY call 212-887-8525). 800-346-6767 (in NY call 212-887-8525).

## Features

#### The Latest At Apple Decision and the Latest At Apple Decision and the Latest At Apple Decision and the Latest The Latest At Apple

An inside look at the newest products from Apple. Impressive An inside look at the newest products from Apple. Impressive hardware, sophisticated software. hardware, sophisticated software.

<u>Interview: William Menschland Menschland Menschland Menschland Menschland Menschland Menschland Menschland Men</u> Interview: William Mensch

fascinating talk with the designer of the chips inside the mil A fascinating talk with the designer of the chips inside the millions of Apple computers. What we can expect in the coming years. lions of Apple computers. What we can expect in the coming years.

### Business Applications Business Applications

Mastering The Macintosh Mastering The Macintosh Power software for the Macintosh takes Apple's innovative com Power software for the Macintosh takes Apple's innovative computer to new heights. Complete tutorial and application ideas. puter to new heights. Complete tutorial and application ideas.

#### new Orleanse Communication New On The Wire

Telecommunications keeps exploding—witness the new informa Telecommunications keeps exploding-witness the new infonnation services, new software, and powerhouse <sup>2400</sup> baud modems. tion services, new software, and powerhouse 2400 baud modems. Our telecommunications specialists look at all this and more. Our telecommunications specialists look at all this and more.

### At School At School

#### Experts At The Table Experts At The Table

panel of well-known software developers, educators, and A panel of well-known software developers, educators, and computerists explain where educational computing has been, where computerists explain where educational computing has been, where it's going, and why. it's going, and why.

#### The Story Machine Machine Story Machine Story Machine Story Machine Story Machine Story Machine Story Machine Story Machine Story Machine Story Machine Story Machine Story Machine Story Machine Story Machine Story Machine The Story Machine

Children of all ages can write, read, and print stories up to <sup>20</sup> Children of all ages can write, read, and print stories up to 20 pages long with this easy-to-use word processor for all Apple II pages long with this easy-to-use word processor for all Apple 11 computers. computers.

#### Solarpix Solarpix

Educational software that entertains, this tour of the solar system Educational software that entertains, this tour of the solar system is dazzling display of the Apple's graphics power. is a dazzling display of the Apple's graphics power.

#### Hi-Res Poster Printer

Print hi-res drawings in poster size for banners, signs, and busi Print hi-res drawings in poster size for banners, signs, and business presentations. Two sizes and simple-to-use menu make it ness presentations. Two sizes and a simple-to-use menu make it <sup>a</sup> snap. The contract of the contract of snap.

#### At Home

#### Your Graphics Primers Primers Primers Primers Primers Primers Primers Primers Primers Primers Primers Primers Primers Primers Primers Primers Primers Primers Primers Primers Primers Primers Primers Primers Primers Primers Your Graphics Primer

Tips, techniques, and more show how to create impressive graph Tips, techniques, and more show how to create impressive graphics on the Apple II. ics on the Apple 11.

#### Power Sketch Power Sketch

This hi-res sketching program for the Apple II puts paint, draw, This hi-res sketching program for the Apple II puts paint, draw, fill, air brush, and other tools in every artist's hands. Save and load fill, air brush, and other tools in every artist's hands. Save and load screens to disk. screens to disk.

#### High Rise High Rise

This unique game of elevators and an out-of-control robot is This unique game of elevators and an out-of-control rohot is written entirely in machine language. Easily one of the best Apple written entirely in machine language. Easily one of the best Apple arcade-style games we've ever published. arcade-style games we've ever published.

#### DOS Adjust DOS Adjust

Customize DOS 3.3 with this comprehensive program that's easy Customize DOS 3.3 with this comprehensive program that's easy to use: no programming knowledge required. to use: no programming knowledge required.

#### Apple User Groups

**Apple User Groups**<br>A complete list of all Apple user groups.

#### And much more

Including reviews, buyer's guides, new products, and useful programs. Including reviews, buyer's guides, new products, and useful programs.

**COMPUTE!** Publications, Inc. ab One of the ABC Publishing Companies<br>825 7th Avenue, 6th Floor. New York. NY 10019

oza with Aventue, on Fhoot, New York, NY You're and the Dak. COMPUTE! Books, and COMPUTE!'s Apple Applications

# Ewww.commodore.ca

# ON L **NE**  u p D A T E

Selby Bafemon, Features Editor Selby Bateman. Features Editor

 $\mathcal{I}$  you are new to the telecomputing, or the telecomputing, or the telecomputing, or the telecomputing,  $\mathcal{I}$ haven't been online for while, you'll *haven't been online for a while, you'll*  find some pleasant surprises. The ma *find some pleasant surprises. The ma*jor telecommunications services have *jor telecommunications services have*  continued to add new features and to *continued to add new features and to*  make their systems easier to use. *make their systems easier to use.*  Here's an overview of some of the *Here 's an overview of some of the*  newest resources at your telecommu- *newest resources.at your telecommu-*?iications doorstep. *nications doorstep. If you're new to telecomputing,* or

One of the most rapidly evolving One of the most rapidly evolving segments of the ever-changing per segments of the ever-changing personal computer field is telecommu sonal computer field is telecommunications, connecting your **nications, connecting your**  computer to other computers computer to other computers through telephone lines. All you through telephone lines. All you really need in order to get started is "eally need in order to get started is your computer*,* a *modem* that translates your computer's signals into lates your computer's signals into tones that can be transmitted via tones that can be transmitted via telephone lines, and a terminal program that coordinates the actual gram that coordinates the actual **transmissions.** 

Once you begin telecomput Once you begin telecomputing, you quickly find that among ing, you quickly find that among the most interesting and varied online pursuits are the different tele line pursuits are the different telecommunications services that offered a services that offered a services that offered a services of the services you hundreds of different activities of different activities of different activities of different activities of and access to thousands of com and access to thousands of computer users. **puter users. communications services that offer**  you hundreds of different activities

Individual services vary quite Individual services vary quite a bit, depending on what kind of com bit, depending on what kind of computer user each is hoping to attract. puter user each is hoping to attract. Some services cater to business customers, but a growing number are trying to interest home computer trying to interest home computer users. The major consumer services **users. The major consumer services**  listed below don't include all of the listed below don't include all of the

systems you're likely to run into. systems you're likely to run into. But, they have become the best-But, they have become the bestknown major services among per known major services among per- . sonal computer owners. sonal computer owners.

#### American People's and the operator of the structure and the structure of the structure of the structure of the **American People/Link**

It's been almost two years now It's been almost two years now since American People/Link went since American People/ Link went news, entertainment, conversation, **news, entertainment, conversation,**  electronic mail, CB simulation, and electronic mail, CB simulation, and games. Among its variety of online games. Among its variety of online clubs, the Commodore Club con clubs, the Commodore Club continues to be one of the most popular tinues to be one of the most popular areas of use. **areas of use.**  online with its combination of

People/Link users are called People/ Link users are called Plinkers, and the emphasis is on *Plinkers,* and the emphasis is on interaction among members, ease **interaction among members, ease**  of use, and low cost. Users receive of use, and low cost. Users receive regular printed information up regular printed information updates called LinkLetters. There is dates called *LinkLetters.* There is a Help system for beginners, as well Help system for beginners, as well as Advanced Mode, which lets as Advanced Mode, which lets more experienced members move more experienced members move around more quickly. around more quickly.

American Home Network, 3215 September 1988, 3215 September 1989, 3215 September 1989, 3215 September 1989, 321 N. Frontage Rd., Suite 1505, Arling N. *Frontage Rd., Suite 1505, Arling*ton Heights, IL 60004; 800-524-0100 *ton Heights, 1L 60004; 800-524-0100*  (Illinois residents call 312-870-5200); *(lllinois residents call 312-870-5200);*  non-prime time access rate is the state in the state in the state is the state in the state of the state in the per hour at <sup>300</sup> baud and \$4.95 an *per hour at 300 baud and* \$4.95 *an*  hour at <sup>1200</sup> baud; prime time fees are *hour at 1200 baud; prime time fees are*  \$11.95 for <sup>300</sup> baud and \$12.65 for *\$11.95 for 300 baud and* \$12.65 *for*  <sup>1200</sup> baud. (Illinois residents pay *1200 baud. mlinois residents pay A.25 at all times. American Home Network, 3215 non-prime time access rate* is \$4.25 *\$4.25 at all times.)* 

#### Computer and Computer and Computer and Computer and Computer and Computer and Computer and **CompuServe Information Service**

CompuServe remains the nation's CompuServe remains the nation's largest computerized consumer largest computerized consumer information service, and continues **information service, and continues** 

to add to its huge library of online to add to its huge library of online offerings. The financial services offerings. The financial services area, in particular, has undergone area, in particular, has undergone extensive growth. Three brokerage extensive growth. Three brokerage services are offered for online trans services are offered for online transactions, and Wall Street financial street financial street financial street financial street financial street information from 1973 for the 1973 for the 1973 for the 1973 for the 1973 for the 1973 for the 1973 for the 1973 for the 1973 for the 1973 for the 1973 for the 1973 for the 1973 for the 1973 for the 1973 for the 1973 for t actions, and Wall Street financial information from 1973 forward is available.

vices offered on CompuServe is vices offered on CompuServe is  $\sim$  Cose and lets investors in a set of  $\sim$  . We have a set of  $\sim$ screen information about compa screen information about companies through as many as <sup>24</sup> differ nies through as many as 24 differ-One of the new financial ser-COSCREEN, which lets investors ent search variables.

In addition, CompuServe has In addition, CompuServe has added greatly to its database library added greatly to its database library through the IQuest gateway link. through the IQuest gateway link. An additional <sup>700</sup> databases have An additional 700 databases have been added to the approximately <sup>400</sup> already available on Compu 400 already available on Compu-Serve. The new databases are pri Serve. The new databases are primarily in the reference and marily in the reference and bibliographical areas for such pro bibliographical areas for such professional fields as health, law, realth, law, realth, law, realth, law, realth, law, realth, law, realth, law, estate, and many others. The new estate, and many others. The new databases also include many na databases also include many national and regional newspaper files, tional and regional newspaper files, as well as adding the UPI (United as well as adding the UPI (United Press International) news wire. Press International) news wire. CompuServe already offers the AP CompuServe already offers the AP (Associated Press) service. (Associated Press) service. fessional fields as health, law, real

Another service area undergo Another service area undergoing major growth is the expanded ing major growth is the expanded travel information and transactions travel information and transactions section. Using the Online Airlines section. Using the Online AIrlines Guide (OAG), you can book your Guide (OAG), you can book your own reservations anytime and any own reservations anytime and anywhere. There's even a ski reservations service called the Rocky tions service called the Rocky Mountain Connection that lets you Mountain Connection that lets you schedule and ski weekend or an entire skilled or an entire skilled or an entire skilled or an entire skilled or schedule an entire ski weekend or extended ski trip.

extended ski trip. The control of the control of the control of the control of the control of the control of the control of the control of the control of the control of the control of the control of the control of the cont

The popularity of CB-style The popularity of CB-style communication has led to <sup>a</sup> new **communication has led to a new**  digitized database of users' photos. digitized database of users' photos. Send in a photo of yourself to CompuServe, and the company CompuServe, and the company will digitize the photo for free and will digitize the photo for free and include it in <sup>a</sup> database of all mem include it in a database of all members who send them in. So, if bers who send them in. So, if you've been chatting online and you've been chatting online and made a new friend, you can call up the name of the person and see the name of the person and see a digitized picture on your screen. digitized picture on your screen. This service is an offshoot of Com This service is an offshoot of CompuServe's earlier digitizing of pho puServe's earlier digitizing of photos of the FBI's ten most wanted tos of the FBI's ten most wanted criminals.

CompuServe, P.O. Box 20212, *CompuServe,* P.O. *Box 20212,*  Columbus, OH 43220; 800-848-8199; *Columbus,* OH *43220; 800-848-8199;*  \$39.95 registration fee; prime time *\$39.95 registration fee; prime time*  access is \$12.50 an hour at <sup>300</sup> baud *access* is *\$12.50 an hour at 300 baud*  and \$15 an hour at <sup>1200</sup> baud, with *and* \$15 *an hour at 1200 baud, with*  non-prime time rates of \$6 an hour at *non-prime time rates of* \$6 *an hour at*  **300 b** baud and \$12.50 and \$12.50 and \$12.50 and \$12.50 and \$12.50 and \$12.50 and \$12.50 and \$12.50 and \$12.50 and \$12.50 and \$12.50 and \$12.50 and \$12.50 and \$12.50 and \$12.50 and \$12.50 and \$12.50 and \$12.50 and \$12.50 *300 baud and \$12.50 an hour at 1200 baud.* 

#### $-$ **Delphi**

Delphi has added a variety of new services to its offerings, including services to its offerings, including Computer Express, an interactive Computer Express, an interactive shopping service that offers com shopping service that offers computer software and accessories at puter software and accessories at discount prices. Ordering is quite discount prices. Ordering is quite simple: If you see something of in simple: If you see something of interest while browsing, you type the terest while browsing, you type the letter 0. Information on that item is letter O. Information on that item is stored in <sup>a</sup> personal file, which is stored in a personal file, which is called up when you enter the com called up when you enter the command to exit. At that time, you can mand to exit. At that time, you can either cancel the order or place it. either cancel the order or place it.

Another new service is classi **Another new service is a classi**fied advertising section, which al fied advertising section, which allows you to receive responses to **lows you to receive responses to**  your own classified ads either via your own classified ads either via Delphi mail or through mail/tele Delphi mail or through mail/ telephone orders. phone orders.

For those visiting the Boston For those visiting the Boston area, Delphi Boston is a special online service offering hotel and res line service offering hotel and restaurant guides, sports schedules, taurant guides, sports schedules, and other information of interest to and other information of interest to residents of and visitors to the area. There's also an expanded travel ser There's also an expanded travel service on Delphi now, which allows vice on Delphi now, which allows you to shop online for the best air you to shop online for the best airline rates and schedules and make line rates and schedules and make your own reservations. **your own reservations.** 

new magazine and book or A new magazine and book order area lets you subscribe to vari der area lets you subscribe to various publications and even change mailing addresses online. In addition, you can correspond with the tion, you can correspond with the editorial staffs of participating editorial staffs of participating publications. publications.

Delphi, Blackstone Court, Cam *Delplli,* 3 *Blackstone Court, Cam*bridge, MA 02139; 800-544-4005; *bridge,* MA *02139; 800-544-4005;*  \$49.95 registration fee; prime time *\$49.95 registration fee; prime time*  access is \$17.40 an hour and non-*access* is *\$17.40 an hour and non*prime time access is \$7.20 an hour. *prime time access* is *\$7.20 an hour.* 

#### Dow Jones News/Retrieval **Dow Jones News/Retrieval**

Dow Jones is considered the pre Dow Jones is considered the premier business and financial com mier business and financial computer news service, and its **puter news service, and its**  databases carry extensive financial databases carry extensive financial and stock market data as well as <sup>a</sup> and stock market data as well as a growing array of other news and growing array of other news and information. **information.** 

Over the past several years, the Over the past several years, the subject areas included have broad subject areas included have broadened into many other areas. As ened into many other areas. As with the other major services, users **with the other major services, users**  can find everything from general-can find everything from generalinterest news, weather, and sports to interest news, weather, and sports to airline guides, college selection ser airline guides, college selection services, and an online encyclopedia. vices, and an online encyclopedia. As with CompuServe, the number As with CompuServe, the number and variety of offerings are huge. and variety of offerings are huge.

Dow Jones News /Retrieval, P.O. *Dow Jones News/Retrieval, P.O.*  Box 300, Princeton, NJ 08540; 800- *Box 300, Princeton, NJ 08540; 800-* 257-5114; \$29.95 registration fee, 257-5114; \$29.95 *registration fee,*  which gives you five free hours; \$12 *which gives you five free hours; \$12*  annual service fee that's waived the *annual service fee that's waived the*  first year. At <sup>300</sup> baud, prime time *first year. At 300 baud, prime time*  access fee is <sup>90</sup> cents per minute, and *access fee* is 90 *cents per minute, and*  non-prime time rates are <sup>20</sup> cents *non-prime time rates are* 20 *cents a*  minute. At <sup>1200</sup> baud, rates are 2.2 *minute. At 1200 baud, rates are 2.2*  times those at <sup>300</sup> baud. In addition, *times those at 300 baud. In addition,*  about of the <sup>40</sup> online databases *about* 8 *of the* 40 *online databases*  carry a surcharge.

#### $-$ **GEnie**

After only a year of operation, GEnie has developed a subscriber base of over 20,000, and plans to have of over 20,000, and plans to have 30,000 by the end of 1986. 30,000 by the end of 1986.

Some of the newer services in **Some of the newer services in**clude the American Airlines Easy clude the American Airlines Easy Sabre Travel Service, which lets Sabre Travel Service, which lets you peruse fares and schedules, you peruse fares and schedules, and make reservations online; <sup>25</sup> and make reservations online; 25 new SIGs (Special Interest Groups), new SIGs (Special Interest Groups), ranging from computer-related ranging from computer-related areas to science fiction/fantasy to areas to science fiction/fantasy to scuba diving; Hollywood Hotline, <sup>a</sup> scuba diving; Hollywood Hotline, a database of movie reviews, both database of movie reviews, both current and as old as 10-15 years; current and as old as 10-15 years; and suspension of the \$5/hour sur and suspension of the \$5/hour surcharge while public domain soft charge while public domain software is being uploaded. Of the ware is being uploaded. Of the approximately 10,000 data files approximately 10,000 data files available on GEnie, <sup>75</sup> percent available on GEnie, 75 percent come from users. **come from users.** 

General Electric Information *General Electric Informa tion*  Services, <sup>401</sup> N. Washington St., *Services, 401* N. *Washington St.,*  Rockville, MD 20850; 800-638-9636, *Rockville, MD 20850; 800-638-9636,* 

ext. 21; \$18 registration fee; prime *ext.* 21; \$18 *registration fee; prime*  time access is \$35 an hour, and non-*time access* is \$35 *an hour, and non*prime time access is the strain of the strain of the strain of the strain of the strain of the strain of the s *prime time access* is \$5 *an hour.* 

### **Quantumllnk**

In its first year of operation, this In its first year of operation, this Commodore 64/128-specific ser Commodore 64/128-specific service has received quite a bit of interest. Several months ago, new est. Several months ago, new software for the system was re software for the system was released, adding features such as leased, adding features such as a new downloading mechanism that new downloading mechanism that speeds up downloads anywhere speeds up downloads anywhere from <sup>20</sup> to <sup>60</sup> percent; <sup>a</sup> status re from 20 to 60 percent; a status report during downloads that tells port during downloads that tells how much of the download has how much of the download has been completed as you go along; been completed as you go along; reorganization of the software li reorganization of the software libraries, making it easier to find pro braries, making it easier to find programs; an overhaul of the message grams; an overhaul of the message boards for easier use; and an auto-**boards for easier use; and an auto**boot program for Commodore <sup>128</sup> boot program for Commodore 128 users, as well as an auto-redial users, as well as an auto-redial capability. capability.

QuantumLink Customer Service, *QuantumLink Customer Service,*  <sup>8620</sup> Westwood Center Drive, Vien *8620 Westwood Center Drive, Vien*na, VA 22180; 800-392-8200; tto reg *na, VA 22180; 800-392-8200; ltO reg*istration fee; \$9.95 monthly charge *istration fee;* \$9.95 *monthly charge*  (no additional charges except for cer *(no additional charges except for cer*tain selected services at six cents *tain selected services at six cents a*  minute). *minute).* 

#### $\cdots$   $\cdots$   $\cdots$   $\cdots$ **The Source**

The Source continues to add ser The Source continues to add services for both consumers and busi vices for both consumers and business users. Among the new services **ness users. Among the new services**  are SIGs, including those for Com are SIGs, including those for Commodore, Apple, and IBM comput modore, Apple, and IBM computers. Like other telecommunications ers. Like other telecommunications services that offer SIGs, The Source offers messaging capabilities, pub offers messaging capabilities, public domain software for download lic domain software for downloading, E-Mail, and a variety of other areas of interest to personal com areas of interest to personal computer owners. **puter owners.** 

There's also a new service called USA Today Broadcast. This is called *USA Today Broadcast.* This is special feature offered to those a special feature offered to those employed in the field of broadcast employed in the field of broadcasting. Gannett, publisher of USA To ing. Gannett, publisher of *USA To*day, makes editorial content *day,* makes editorial content available online prior to printing available online prior to printing the actual publication. the actual publication.

The Source, <sup>1616</sup> Anderson Road, *The SOllrce,* 1616 *Anderson Road,*  McLean, VA 22102; 800-336-3366; *McLean, VA* 22102; *800-336-3366;*  \$49.95 registration fee, which in *\$49.95 registration fee, which* in cludes 300-page manual. Billing is *clildes 300-page manila/' Billing* is \$10a month or your usage, whichever *\$10 a month or your llsage, whichever*  is greater. At 300 baud, prime time access is <sup>36</sup> cents minute and non-*access is* **36** *cellts a minute and nOl1* prime time is <sup>14</sup> cents minute; at *prime time* **is 14** *cen ts a mhlUte; at*  <sup>1200</sup> baud, prime time rate is <sup>43</sup> cents *1200 baud, prime time rate* is 43 *cents*  per minute and non-prime time is <sup>18</sup> *per mim/le and non-prime time* is 18 cents minute. *cents a minllte.* @
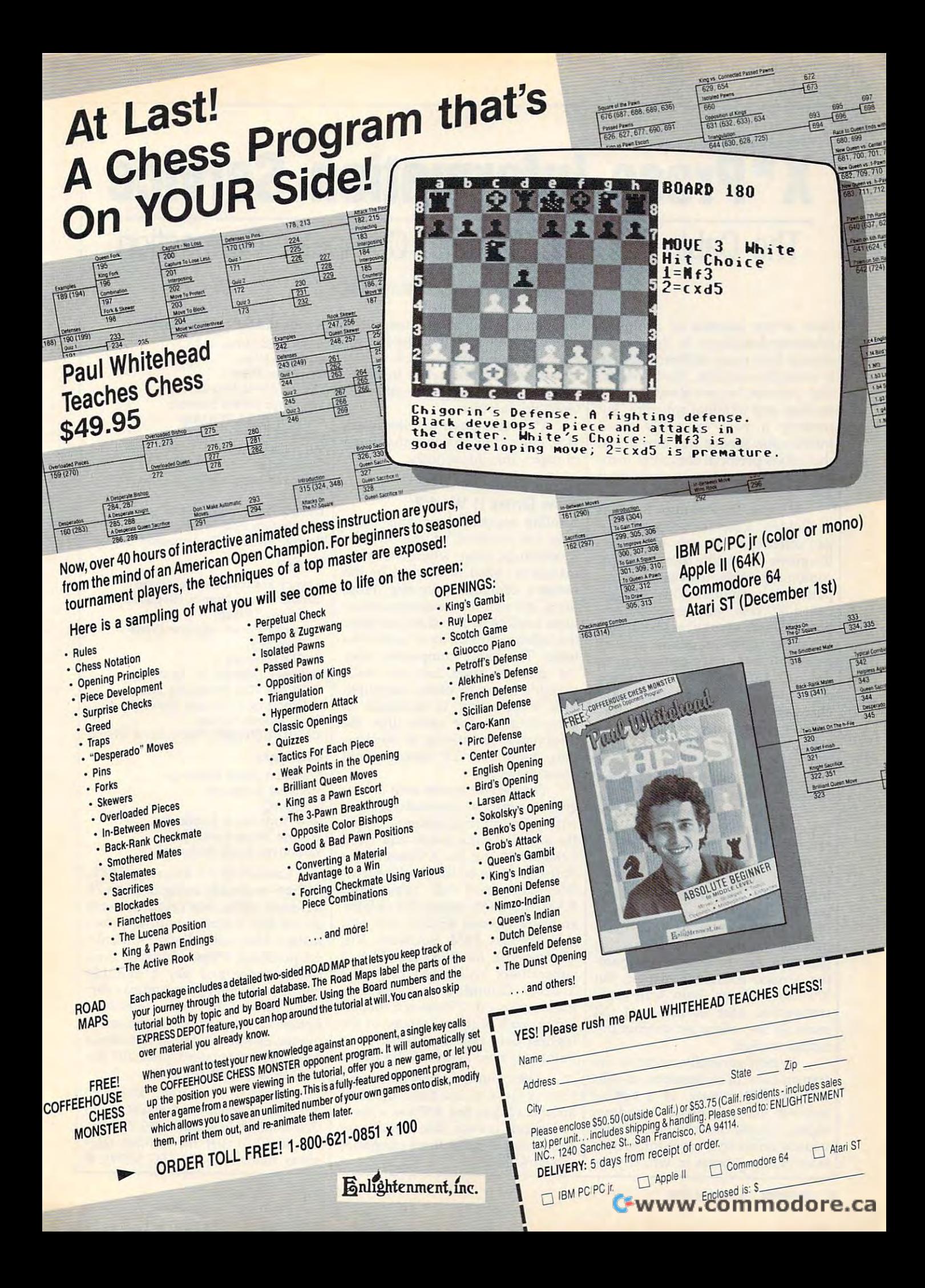

# X\* Press Information Service x **\* Press Information Service**

## The Cable TV And Personal Computer Connection **The Cable TV And Personal Computer Connection**

Kathy Yakal, Assistant Features Editor Kathy Yakal, Assistant Features Editor

One of the benefits of computer One of the benefits of computer telecommunications is that infor telecommunications is that information from many different sources is instantly available. Traditionally, is instantly available. Traditionally, that process has involved using that process has involved using a modem and terminal software. But modem and terminal software. But recently a new cable TV-based information service was introduced information service was introduced that offers personal computer own that offers personal computer owners immediate access to news from around the world. around the world.

X\*Press Information Services X·Press Information Services of Golden, Colorado, recently began offering a new way to harness the power of satellite transmissions, the power of satellite transmissions, combining cable television and combining cable television and a personal computer. This service, personal computer. This service, called X\*Press, lets personal computer owners who subscribe to par puter owners who subscribe to participating cable companies pick up ticipating cable companies pick up general news, business news, fi **general news, business news, fi**nancial information (including nancial information (including stock quotes from all major ex stock quotes from all major exchanges), weather, sports, feature changes), weather, sports, feature articles, entertainment, and other **articles, entertainment, and other**  information for a flat monthly fee. The same cables that bring in your The same cables that bring in your TV programs carry this information TV programs carry this information service to your computer. service to your computer.

X\*Press is new approach to X·Press is a new approach to the efforts by various telecommuni the efforts by various telecommunications firms to deliver everything cations firms to deliver everything from home banking and shopping from home banking and shopping to instant access to news and other to instant access to news and other information. Experiments in video information. Experiments in *video*tex and teletext, each of which *tex* and *teletext,* each of which brings information to your com brings information to your computer or television screen, have had puter or television screen, have had generally limited success in attract generally limited success in attracting a mass consumer market. But X\*Press, with its tie-in with cable X·Press, with its tie-in with cable companies, ease of use, and flat companies, ease of use, and flat monthly fee, offers yet another po monthly fee, offers yet another potential market.

Teletext generally refers to the *Teletext* generally refers to the transmission of information to your transmission of information to your television, computer, or special **television, computer, or a special**  receiver via standard broadcast receiver via a standard broadcast signal. On the other hand, videotext and videotext and signal on the other hand, videotext and videotext and videotext and videotext and videotext and videotext and videotext and videotext and videotext and videotext and v usually referred to more interactive and the company of the company of the company of the company of the company of the company of the company of the company of the company of the company of the company of the company of t information process in the control of the control of the control of the control of the control of the control of the control of the control of the control of the control of the control of the control of the control of the signal. On the other hand, *videotex*  usually refers to a more interactive information process in which your computer talks to a company's main computer. With videotex, for main computer. With videotex, for example, you might be able to buy example, you might be able to buy stocks and bonds, select items to stocks and bonds, select items to purchase, and engage in other in purchase, and engage in other interactive pursuits. teractive pursuits.

X\*Press is closer to teletext ser X·Press is closer to teletext service, delivering text on a multitude of topics instantaneously. of topics instantaneously.

#### How Does It Work? **How Does It Work?**

satellite transmissions and other than the series of the series of the series of the series of the series of t data are received at the X\*Press data are received at the X·Press Processing Center, where the infor Processing Center, where the information is coded to be read by the mation is coded to be read by the center's computer software. From center's computer software. From there, it's sent to <sup>a</sup> telecommunica **there, it's sent to a telecommunica**tions satellite, which then transmits tions satellite, which then transmits the information to local cable sys the information to local cable systems. The cable companies relay tems. The cable companies relay the data via cable lines to <sup>a</sup> sub the data via cable lines to a subscriber's home or office computer. scriber's home or office computer. This information is available to This information is available to subscribers at the same time time the same time the same time the same time time the same time that the same t information is arriving at newspa information is arriving at newspapers, radio and TV stations, and pers, radio and TV stations, and Satellite transmissions and other subscribers at the same time the **news networks.** 

ety of personal computers, each ety of personal computers, each with different requirements. Apple with different requirements. Apple He and lie subscribers will need lIe and IIc subscribers will need 128K RAM and the X\*Press Apple Software Module; IBM and compatible; IBM and compatible; IBM and compatible; IBM and compatible; IBM and compatible; IBM and ible subscribers will need 256K ible subscribers will need 256K RAM, MS-DOS VERSION 2.0 or later, and later, and later, and later, and later, and later, and later, and later, and an asynchronous RS-232 port, and an asynchronous RS-232 port, and the X\*Press IBM Software Kit; Commodore 64, 128, and Plus/4 Commodore 64, 128, and Plus/ 4 subscribers will need only the subscribers will need only the X\*Press Commodore Cartridge. X·Press Commodore Cartridge. ted on each of these systems at the ted on each of these systems at the highest data rate a personal computer can now accept: <sup>9600</sup> baud. puter can now accept: 9600 baud. The service works with a vari-Software Module; IBM and compat-RAM, MS-DOS version 2.0 or later, Information on X\*Press is transmit-

After your system is set up and After your system is set up and the software loaded, moving the software loaded, moving around within the X\*Press system via menus is easy . You can choose the choose with the choose of the choose and the choose of the choose of th to see stories in the three categories in the term of the three categories in the three categories in the three categories via menus is easy. You can choose to see stories in the three categories which follow.

National And International National And International Associated Press **Associated Press**  Business Wire Canadian Press **Canadian Press**  Copley News Service Copley News Service Electronic Media Services **Electronic Media Services**  Gannett (USA TODAY) Gannett (USA TODAY) Monchik-Weber Monchik-Weber P.R. Newswire **P.R. Newswire**  Sports ticker Sportsticker Standard and Poor's  $T = T$ United Press International **United Press International**  Washington Post Writers Group Washington Post Writers Group Zephyr Weather Transmission Service **Zephyr Weather Transmission Service Business Wire**  Standard and Poor's TV Data

#### Foreign **Foreign**

Agence France Presse (France) **Agence France Presse (France)**  Central News Agency (Republic of Central News Agency (Republic of China, Taiwan) China, Taiwan) Deutsche Presse Agentur (West Deutsche Presse Agentur (West Germany) Germany) KYODO (Japan) Notomex (Mexico; in Spanish) **Notomex (Mexico; in Spanish)**  OPECNA (Oil Producing and OPECNA (Oil Producing and Exporting Countries News Agency) Exporting Countries News Agency) TASS (Soviet Union) TASS (SOviet Union) XINHUA (People's Republic of China) XINHUA (People's Republic of China) Exchanges Exchanges American Stock Exchange **American Stock Exchange**  Montreal Exchange **Montreal Exchange** 

NASDAQ NASDAQ New York Stock Exchange New York Stock Exchange Toronto Stock Exchange Toronto Stock Exchange Vancouver Stock Exchange **Vancouver Stock Exchange** 

Launched in January 1986, Launched in January 1986, X\*Press is already being used on <sup>76</sup> X·Press is· already being used on 76 different cable television systems different cable television systems across the country, with approxi across the country, with approximately <sup>1000</sup> subscribers. Subscrib mately 1000 subscribers. Subscribers purchase X\*Press through their cable service and pay a monthly fee, as with other premium pay ser fee, as with other premium pay services offered by cable television vices offered by cable television systems. They can access the information of the information of the information of the information of the information mation 24 hours a day, seven days a week. The suggested price for the week. The suggested price for the service is \$19.95/month. service is \$19.95/ month. systems. They can access the infor-

For more information, write to X\*Press Information Services, <sup>1536</sup> Cole Blvd., Bldg. 4, Suite 250, Golden, *Cole Blvd., Bldg.* 4, *Suite 250, Golden,*  CO 80401, or use the toll-free telephone telephone telephone telephone telephone telephone telephone telephone telephone telephone telephone telephone telephone telephone telephone telephone telephone telephone telephone t phone number, 1-800-7PC NEWS. The control of the control of the control of the control of the control of the control of the control of the control of the control of the control of the control of the control of the control *For more information, write to X·Press Information Services, 1536*  CO *80401,* or *use the toll-free telephone number, 1-800-7PC NEWS.* C

# And Fall In LOVE With Your Modem **And Fallin LOVE With Your Modem Become A "Plinker" ...**

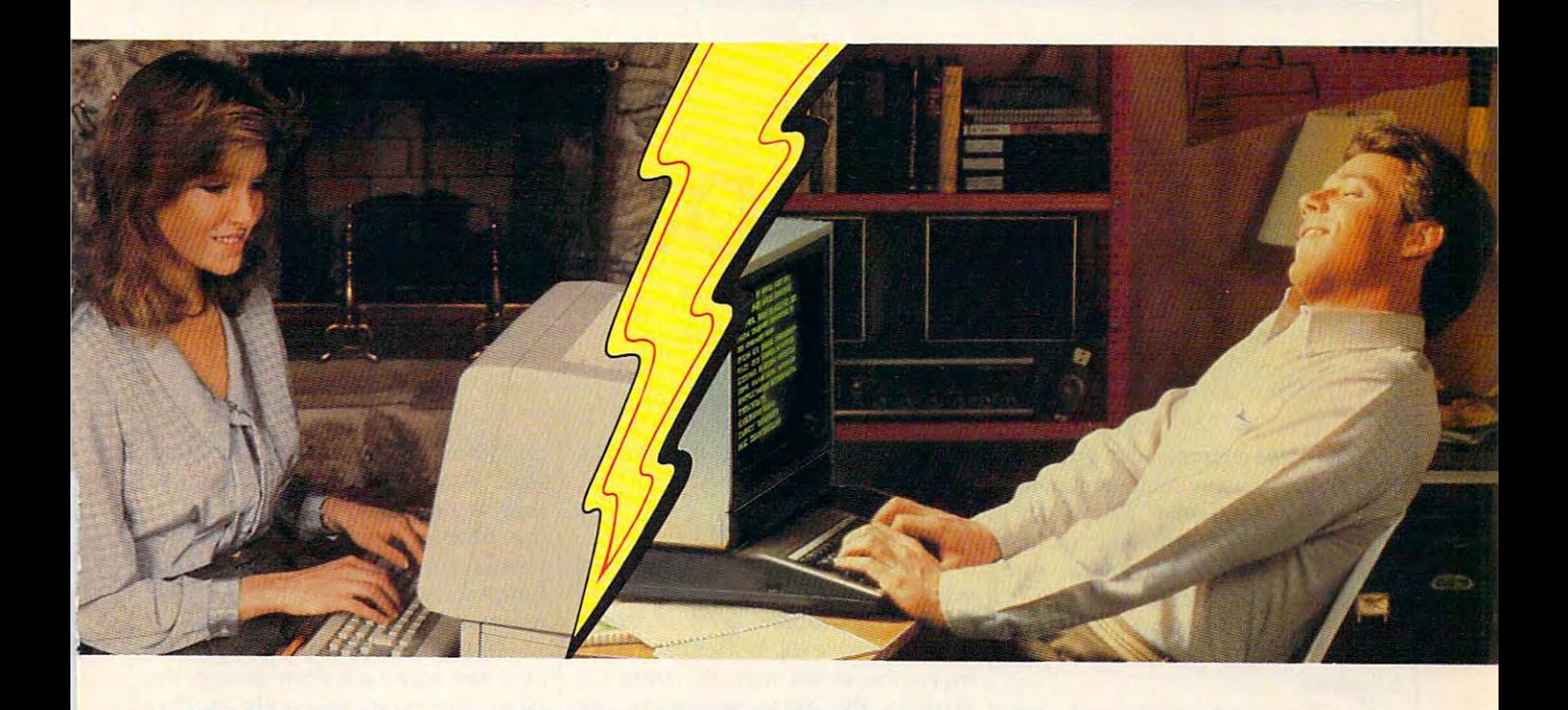

Meeting new friends is what People/Link is all Meeting new friends is what People/Link is all about; whether it's via live PartyLine chatting or about; whether it's via live PartyLine chatting or in one of the popular special interest clubs. There in one of the popular special interest clubs. There are clubs for computer buffs, hobbyists, dating, are clubs for computer buffs, hobbyists, dating, sports, religion, lifestyles, and more. And, of course, they all have complete upload and download support. Our private mail system even down load support. Our private mail system even allows "power" users to send binary or ASCII allows " power" users to send binary or ASCII  $f$  and  $f$  up to  $192K$ .

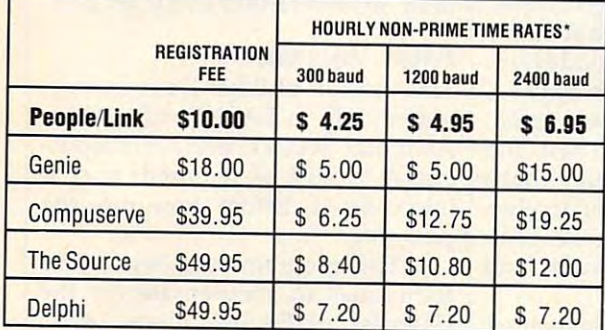

Non-prime rates in effect 6pm - 7am local time & all day Sat - Sun. USE YOUR VISA, MASTERCARD<br>Non-prime rates in effect 6pm - 7am local time & all day Sat - Sun. OR AMERICAN EXPRESS CARD

You may call now to sign-up or to receive You may call now to sign-up or to receive more information:

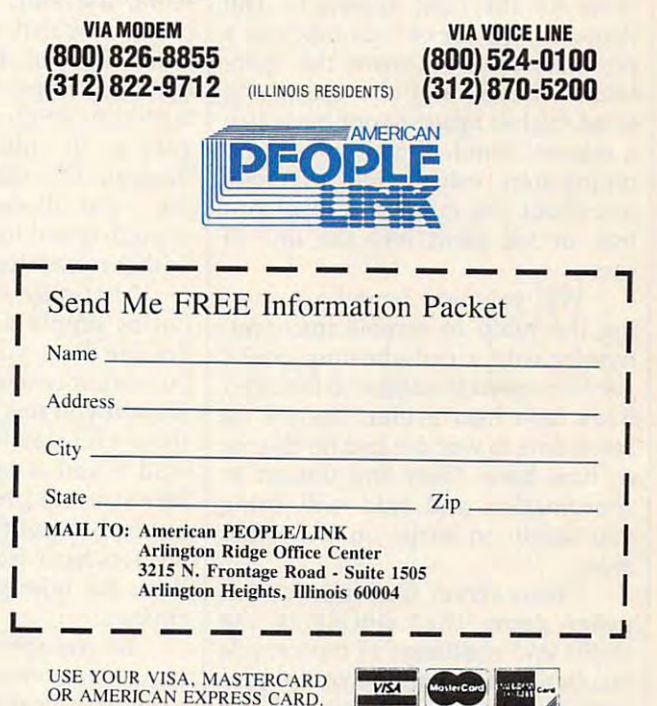

She is a hademark of deneral Electric Company. Compuserve is a trademark of Compuserve Incorporated, a subsidiary of H&R Block Company. The Source is a trademark of Source<br>experiment in Source is a subsidiary of the Reader

## Cwww.commodore.ca

## and the second control of the second control of the second control of the second control of the second control of the second control of the second control of the second control of the second control of the second control o **Biker Dave**

#### David Schwener David Schwener

Here's game guaranteed to bring out *Here 's a game guaranteed to bring out*  the daredevil in any computer owner. The original version of "Biker Dave" *The original version of "Biker Dave"*  is written for Atari 400, 800, XL, and is *written for Atari 400, 800, XL, and*  XE computers. We've added new *XE computers. We've added new*  translations for the IBM PC/PCjr, *translations for the IBM PCI PCjr,*  Commodore 64, and Amiga. The Com *Commodore* 64, *and Amiga. The Com*modore <sup>64</sup> and Atari versions require *modore* 64 *and Atari versions require*  joystick. *a joystick.* 

As the ramp nears, you focus your As the ramp nears, you focus your mind, tighten your grip on the han mind, tighten your grip on the handlebars, and accelerate the motor dlebars, and accelerate the motorcycle for the final approach. The cycle for the final approach. The deep, throaty cry of your machine's deep, throaty cry of your machine's powerful engine drowns the spec powerful engine drowns the spectators' cheers, and the onrushing tators' cheers, and the onrushing wind pushes against your body like wind pushes against your body like gigantic hand. If your speed and a gigantic hand. If your speed and timing aren't exactly right, you may timing aren't exactly right, you may overshoot the ramp and lose control, or fall short into the line of trol, or fall short into the line of  $\cdots$ **cars.** 

Will you earn fame by surviv Will you earn fame by surviving the jump or tumble into ano ing the jump or tumble into anonymity with a cartwheeling crash? As your speed mounts and the side As your speed mounts and the sidelines fade into a blur, there's no more time to wonder and no chance **more time to wonder and no chance**  to turn back. Only the utmost in to turn back. Only the utmost in coordination and skill will bring coordination and skill will bring you safely to earth on the other side. side.

"Biker Dave" is a realistic computer game that simulates the thrills and challenge of motorcycle thrills and challenge of motorcycle acrobatics. Type and save the pro acrobatics. Type and save the program listed for your computer, and gram listed for your computer, and be sure to read the general game be sure to read the general game instructions as well as the specific instructions as well as the specific notes for your machine. notes for your machine.

## Over The Ramp **Over The Ramp**

Biker Dave begins by asking you to Biker Dave begins by asking you to select one of the two available skill select one of the two available skill levels: The rookie level is easier levels: The rookie level is easier. than the pro level. With this prelim than the pro level. With this preliminary out of the way, the program inary out of the way, the program displays the game screen. In the displays the game screen. In the upper left corner of the screen is the upper left corner of the screen is the garage where you begin the ride. garage where you begin the ride. The rest of the screen contains the The rest of the screen contains the racetrack, with a couple of tunnels along the way, and a formidable obstacle which consists of several obstacle which consists of several autos flanked by launching and autos flanked by launching and landing ramps. Press the joystick landing ramps. Press the joystick button to accelerate the bike. Your button to accelerate the bike. Your goal is to ride down the track, goal is to ride down the track, through the tunnels, and toward through the tunnels, and toward the final obstacle, gaining just the final obstacle, gaining just enough speed to jump over the cars enough speed to jump over the cars without crashing. without crashing.

That may sound easy, but it's That may sound easy, but it's not as simple as you might think. not as simple as you might think. For one thing, your bike is a specially built stunt machine with no brakes. built stunt machine with no brakes. Should you reach too high a speed, there's no way to slow down again. there's no way to slow down again. And if you accelerate too fast, the And if you accelerate too fast, the bike rises up into a wheelie. That's not bad in itself, but if you acceler not bad in itself, but if you accelerate too hard from a-wheelie posi ate too hard from a·wheelie position, the bike tips backwards and tion, the bike tips backwards and crashes. crashes.

As you approach the launching As you approach the launching ramp, you need to go just fast ramp, you need to go just fast enough to clear the parked cars, but enough to clear the parked cars, but not so fast that you lose control and not so fast that you lose control and

miss the landing ramp on the other miss the lancling ramp on the other side. A successful jump requires precise timing and sure control of precise timing and sure control of the throttle. The score you earn depends on the number of cars pends on the number of cars jumped and the number of at jumped and the number of attempts you made at that level. tempts you made at that level.

Each time you jump over the Each time you jump over the cars, the racetrack crew moves the **cars, the racetrack crew moves the**  launching ramp and adds another launching ramp and adds another car to the lineup. Unfortunately, the car to the lineup. Unfortunately, the crew is somewhat unreliable and crew is somewhat unreliable and has been known to change the has been known to change the launching ramp's angle slightly launching ramp's angle slightly when moving it. Thus, even though when moving it. Thus, even though you may have jumped three cars you may have jumped three cars with a speed of 100 miles per hour, there's no guarantee that the same there's no guarantee that the same speed will work every time. speed will work every time.

At the pro level you must also At the pro level you must also jump a large hoop midway through the course. The hoop has a launching ramp, but no landing ramp. ing ramp, but no landing ramp. Each time a car is added to the final obstacle, the hoop's launching obstacle, the hoop's launching ramp moves farther away, as well. ramp moves farther away, as well.

### Atari Version **Alari Version**

This version of Biker Dave is writ This version of Biker Dave is written entirely in BASIC and runs on ten entirely in BASIC and runs on Atari 400, 800, XL, and XE comput Atari 400, 800, XL, and XE computers. A joystick is required; plug it into port 1 before you run the program. program.

This program employs several This program employs several techniques to compensate for the techniques to compensate for the slowness of BASIC. Lines 1470- slowness of BASIC. Lines 1470- <sup>1610</sup> position the P/M (Player/ 1610 position the P *1M* (Player *I*  Missile) graphics at the same ad Missile) graphics at the same address as the string P0\$. When dress as the string PO\$. When a

## **Better Than RISK**

## Power-you know you love it.

You used to play *You used* to *play*  RISK as kid. Maybe *RISK as a kid.* Maybe you still do some still do some still do some still and some still do some still do some state of the some state of the state of the state of the state of the state of the state of the state of the state of the state of th  $times -$  whenever you can get enough you can get enough people together. people together. you still do some-

Did you ever wish the property with the property of the property of the property of the property of the property of the property of the property of the property of the property of the property of the property of the proper you could play by you could play by yourself? Or make yourself? Or make changes in the map? changes in the map? Wouldn't it be great Wouldn't it be great if you could attack if you could attack North Africa from North Africa from Japan from Brazil? Did you ever wish North America? Or Japan from Brazil?

Announcing Lords Announcing Lords of Conquest the Conquest of Conquest of Conquest of Conquest to Conquest of Conquest of Conquest of Conquest of of Conquest"from Electronic Arts.

It isn't RISK... it's better. *It isn't RISK .*.. it's *better.* 

It's a conquer-the-world board game that explodes board game that explodes with new life and new pos with new life and new posthe power of your computer. the power of your computer. Every battle is alive with Every battle is alive with sibilities because it uses all

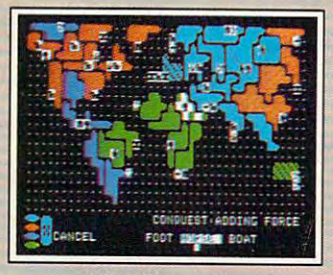

Great Strategy Game A *Grtal StraUV Game* 

five kinds of forces to fight with–horses, weapons, boats, territory positions, and cities. *pons.* boars, *rmirory positions, and* dria. Fife kinds of wealth to fight for—gold, timber, • Five *kinds of wealth* fO *fight for-gold. timber,* 

iron, coal, and herds ofhorses. iron, coal, *and* her-ds 0/ *hOTSt!S.*  For 1-4 players. As fun for one as it is for four. *• FO'T* 1·4 *players.* As /un *for one as* if *is for four.* 

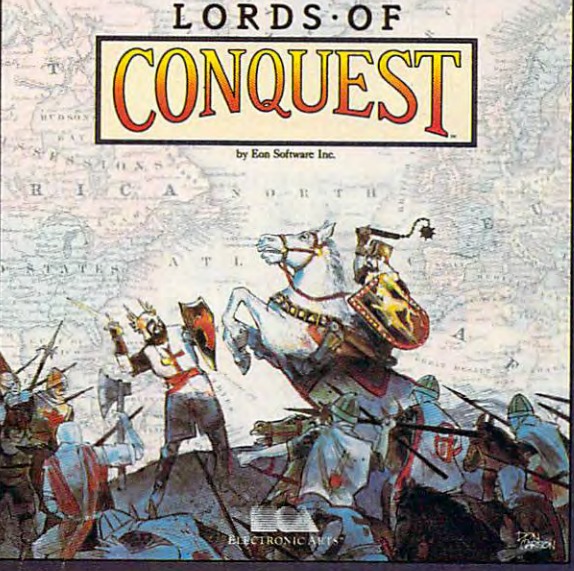

music, color graphics, and music, color graphics, and strategic challenges impos strategic challenges impossible in <sup>a</sup> board game. sible in a board game.

Imagine... *Imagine ...* 

.. .having an infinite . .. having an infinite number of unique maps to number of unique maps to choose from, so each game choose from, 50 each game is different.

...marching your armies .. . marching your armies

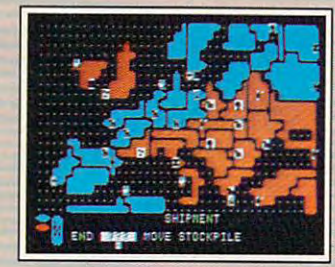

Neu' Worlds to Conquer New *Worlds to Conquer*  • An infinite variety of game maps. Create your own, or play any of <sup>20</sup> built-in maps • Create *JOur* ourn, or pia, any *of 20built-in maps*  like Anaent Rome, European Wars, and The World. likt Ancient Romt. *European* Wars, *and* The *World.*  The computer can generate unlimited ran *• The compucer can generate unlimited* ra ndom maps. dom *maps.* 

onto warships for the control warships for the control warships for the control warships for the control warships for the control warships of the control warships of the control warships of the control warships of the cont onto warships for attacks across oceans.

... great multi-... great multiplayer games, com player games, complete with treaties, plete with treaties, trades, and trades, and trades, and trades, and trades, and trades, and trades, and trades, and trades, and tr .. .playing chal ... playing challenging solo games lenging solo games against an intel against an intelligent computer ligent computer opponent. opponent. trades, and treachery.

...a built-in game ... a built-in game editor powerful editor powe rful enough to be called enough to be called "Strategy Game <sup>a</sup>" Strategy Game Construction Set."

Lords of Conquest. No Lords of Conquest. No more mucking around with more mucking around with cards and dice and little cards and dice and little pieces of plastic that roll pieces of plastic that roll you're free to concentrate you 're free to concentrate on more important things. on more important things. Like exterminating the Like exterminating the opposition and the contract of the contract of the contract of the contract of the contract of the contract of the contract of the contract of the contract of the contract of the contract of the contract of the contract of under the couch. Now opposition.

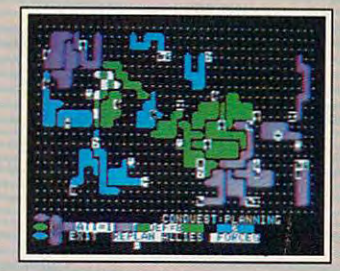

Strategy Game Construction Set *Strattg)' Game Construction* Sef  $\cdot$  Variable game settings-you set the locations and abundance of resources, forces, and transport. *abundance* 0/ resowrm, *forces. and* transport. *You decide the luck factor.* 

- *<u>4</u> levels of complexity.*
- levels of handicapping. 9 farth 0/ *handicapping.*

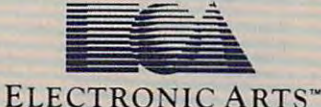

How to order: Visit your retailer. If you are unable to find the product at your local retailer, you can call 800-245-4525 for direct VISA or Mastercard orders Direct Sales, P.O. Box 7530, San Mateo, CA 94403. Add \$5 for shipping and handling (\$7 Canadian). Allow 4 weeks for delivery. There is a 14-day, money-back guarante on detector rists.<br>For a complete product catalog, send 5 Borderlands and Cosmic Encounter are registered trademarks of EON Software. Lords of Conquest and Electronic Arts are registered trademarks of Electronic Arts. In CA call 800-562-1112). The direct price is \$32.95 for the Commodore version. Apple and Atari versions coming soon. To buy by mail, send check or money order to Electronic Arts (act is a required by the Control of the Co

Lords of Conquest is based on the board game "Borderlands"'' by EON—the creators of "Cosmic Encounter."''

Lyce Computer Marketing & Consultants Inc.

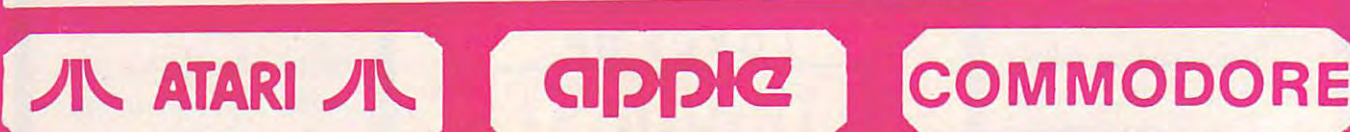

EPYX Karate champ \_\_ . . 20.75 Apshai Trilogy ..... 24.75

ACCESS

MICROPROSE MICROPROSE (Apple) (Apple) Decision in desert... 24.75<br>F-15 strike Eagle.... 20.75<br>NATO Commander.. 20.75

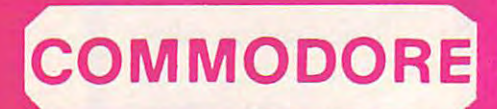

## **COMMODORE** ACTIVISION ACTIVISION 1571<br>C-64 C-64 CALL<br>1541 CALL

1571 ............. CALl C-64 ............. CALL 1541 ............. CALL 128 .......... CALl

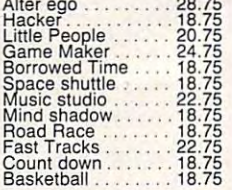

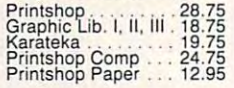

#### $\blacksquare$  space  $\blacksquare$  space  $\blacksquare$  . The space of  $\blacksquare$ SPRINGBOARD

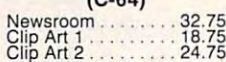

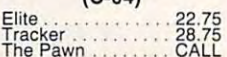

Flight Simulator. .29.95 JefSimulalor 29.95 Football 25.95  $S<sub>2</sub>$  . The extra Ea  $14.44.44$  and  $14.44$  and  $14.44$  and  $14.44$  and  $14.44$  and  $14.44$  and  $14.44$  and  $14.44$  and  $14.44$  and  $14.44$  and  $14.44$  and  $14.44$  and  $14.44$  and  $14.44$  and  $14.44$  and  $14.44$  and Flight Simulator .... 29.95 JefSimulalor ...... 29.95  $F<sub>0</sub>$ ootball  $\ldots$   $\ldots$  . 25.95 Scenery Disk ... EA 14.95

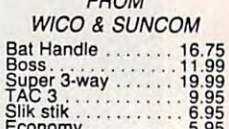

## BATTERIES INCLUDED

Consultant 32.95 or 20.95 per cent 32.95 per cent 32.95 per cent 32.95 per cent 32.95 per cent 32.95 per cent  $P$  and  $P$  are larger parameters and  $P$  and  $P$  are larger parameters and  $P$ Consultant ......... 32.95

> HOURS HOURS Mcn-Thur 9AM-8PM Mon·Thur 9AM·8PM Fri 9AM-6PW Fn 9AM-6PM

Sat 10AM·6PM

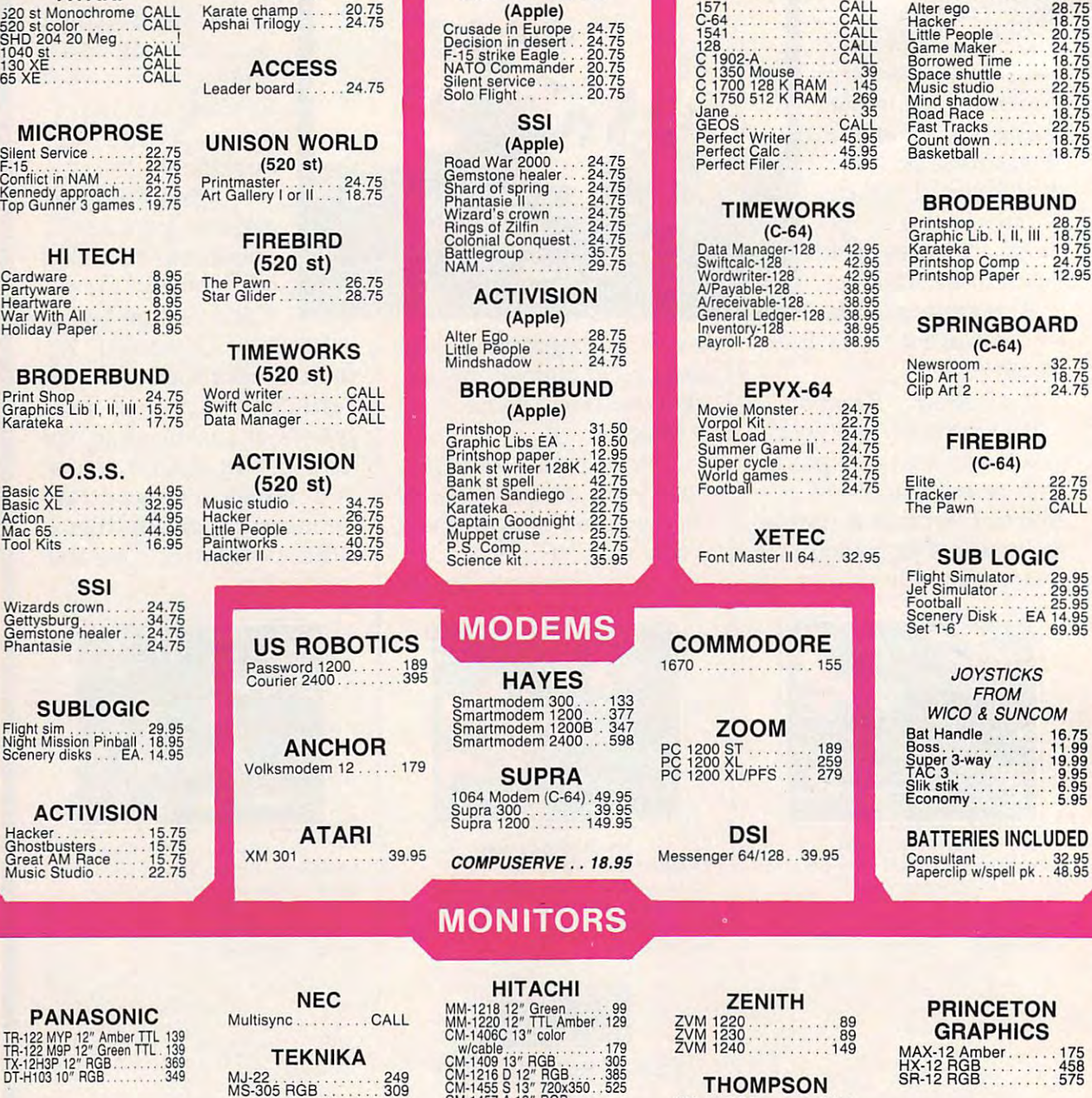

Mon-Thur 9 AM-8 PM<br>Fri 9 AM-6 PM **HOURS** Mon-Thur 9 AM-8 PM Sat 10 AM-6 PM

## CM-1216D12" RGB <sup>385</sup> CM-1455S 13" 720x350..525 CM-1457A13" RGB 720x460 <sup>679</sup> 365 12 RGB........CALL LYCO COMPUTER LYCO COMPUTER **MARKETING & CONSULTANTS, INC.** CM·1216D 12-RGB ..... 385 CM-1455 S 13" 720x350 .525 CM·1457 A 13" RGB 720x460 ..... . ...... 679

Gwww.commodore.ca

THOMPSON THOMPSON

ATARI

 $F$  . The simulation  $F$  is a simple  $F$  simulation of  $F$ Night Mission Pinball, 18.95 (Night Mission Pinball, 18.95 (Night Mission Pinball, 18.95 (Night Mission Pinball, Flight slm .. ...... .. 29.95 Night Mission Pinball . 18.95

Ghostbusters 15.75 Great AM Race .... 15.75  $M_{\text{He}}$   $\sim$  21.75

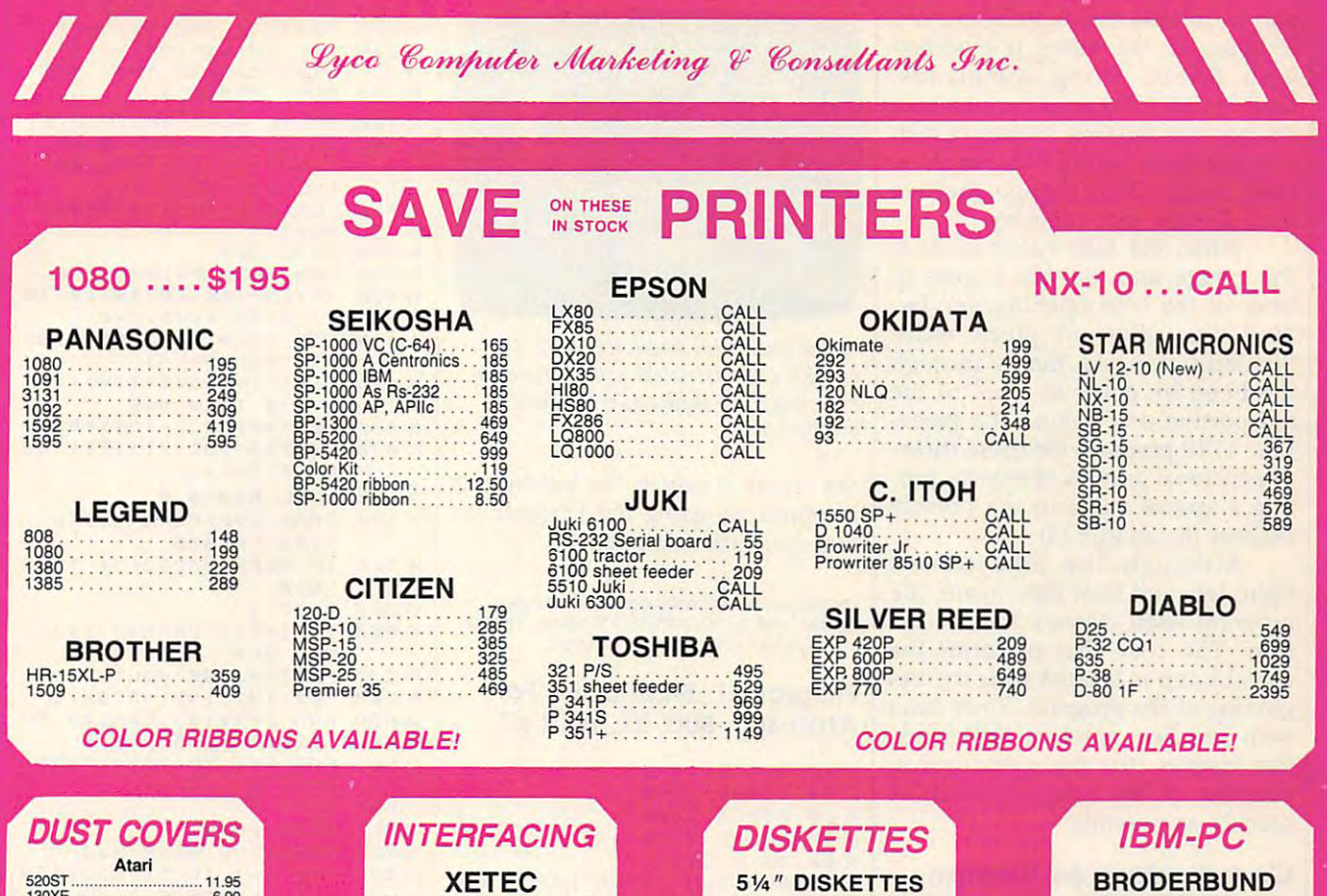

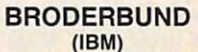

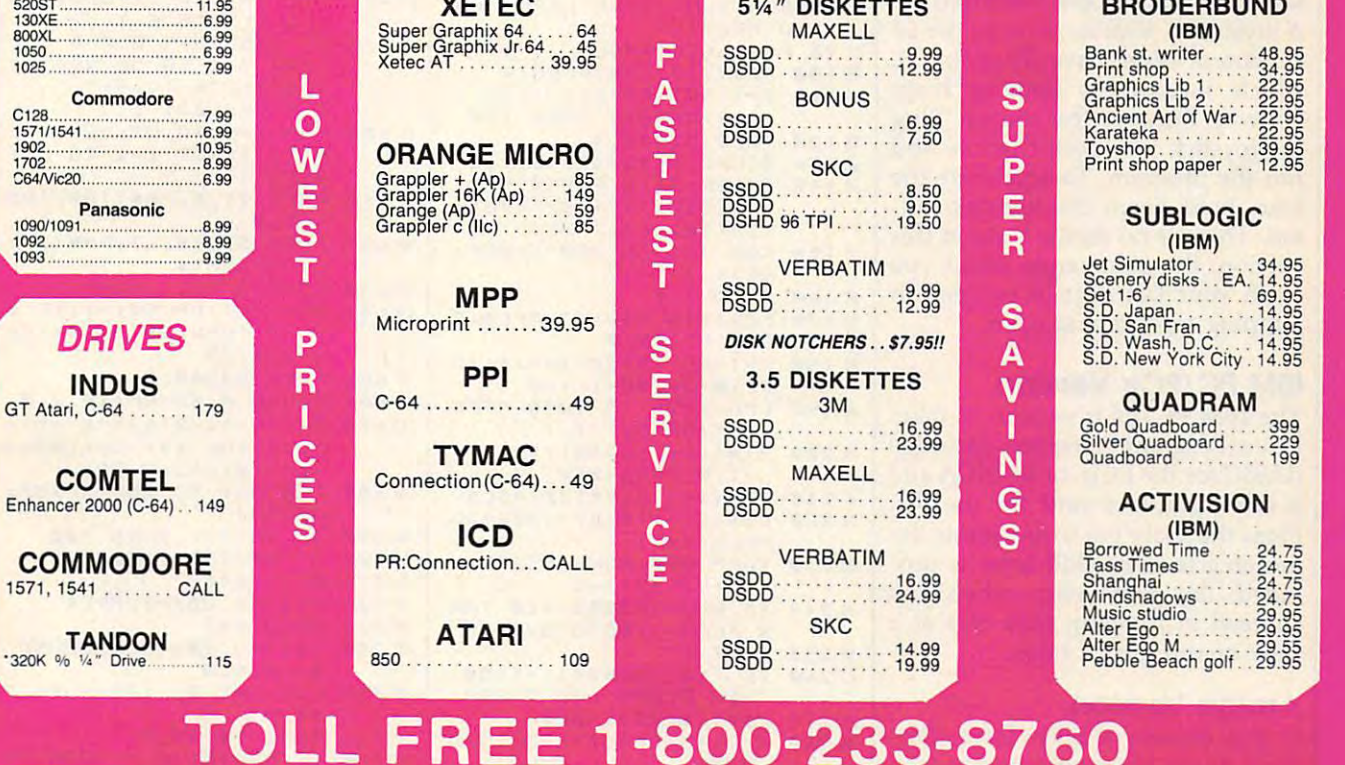

TO LATER THE EXPERIMENT OF THE EXPERIMENT OF THE EXPEDITION OF THE EXPEDITION OF THE EXPEDITION OF THE EXPEDITION OF THE EXPEDITION OF THE EXPEDITION OF THE EXPEDITION OF THE EXPEDITION OF THE EXPEDITION OF THE EXPEDITION

IN PA 717-494-1030 IN PA 717· 494·1030 CUSTOMER SERVICE 717-494-1670 CUSTOMER SERVICE 717·494·1670 or send to or send to Lyco Computer Lyeo Computer P.O. Box <sup>5088</sup> P.O. Box 5088 Jersey Shore, PA <sup>17740</sup>

130XF 6.99

109<br>109

109

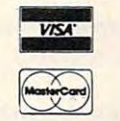

XETEC XETEC

 $R$ *isk* Free Policy

O

- 7

**OIU** 

ാാ:

ping on prepaid cash orders within the continental U.S. Volume discounts available.<br>PA residents add sales tax. APO, FPO and international orders and \$5.00 plus 3<sup>9</sup>e<br>for priority mail. Advertised prices show 4% discount f notice. In-stock items shipped within 24 hrs of order. No deposit on C.O.D. orders. Free ship-<br>ping on penald cash orders within the continental U.S. Volume discounts available.<br>PA residents add sales tax. APO, FPO and Internation player/missile needs to be moved player/ missile needs to be moved or changed, this string is modified or changed, this string is modified with BASIC string commands. with BASIC string commands. Lines 1650-1700 read various bike Lines 1650-1700 read various bike images into separate strings, which images into separate strings, which are later made part of P0\$. Since the are later made part of PO\$. Since the ramp images don't change, they are ramp images don't change, they are read directly into memory.

When the bike enters or exits When the bike enters or exits the garage and tunnels, it goes in the garage and tunnels, it goes in front of the blue opening, but be front of the blue opening, but behind the yellow or green walls. hind the yellow or green walls. Similarly, the bike jumps through Similarly, the bike jumps through the hoop by going in front of the the hoop by going in front of the red portion, but behind the green. Line 1710 prepares for these threedimensional graphic effects by put dimensional graphic effects by putting a special value in the priority register (location 623). register (location 623).

Although the bike travels Although the bike travels right, left, and then right again, the right, left, and then right again, the program itself doesn't follow that program itself doesn't follow that flow. The code that performs the flow. The code that performs the actual jump is located near the be actual jump is located near the beginning of the program. Since lines ginning of the program. Since lines with low line numbers run faster, with low line numbers run faster, this insures that the speed-critical this insures that the speed-critical portions of the program work as portions of the program work as quickly as possible. quickly as possible.

### Commodore <sup>64</sup> Version Commodore 64 Version

joystick is required to play the <sup>64</sup> A joystick is required to play the 64 version of Biker Dave (Program 2), version of Biker Dave (Program 2), which includes a flaming hoop midway through the course. Plug midway through the course. Plug the joystick into port before you the joystick into port 2 before you run the program. To accelerate the run the program. To accelerate the bike, hold down the joystick but bike, hold down the joystick button. There is no rookie level in this ton. There is no rookie level in this version; the game ends when you version; the game ends when you crash your last bike or succeed in crash your last bike or succeed in jumping nine cars at once. jumping nine cars at once.

#### IBM PC/PCjr Version IBM PC/PCjr Version

The IBM PC/PCjr version of Biker The IBM PC/PCjr version of Biker Dave (Program 3) requires cartridge Dave (Program 3) requires cartridge BASIC for the PCjr, or BASICA and BASIC for the PCjr, or BASICA and color/graphics card for the PC. a color/graphics card for the Pc. Press the space bar to accelerate the Press the space bar to accelerate the motorcycle. One skill level is pro motorcycle. One skill level is provided; the game ends when you vided; the game ends when you succeed in jumping nine cars at a time or run out of bikes. time or run out of bikes.

### Amiga Version Amigo Version

In this version of Biker Dave (Pro In this version of Biker Dave (Program 4) the left mouse button con gram 4) the left mouse button controls your speed. (Avoid the right trols your speed. (Avoid the right button; pressing it may crash the button; pressing it may crash the program.) The game has no rookie program.) The game has no rookie level; it ends when you manage to level; it ends when you manage to jump nine cars at once or crash your jump nine cars at once or crash your last bike. You may wish to adjust last bike. You may wish to adjust

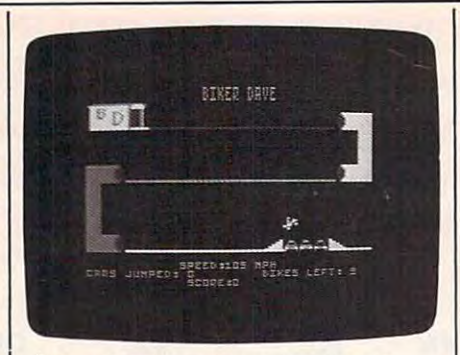

"Biker Dave" for Atari 400, 800, XL, *"Biker Dave" for Atari 400, 800, XL,*  and XE computers lets you vicariously *<sup>a</sup>"d* XE *computers lets you* vicariollsly experience the thrills of motorcycle *experience the thrills of motorcycle acrobatics.* 

the speed at which the left button the speed at which the left button responds by using the Preferences responds by using the Preferences tool from the Workbench. tool from the Workbench.

please refer to "COMPUTEI's Guide to Typing In Programs" in this issue of COMPUTEi. In Programs" In this !\$sue of COMPUTE!. For Instructions on entering these listings,

### Program 1: Biker Dave For Program 1: Biker Dave For Atari 400, 800, XL, And XE Alarl 400, 800, XL, And XE

KK 60 GOSUB 3100 DF <sup>80</sup> GOTO <sup>590</sup> CP 80 BOTa :590 FL 89 REM JUMP BIKE LEFT (PR EP 90 P0\$(68,80) = BL \$ HD 100 P0\$(118,128) = LEFT\$ LP 110 I=I-INT(SP/50)-1: IF 170 GOSUB 2820 DNLY) a ONLY ) POKE 53248,I (IE <sup>130</sup> SOUND 0, 45-SP/10, 2,8 88 140 SP=SP+5\*(STRIG(0)=0): POSITION 19+(SP<100)+ POSITION 19+(SP( lel2l)+ (SP<10), 12: ? SP; HP <sup>150</sup> FOR J=l TO 250-5P«SP: <sup>150</sup>FOR J-1 TO 2~I2I-SPtSP: NEXT NEXT J 0 170 P0\$ (118, 130) = JUMPL\$: P 0 170 P0\$ (118,130)=JUMPL\$:P<br>OKE 53278,0 180 V=((SP/10+30) \*VV) \*((S NN 190 FOR 1=25 TO 1000 STEP INT(SP/50)+1 P6 200 Y1=(-I+(16\*I\*I/V)): IF Y1>0 THEN <sup>260</sup> Yl >£1 THEN 260  $N$  210 P0\$(Y+118,Y+130)=BL\$ JA 220 PØ\$(Y1+118, Y1+13Ø)=JU MPLS:Y=Y1 MPlS:Y-Y l BJ 230 TRAP 890: POKE 53248, ( 143+CARS\*4)-I 143+CARSt4)-1 A6240 IF PEEK(53252) >10 THE A62 40 IF PEEK(53252) > 10 THE N FLAG=1:GOTO 890 BP <sup>250</sup> NEXT 8P250 NEXT I KJ 260 IF (143+CARS\*4)-I<55 THEN FLAG=1:GOTO B90 THEN FlAG- l:GOTO 890  $KC 270 P0$ \$(20, 250) = BL\$  $10280$  I = (143+CARS  $*4$ ) - I: GOTO <sup>820</sup> 82e HN 290 P0\$ (118, 128) = LEFT\$  $EE$  300  $I = I - INT(SP/50) - 1$ : POKE 53248,I 53248,1 NP 310 FOR K=1 TO 250-SP#SP: NEXT NEXT K JH 330 GOTO 1070 JH <sup>330</sup> BOTD <sup>1070</sup> Fl <sup>339</sup> REM JUMP BIKE RI8HT Fl33 9 REM JUMP BIKE RIGHT KK 40 GOSLIB 1410 LD 50 GOSUB 1940 <117+CARS\*4 THEN 170 ON 120 POKE 53248, I AE 130 SOUND 0,45-SP/10,2,8 6C 160 GOTO 110  $P/10+30$ ) \* VV) : Y=0  $INT(SP/5Ø)+1$ **BO 320 NEXT J** 

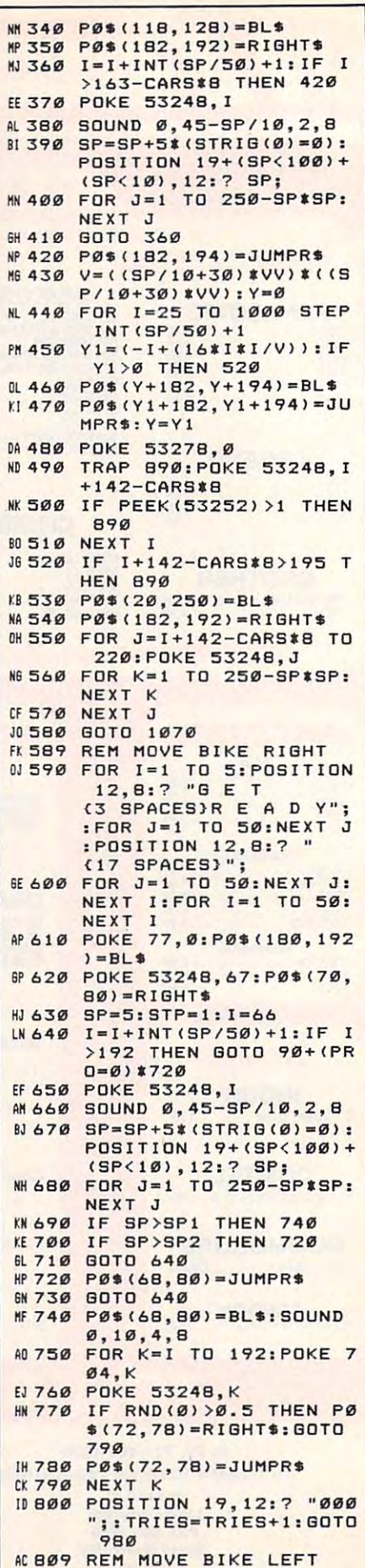

Cwww.commodore.ca

we speak your language term in the speak your language in the speak your language in the speak your language in 'We speak your language"

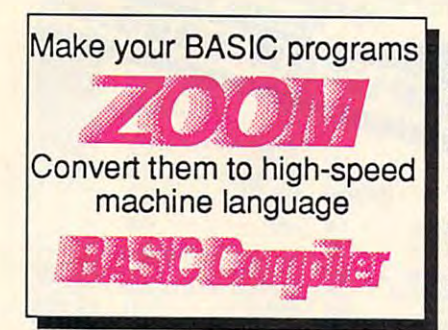

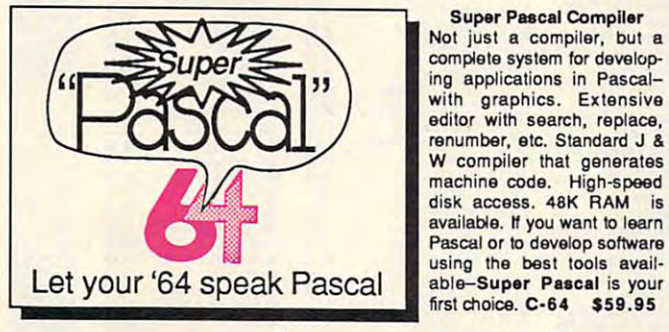

#### BASIC Compiler BASIC Compiler

and development package. Speed up your programs 5k Speed up your programs 5x lo 35x. Compile to machine to 35x. Compile to machine code, compact p-code or code, compact p-code or both. '128 version: <sup>40</sup> or <sup>80</sup> both. "28 version: 40 or 80 FAST-mode operation. '128 80-page programer's guide. A great package that no software library should be software library should be without. C-128 \$59.95 wilhout. C-12a \$59.95  $C-64$  \$39.95 Complete BASIC compiler col. monitor output and version includes extensive

Super Pascal Compiler Not just compiler, but Not just 8 compiler. but a complete system for developing applications in Pascal-ing applications In Pascalwith graphics. Extensive with graphics . Extensive editor with search, replace, editor with search, replace, renumber, etc. Standard renumber, etc. Standard J & compiler that generates W compiler thai generales machine code. High-speed machine code. High-speed disk access. 48K RAM is disk access, 48K RAM is available. If you want to learn using the best tools available-Supar Pascal is your Pascal or to develop software

first choice. C-64 \$59.95

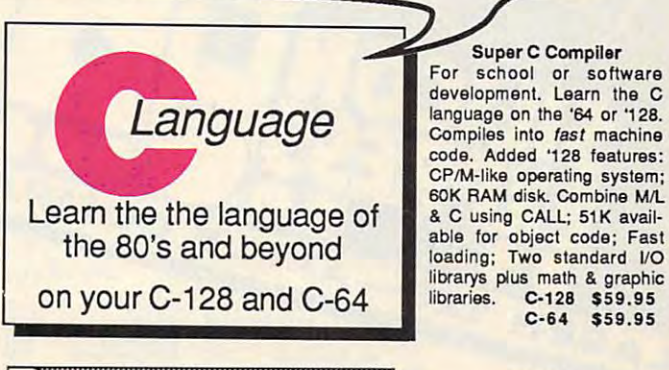

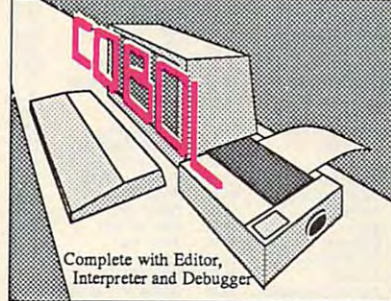

For school or software development. Learn the C language on the '64 or '128. Compiles into fast machine code. Added '128 features: CP/M-like operating system; CP/M·like operating sysIem; 60K RAM disk. Combine M/L 60K RAM disk. Combine MIl & C using CALL; 51K availlibrarys plus math & graphic C-128 \$59.95  $\sim$   $\sim$   $\sim$   $\sim$   $\sim$   $\sim$   $\sim$   $\sim$  $C-64$  \$59.95

#### **COBOL**

Now you can learn COBOL, the most widely used<br>commercial programming language, on your <sup>128</sup> or 64. COBOL Compiler package language, on yoor 128 or 64. COBOL Compiler package comes complete with syntax-comes complete with syntaxchecking editor, interpreter checking editor, interpreter and symbolic debugging<br>aids. New '128 version works with 40/80 column monitors with 40180 column monitors and is quicker than the "64 and is quicker than the '64 C-64 \$39.95 the most widely used<br>commercial programming version. **C-128 \$59.95**<br>C-64 \$39.95

Easy-to-use interactive draw graphic designs. Dimension-

dot-matrix printers. Input via

Objects. C-128 \$59.95

 $C-64$  \$39.95

# ... and work hard for you, too! **... and work hard for you, too!**

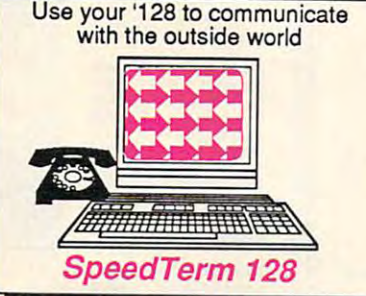

#### Speedterm-128

Let your C-128 communicate with the outside world. On the second information from various<br>computer networks. Flexible. computer is a computer of the second computer of command driven terminal software package. Supports most modems for the C-128. Xmodem and Punter file transler protocol. VT52/100 terminal emulation with cur sor keys, large 45K capture  $b = b$  and  $b = b$  and  $b = d$  and  $b = d$  and  $b = d$ tion keys. C-128 \$39.95

#### Personal Portfolio Manager Personal Portfolio Manager

Complete portfolio management for the individual or professional or professional or professional or professional or professional or professional or professional or professional or professional or professional or profession investor. Manage portfolios, get up-to-the-minute quotes & news, and perform selected analysis. Enter quotes manually or through and perform selected analysis. Enter quotes manually or through Warner. C-128 \$59.95 C-64 \$39.95 Warner. C-128 \$59.95 C-S4 \$39.95 Complete portfolio management for the individual or professional

#### Technical Analysis System

Sophisticated charting and analysis system for serious investors.<br>Chart and analyze the history of a stock. Pinpoint trends and patterns to predict stock the prediction or online financial via the property of the prediction and the second state of  $s = 128$ Sophisticated charting and analysis system for serious investors. Chart and analyze the history of a stock. Pinpoint trends and pattems 10 predict a stock's future. Enter data via keyboard or online financial services. C-128 \$59 .95 C-S4 \$59.95

Call now for the name of your nearest dealer. Or Call now for the name of your nearest dealer. Or order directly using your MC, Visa or Amex card. order directly using your MC. Visa or Amex card. Add \$4.00 per order for shipping. Foreign orders Add \$4.00 per order for shipping. Foreign orders add \$10.00 per book. Call now or write for your add \$10.00 per book. Call now or write for your free catalog-also contains information on our free catalog -also contains information on our C-64 books and software. Dealers inquires C-64 books and software. Dealers inquires welcome. We also a local contract the contract of the contract of the contract of the contract of the contract of the contract of the contract of the contract of the contract of the contract of the contract of the contract welcome-over 1400 dealers nationwide.

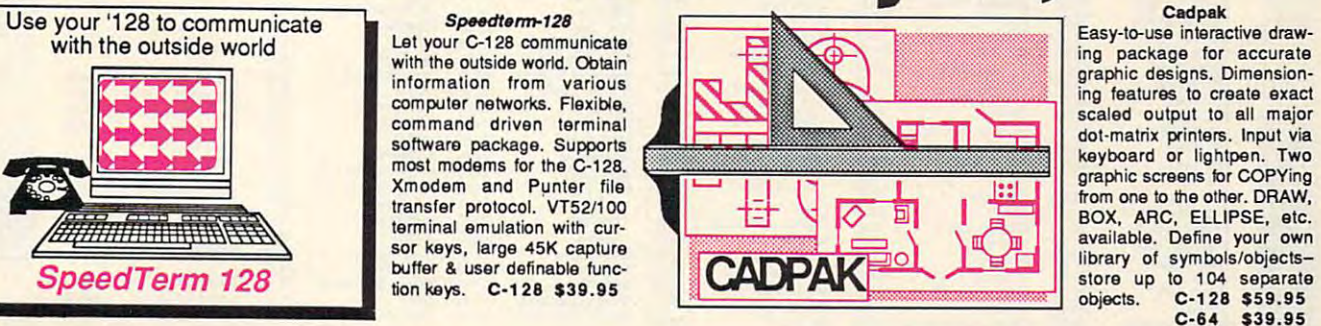

#### Chartpak Chartpak

programming. Immediately change the scaling, labeling, axis, bar filling, etc. to suit your needs there is no comed it will a middle mail and call multiplan. C-128 state of the state of the state of the state of the state of the state of the state of the state of the state of the state of the state of the state of the state of the state of the state of the state of t Easily create professional high-quality charts and graphs without programming. Immediately change the scaling. labeling, axis. bar filling, etc. to suit your needs. Accepts data from Calc Result and MultiPlan. C-128 \$39.95 C-S4 \$39.95

#### Xper Xper

XPER is the first "*expert system*" for the C-128 and C-64. While<br>ordinary data bases are good for reproducing facts, XPER can derive ordinary data bases are good for reproducing facts, XPER can derive and the can derive knowledge from a mountain of facts and help you make expert<br>decisions. Large capacity. **C-64 \$59.95** 

Commodore 64<sup>®</sup> and Commodore 128<sup>™</sup> are trademarks of Commodore Electronics Ltd.

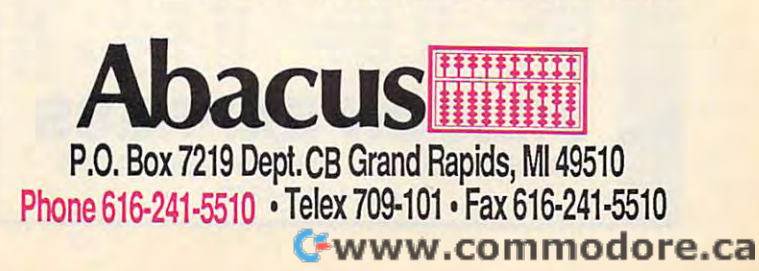

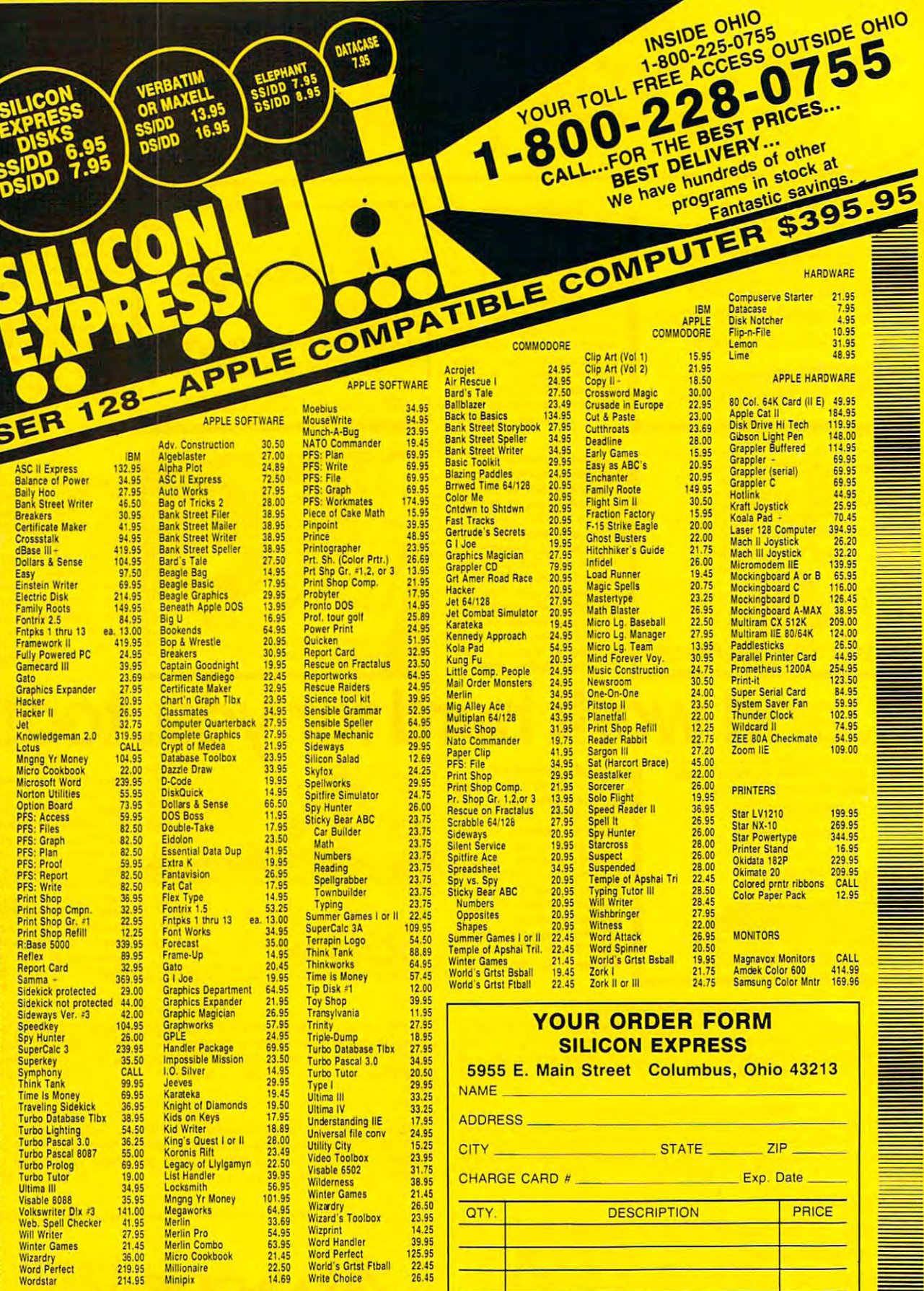

**SILICON EXPRESS** 5955 E. Main St. Columbus, Ohio 43213 1-614-868-6868

 $\sqrt{A}$ 

**SHIPPING** 

No additional surcharge on Mastercard, Visa, or School purchase orders. Personal checks<br>allow 2 weeks. Shipping charges are \$3.00 minimum. Ohio residents add 5%% state sales<br>tax. Prices subject to change without notice.

**TOTAL** 

Computer Type

Phone No.

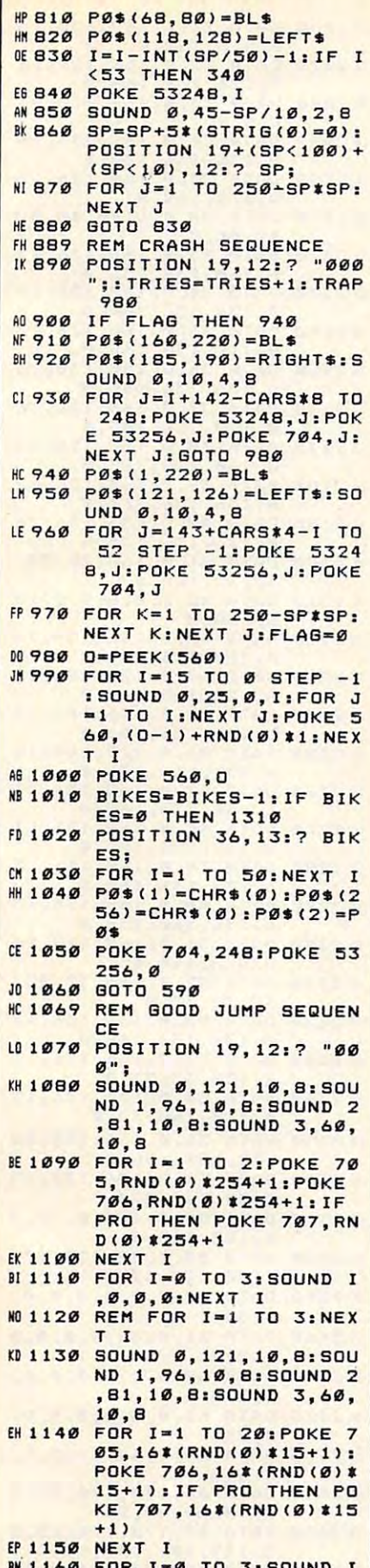

,Ø,Ø,Ø:NEXT I

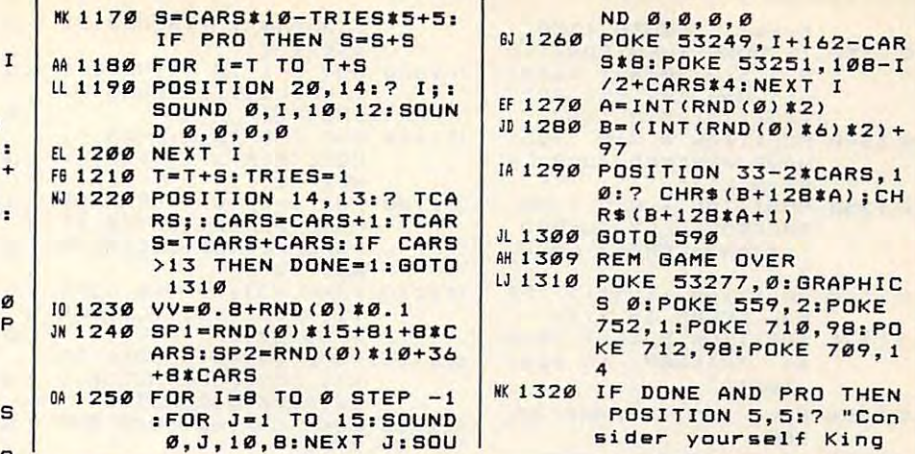

## One good book... deserves another... and another...

COMMODORE\_

Complete BASIC<br>7.0 ROM listings

**BASIC**  $7.0$   $\mathcal{D}$ 

'FR

 $\delta$ 

**CERTO CERTI** 

## COMMODORE  $\mathcal{D}$ 8 HE<br>UTHORITATIVE w A DATA - BECKER BOOK PUBLISHED BY Abacus **Software**

Detailed guide presents the 128's operating system, explains graphic<br>chips, Memory Management Unit, 80 column graphics and commented ROM listings. 500pp \$19.95

Get all the inside information on BASIC 7.0. This exhaustive hand-<br>book is complete with fully<br>commented BASIC 7.0 ROM listings,<br>more. \$24.95

Abacus **Killed** Software

 $\overline{mn}$ 

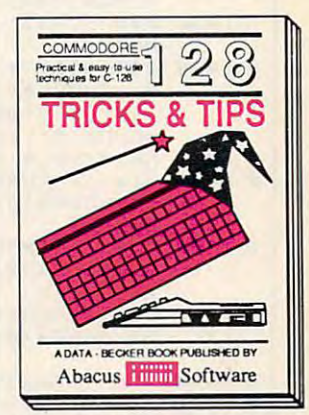

Filled with info for everyone. Covers Final wint into the experience, coverse<br>80 column hi-res graphics, win-<br>dowing, memory layout, Kernal<br>routines, sprites, software pro-<br>tection, autostarting, 300pp \$19.95

and on... and on...  $\mathcal{A}$  $28$  $\{8\}$ Everyone's vers **ASIC Training Guide**  $\theta_{\sqsubseteq}$ 膵 光世 A DATA - BECKER BOOK PUBLISHED BY A DATA - BECKE Abacus Software Abacus **Hill Software** 

Introduction to programming Insiders' guide for novice & ad-<br>problem analysis. Horough vanced users Covers sequential<br>description of all BASIC com- & relative files & direct access<br>mands with hundreds of exam- commands. De

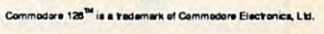

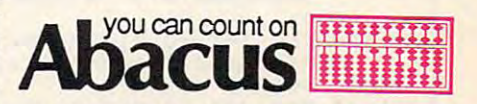

P.O. Box 7219 Dept. CB Grand Rapids, MI 49510 Phone 616/241-5510 · Telex 709-101 · Fax 616/241-5021

C-www.commodore.ca

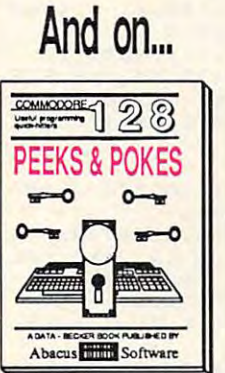

Presents dozens of programming<br>quick-hitters. Easy and useful<br>techniques on the operating<br>system, stacks, zero-page,<br>pointers, the BASIC interpreter<br>and more. \$16.95

Essential guide for everyone<br>interested in CP/M on the 128.<br>Simple explanation of the oper-<br>ating system, memory usage,<br>CP/M utility programs, submit<br>files & more. \$19.95

To start up (or add to) the most comprehensive series of C-128 (or C-64) reference books, call Abacus for the name of your nearest bookstore or dealer. Or order direct by calling 616/241-5510. Add \$4.00 per order for S&H. Foreign add \$10.00 per book. Call or write for your free catalog of books and software. Dealers inquires welcome. Over 1500 dealers nationwide.

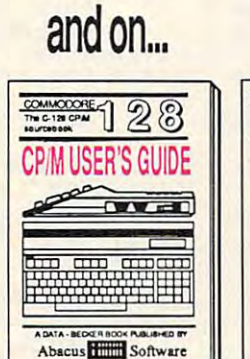

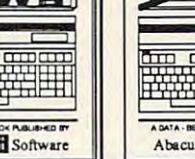

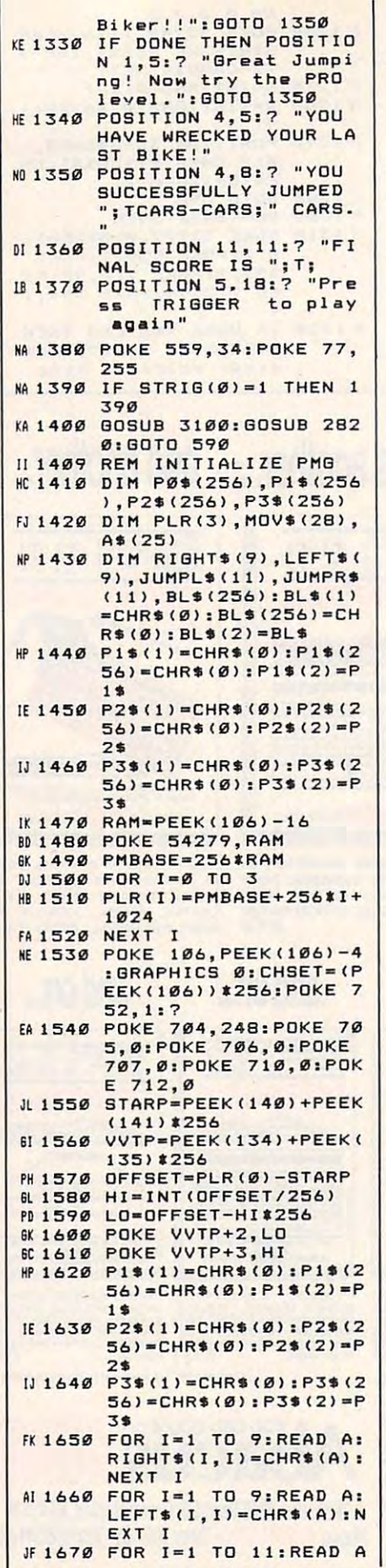

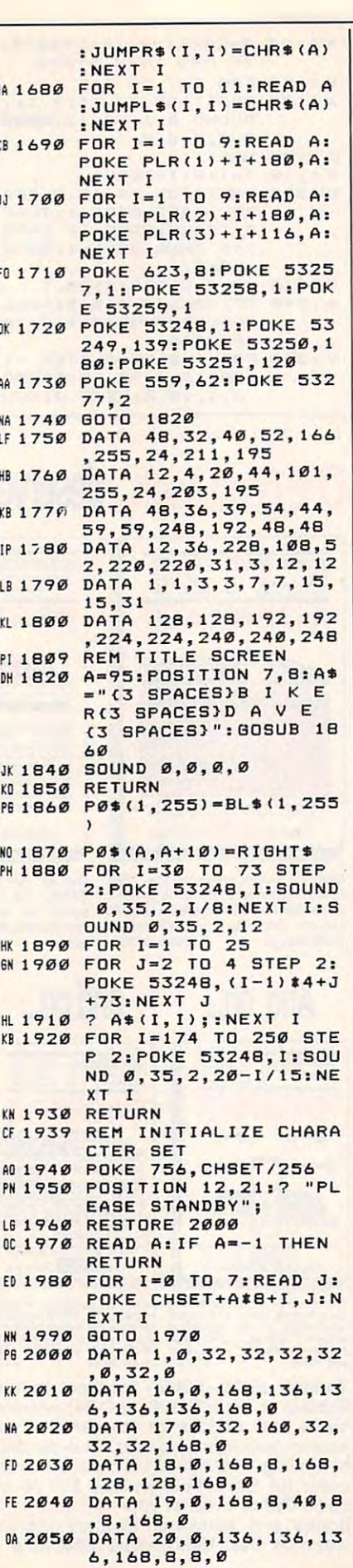

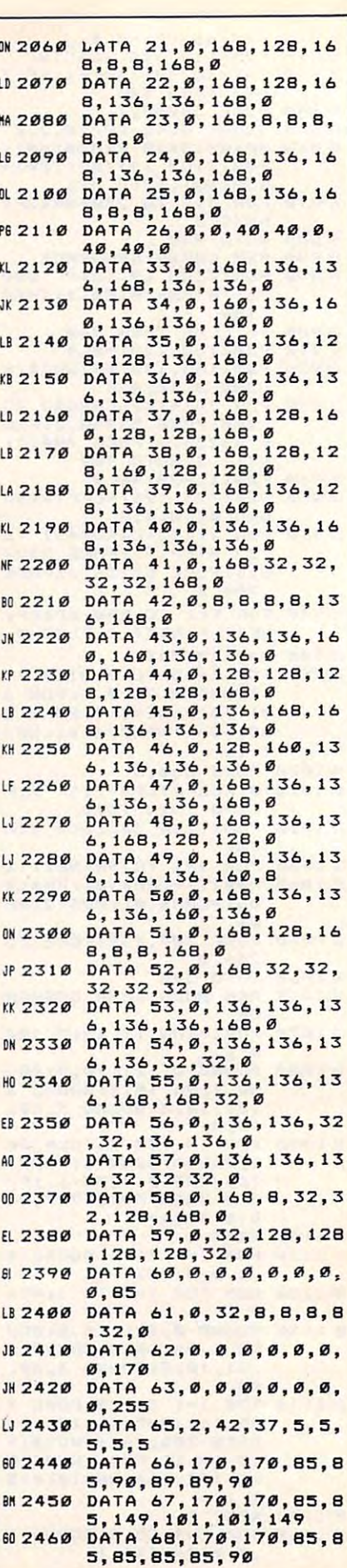

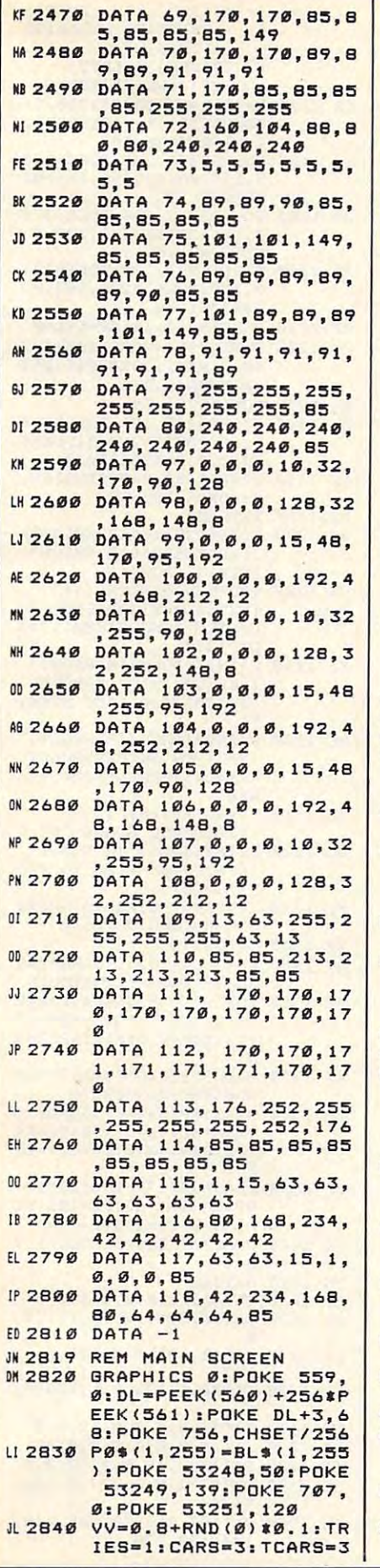

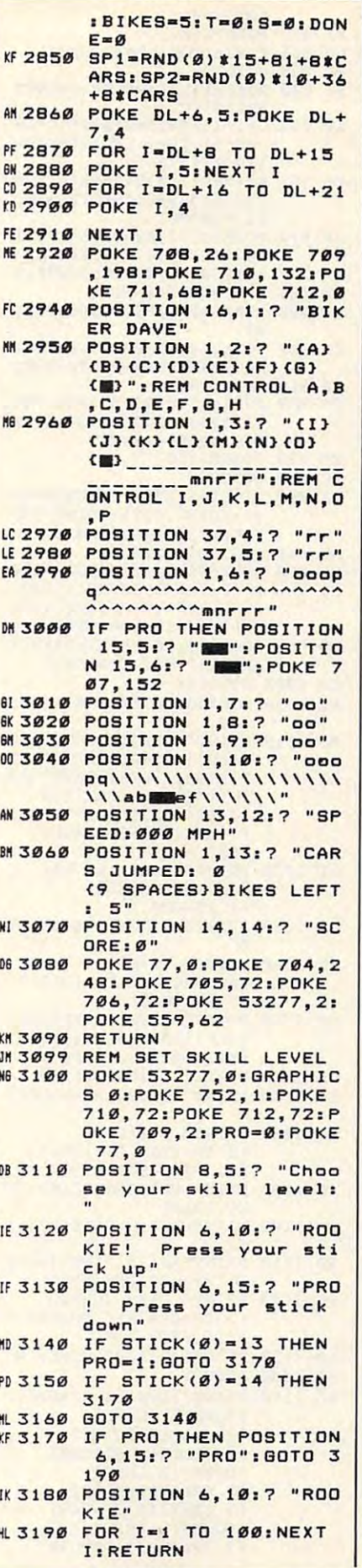

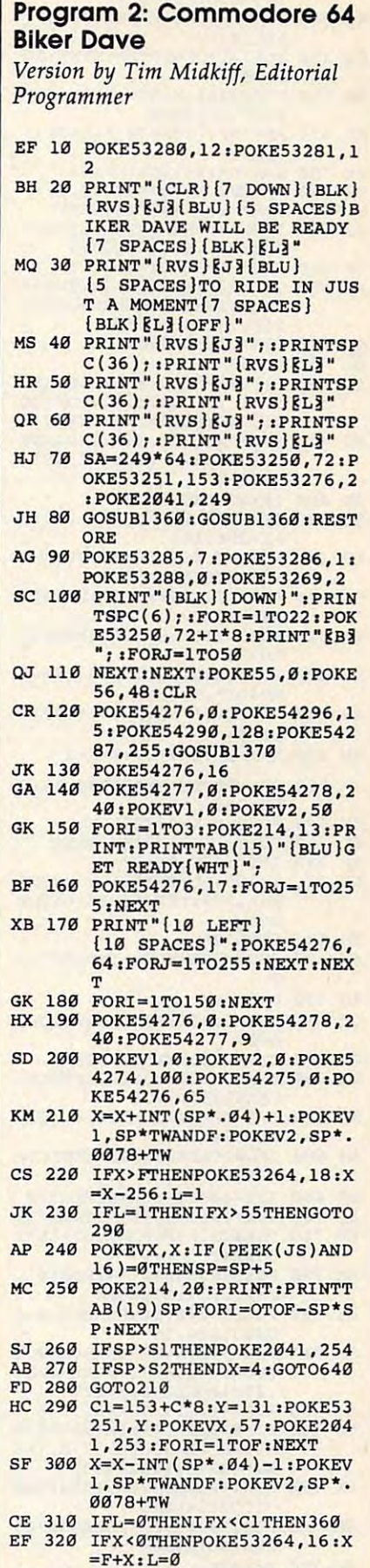

POKEVX,X:IF(PEEK(JS)AND KF 33121 POKEVX,X:IF(PEEK(JS)AND

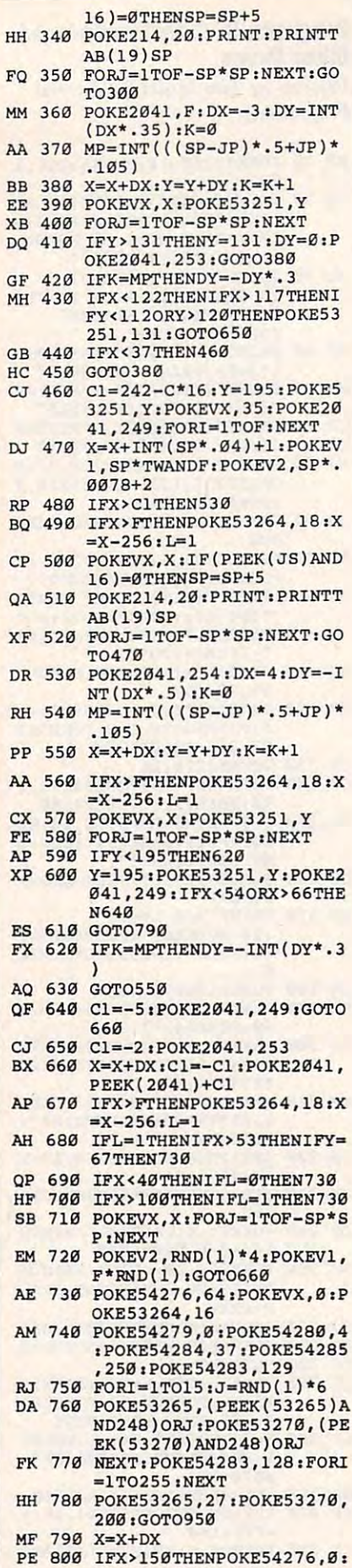

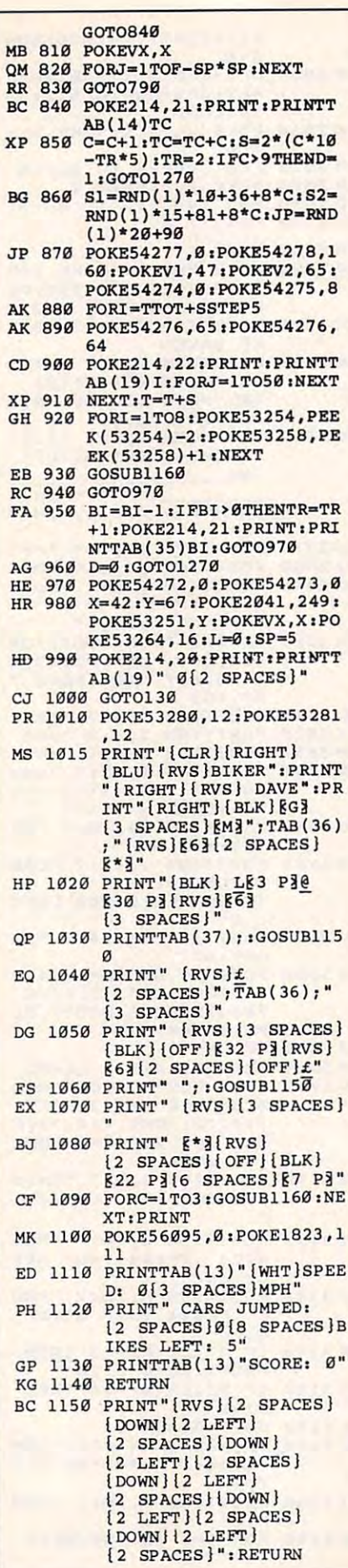

 $\overline{I}$ 

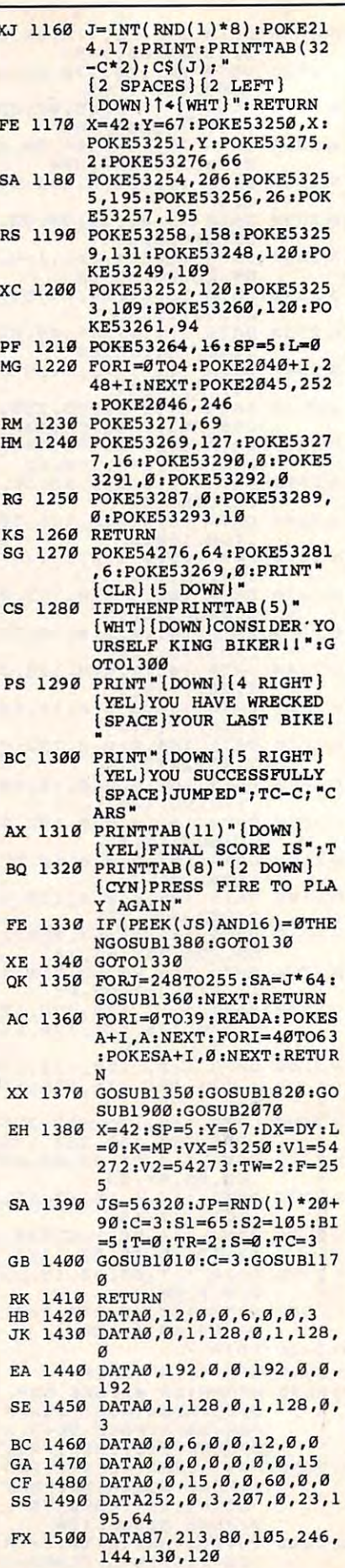

3

## Cwww.commodore.ca

# <sup>55</sup> NEW Titles for Christmas! **55 NEW Titles for**

#### All under \$8.00 All under \$8.00

Shop early and guarantee arrival for Christmas. Shop early and guarantee arrival for Christmas. See below for great stocking stuffers!

#### For the Commodore 64/128  $F_{\rm eff}$  the Commodore 64/128  $\pm$  128/238  $\pm$  128/238  $\pm$ Load 'n' Go!" Software

Entertainment Series Ente rtainment Se ries QC-1 Memory Quest QC- I Memory Quest QC-2 Sky Fighters QC-2 Sky Fighters QC-3 Atomic Challengers QC-3 Atomic Challengers QC-4 Professional Gambler<br>QC-5 The Survival Instinct QC-7 Adventure Master QC-9 Bits, Pieces and Clues QC-11 Board Game Challengers QC-12 Chess Champion QC-13 Crazy Corners QC-14 Galactic Empire Builder QC-15 Just Games (With a Twist) QC-16 Land, Sea Air Adventures QC- 16 Land, Sea & Ajr Adventures QC-18 Peg Out (The Cribbage Game) QC-20 Trivia Quest Golfing Royal St. George's QC-23 Bulge-Battle for Antwerp QC-6 Arcade Action QC-17 Maze Madness QC· 18 Peg Out (The Cribbage Game) QC· 19 Space, the Ultimate Frontier QC· 20 Trivi a Quest QC-21 Open -QC-22 Alien

#### QC-24 Wizard & the Princess QC-25 Ulysses & the Golden Fleece

- QC-26 Mission Asteroid
- QC-27 Passport to London
- QC-2H Passport to Paris QC-28 Passport to Paris
- 
- QC-78 Championship Gambler<br>QC-79 Freedom Fighters
- QC-80 Dream House<br>QC-81 Child's Play
- QC·B2 The Hulk
- QC-83 Spider-Man
- 
- QC-84 Human Torch & The Thing QC-85 Warp Rangers
- QC-aeoie\* *QC-Bli* Ole

#### For the IBM For the IBM Load 'n' Go!" Software

- Entertainment Series Entertainment Series
- RI-1 Backgammon
- ki-2 Blackjack  $RI-3$
- RI-i Armchair Quarterback Armchair Quarterback
- QI-5 The Hulk RI -4 Poker QI -5
- Spider-Man QI -6
- QI-7 Human Torch & the Thing
- Home Management Series Home Management Series
- RI-8 Greeting Card Maker
- RI-9 Sign & Banner Maker
- RI-10 Calendar & Stationery Maker
- RI-11 Budgeter
- RI-12 Portfolio
- 
- RI-13 Recipe Box<br>RI-14 PC Crayon, PC Graphics Artist RI-15 Create-A-Base, a Database

#### Manager Manager **Simulation Series**

#### Simulation Series

- RI-16 Speculator, The Futures Market Simulator The Futures Market Simulator RI-17 Wall Street
- The Stock Market Simulator

#### CALL TOLL FREE CALL TOLL FREE CREDIT CARD ORDERS ONLY

1-800-257-9411 1-800 -257-9411 In Minnesota CALL: In Minnesota CALL: <sup>612</sup> 829-1911 612 829 -1911

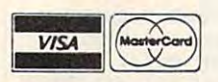

Firstline Software, Inc. Firstlinc Software, Inc\_ P.O. Box <sup>5297</sup> P\_O\_ Box 5297 Hopkins, MN 55343-2297 Hopkins, MN 55343 -2297

Home Management Series QC-31 Wordmaster Senior<br>QC-32 Master Word QC-33 Personal Spreadsheet QA-1 Beginner's Cave QC-34 Base, Database Manager QC-34 G Base, A Database Manager QA -2 Cave of the Mind QC-35 My C-64, A Computer Tutor (CA-3) River Adventure<br>QC-36 Commodore 64 Utilities (QA-4) Fore! A Golfing Simulator QC-39 Home Expense Manager QA-5 Lady Luck QC-40 Home Finance Organizer QA-6 Space Adventure QC-46 Personal File Keeper QA-7 Classic Games QC-48 Family Tree QA-8 Android Invasion QC-50 Pro Financial Organizer QA-10 Chess Champion QC-52 Tax Record Organizer **QA-12 Wizard & the Princess**<br>RC-73 Sign & Banner Maker RA-13 Ulysses & the Golden F RC-74 Greeting Card Maker **QA-14 MISSION Asteroid** RC-75 Calendar & Stationery Maker & Passport to London QC-77 Magic Mover Education Series QC-54 Number Chaser QC-56 Picture This QC-30 Vital Data Keeper **For the Apple II+, IIc, IIe** QC-51 Recipe Box QA-11 Memory Quest RC-73 Sign & Banner Maker RA-13 Ulysses & the Golden Fleece QC-76 Plantin' Pal QA-16 Passport to Paris QC-77 Magic Mover QA-65 Galactic Encounters<br>
QA-66 Monster Panic Home Management Series Load 'n' Go!<sup>TM</sup> Software<br>QC-30 Vital Data Keeper For the Apple II+, IIc, I QC-49 Electronic Scheduler QC-53 Number Builder

- QC-57 Let's Count
- QC-58 Time Trucker<br>QC-60 Math Manor<br>QC-61 Typing Tutor<br>QC-62 Speed Reader QC-58 Time Trucker<br>QC-60 Math Manor<br>QC-61 Typing Tutor
- 
- 
- Electric Book Company Electric Book Company
- $E$  . The series of  $E$  is a series of  $E$ **Education Series**
- QC·63 Why'?
- QC-64 When?
- QC-65 The Three Bears
- QC-66 Gingerbread Man QC· 66 Ginge rbread Man
- QC-67 Baby Animals QC-67 Baby Animals QC-68 Hoppy, he Curious Kangaroo

#### Load 'n' Go!™ Software<br>For the Atari For the Atari

#### Entertainment Series Entertainment Series

- QR-2 Spider-Man software: \$32.95
- QR-2 Spider-Man<br>QR-3 Human Torch & the Thing
- 
- SR-5 Ulysses & the Golden Fleece
- QR-6 Mission Asteroid<br>QR-7 Fort Apocalypse
- $QR-7$  Fort Apocalypse<br> $QR-8$  Tube Trooper Tube Trooper

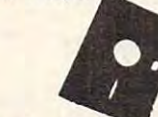

U.S. FUNDS ONLY

**U.S. FUNDS ONLY** 

Name Sig. Street \_  $- \cdot -$ 

## Entertainment Series

- QA-1 Beginner's Cave
- QA-3 River Adventure
- QA-4 Fore! A Golfing Simulator
- 
- QA-6 Space Adventure
- QA-8 Android Invasion
- QA-9 Championship Gambler
- QA-10 Chess Champion
	-
- QA-12 Wizard & the Princess
	-
- 
- QA-15 Passport to London
- 
- 
- $QA-67$  Raven-7
- RA-68 Dream House
- QA-69 The Hulk
- QA-70 Spider-Man
- QA-71 Human Torch & The Thing RA-72 Elfhelm's Bane

### Home Management Series Home Management Se ries

- 
- QA-17 The Addresser Mailing List QA-59 Baby Animals QC-62 Speed Reader<br>
QA-18 Financial Planner QA-60 Hoppy, the Curious Kangaroo QA-18 Financial Planner
	- 1-800-257-9411 **1-800-257-9411**

## For inquiries or Minnesota orders: (612) 829-1911 For inquiries or Minnesota orders: (612) 829-1911

#### ShareData Accessories

QC-68 Hoppy, the Curious Kangaroo and Brank Diskettes (for Comm, Apple, Atari) compatible with<br>
any 5/4" disk drive. Double-notched, DS/DD disks are sent to the same great price! Box of 5: \$6.99.

- Blank Diskettes: (For Comm, Apple, IBM, Atari) 100% certified, Single-notched, DS/DD, Box of 10: \$8.50. With any merchandise order over \$25.00. Box of 10: \$6.50.
- **ShareData 300C'<sup>\*</sup> Modem:** Autodial, autoanswer, includes terminal **•** ShareData 300C'<sup>\*</sup> Modem: Autodial, autoanswer, includes terminal
- Utility Cartes Cartes and the Utility Cartes of the Utility Cartes of the Utility Cartes of the Utility Cartes QR-3 Human Torch & the Thing • Utility Cartridge: 30 functions: \$19.95<br>QR-4 Wizard & the Princes • Warp Drive Cartridge: Faster loading
- $QR-4$  Wizard & the Princess Warp Drive Cartridge: Faster loading plus more functions for more SR - 5 Ulysses & the Golden Fleece efficient use of your computer: \$19.95
- SR -5 Ulysses & the Golden Fleece efficient use of your computer: \$19.95<br>QR -6 Mission Asteroid **Crossword Puzzles:** on disk with inst. for Comm. 64/128. New York QR-7 Fort Apocalypse Times or Dell Pub.<br>QR-8 Tube Trooper **Communicate Communicates** (originally \$18.95) SPECIAL \$7.95 with any purchase of \$25.00 or more.
- Quality sites of Decker and Direction of Tube Troopers of 525.00 or more.

## **Disk Drive \$149.95 plus S8.00 postage/handling**

 $S_{t}$  .  $\blacksquare$ Cily \_\_\_\_\_\_\_\_\_\_\_\_\_\_\_\_ 5tale \_\_ \_ Zip \_\_\_\_ \_

Personal checks allow 21 days to clear. C.O.D.s accepted for over \$50.00.<br>School P.O. s welcome. Continental U.S.A. include \$2.50 for software and accessories, S8.00 for disk drive. MN residents please include 6% sales tax. accessories, 58.00 lor disk drive. MN residents please include 6% sales lax. master Card and Visa orders please include card #, expiration date and a second and a second and a second and signature. His action to the extremely action and other orders of a position of the canada and other orders of continental U.S.A., please include S5.00forsoftwareands15.00forsoftwareandS15.00forsoftwareandS15.00for disk d All goods are new and include factory warranty. Due to our low prices all sales All goods are new and include faclory warranty. Due to our low prices all sales Please call (612) 829-1911 to obtain an R.A. # or your return will not be accepted. Prices and availability subject to change without notice. Prices and availabilily subject to change without notice. ORDERING INFORMATION: For fast delivery send cashier's check or money order. MasterCard and Visa orders please include card #, expiration date, and signature. HI, AK. FPO, APO, Puerto Rico, Canada and other orders outside the continental U.S.A., please include SS.DOfor softwareandS15.00 lor disk drive. are final. All defective returns must have

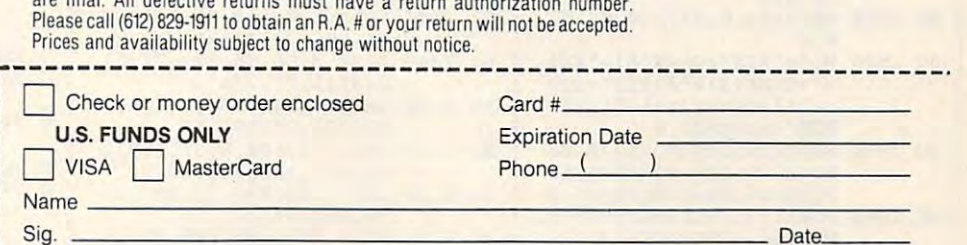

Commodore compatible Commodore compatible floppy disk drive floppy disk drive

State **Zip** Zip **Zip Zip Zip Zip Zip Zip Zip Zip Zip Zip Zip Zip Zip Zip Zip Zip Zip Zip Zip Zip Zip Zip Zip Zip Zip Zip Zip Zip Zip Zip Zip Zip Zip Zip Z** 

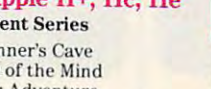

PRICE KEY

Software

 $R = $7.99$ 

 $Q = $6.99$  $S = $8.99$ 

QA-20 Monthly Budgeter QA-23 Recipe Box QA-26 Electronic Calendar

QA- 19 General Ledger

QA-28 Family Tree

QA-29 Personal Spreadsheet<br>QA-30 J Writer, Word Processor<br>QA-31 Utility Master

QA-29 Personal Spreadsheet<br>QA-30 J Writer, Word Processor<br>QA-31 Utility Master QA-32 Vital Data Keeper

QA-33 Typing Tutor<br>QA-34 Tax Record Organizer

QA -35 Checkbook Balancer

Education Series Ed ucation Series

Education Series QA-55 Why?

QA-38 Speed Reader Electric Book Company Electric Book Company

QA-56 When?<br>QA-57 The Three Bears QA-58 Gingerbread Man

QA-59 Baby Animals

QA-36 J Base, A Database Manager RA-73 Sign & Banner Maker RA-74 Greeting Card Maker RA-75 Calendar & Stationery Maker

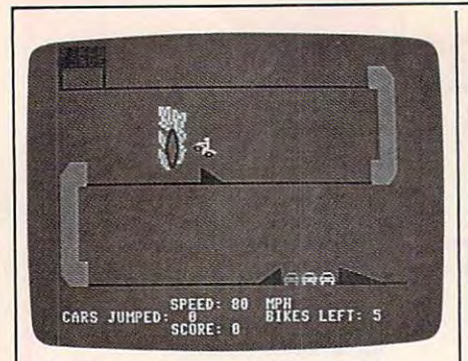

The Commodore <sup>64</sup> version of "Biker *The Commodore* 64 *version of "Biker*  Dave" features a flaming hoop.

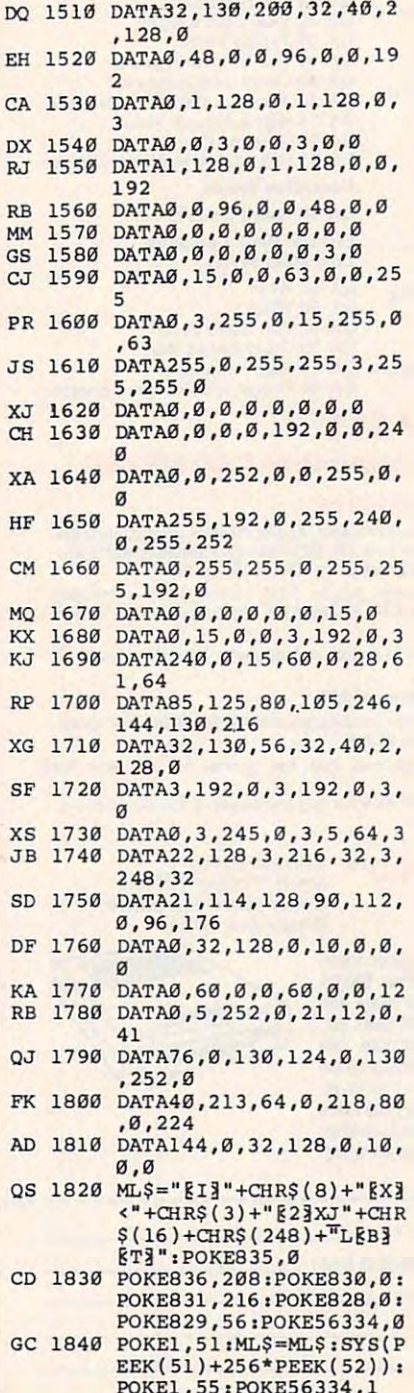

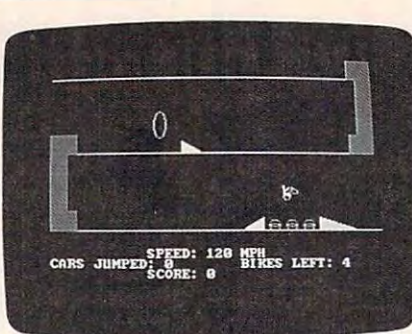

Press the space bar to accelerate the *Press the space bar to accelerate the motorcycle in the IBM PC/PCjr version* of "Biker Dave." *of "Biker Dave."* 

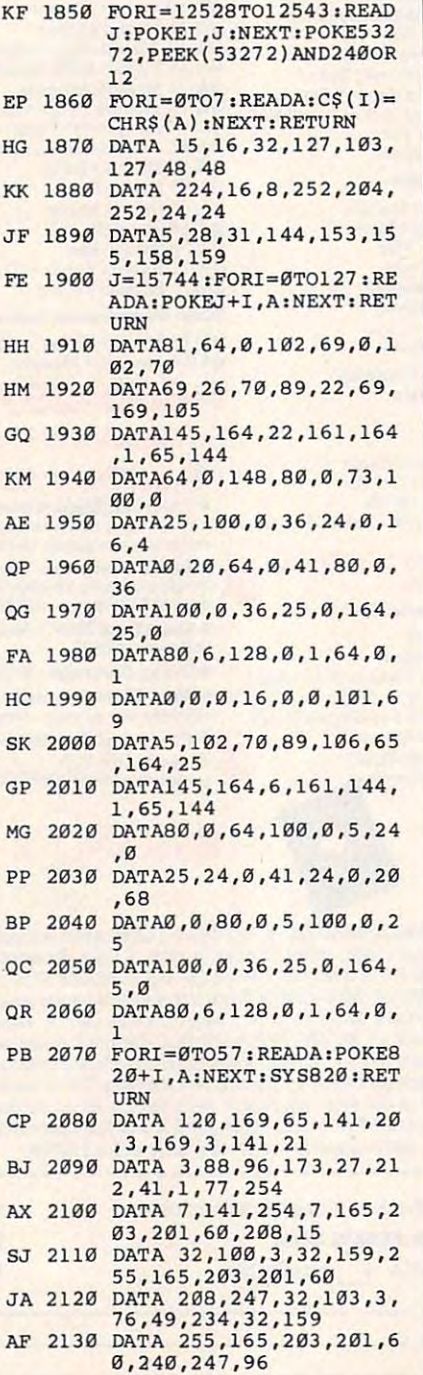

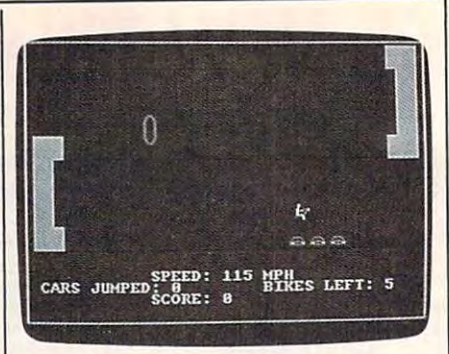

"Biker Dave" for Amiga computers. *"Biker Dave" for Amiga computers.* 

#### Program 3: IBM PC/PCjr Biker Dave

Version by Tim Midkiff, Editorial *Versioll* by *Tim Midkiff, Editorial*  Programmer *Programmer* 

- DL <sup>10</sup> GDSUB 1200:GETC2B8, 1)-<312 Ql 10 GOSUB 120e:GET(2BB,1) -(312  $,17$ , T
- $=5:PUT(X,Y),DB$ FF 20 FOR 1=1 TO 2500: NEXT: X=8: Y
- 08 SØ FOR 1=1 10 3:LOCATE 6,15:P<br>RINT"GET READY":SOUND 1760 ,~
- 00 40 FOR J=1 TO 255: NEXT: LOCATE 6,15:PRINT" 6,15:PRINT"
- NH 50 FOR J=1 TO 255:NEXT:NEXT:F OR 1=1 TO 150:NEXT
- IF 60 WHILE X(285 AND SP(S2) <u>LK 70 X=X+INT(SP\* 04)+1:K\$=INKEY</u>
- »:IF Kt=B» THEN SP=SP+5 ':IF K.-B. THEN SP=SP+5
- HO <sup>80</sup> K\*=INKEY»:IF K\*=B\* THEN SP 110 Be KS=INKEYS: IF KSs::BS THEN SP  $-$ SP+5
- IP <sup>90</sup> LOCATE 21,19:PRINT SP:FDR IP 90 LOCATE 21, 19: PRINT SP: FOR 1=1 TO 20-CSP MOD 25):NEXT <sup>l</sup>TO 20-(SP HOO 2S):NEXT
- EF <sup>100</sup> SOUND SP\*S0+37,.5 EF 190 SOUND spaSO+37,. 5
- Bl <sup>110</sup> IF SP>S1 THEN PUT(X,Y),D1 BI lIe IF SP >Sl THEN PUT(X,Y),Dl ,PSET ELSE PUT<X,Y),D0,P5 ,PSET ELSE PUT(X,Y),D0,PS ETsIF X>265 THEN PUTC2Q8, ET:IF X>265 THEN PUT(2BB, 1),T,PSET 1), T, PSET
- LF <sup>120</sup> PUT(2B8,1>,T,PSET IF 120 PUT(2B8, 1), T, PSET
- EK 130 WEND
- LF <sup>140</sup> IF SP>=S2 THEN <sup>550</sup> IF 140 IF SP <sup>&</sup>gt;""S2 THEN sse
- <sup>150</sup> Y=69:Cl=119+C\*a II IS0 Y=69:Cl=119+ca8
- 08 160 WHILE X>C1
- Y\*:IF K»=B\* THEN SP-SP+5 Y':IF K.-BS THEN SP-SP+5  $IA$  170 X=X-INT(SP\*.04)-1: K\$= INKE
- PA 180 LOCATE 21,19:PRINT SP:FOR 1=1 TO 20-(SP MOD 25>:NE 1=1 TO 20-(SP HOD 2S) :NE XT
- FH <sup>190</sup> SOUND SP\*S0+37,.5 FH 190 SOUND spaSO+37,. 5
- UH 200 PUT(X,Y), D2, PSET: PUT(288,  $65$ ,  $1, PSE$
- DH 210 WEND
- HF 220 DX=-3:DY=INT(DX\*.35):K=0: MP=INT<((SP-JP)\*.5+JP)\*.I  $(95)$
- IK 230 PUT(X,Y),D2:GOSUB 1010:PU  $T(X, Y), D3: C1=C1-9$
- $CN$  240  $X1=X: X=X+DX: Y1=Y: Y=Y+DY:K$  $=$ K+1:FOR 1=1 IO 20-(SP MO D 25) : NEXT
- FA <sup>250</sup> SOUND SP\*S0+37,.5 FA 259 SOUND SPtSO+37,. 5
- CL 260 IF X(98 THEN IF X) 93 THEN IF Y<49 OR Y>57 THEN 480
- OE 270 IF X<93 THEN IF Y>69 THEN PUT(X1,Y1),D3:Y=69:DY=0
- PUT(X1,Y1),D3:Y=69:DY=0<br>Example of the Solid Capacity of the Solid Capacity of the Solid Capacity of the Solid Capacity of the Solid C
- $K1$  290 IF DY=0 THEN PUT( $X, Y$ ), D2, P3ET ELSE PUT<X1,Y1),D3:P PSET ELSE PUT(Xl,Yl), 03:P
- $U(1, Y, Y), D3$ SN <sup>300</sup> PUT (8, 65) ,T, PSET: IF X<16 6N 3£10 PUT (8, 65) , T, PSET: IF X< 16

POKE1,55:POKE56334,1

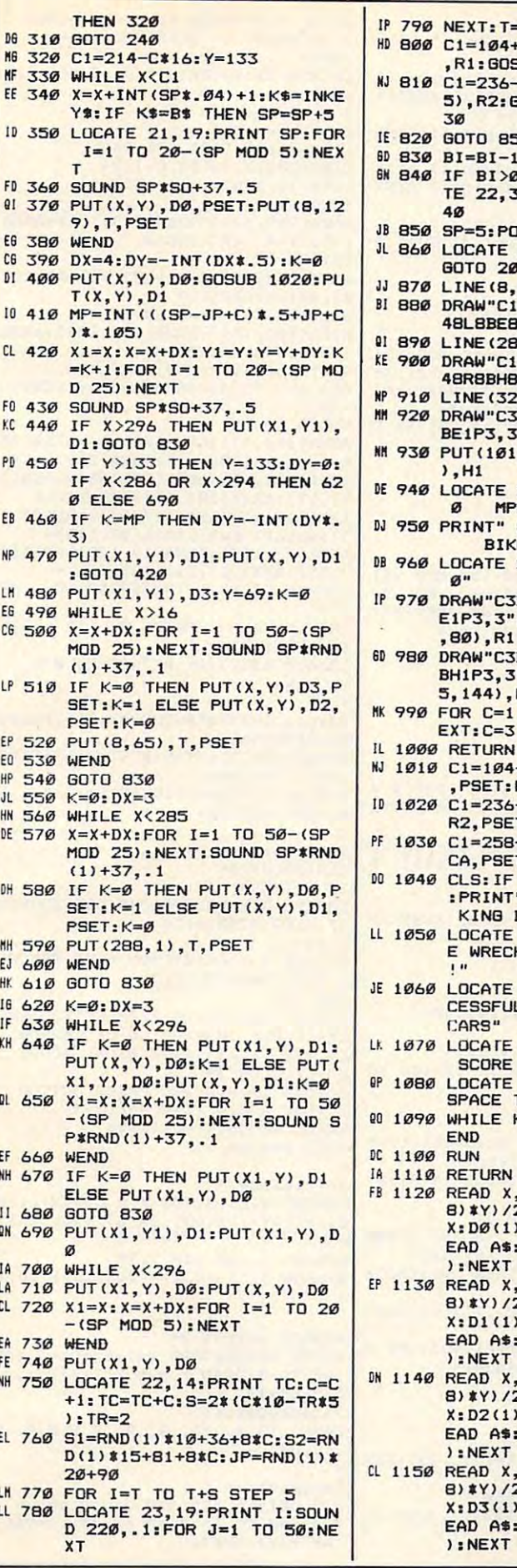

٠

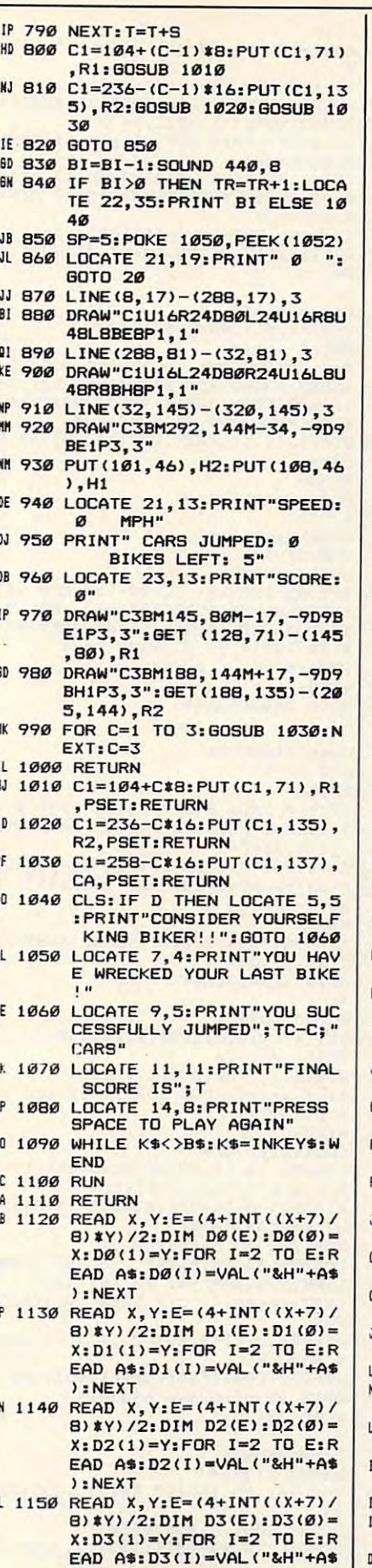

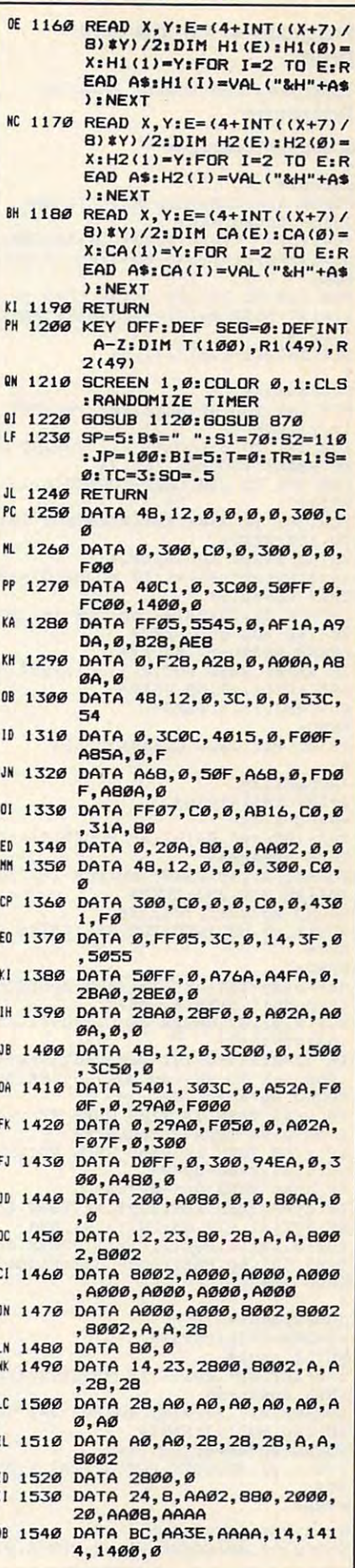

 $\overline{\phantom{a}}$ 

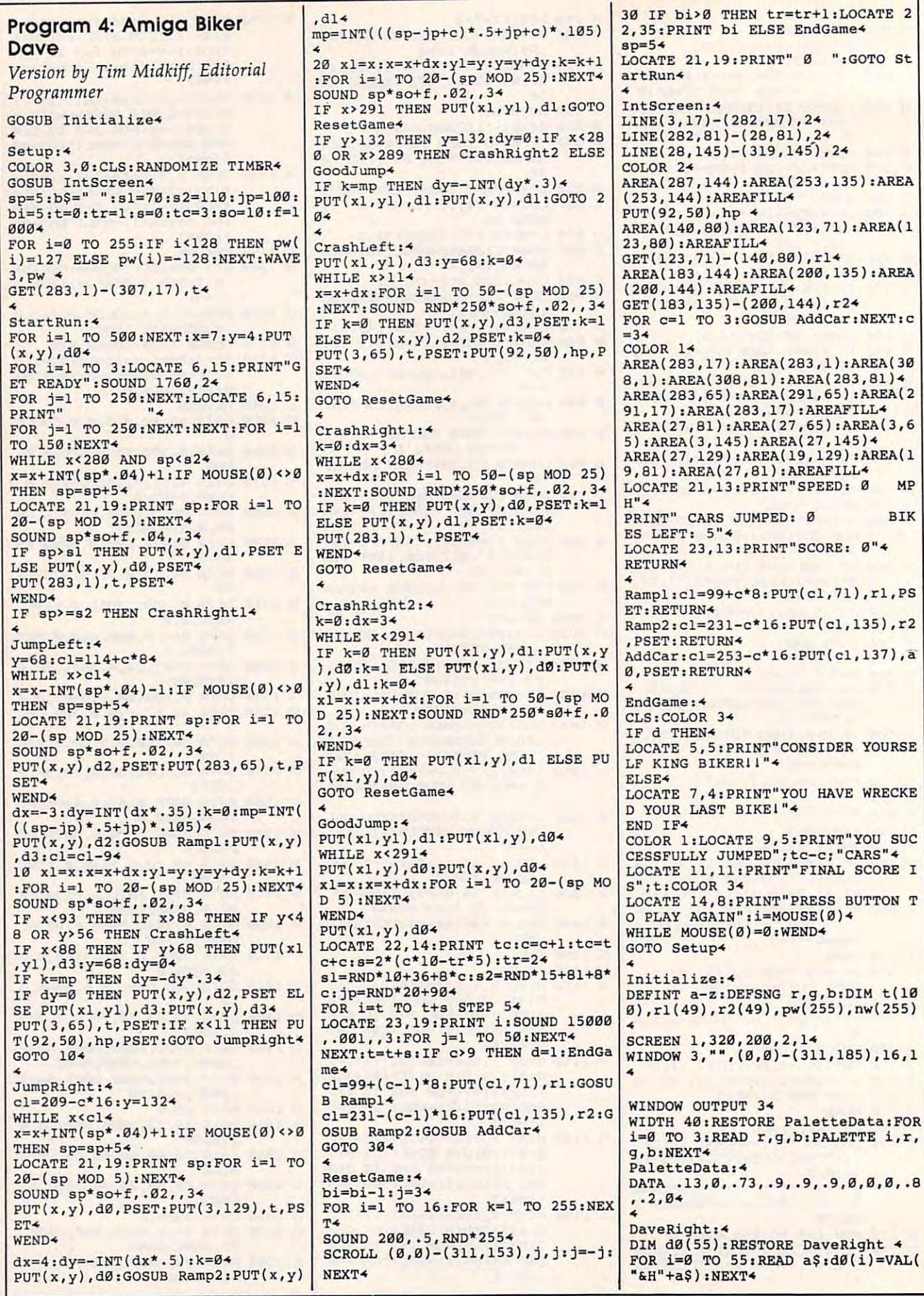

Cwww.commodore.ca

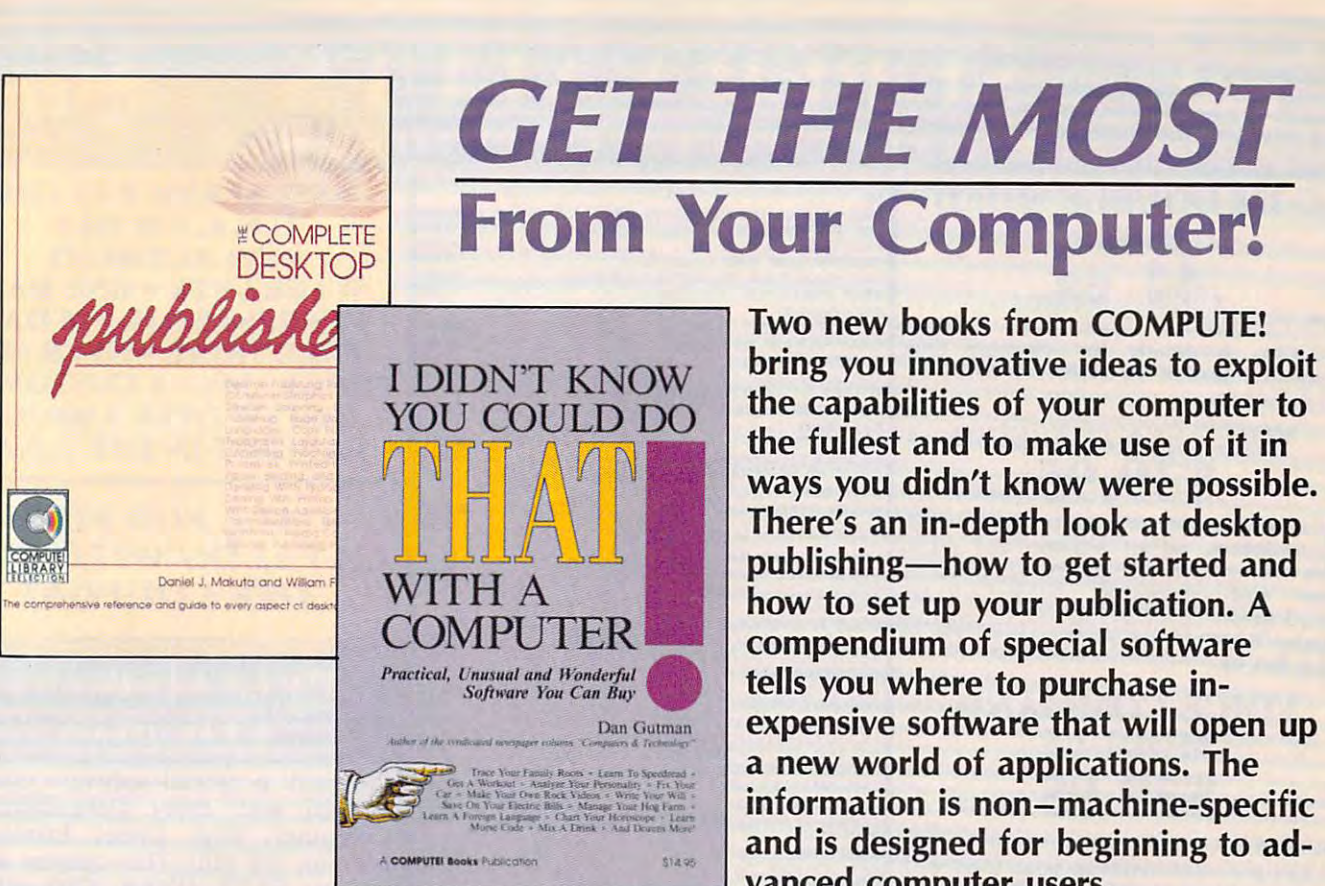

## The Complete Desktop Publisher The Complete Desktop Publisher

Daniel J. Makuta and William F. Lawrence Daniel J. Makuta and William F. Lawrence comprehensive reference and guide to what is fast A comprehensive reference and guide to what is fast becoming one of the most popular uses of comput becoming one of the most popular uses of computers, this book guides the novice through the in ers, this book guides the novice through the intricacies of desktop publishing. Clearly written and tricacies of desktop publishing. Clearly written and  $\mathbf{u}$  understandable, the basic of  $\mathbf{u}$ typography, layout, and design. Sample formats and typography, layout, and design. Sample formats and layout grids make it easy to get started. Details on layout grids make it easy to get started. Details on using graphics to enhance publications, discussions of using graphics to enhance publications, discussions of the desktop publishing software currently available, the desktop publishing software currently available, and comparisons of laser printers, typesetters, and and comparisons of laser printers, typesetters, and other printing devices give you everything you need to make intelligent decisions. Chapters outline the to make intelligent decisions. Chapters outline the elements of fitting copy, proofreading, binding and elements of fitting copy, proofreading, binding and folding, and media conversion. You'll also find folding, and media conversion. You'll also find a to transmit your publication for typesetting or print to transmit your publication for typesetting or printing—as well as tips on dealing with outside design ing-as well as tips on dealing with outside design agencies, typographers, and printers. The definitive agenCies, typographers, and printers. The definitive guide. guide. understandable, this guide covers all the basics of wealth of information on telecommunications-how \$19.95 ISBN 0-87455-065-3

#### Two new books from COMPUTE is a contract of the computer of the computer of the computer of the computer of the computer of the computer of the computation of the computation of the computation of the computation of the co bring you in the set of the set of the set of the set of the set of the set of the set of the set of the set of the capabilities of your computer to the capabilities of your computer to the full experimental state and the full experimental and the full experimental control of its interest and the full experimental experimental and the full experimental experimental experimental experimental experimental e ways you didn't know were possible. ways you didn't know were possible. The state and in-depth look at the state at the state of the state at desktop and in-depth look at desktop and inpublishing—how to get started and publishing-how to get started and how to set up your publication. how to set up your publication. A compendium of special software compendium of special software tells you where the purchase in the purchase in the purchase in the purchase in the purchase in the purchase in expensive software that will open up expensive software that will open up new world of applications. The a new world of applications. The information is non-machine-specific information is non-machine-specific and is designed for beginning to ad and is designed for beginning to advanced computer users. vanced computer users. Two new books from COMPUTE! bring you innovative ideas to exploit the fullest and to make use of it in There's an in-depth look at desktop tells you where to purchase in-

#### with Computer and Computer and Computer and Computer and Computer and Computer and Computer and Computer and C I Didn't Know You Could Do That with a Computer!

Dan Gutman Dan Gutman

There's more to computers than processing words, There's more to computers than processing words, juggling numbers in a spreadsheet, or filing records in a database. A world of unusual, practical, and amazing computer programs is available which can help ing computer programs is available which can help you do anything from planting a garden to writing a will be programs range from the simply fascinating from the simply fascinating from the simply fascinating fascinating from the simple simple simple simple simple simple simple simple simple simple simple simple simple sim to the outright esoteric. More than <sup>100</sup> little-known, to the outright esoteric. More than 100 little-known, yet intriguing commercial software packages are eval yet intriguing commercial software packages are evaluated and reviewed: programs which can plot your uated and reviewed: programs which can plot your astrological future, show you the night skies, plan astrological future, show you the night skies, plan your next road trip, help you raise your child, and your next road trip, help you raise your child, and give you the edge at the racetrack. Entertaining—cer give you the edge at the racetrack. Entertaining-certainly unique—this book puts an end once and for all to the question "Now that I have a computer, what will. These programs range from the simply fascinating do I do with it?"

**\*** 14.95 ISBN 0-8745-0-8745-0-8745-0-8745-0-8745-0-8745-0-8745-0-8745-0-8745-0-8745-0-8745-0-8745-0-8745-0-8745-0-8745-0-8745-0-8745-0-8745-0-8745-0-8745-0-8745-0-8745-0-8745-0-8745-0-8745-0-8745-0-8745-0-8745-0-8745-0-87 \$14.95 ISBN 0-87455-066-1

Look for these books at your local computer or book store. Look for these books at your local computer or book store.

**\*** 19.95 ISBN 0-8745-0-8745-0-8745-0-8745-0-8745-0-8745-0-8745-0-8745-0-8745-0-8745-0-8745-0-8745-0-8745-0-8745-0

Or, to order directly from COMPUTE!, call toll-free 800-346-6767 (in NY 212-887-8525), or write COMPUTE! Or, to order directly from COMPUTE!, call toll-free 800-346-6767 (in NY 212-887-8525), or write COMPUTE! Books, P.O. Box 5038, F.D.R. Station, New York, NY 10150. Please include \$2.00 shipping per book for U.S. Books, P.O. Box 5038, F.D.R. Station, New York, NY 10150. Please include \$2.00 shipping per book for U.S. and surface mail; \$5.00 airmail. North Carolina residents add 4.5 percent sales tax. New York residents add and surface mail; \$5.00 airmail. North Carolina residents add 4.5 percent sales tax. New York residents add 8.25 percent sales tax. Please allow 4-6 weeks for delivery. 8.25 percent sales tax. Please allow 4-6 weeks for delivery.

Part of ABC Consumer Magazines, Inc.<br>One of the ABC Publishing Companies<br>825 7th Avenue, 6th Floor, New York, NY 10019<br>Publishes of COMPUTET's Atan's T. Disk and Magazine.<br>Applications, and COMPUTET's Atan's T. Disk and Ma fair of ABC Consumer Magazines, Inc.<br>Dne of the ABC Publishing Companies<br>125 7th Avenue, 6th Floor, New York, NY 10019<br>Nablems of COMPUTET's Atari Statette, COMPUTETs Gazette Disk, COMPUTET Books, COMPUTET's Apple<br>Applicat

COMPUTE! books are available in the U.K., Europe, the COMPUTE! books are available in the U.K., Europe, the Middle East, and Africa from Holt Saunders, Ltd., 1 St. Anne's Road, Eastbourne, East Sussex BN21 3UN, England, Anne's Road, Eastbourne, East Sussex BN21 3UN, England, and in Canada from McGraw-Hill, Ryerson Ltd., <sup>330</sup> and in Canada from McGraw-Hili, Ryerson Ltd., 330 Progress Ave., Scarborough, Ontario, Canada M1P 2Z5. Progress Ave., Scarborough, Ontario, Canada M1P 2ZS.

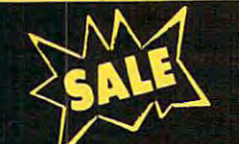

# SUPER VALUES AND DESCRIPTION OF REAL PROPERTY OF REAL PROPERTY.

**C-128 DOUBLE SIDE DISKS** ea.

100% Certified 5!4" floppy disks. Lifetime ware and anti-cleaning line contract contract contract contract contract contract contract contract contract c included. Box of <sup>10</sup> \$4.90 List \$1.99 ea. 1000;. Certified 514' floppy disks. ulr'~Im"1 ....................... 127 ... Warranty, automatic lint cleaning ........................ • "" included. I Box of 10 \$4.90 List \$1.99 ea .• ;:;:"· C'~' .. :::::::::::::::: :::: :::::::::::: ~: SALE 5.44 ea. I~~"t ~:~~:; SAN DIEGO (0) •..... . ..... . •... 21.95 LIB. HOLIOA Y EO. (0) ............... . .. 15.95

## \$39.95 List \$89 VOICE SYNTHESIZER

Just plug it in and you can program words and sentences, and the pitch volume and pitch, and pitch, and pitch, and pitch, and pitch, and pitch, and pitch, and pitch, and pitch, and pitch, and pitch, and pitch, and pitch, and pitch, and pitch, and pitch, and pitch, make talking adventure games, sound action and action action action action action action action action action o games and customized talkies and customized talkies and customized talkies and customized talkies and customize (\$19.95 value) TEXT TO SPEECH program and the second program and the second program and the second program and included FREE. (Disk or Tape) List \$89.00 (\$19.95 value) TEXT TO SPEECH program<br>included FREE. (Disk or Tape) List \$89.00<br>SALE \$39.95<br>SALE \$39.95<br>SALE \$39.95 <sup>P</sup>lug it in and you can program ......................... ..... , '1 •• " sentences, adjust volume and <:~i~.i,I ~1'OiiY .. ''(1;';': :::: ::::: ::::: :: :::::::: :::: talking adventure games, sound =1-,Jo:I.;. ... ~:T.: (0)::::::::: ::::: ::::: :::::: :::: :::: and customized talkies! D (D) ... . ... . ....... . ....... . ..... 1'-'5

## ————————————— \$39.95 List \$80 VOICE COMMAND MODULE

The VCM is speech and the VCM is speech and the present that the vCM is a speech of the vCM is a speed of the vCM is a speed of the vCM is a speed of the vCM is a speed of the vCM is a speed of the vCM is a speed of the vC lets you give commands to your C-64 with your voice. List \$79.95 SALE \$39.95 MICW BARON (D) H«.» MILLIONAIRE (D) IMS TYCOON (D) IMS you give commands to your C-64 with ~B~N~RE. ·( i:: ::::::::::::::::::::::::::::::: ~:~: your voice. List \$79.95 SALE 539.95 ::~N (0 ) ...... .. .................... ........... 1 .. .. The VCM is a speech recognition device that  $\left\| \right\|$  and chip

### $\sim$ SUPER AUTO DIAL MODEM SUPER AUTO DIAL MODEM CHAMPIONSHIP WRESTLING (D) ................ . **S29.95** List \$99 WINTER GAMES (D)

Easier to use than dialing your telephone. WORLD'S GREATEST FOOTBALL (D) ............ Features on-line clock, dialing from keyboard, capture and display high high and display high and display high and display high and display high and resolution characters, and much more. Includes exclusive easy to use program for up and down loading to printer and disk drives. Best in U.S.A. List \$99.00 SALE \$29.95 resolution characters, and much more. EANKIE GOES TO HOLLYWOOD (D) 2.98 Name<br>BATTLE OF BRITAIN/BATTLE OF MIDWAY (D), ...... 9.95 Paper Clip exclusive easy to use orcl.nun ~~.I !~~~~~~~'i'(D) .................... Consultant down loading to printer and !' .. .... ........ .. .. .... ... Leode< Boan1 *Best* In U.S.A. List \$99.00 '-,: ·: ··:':":· ~"":df "~··:··:::::::::::::::::::::::::::::: .: 1: ~11 E5t~~0Sc

#### <sup>1200</sup> BAUD MODEM **S79.95** List \$199 1200 BAUD MODEM .:."':.·-· ... ::.:o"" KiT (D :::::::: :::::::::: ::::::: ~r.:~P~~~· \$79 95 Super Bowl Sunday Flip and File OUk Filer • List \$ t99 Pm Joystio.

Same features as the above modem along Same features *as* the above modem along with C-128 mode and <sup>1200</sup> Baud speed. List with C-I28 mode and 1200 Baud speed. List \$199.00 SALE \$79.95

## SOFTWARE \$199.00 SALE 579.95 1~~~~~~~I~Aj,( iDi:: :::::::::::::::::::: : SOFTWARE ~.!'~s .. !~:· ::::::::::::::::::::::::::::::: :::

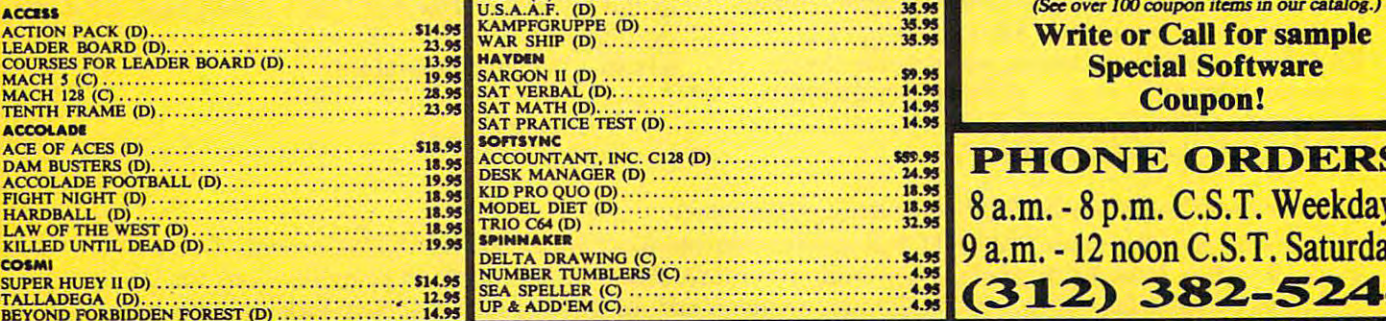

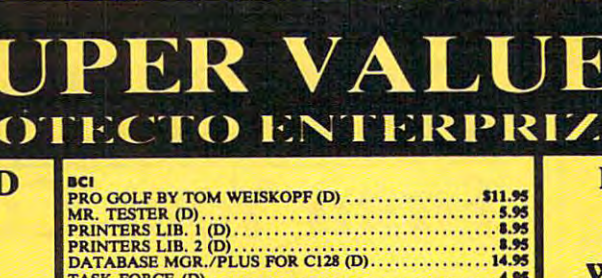

MtOMMUMD RINT SHOP (D) S27.M 3RAPH1CS LIB. 1.2 or (D) 13.M ZOMPANION (D) 22.M -OY SHOP (D) ».» VHERE IS CARMEN SAN DIEGO (D) 11.» 3RAPH1CS LIB. HOLIDAY ED. (D) 15.M

>ATA IAST X)MMANDO <D) SUM CARATE CHAMP <D> 22.93 CUNG FU MASTER (D) 22.M

iata sorr JAKER STREET (D) SIMS MERCENARY (D) U.« ■JEVER ENDING STORY (D) W.fS PURSUIT (D) ».\*3 /IDEO TITLE SHOP (D) IMS [-HEATRE EUROPE (D) ».M

HEART OF AFRICA (D) ».\*3 DNE ON ONE (D) ».» 1NBALL CONTRUCT1ON (D) ».« SfiJSIC CONSTRUCTION (D) ».W RACING DESTRUCTION <D> ».\*9 MARBLE MADNESS (D> I4.9S CHESSMASTER (D) U,\*S BATTLEFRONT (D) M.\*3 LORDS OF CONQUEST (D) 22.95

HEART OF AFRICA (D) ..•...........•....•.••..••••. ,,,,, ONE ON ONE. (D) ... . . . .. ... ......... •••.. . .......... '.95 PINBALL CONTRUCTION (D) •••••••••• . , ••••• , •••••• '.95 MUSIC CONSTRUCTION (D) •.••••.••••• •••••• • .••.•.• '.95 RACING DESTRUCTION (D) .. . .. ... . .... .......... ,. '.95 MARBLE MADNESS (D) .... . . .. .. . . . ... .. ..... . .. . . . 14." CHESSMASTER (D) ••••••• .••.••.. .. •• . .•••.•• , ••••• M.95 BA"lTLEFRONT (D) .••• , .......... . .... . ........... . M.95 LO~ OF CONQUEST (D) •••••••••• •••••••••••••••• 11."

CHAMPIONSHIP WRESTLING (D) ................... \$23.95 FAST LOAD (Q I2.W MOVIE MONSTER (D) 23.13 WINTER GAMES (D) 13.15 WORLD GAMES <D) M.M WORLD'S GREATEST FOOTBALL (D) ............... 22.95

PIMMtU COLOSSUS CHESS (D) SUM ELITE <sup>64</sup> (D) H.W FRANKIE GOES TO HOLLYWOOD (D) 22.\*3 BATTLE OF BRITAIN/BATTLE OF MIDWAY (D) \*M 1WO JIMA/FAULKLANDS (D) ».\*S TALKING TEACHER (D) M.W

HI—TKH IXMtHtONS CARD WARE (D) S7.H HEART WARE (D) ^M PARTY WARE(D) 1.1S WARE WITH ALL KIT <D) MS JINGLE DISK (O) 4.« HOLIDAY PRINT PAPER (D) 7Jf

tut—look: FLIGHT SIMULATOR II (D) S31.9S JET (D) M.» FOOTBALL (D) TIM BASEBALL (D) 31.M **5.5.1.**<br>ROADWAR 2000 (D) ROADWAR <sup>2000</sup> (D) SB .W BATTLE OF ANTIETAM (DJ SIM GETTYSBURG (D) M.M MECH BRIGADE (D) 3S.M

NAM (D) UM U.S.A.A.F. <D) M.W KAMPFGRUPPE (D) 3S.M

................................. 13."

'ASK FORCE (D) 4.tS

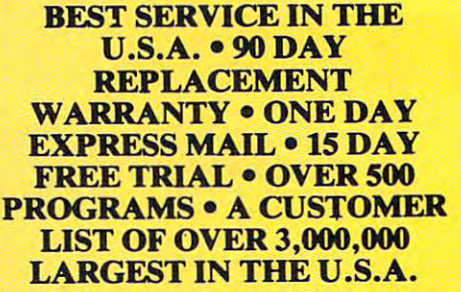

#### $\sim$  2.000  $\sim$  2.000  $\sim$  2.000  $\sim$  2.000  $\sim$  2.000  $\sim$  2.000  $\sim$  2.000  $\sim$ OFF COUPON! *CALL FOR* FREE *CATALOG* WITH \$2.00 OFF *COUPON!*

## SPECIAL BONUS SPECIAL BO'l'S  $\sim$  coupons  $\sim$ **COUPON**

We pack a special software discount we pack special software discounting to the control of the control of the control of the control of the control of  $\text{coupon with every } \text{Commodore } 64$ coupon with every Commodore 64, which with every commodore 64, which with the commodore 64, which will be a co Computer, Disk Drive, Printer, or<br>Monitor we sell! This coupon allows Computer, Disk Drive, Printer, or Monitor we sell! This coupon you to SAVE OVER \$250 off sale prices!

#### **(EXAMPLES)**  $\overline{\phantom{a}}$

#### PROFESSIONAL SOFTWARE SOFTWARE COMPUTER CONTINUES INTO A REPORT OF THE STATE OF TWO AND THE STATE OF THE STATE OF THE STATE OF THE STATE OF THE STATE OF THE STATE OF THE STATE OF THE STATE OF THE STATE OF THE STATE OF THE COMMODORE <sup>64</sup> PROFESSIONAL SOFTWARE COMMODORE 64

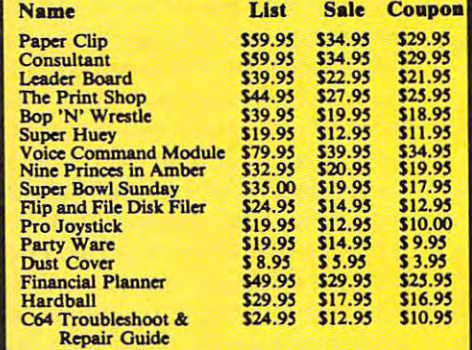

(Sec over <sup>100</sup> coupon items in our catalog.)

Write or Call for sample Special Software Coupon!

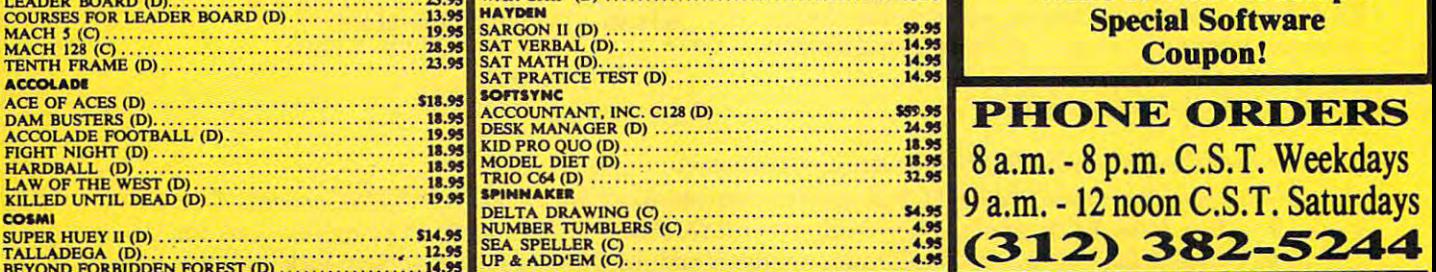

## THE PROTECTO WARRANTY

Repair Guide

sales tax. Add \$6.00 for CANADA, PUERTO RICO, HAWAII, ALASKA, APO-FPO<br>orders. All orders must be in U.S. Dollars. WE DO NOT EXPORT TO OTHER<br>COUNTRIES EXCEPT CANADA. Enclose Cashier Check, Money Order or Personal<br>Check. All vary according to weight. Please call for amount. VISA—MASTER CARD—C.O.D. C.O.D: on phone orders only. Add \$3.00 for shipping, handling, and insurance. Illinois residents please add 6%%<br>sales tax. Add \$6.00 for CANADA, PUERTO RICO, HAWAII, ALASKA, APO-FPO<br>countries. All orders must be in U.S. Dollars. WE DO NOT EXPORT TO OT

All Protecto's products carry a minimum 90 day warranty. If anything fails within 90 days from the date of purchase, simply send your product<br>to us via United Parcel Service prepaid. We will IMMEDIATELY send you a replacement at no charge via United Parcel Service prepaid. This warranty proves once again that We Love Our Customers. to us via United Parcel Service prepaid. We will IMMEDIATELY send you

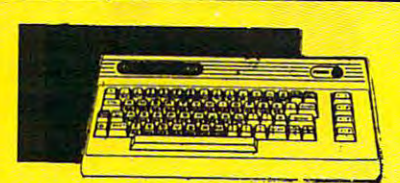

### COMMODORE 64 HOURS ENDING: 1999 FOR THE COMMODORE 1999 FOR THE COMMODORE 1999 FOR THE COMMODORE 1999 FOR THE COMMODORE 1999 FOR THE COMMODORE 1999 FOR THE COMMODORE 1999 FOR THE COMMODORE 1999 FOR THE COMMODORE 1999 FOR TH  $$99.00*$  List \$299 COMMODORE 64 **COMPUTER**

'You pay only \$99.00for the Commodorer that the Commodorer the Commodorer that the Commodorer that the Commodor <sup>64</sup> when you purchase Pocket Writer <sup>64</sup> word processor for only \$39.95. List word processor for only \$39.95. List \*You pay only \$99.00 for the Commodore 64 when you purchase a Pocket Writer 64 5299.00 SALE 599.00

## 1541 DISK DRIVE DE DE LA DISK DE LA DISK DE LA DISK DE LA DISK DE LA DISK DE LA DISK DE LA DISK DE LA DISK DE 1541 DISK DRIVE \$179.00 List \$249

To run all that software and additional that software and additional that software and additional that software prestige of your system, you'll want the prestige of your system, you'll want the <sup>1541</sup> disk drive. Runs all of the 3,000 plus 1541 disk drive. Runs all of the 3,000 plus pieces of software for the Commodore 64. <sup>p</sup>ieces of software for the Commodore 64. List 5249.00 SALE 5179.00 List \$249.00 SALE \$179.00 To run all that software and add to the

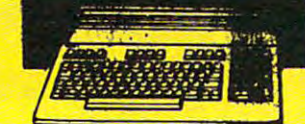

SUPER DEAL AND DEAL AND DEAL AND DEAL AND DEAL AND DEAL AND DEAL AND DEAL AND DEAL AND DEAL AND DEAL AND DEAL AND DEAL AND DEAL AND DEAL AND DEAL AND DEAL AND DEAL AND DEAL AND DEAL AND DEAL AND DEAL AND DEAL AND DEAL AND  $\sum_{i=1}^n N_i^2$  SUPER DEALS  $\sum_{i=1}^n N_i^2$ 

**SUPER DEALS** 

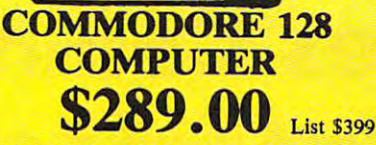

modes. One for C-64 software, one for C-128 software, and one for CP/M business software. List \$399.00 SALE \$289.00 software. List \$399.00 SALE \$399.00 SALE \$399.00 SALE \$399.00 SALE \$399.00 SALE \$399.00 SALE \$399.00 SALE \$39.00 This powerful 128K computer has three

### 340K 1571 COMMODORE 1982 COMMUNICATION COMMUNICATION COMMUNICATION  $$259.00$  List \$349 340K 1571 COMMODORE DISK DRIVE

Double sided, single disk drive for the C-I28 Double sided, single disk drive for the C-I28 allows you to use the C-128 mode plus CPM allows you to use the C-I28 mode plus CPM mode. <sup>17</sup> times faster than the 1541, and mode. 17 times faster than the 1541, and<br>runs all the 1541 formats. List \$349.00 SALE 5259.00

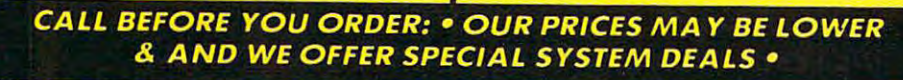

### \$39.95 BIG BLUE PRINTER \$39.95 List \$199.00

List \$199.00

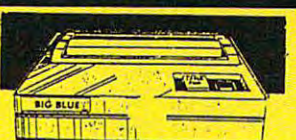

I his is the affordable printer you have been waiting for! This  $8\frac{1}{2}$ " letter size, 80 column thermal printer features upper and lower case, underline, graphics, word processing, and thermal printer features upper and lower case, underline, graphics, word processing, and much more. List \$199.00 SALE \$39.95

#### PREMIUM QUALITY PREMIUM QUALITY 150-170 CPS COMSTAR AERO <sup>160</sup> PRINTER  $$199.00$  List \$499 150-170 CPS COMSTAR AERO 160 PRINTER

muchmore. List \$199.00SALE\$39.95

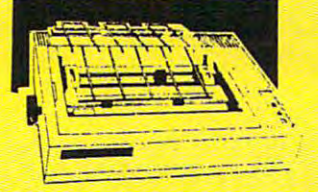

Ine Comstar Aero 160 gives you a 10" carriage, 150-170 CPS, 9x9 dot matrix with double strike capability for 18x18 dot matrix (near letter quality), high resolution bit image strike capability for 18xl8 dot matrix (near letter quality), high resolution bit image (120x144 dot matrix), underline, back spacing, left and right margin setting, true lower (l2Ox.l44 dot matrix), underline, back spacing, left and right margin setting, true lower descenders with super and super and super and superficients, prints states, prints states, prints standard, block graphic descenders with super and subscripts, prints standard, block graphics and special<br>characters. It gives you print quality and features found on printers costing twice as much! (Centronics Parraliel Interface) List \$499.00 SALE \$199.00 (Centronics Parrallellnterface) List 5499.00 SALE 5199.00 characters. It gives you print quality and features found on printers costing twice as muchl

### 13" COLOR MONTH COLOR MONTH COLOR MONTH COLOR MONTH COLOR MONTH COLOR MONEY AND A COLOR MONEY OF THE COLOR MON  $$139.95$  List \$329 13" COLOR MONITOR

This premium quality monitor and the monitor comes with the comes with the comes with the comes with the comes speaker and audio hook up, High speaker and audio hook up, High This premium quality monitor comes with

lines, front panel controls and much more. Can also be used with VCR. One year Can also be used with VCR. One year warranty. List \$329.00 SALE \$139.95 warranty. List 5329.00 SALE 5139.95 lines, front panel controls and much more.

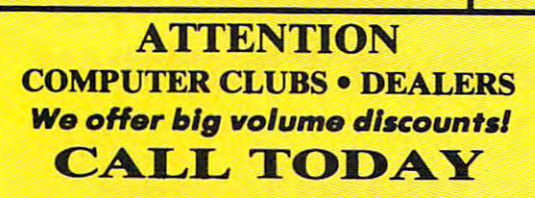

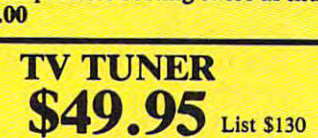

This tuner has dual UHF/VHF selector switches, mute, automatic fine tuning and computer/TV selector switches. Hook it up computer/ TV selector switches. Hook it up between your computer and monitor! Inputs included for <sup>300</sup> ohm, <sup>75</sup> ohm, and UHF. included for 300 ohm, 75 ohm, and UHF. List \$129.95 SALE \$49.95 List \$129.95 SALE 549.95 This tuner has dual UHF/VHF selector between your computer and monitor! Inputs

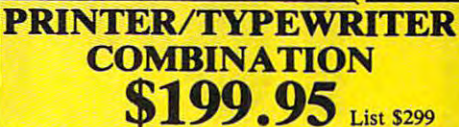

Superb letter and the superbolic data superbolic data superbolic daisy where  $\mu$ printer/typewriter combination, just a flick of the switch to interchange. Extra large carriage, typewriter keyboard, automatic carriage, typewriter keyboard, automatic margin control, compact, lightweight, drop margin control, compact, lightweight, drop in cassette ribbon! (90 day warranty) List 299.00 SALE \$199.95 List 299.00 SALE 5199.95 Superb letter quality daisy wheel in cassette ribbon! (90 day warranty)<br>Centronics Parrallel Interface is built in.

## 10" COMSTAR <sup>1000</sup> 10" COMSTAR 1000 \$179.95 List \$349 PRINTER

States today. Print letters, documents, programs, and more at 100 characters per 100 characters per 100 characters per 100 characters per 100 characters per second or <sup>20</sup> cps in Near Letter quality second or 20 cps in Near Letter quality mode.Some features are dot addressed and some features are dot addressed and determined and determined and det graphics, adjustable tractor and friction and friction and friction and friction and friction and friction and feed, margin settings, pica, elite, condensed, italics, super & subscript, underline, bold, and double strike. List \$349.00 SALE This is one of the best values in the United States today. Print letters, documents, programs, and more at 100 characters per mode.Some features are dot addressable graphics, adjustable tractor and friction

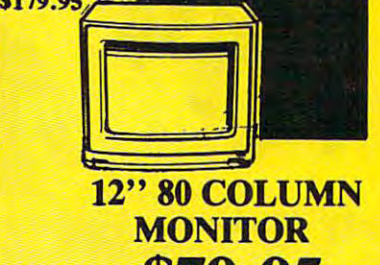

Super High Resolution green screen Super High Resolution green screen monitor. 80 columns x 24 lines, easy to monitor. 80 columns 24 lines, easy to be a series of the columns 24 lines, and a series of the columns 24 line read, plus speaker for audio sounds and audio sounds and audio sounds and audio sounds and audio sounds and au included. Fantastic value of the state of the state of the state of the state of the state of the state of the SALE \$79.95 read, plus speaker for audio sound<br>included. Fantastic value. List \$129.00. **SALE \$79.95** 

**List \$129** 

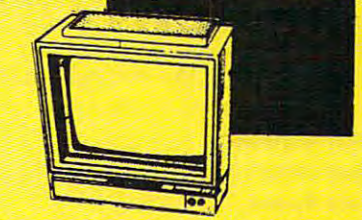

14" RGB COMPOSITE COLOR COLOR COLOR CONTINUES IN A SERVICE OF PROPERTY AREA COMPANY OF PERSONAL PROPERTY AND RESIDENTS OF PERSONAL  $$239.95$  List \$399 14" RGB & COMPOSITE COLOR MONITOR

Must be used to get <sup>80</sup> columns in color with Must be used to get 80 columns in color with

 $R_{\rm B}$  cable  $R_{\rm B}$  and  $R_{\rm B}$  is the state  $\mu$  shipping. The state  $\mu$  shipping is the state  $\mu$ List \$399.00 SALE \$239.95 (RGB cable 519.95) Add 514.50 shlpping.

www.commodore.ca

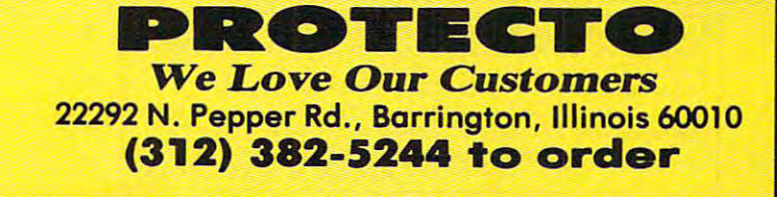

## Famous Comstant National Brand Brand Brand Brand Brand Brand Brand Brand Brand Brand Brand Brand Brand Brand Brand Brand Brand Brand Brand Brand Brand Brand Brand Brand Brand Brand Brand Brand Brand Brand Brand Brand Brand 10" Printer Sales Roman (10" Printer Sales Roman (10" Printer Sales Roman (10" Printer Sales Roman (10" Printer Sales Roman (10" Printer Sales Roman (10" Printer Sales Roman (10" Printer Sales Roman (10" Printer Sales Roma Includes Commodores Commodores Commodores Commodores Commodores Commodores Commodores Commodores Commodores Co Near Letter Quality *Near Letter Quality* **Interface** *Near Letter Quality* **Famous Comstar National Brand 10" Printer Sale Includes Commodore**

**Best Value in the USA** 

• 100 CPS draft/20CPS near-letter quality • Dot Addressable Graphics • Adjustable Tractor and Friction Feed • Automatic Paper Loading • Right and Left Margin settings • Pica, Elite, Condensed, Italics • Superscript • Subscript • Underline, Bold print, Double Strike • Superb NEAR LETTER QUALITY

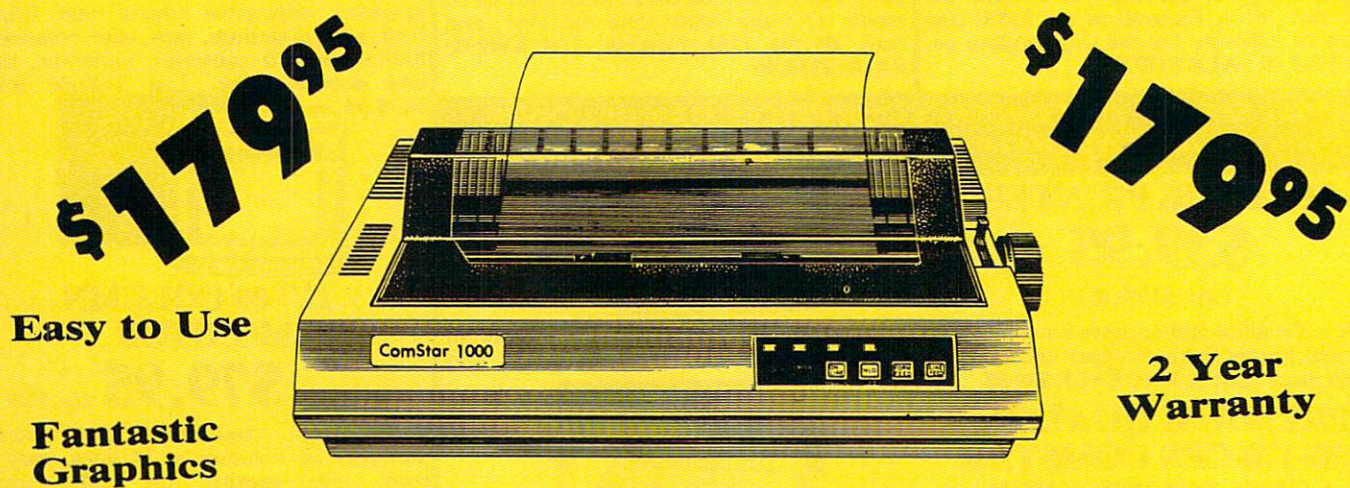

The Comstar <sup>1000</sup> is one of the best values in the United States today. Print your letters, documents, programs, The Comstar 1000 is one of the best values in the United States today. Print your letters, documents, programs, pictures, and more at a blazing 100 Characters Per Second or 20 cps in the Near Letter quality mode. (Looks just like it came from the from the from the from the choose your printing mode (NLQ, Draft) from your wordprocessor or by the contract of the contract of the contract of the contract of the contract of the contract of the cont simply puthing the controls on the fantastic panel. The fantastic Quality at Fantastic Price.List \$349.00 SALES 199.00 SALES 199.00 SALES 199.00 SALES 199.00 SALES 199.00 SALES 199.00 SALES 199.00 SALES 199.00 SALES 199.00 like it came from a typewriter. ) Plus, choose your printing mode (NLQ, Draft) from your wordprocessor or by simply pushing the controls on the front panel. Fantastic Quality at a Fantastic Price.List \$349.00 SALE\$179.95.

Print Method

Serial Impact dot matrix (9 pin) Serial Impact dot matrix (9 pin)

Print Speed Draft- <sup>100</sup> CPS NLQ- <sup>20</sup> CPS Oralt· 100 CPS NLQ· 20 CPS

Character Sets **Character s ...**  <sup>96</sup> ASCII Characters, Marker, Symbols 96 ASCII Choracters, Marker, Symbols (includes italic font)

Ribbon (Life exp.) **Print Method** Ribbon (L1f. e.p.) **Line Spacing**  Black: cassette (2.5 million characters) Black: cassette (2.5 million characters) Dimensions **Dimensions**   $15.4$  (W)  $\times$  10.9 (D)  $\times$  4.7 (H) inch Weight Weight Approx. 10 lbs Character Spacing **Character Spacing**  Fixed Fixed

#### Line Spacing

1/6, 1/8, 7/72, and 1/216 inch Paper Feed Paper Feed Adjustable tractor and friction feed Adjustable troctor and friction feed Paper feeding Direction **Paper feeding Direction**  Bi-directional BI-dlrectlonal Copies plus original 2 plus orlglnol

## **Supply is Limited so Buy Today**

please add 6% tax. Add \$20.00 for CANADA, PUERTO RICO, HAWAII,<br>ALASKA, APO-FPO orders. Canadian orders must be in U.S. dollars.<br>ALASKA, APO-FPO orders. Canadian orders must be in U.S. dollars. Enclose Cashiers Check, Money Order or Personal Check. Allow 14.<br>days for delivery, 2 to 7 days for phone orders, 1 day express mail!  $VISA - MASTER CARD - C.O.D.$ Add \$10.00 for shipping, handling and insurance. Illinois residents<br>please add 6% tax. Add \$20.00 for CANADA, PUERTO RICO, HAWAII,<br>ALASKA, APO-FPO orders. Canadian orders must be in U.S. dollars.<br>WE DO NOT EXPORT TO OTHER

No C.O.D. lo Canada, APO-FPO No C.O.D. fa Canada. APO·FPO.

## **PROTECTO**

We Love Our Customers *W e Love Our Custome rs*  <sup>22292</sup> N. Pepper Rd., Borrington, Illinois <sup>60010</sup> 22292 N . Pepper Rd .. Barrington. Illinois 60010

<u>32.232.382-524 to order the second term in the second term in the second term in the second term in the second </u> 312/382-5244 to order

Gwww.commodore.ca

## • word Processing • Program Listings • Graphics • Quiet Operation Upper and Lower case All points addressable Operation • Upper and Lower case • All points addressable Graphics • Underline • Enlarged • Much much More

Famous National Brand

**8. Commodore<sup>®</sup> Atari<sup>®</sup> Apple® IBM<sup>®</sup><br>8. Commodore® Atari® Apple® IBM®<br>8. We Like this Printer so much 164A** 

**\*** We Bought Out the Factory. And  $\mathbf{A}$ 

 $\mathcal{B} \otimes \mathbf{O}$  Column  $\mathcal{D}^3$ 

We Like this Printer so much

Commodore<sup>®</sup> Atari<sup>®</sup> Apple<sup>®</sup> IBM® ~ \$

rinter Sale "

Complete your set up with a Printer Stand **SALE \$14.95** and Complete Printer Care Kit **SALE \$19.95** (Care Kit will odd time to your printers life span.)

**a** 

## **BIG BLUE** elter Size Carriage • 90 Day Immediate **All Accords** many more.

Replacement Warranty <sup>15</sup> Day Free Trial-Satisfaction or Money Back Replacement Warranty • 15 Day Free Trlal-Satlsfactlan ar Money Back

Column A% (Column A%) and Column A% (Column A%) and Column A% (Column A%) and Column A% (Column A%) and Column

Sales Communication of the Communication of the Communication of the Communication of the Communication of the

Super Print Quality and Constitution of the Constitution of the Constitution of the Constitution of the Constitution of the Constitution of the Constitution of the Constitution of the Constitution of the Constitution of th This printer was made by Canon® for the canon® for the canon® for the canon® for the canon® for the canon® for the IBM PC and PCjr. The Big Blue printer comes ready to hook up to the serial port of the IBM®PC just of the IBM®PC just of the IBM®PC just of the IBM®PC just of the IBM®PC just of with low cost adapter cables you can with low cost adapter cables you can connect the Big Blue printer to the connect the Big Blue printer to the  $$ IBM®XT, IBM®AT, IBM Compatibles Apple®II,He,lie, Compatibles, Apple®II,IIe,IIc,<br>Apple Compatibles, Atarl®, plus

printer comes ready to hook up to the serial port of the **IBM® PC** jr. Plus

many more.

 $\frac{1}{\sqrt{1-\frac{1}{\pi}}}\int$  This printer was made by Canon® for the IBM PC and PCjr. The Big Blue

**Super Print Quality** 

Now you can have a full fledged 8 <sup>*V*2"</sup> letter size 80 column printer for less than the cost of a large box of paper. This printer uses advanced dot matrix, heat transfer technology to print upper and box of paper. This printer uses advanced dot matrix, heat transfer technology to print upper and lower case (with true lower descenders), underline, enhanced, all points addressable graphics lower case (with true lower descenders). underline. enhanced. all points addressable graphics (works with Printshop) plus More. Print out pictures, program listings, wordprocessing pages, (works with Printshop) plus More. Print out pictures, program listings, wordprocessing pages,<br>graphics and more. Perfect for the homeowner or student and definitely affordable. Fantastic Paper (2 Rolls) List \$19.95 Sale \$5.95 Printer at an unbeatable price. List \$199.00 Sale \$39.95

Intelligent Commodore Interface— Allows you to Intelligent Commodore Interface- Allows you to connect the Big Blue printer to the printer port of the Commodore 64 and 128 computer. Print Commodore graphics, use Printshop, Word processors and more... List **\$49.95 Sale \$19.95** 

Intelligent Atari Interface— Allows you to connect Intelligent Atarllnterface- Allows you to connect the Big Blue printer to Atari computers (except 1200). Print Atari graphics, Printshop ,word processors, and Print Atarl graphics, Prlntshop ,word processors, and more... List \$49.95 Sale \$19.95

**RS-232 Adapter**— Adapts the Big Blue printer to be used with any IBM® PC, AT, XT.PCjr. Apple® II series RS-232 port. List \$19.95 **Sale \$9.95 Laser128, Apple IIc** interface— List \$24.95 **Sale \$12.95** 

Printer Stand List \$24.95 Sale \$14.95 - Complete Printer Care Kit List \$29.95 Sale \$19.95

IBM. ASOCIAL COMMOND COMMOND AT LNT AT LNT «LNT» COMMONDENT BUILFUILE, INCLINIT AT LNT «LNT» LNT». ANNIHIMANNI W WASHING & FINAL IIII IBM. Apple, Canon. Commodore. Alari are trademarks of International Business Machines. Anole Commuter. Canon Inc. Commodore Business Machines. Atori Inc. Respectively

please add 614% fax. Add \$15.00 for CANADA, PUERTO RICO,<br>HAWAII, ALASKA and APO-FPO orders. All orders must be in U.S.<br>CANADA. Enclose Cashier Check, Money Order or Personal Check.<br>CANADA. Enclose Cashier Check, Money Orde mail! Prices & Availability subject to change without notice.<br>VISA — MASTER CARD — C.O.D. C.O.D. on phone orders only Ndd \$7.50 for shipping, handling and insurance. Illinois residents<br>lease add 6½% tax. Add \$15.00 for CANADA, PUERTO RICO,<br>IAWAII, ALASKA and APO-FPO orders. All orders must be in U.S.<br>Iollars. WE DO NOT EXPORT TO OTHER COU

## **PROTECT**

We Love Our Customers We *Love* OUT *Customers*  <sup>22292</sup> N. Pepper Rd., Barrington, Illinois <sup>60010</sup> 22292 N. Pepper Rd .. Borrington. illinois 60010 <u>12/382-514 to order</u> 312/382-5244 to order

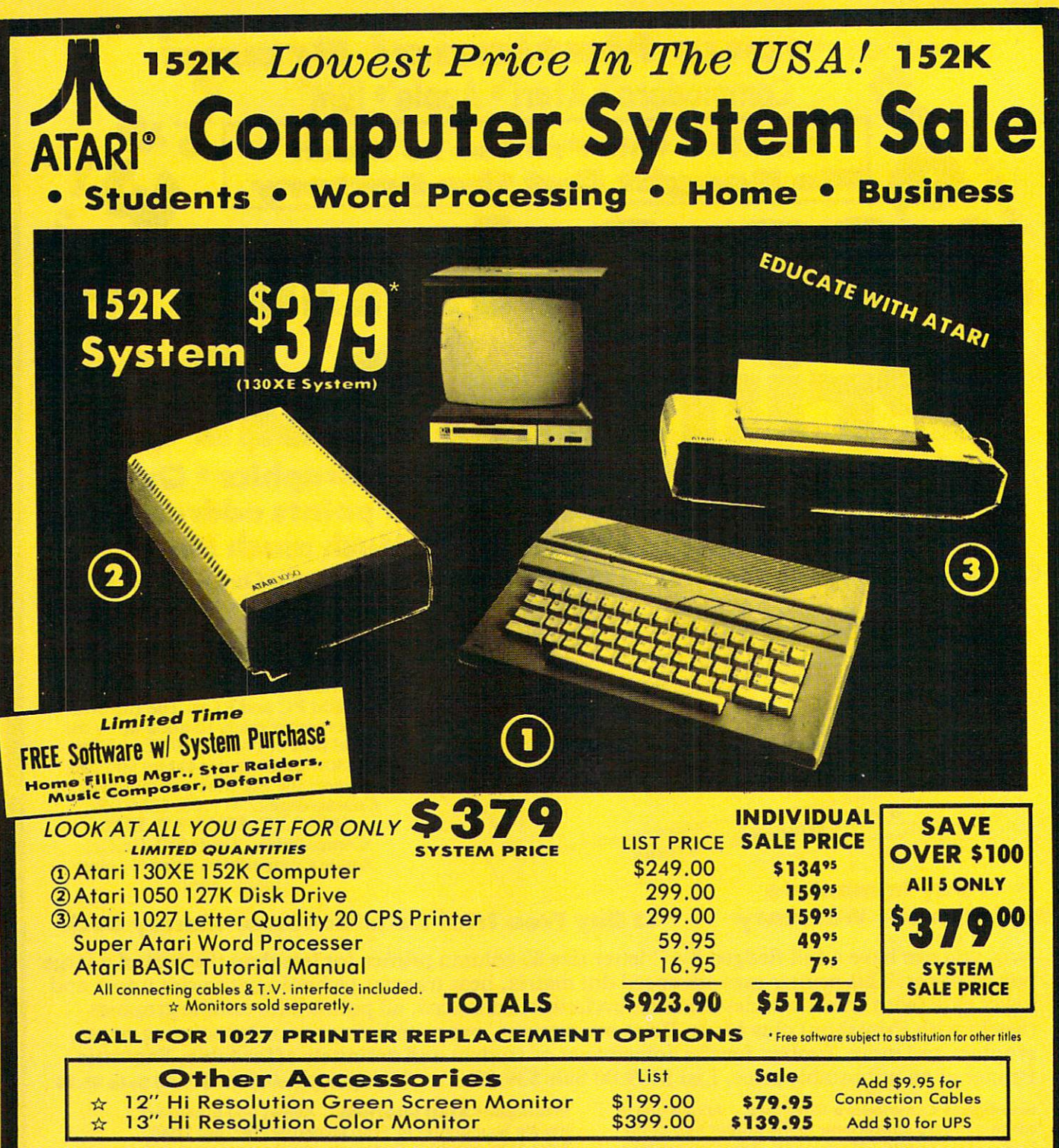

15 DAY FREE TRIAL. We give you 15 days to try out this ATARI COMPUTER SYSTEM!! If it doesn't meet your expectations, just send it back to us prepaid and we will refund your purchase price!! A**0 DAY IMMEDIATE REPLACEMENT WARRANTY**. If any of the ATARI COMPUTER SYSTEM equipment or programs fail due to faulty workmanship or material within 90 days of purchase we will replace it IMMEDIATELY with no service charge!!

Best Prices • Over 1000 Programs and 500 Accessories Available • Best Service| • One Day Express Mail • Programming Knowledge • Technical Support

Add \$25.00 for shipping and handling!! Enclose Cashiers Add \$2S.00 for shipping and handllngll Enclose Cashiers delivery. 2 to<sup>'</sup>7 days for phone orders. 1 day express mail!<br>We accept Visa and MasterCard. Add \$25 if Air Mail.<br>C.O.D. on phone orders only. Add \$50 for CANADA, PUER-<br>TO RICO, HAWAII, ALASKA, APO-FPO orders Check, Money Order or Personal Check. Allow 14 days for<br>delivery. 2 to 7 days for phone orders. 1 day express mail!<br>We accept Visa and MasterCard. Add \$25 if Air Mail.<br>C.O.D. on phone orders only. Add \$50 for CANADA, PUER-

#### COMPUTER IN 1979 THE COMPUTER DIRECT PROPERTY AND INTERFERING TO A REPORT OF A 1979 THE COMPUTER OF A 1979 THE COMPUTER DIRECT

we love the customers of the customers of the customers and customers of the customers of the customers of the <sup>22292</sup> N. Pepper Rd., Barrington, III. <sup>60010</sup> 22292 N. Pepper Rd ., Barrington. III. 60010 312/382-5050 to order the second control of the second control of the second control of the second control of the second control of the second control of the second control of the second control of the second control of th *We Love Our Customers*  312/382-5050 to order

## Complete Apple® Compatible Complete Apple® Compatible Word Processing System Home • Business • Word Processing

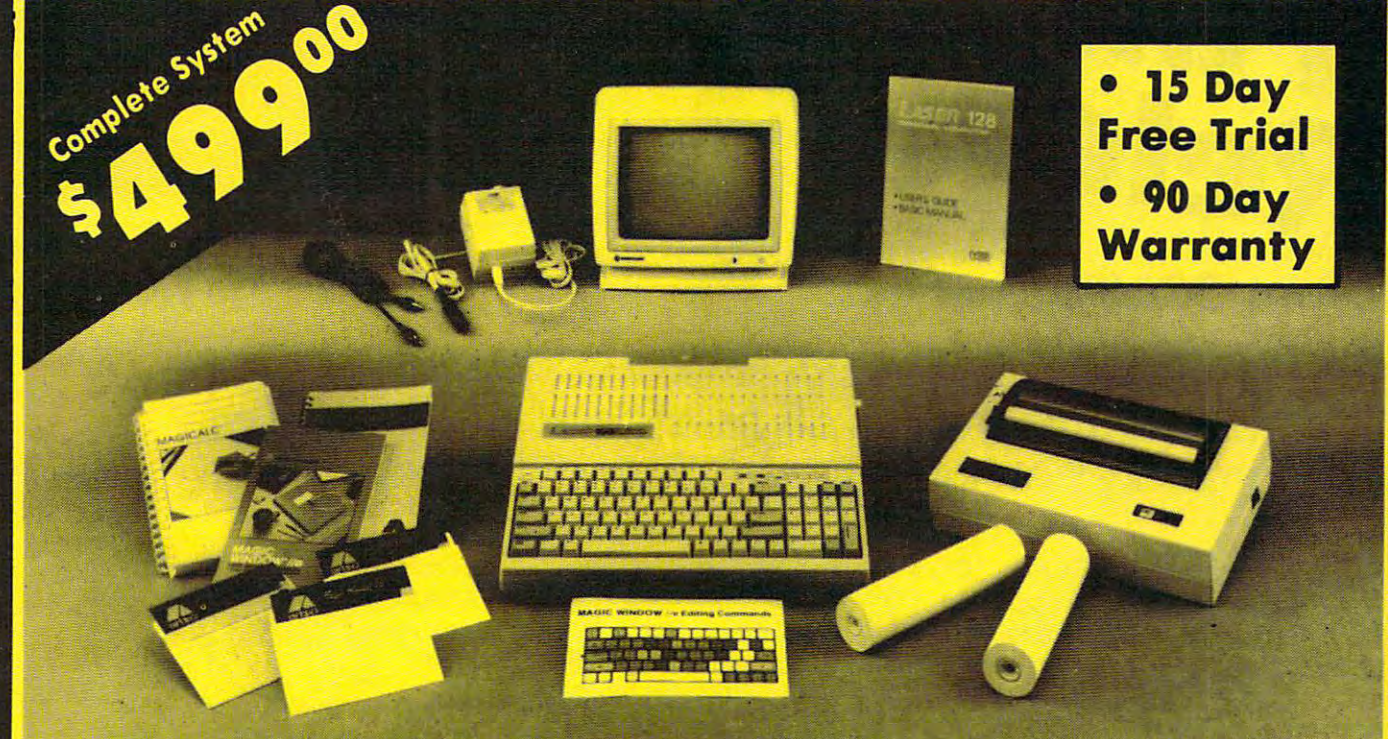

## Look At AH You Get For Only \$499.00 Look At All You Get For Only \$499.00 List Price

- Laser <sup>128</sup> Apple Compatible Computer Laser 128 Apple Compatible Computer
- Big Blue 8V21 Letter Size 8V21 Letter Size 8V21 Letter Size 8V21 Letter Size 80 Column Printer Size 80 Column P • Big Blue 8<sup>1</sup>/<sub>2</sub>" Letter Size 80 Column Printer
- 9" Samsung Green Screen Monitor 9" Samsung Green Screen Monitor •
- Magic Window Me Word Processor Magic Window lie Word Processor 150.00
- Magical Spreadsheet Spreadsheet Spreadsheet Spreadsheet Spreadsheet Spreadsheet Spreadsheet Spreadsheet Spread • Magicalc Spreadsheet
- Magic Memory Data Base Magic Memory Data Base
- Laser <sup>128</sup> Printer Interface Laser 128 Printer Interface
- Rolls of Paper • 2 Rolls of Paper

### Comparable Apple System (\$2495.00) **1227.85**

magic Window lie Word processing is easy and more efficient because of the construction of the construction of the construction of the construction simple-to-read menu system and editing simple-fa -read me nu sys tem and editing communication of the communication of the communication of the communication of the communication of the communication of the communication of the communication of the communication of the communication of the communicatio commands. Many powertul teatures of<br>professional quality programs and more. Supports virtually all major printers in the contract of the printers of the printers of the printers of the p Supports virtually all major printer<br>functions. Operates.with.most.80-column wodes. And the cards of 400 column no-hardware easy and more efficient because of a professional quality programs and more. functions . Operates with most BO-column video cards or 40/70 column no-hardware

Magicalc Rated as the best electronic spreadsheet on the market for Apple®. The speed with which Magicalc solves number problems allows you to accurately analyze <sup>a</sup> llows you to accurately analyze decisions beforehand. Supports multiple radiation and multiple radiations of most control and multiple radiations of most control and multiple manufacturers in any combinations up manufacturers in a ny combinations up Magicalc Rated as the best electronic multiple RAM cards of most to a full 512 K.

19.95 19.95

150.00 110.00 19.95

\$499.00 199.00 129.95

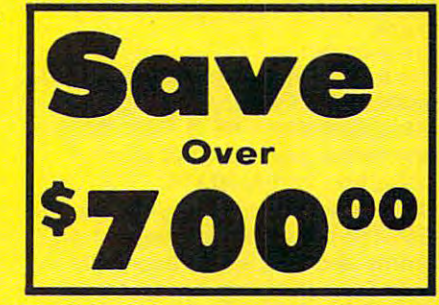

1227.85 All 8 Pieces only \$49900

Magic Memory File anything, any way you want to: names, addresses, you w ont to : names, addresses, important numbers, dates and notes. important numbers , dates and notes . Your information is organized simply, easy to maintain, and available instantly. Supports all popular printers and video cards. a nd video cords.

> Apple <sup>8</sup>/ is a registered trademark of Apple Computer In Applt trademark of Apple Computer Inc. and Apple Computer Inc. Apple Computer Inc. Apple Computer Inc. Apple Computer

6' 2 % sales fax. Add \$60.00 for CANADA, PUERTO RICO, HAWAII, ALASKA, .<br>APO-FPO orders. All orders must be in U.S. Dollars, WE DO NOT EXPORT TO<br>OTHER COUNTRIES EXCEPT CANADA, Enclose Cashier Check, Money Order or rersonal Check. Allow 14 days for delivery, 2 to 7 days for phone orders, 1 day<br>express mail. Prices & Availability subject to change without notice. 0.00 for shipping, handling, and insurance. Illinois residents please add<br>ales tax. Add \$60.00 for CANADA, PUERTO RICO, HAWAII, ALASKA,<br>PO orders. All orders must be in U.S. Dollars. WE DO NOT EXPORT TO<br>COUNTRIES EXCEPT CA

VISA - MASTER CARD - C.O.D. C.O.D. on phone orders only

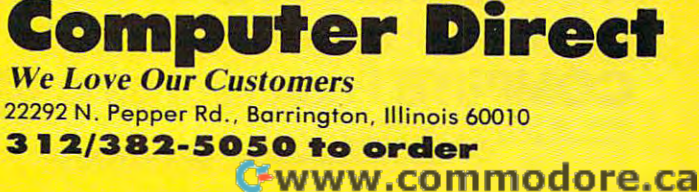

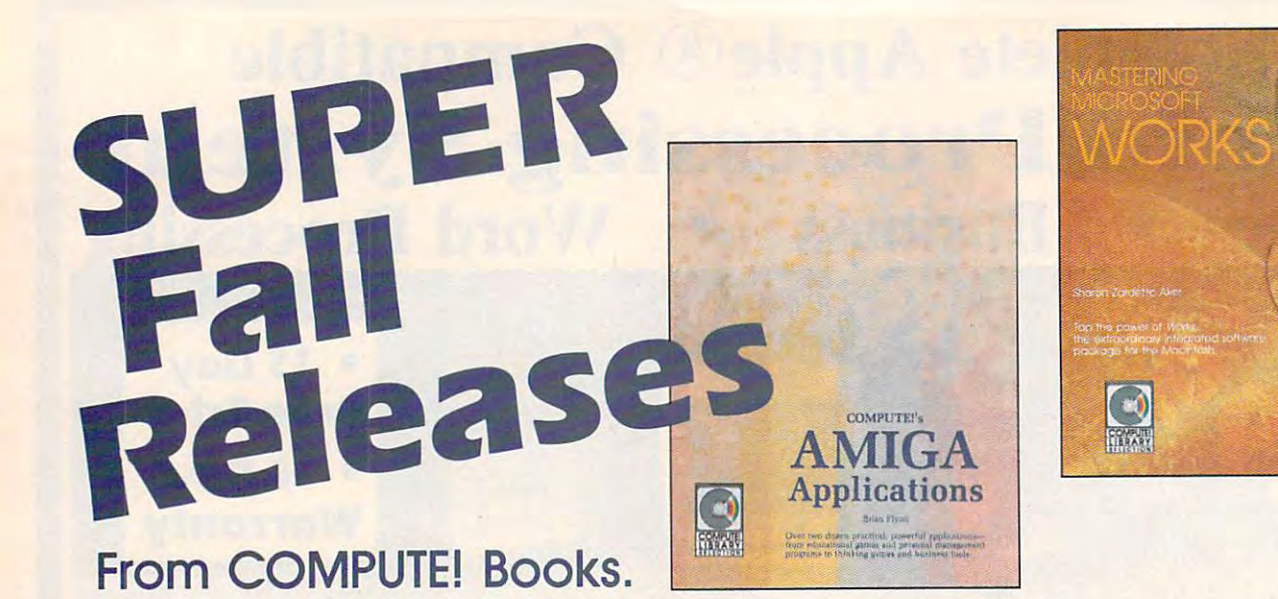

## Get your fall computing off to great start with these Get your fall computing off to a great start with these extraordinary new titles from COMPUTE! Books. extraordinary new titles from COMPUTE! Books.

You can depend on Computer of Computer and Computer and Computer and Computer and Computer and Computer and Computer and Computer and Computer and Computer and Computer and Computer and Computer and Computer and Computer a to provide you with top-quality, to provide you with top-quality, easy-to-use, and enjoyable easy-to-use, and enjoyable applications, games, tutorials, applications, games, tutorials, and utilities for your favorite and utilities for your favorite home computer. home computer. You can depend on COMPUTE!

#### Communication of the communication Second Book of IBM Second Book of IBM COMPUTEI's **Edited** \$1 4.95

SBN 0-87455-046-7

The best games, applications, and The best games, opplications, ond utilities from COMPUTE! magazine utilities from COMPUTE! magazine and COMPUTEI's PC & PCjr magazine fill the pages of this second zine fill the pages of this second collection for the IBM PC, PCjr, and collection for the IBM PC, PCjr, and PC XT. Like COMPUTE!'s First Book of IBM, this book has a variety of programs and articles for every IBM grams and articles for every IBM user. Each program has been fully user. Each program has been fully tested and is ready to type in and use. There is also a disk available. for \$12.95 which includes fhe pro for \$12.95 which Includes the programs in the book, 467BDSK. grams in the book, 467BDSK.

#### Mastering Microsoft Works Mastering Microsoft Works Sharon Zardetto Aker Sharon Zordetto Akar \$16.95

ISBN 0-87455-042-4

Microsoft *Works* offers a system of four integrated modules for home four integrated modules for home and business Macintosh users. This and business Macintosh users. This comprehensive reference guide comprehensive reference guide and tutorial shows just some of the and tutorial shows Just some of the tasks which can be done efficiently tasks which can be done efficiently and easily with Works, which In and easily with Works, which Includes <sup>a</sup> word processor, database, cludes a word processor. database, spreadsheet, telecommunications, spreadsheet, telecommunications, and graphics. The book describes and graphics. The beak describes how to master Works—from creat how to master Works-from creating form letters with the word Ing form letters with the word processor to home and business processor to home and business budgets and tax forms with the budgets and tax forms with the spreadsheet. Integrating the mod spreadsheet. Integrating the modules is explained and illustrated. ules is explained and illustrated. More than a tutorial, more than just reference. Mastering Microsoft a reference, Mastering Microsoft Works is the complete guide to this Works is the complete guide to this state-of-the-art software. state-of-the-art software.

#### COMPUTED Amiga Applications Amlga Applications Brian Flynn Brian Flynn ISBN 0-87455-053-X COMPUTEI's \$16.95

More than two dozen applications More than two dozen applications for home and business, games for for home and business, games for education or fun, and problem-education or fun, and problemsolving tools for science and solving tools for science and math—all written in Microsoft BASIC and all ready to type in and use on and all ready to type In and use on the Amiga personal computer. Every the Amlga personal computer. Every program takes advantage of the program takes advantage of the Amiga's powerful graphics and Amiga's powerful grophics and sound, and is as simple to operate sound, and is as simple to operate as click of the mouse. COM-as 0 click of the mouse. COM-PUTE!'s Amiga Applications in BASIC—an instant library of highquality Amiga software—offers quality Amlga software-offers everything from children's games to everything from children's games to card filers, from a spreadsheet to a simple database. There is also simple database. There is also <sup>a</sup> disk available for \$15.95 which in disk available for \$15.95 which includes the programs in the book, cludes the programs in the book, 53XBDSK. 53XBDSK.

Order these new books today. Call toll-free 800-346-6767 (in NY 212-887-8525) Order these new books today. Call toll-free 800-346-6767 (In NY 212-887-8525) or write COMPUTE! Books, P.O. Box 5038, F.D.R. Station, New York, NY 10150. or write COMPUTE! Books, P.O. Box 5038, F.D.R. Station, New York, NY 10150. NC residents please add 4.5 percent sales tax and NY residents NC residents please add 4.5 percent sales tax and NY residents add 8.25% sales tax. add 8.25% sales tax.

Add \$2.00 shipping and handling per book or \$5.00 per book airmail. Add \$2.00 shipping and handling per book or \$5.00 per book airmail. Please allow 4-6 weeks for delivery after receipt of your order. Please allow 4-6 weeks for delivery after receipt of your order.

**COMPUTE:** PUDICATIONS, INC. @@ Part of ABC Consumer Magazines, inc.

COMPUTE! books are available in the U.K., Europe, the Middle East, and COMPUTE! books ore available in the U.K .. Europe, the Middle Eost. and Africa from Holt Saunders, Ltd., 1 St. Anne's Road, Eastbourne, East Sussex BN21 3UN, England, and in Canada from McGraw-Hill, Ryerson Ltd., 330 Progress Ave., Scarborough, Ontario, Canada M1P 2Z5.

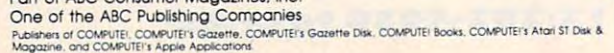

## Ewww.commodore.ca

# **Atari Sound** Commander

James Haque

How would you like to have the ability to create sound effects and music in Atari BASIC without slowing down the rest of your program? "Sound<br>Commander" offers the ability to program sounds that run in the background while other BASIC events are in progress.

One of the strongest features of the Atari eight-bit computer family is its outstanding sound capability. Programmers have done an excellent job of exploiting Atari sound, creating everything from simulated frog croaks to music in four-part harmony. Unfortunately, many of the programs used to create these sounds are written in machine language, which is less widely understood and more difficult to program than BASIC.

Instead of delving into the mysterious world of binary code, many Atari programmers work in Atari BASIC, the language supplied with the computer. Anyone who has created sounds in this language has probably realized that there are three major problems: Complex

 $\circledcirc$ 

sounds are difficult to achieve, the timing of a sound loop varies depending on its location in a program, and sound routines occupy a major portion of BASIC's processing time, thus slowing down the entire program.

"Atari Sound Commander" is a set of machine language subroutines for use with BASIC that solves all three problems. It allows quick and easy manipulation of sound without slowing down BASIC. All you have to do is set up a sound, turn it on, and let it run at the same time as your BASIC program. Best of all, you can use these routines without understanding machine language. Only one BASIC statement is required to activate each sound.

#### **Setting Up**

Program 1 is a BASIC loader that installs Sound Commander in memory. When you're finished typing the program, store it on disk or tape with a LIST command (not SAVE) so that you can merge the code with other programs. For example, to list the program to disk with the filename SND.LST, type LIST "D:SND

#### DaveLeft: 4 DIM d2(55): RESTORE DaveLeft4 FOR  $i=0$  TO 55: READ  $a$ \$: d2(i)=VAL( "&H"+a\$):NEXT4 DATA 19, D, 2, 0, 0, 300, 60, 3004 DATA 18, CØ, 7E, EØ, Ø, 1130, Ø, 2E184 DATA Ø, 407C, Ø, FEFE, Ø, 83Cl, 3E, 180 DATA 63,180,3E,0,0,0,0,04 DATA 0,0,0,0,0,0,0,10004 DATA 0, 2800, 0, 400C, 0, 7E3E, 0, FF3F DATA 0, C763, 0, C663, 0, 7C3E, 0, 04 DaveLeftWheel: 4 DIM d3(55): RESTORE DaveLeftWheel FOR  $i=0$  TO  $55:READ$   $a$ \$:d3(i)=VAL( "&H"+a\$):NEXT4 DATA 18, D, 2, 18, 18, 18, 8C, 84 DATA C, F8C, FD, 1CFC, 82, 20C, 0, 30C+ DATA Ø, 1FC, Ø, 1FC, 80, 182, Ø, 1804 DATA 3D, 0, 46, 0, 7C, 0, 0, 04 DATA 0,0,0,780,0,1C80,0,7E004 DATA 0, C700, 0, C780, 0, 7D3C, 0, 17E4 DATA 0,46,0,C6,0,7C,0,04  $\overline{a}$ Auto: 4 DIM aØ(19): RESTORE Auto FOR  $i=0$  TO 19: READ  $a\$  $ia\theta(i)=VAL($ "&H"+a\$):NEXT4 DATA C, 8, 2, 1F80, 2040, 4020, FFF0, E  $9704$ DATA FFFØ, Ø, Ø, 1F8Ø, 2040, 4020, FFF Ø,9F9Ø4 DATA FFFØ, CØ30, CØ30, Ø4  $\pmb{\ast}$ Hoop: 4 DIM hp(45): RESTORE Hoop4 FOR  $i=0$  TO  $45:$  READ a\$:hp(i)=VAL( "&H"+a\$):NEXT4 DATA A, 15, 2, 1E00, 3300, 6180, 6180, CØCØ4 DATA CØCØ, CØCØ, CØCØ, CØCØ, CØCØ, CØ С0, С0С0, С0С04 DATA CØCØ, CØCØ, CØCØ, CØCØ, 6180, 61 80,3300,1E004 DATA 1E00, 3300, 6180, 6180, C0C0, C0 си. сиси. сиси-DATA CØCØ, CØEØ, CØEØ, CØEØ, CØEØ, CØ **Е0, СØЕ0, СØСØ4** DATA CØCØ, 6180, 6180, 3300, 1E00, AØ  $0.4004$

DATA 19, D, 2, 0, 40, 0, 6000, 04 DATA 6074, 1, 807F, 3, 8000, 6, 4400, C DATA 3A00, 1F, 100, 3F, BF94, 40, EØFE

DATA C063, 0, C03E, 0, 0, 0, 0, 04 DATA 0,0,0,0,0,0,0,04

DATA 400, 0, A00, 18, 100, 3E, 3F00, 7F DATA 7F80, 63, 7180, 63, 3180, 3E, 1F0

DIM dl(55): RESTORE DaveRightWhee

FOR  $i=0$  TO 55: READ  $a$ \$: dl(i)=VAL(

DATA C000, 3F, 8000, 3F, 8070, 41, 80C

DATA 18, D, 2, 18, 0, 18, E0, 104 DATA 80, 31, F001, 3F, 3800, 30, 4000,

DATA 807D, 0, 0, 0, 0, 0, 0, 04 DATA 0,0,0,1, E000, 1, 3800, 04 DATA 7E00, 0, E300, 1, E300, 3C, BE00,

DATA 8000, 62, 0, 63, 0, 3E, 0, 04

 $.04$ 

 $0,04$ 

 $\mathbf{1}$  $\rightarrow$ 

 $304$ 

 $6,14$ 

 $7E<sub>4</sub>$ 

RETURN4

DaveRightWheel:4

"&H"+a\$):NEXT4

.LST" and press RETURN. .LST" and press RETURN.

Here's a short example that illustrates the basic mechanics of lustrates the basic mechanics of using Sound Commander. Type in using Sound Commander. Type in and save this program: and save this program:

DL <sup>10</sup> DIM S\* (8) **Dl10 DIM 5.,(8)**  NJ <sup>15</sup> GOSUB <sup>30000</sup> **tU 15 GOSUB 300""**  NI 25 FOR A=1 TO 8<br>EC 30 READ B:S\$(A,A)=CHR\$(B) 01 35 NEXT A IH <sup>40</sup> <sup>A</sup> <sup>=</sup> USR <SETSND, 0, ADR (S\*) **IK40 A-USR(SETSND,0,ADR(SS)**  , LEN(S\$), 80) KF45 LIST **tF45 LIST**  fl <sup>50</sup> STOP **t.l50 STOP**  08 55 DATA 170,25,170,50,170 ,75,170,100 **,75,170, UHI** 

After you've saved the pro After you've saved the program, load it back into memory; gram, load it back into memory; then use ENTER to merge the lines then use ENTER to merge the lines from Program 1 with the program in memory. This brings Sound in memory. This brings Sound Commander into memory without Commander into memory without disturbing the existing program disturbing the existing program lines. Turn up the volume on your lines. Tum up the volume on your TV or monitor; then run the pro TV or monitor; then run the program and notice that the sounds gram and notice that the sounds continue in the background while continue in the background while the program lists itself and returns the program lists itself and returns to immediate mode.

Before Sound Commander can Before Sound Commander can be used by a program, it must be initialized. This is accomplished initialized. This is accomplished with the statement GOSUB 30000, with the statement GOSUB 30000, which installs Sound Commander which installs Sound Commander in the proper memory location. The setup routine is intelligent, mean setup routine is intelligent, meaning that if you have already in ing that if you have already installed Sound Commander once, it bypasses most of the initialization. bypasses most of the initialization.

Program 2 is a more complete demonstration, which also includes demonstration, which also includes examples of complex sound effects. examples of complex sound effects. Type in and save the program; then Type in and save the program; then reload it into memory. With Pro reload it into memory. With Program 2 in memory, use ENTER to merge Program 1. When that oper merge Program 1. When that operation is done, plug a joystick into port 1 and run the program. It displays six numbers and movable plays six numbers and a movable crosshairs shape on the screen. Use crosshairs shape on the screen. Use the joystick to move the crosshairs the joystick to move the crosshairs onto each onto each of the numbers in turn. The numbers is the number of the numbers in turn. The numbers in turn. Each number generates different Each number generates a clifferent sound. Notice that you can contin sound. Notice that you can continue moving the crosshairs even **ue moving the crosshairs** *even*  while a sound is in progress. onto each of the numbers in tum.

#### Designing Sounds and Sounds Sounds Sounds and Sounds Sounds Sounds and Sounds Sounds Sounds and Sounds Sounds **Designing Sounds**

Like any sound utility, Sound Commander can't make a sound until you tell it what sort of sound to you tell it what sort of sound to create. Don't worry; that's not as create. Don't worry; that's not as difficult as it sounds. For this difficult as it sounds. For this program, a sound is defined as a list of notes, each having its own of notes, each having its own unique frequency, distortion, and volume, which are represented as volume, which are represented as numbers. The Atari BASIC manual numbers. The Atari BASIC manual explains the significance of the fre explains the significance of the frequency, distortion, and volume quency, distortion, and volume numbers, which have the same ef numbers, which have the same effect here as in the BASIC SOUND fect here as in the BASIC SOUND command. command.

It takes only two numbers to It takes only two numbers to define a note. The first number in a note definition represents the note definition represents the note's distortion and volume. This note's distortion and volume. This value is computed by multiplying the distortion value by 16 and adding the volume value. For example, ing the volume value. For example, if you want a note with a distortion value of  $10$  and a volume of  $8$ , the first number of that note's defini first number of that note's definition is  $168$  (10  $*$  16 + 8). The second number in a note definition represents the note's frequency. represents the note's frequency. Thus, the numbers <sup>168</sup> and <sup>50</sup> de Thus, the numbers 168 and 50 define a note with a distortion of 10, a volume of 8, and a frequency of 50. The numbers 168, 50, 168, <sup>60</sup> de The numbers 168, 50, 168, 60 define two notes, each having the fine two notes, each having the same distortion and volume, but **same distortion and volume, but**  with different frequencies. The duration of the sound is determined ration of the sound is determined when you actually call Sound Com when you actually call Sound Commander with USR (see below). mander with USR (see below).

In order for Sound Command In order for Sound Commander to process a sound definition, it must be converted into string form. must be converted into string form. This may sound strange, since This may sound strange, since strings usually contain characters, strings usually contain characters, but a string is actually nothing more than an array containing numbers than an array containing numbers in the range 0-255. Storing the val in the range 0-255. Storing the values in string form saves space and **ues in string form saves space and**  allows Sound Commander to pro allows Sound Commander to process the data efficiently. cess the data efficiently.

Before you store a number in a string, of course, it must be convert string, of course, it must be converted into character form with the ed into character form with the CHR\$ function. For instance, the CHR\$ function. For instance, the statement A\$(1,1) CHR\$(6) stores statement A\$(I,I)~CHR\$(6) stores the number 6 in the first character position of the string A\$. For many position of the string A\$. For many notes, a program can READ values from DATA statements and store from DATA statements and store them in a string within a loop.

## Commanding The **Commanding The**  Commander **Commander**

Once you understand how to de Once you understand how to define a sound, the rest is easy. One simple USR call causes Sound simple USR call causes Sound Commander to play the sound in Commander to play the sound in the background while BASIC con the background while BASIC continues on its way. Here's typical control to the control of the control of the control of the control of the control of the control of the control of the control of the control of the control of the control of the control USR call for Sound Commander: USR call for Sound Commander: tinues on its way. Here's a typical

 $\text{DUMMY} = \text{USR}(\text{SETSND}, \text{V}, \text{ADR}(\text{S}\$))$ ,LEN(S\$),L) ,LEN(SS),L)

The variable DUMMY is required to The variable DUMMY is required to satisfy the syntax of USR, which satisfy the syntax of USR, which takes the form of a BASIC function. Here is an explanation of the other Here is an explanation of the other elements in the statement: elements in the statement:

SETSND. Defines the location of SETSND. Defines the location of the machine language routine that the machine language routine that starts up the sound. This variable starts up the sound. This variable should be defined only once, at the should be defined only once, at the beginning of every program that beginning of every program that uses Sound Commander (see Pro uses Sound Commander (see Program 1). gram 1).

**V.** Defines a voice number (from 0-3) for the sound. If some other 0-3) for the sound. If some other sound is already using the voice, sound is already using the voice, Sound Commander turns off the Sound Commander turns off the previous sound before it begins the previous sound before it begins the new one. new one.

ADR(\$S). Defines the address of ADR(\$S). Defines the address of the string containing the definition the string containing the definition of the sound that you wish to play. of the sound that you wish to play. Substitute the name of your string Substitute the name of your string in place of S\$. in place of S\$.

LEN(S\$). Defines the length of the LEN(S\$). Defines the length of the sound string to be played. Again, sound string to be played. Again, substitute your string name for S\$. substitute your string name for S\$. Note that it's not necessary to play Note that it's not necessary to play an entire string from beginning to an entire string from beginning to end. Many interesting sound effects end. Many interesting sound effects can be created by playing substrings can be created by playing substrings of <sup>a</sup> larger string. of a larger string.

L. Defines the length of time to play L. Defines the length of time to play each note. This value can range each note. This value can range from 1–255. A value of one equals  $1/60$  second. Thus, a value of  $60$ creates sound lasting one second, **creates a sound lasting one second,**  and so on. Low values make the and so on. Low values make the sound play quickly, which is useful sound play quickly, which is useful for sound effects. Higher values for sound effects. Higher values slow down the sound, which is de slow down the sound, which is desirable for music.

Once you've performed the Once you've performed the USR statement, the sound plays at USR statement, the sound plays at the desired speed until it is finished, the desired speed until it is finished, at which time Sound Commander at which time Sound Commander turns it off automatically. While the turns it off automatically. While the sound is in progress, BASIC will sound is in progress, BASIC will continue to execute your program, continue to execute your program, whatever it may be. Now that you whatever it may be. Now that you understand more about how Sound understand more about how Sound Commander works, you may want Commander works, you may want to experiment with the programs to to experiment with the programs to modify the sound they create. modify the sound they create.

## **Quiet On The Set**

Sound Commander's ability to commander the community of the community of community of the community of the comm ate sounds in the background is ate sounds in the background is very useful, but has one side effect very useful, but has one side effect that's occasionally inconvenient: that's occasionally inconvenient: Once sound begins, it can be given begins, it can be given begins, it can be given begins, it can be given by Sound Commander's ability to cre-Once a sound begins, it can't be

 $t = t$  is a set of unit it finishes it finishes its entire its entire its entire its entire  $\mathbf{r}$ duration. To remedy this, Sound duration. To remedy this, Sound Commander includes a second rou $t = t$  is the that immediately silence and  $\mathbf{r}$ designated voice or voices. Here is the format for the quiet command: the format for the quiet command: turned off until it finishes its entire tine that immediately silences any  $DUMMY = USR(OUIET.V1.V2...)$ 

#### USR(QUIET, VI) And VIII And VIII And VIII And VIII And VIII And VIII And VIII And VIII And VIII And VIII And V

Again, the DUMMY variable is Again, the DUMMY variable is present solely for the sake of syntax. present solely for the sake of syntax. Like SETSND, the variable QUIET Like SETSND, the variable QUIET is predefined by the setup routine is predefined by the setup routine and should not be changed while and should not be changed while the program runs. This value is fol the program runs. This value is followed by list of the voices you are voices you are voices you are voices you are very selfwant to turn off. For instance, DUM-want to turn off. For instance, DUMvoices zero and three. lowed by a list of the voices you MY=USR(QUIET,Q,3) turns off

Keep in mind that Sound Company and Sound Company and Sound Company and Sound Company and Sound Company and Sound Company and SOUND command in Atari BASIC. SOUND command in Atari BASIC. However, it has to use the same However, it has to use the same sound the sound of the sound try to the sound of the sound of the sound of the sound of the sound of the sound of the sound of the sound of the sound of the sound of the sound of the sound of the sound of the sound of the perform a SOUND command while Sound Commander sound is in a Sound Commander sound is in progress. The END statement progress. The END statement causes Sound Commander to skip causes Sound Commander to skip a beat or two, but pressing the break or two, but pressing the break or two, but pressing the break or two, but p key does not. Input/output activity key does not. Input/output activity such as using the disk or tape drive such as using the disk or tape drive causes Sound Commander to pause. causes Sound Commander to pause. This shouldn't come as surprise, This shouldn't come as a surprise, since not much else can happen since not much else can happen during disk and tape I/O, either in the I/O, either in the I/O, either in the I/O, either in the I/O, either. The machine language routines used by Sound Commander are used by Sound Commander are stored in page <sup>6</sup> of memory; you stored in page 6 of memory; you should take care that the rest of should take care that the rest of your program does not disturb that your program does not disturb that memory area. memory area. Keep in mind that Sound Commander doesn't disable the normal sound hardware, so don't try to beat or two, but pressing the break during disk and tape I/O, either.

For instructions on entering these listings, For Instructions on entering these listings. In Programs" in this issue of COMPUTEI. please refer to "COMPUTEI's Guide to Typing

#### Program 1: Sound Program 1: Sound **Commander**

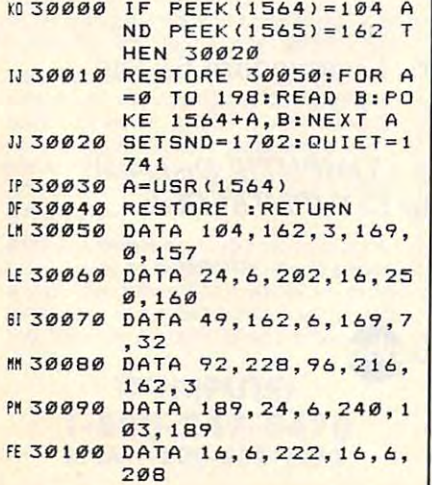

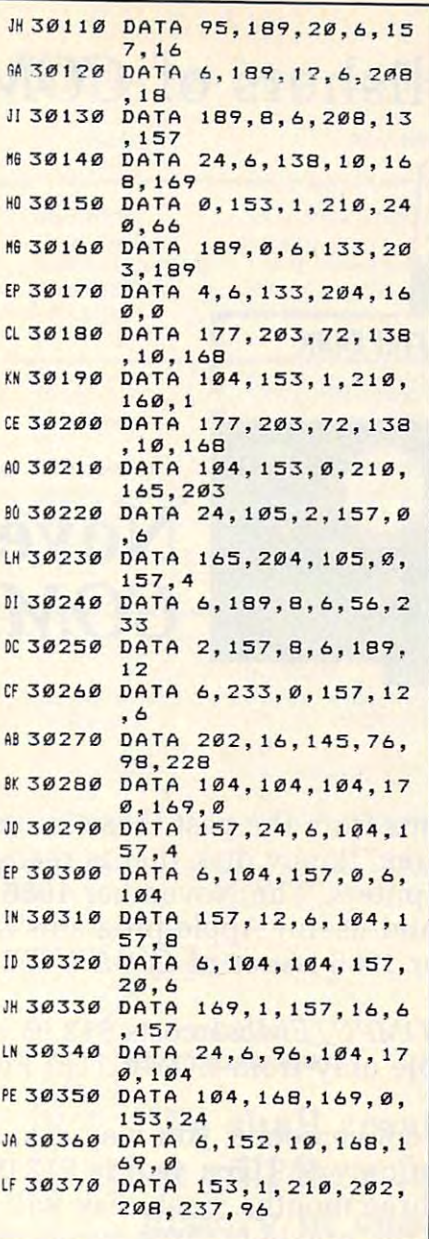

#### Program 2: Sound Effects and Effects and Effects and Effects and Effects and Effects and Effects and Effects and Program 2: Sound Effects Demo

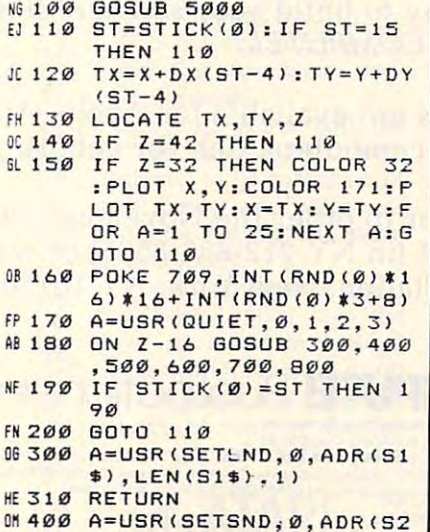

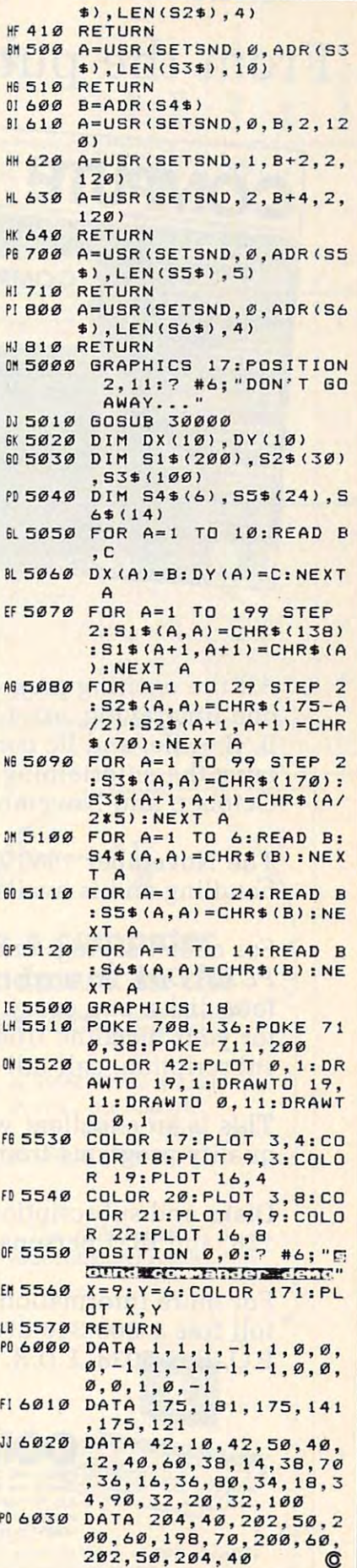

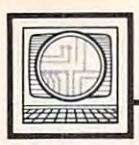

## Microscope and Microscope and Microscope and Microscope and Microscope and Microscope and Microscope and Microscope **IMicroscope**

Sheldon Leemon

for <sup>a</sup> home computer, since it's big for a home computer, since it's bigger, more expensive, and more **ger, more expensive, and more**  complex than the typical home complex than the typical home computer. But a lot of changes have been going on in the PC market been going on in the PC market lately, some of which are bringing lately, some of which are bringing IBM and its compatibles much clos IBM and its compatibles much clos-It's difficult to mistake the IBM PC er to home.

The first change is in price. It's The first change is in price. It's come to the point where you can come to the point where you can buy a "generic" PC system with 640K of memory, two 5'A-inch-640K of memory, two S'/4-inchfloppy drives, and a monitor for \$600-\$700, and prices may go even \$600-\$700, and prices may go even lower for Christmas. At these lower for Christmas. At these prices, such machines are cheaper **prices, such machines are cheaper**  than some traditional home com than some traditional home computers such as the Apple He. The puters. such as the Apple IIe. The inroads the PC compatibles have inroads the PC compatibles have nonbusiness-type software for the nonbusiness-type software for the PC. As prices for PC compatibles Pc. As prices for PC compatibles spiral downward, there has been spiral downward, there has been some speculation that IBM itself some speculation that IBM itself will soon make a serious entry into the home market—or drop out of the home market-or drop out of lower-end retail sales entirely and concentrate on the higher-end AT concentrate on the higher-end AT made into the home market is reflected in the recent increase in line.

Even if the price is right, first-Even if the price is right, firsttime users may not find the PC time users may not find the PC clones user-friendly enough. But clones user-friendly enough. But help is on the way. Microsoft, the help is on the way. Microsoft, the producer of the PC operating sys producer of the PC operating system, seems determined to "Macin-tem, seems determined to "Macintize" the PC with its Windows tize" the PC with its *Windows*  software, which provides a mousedriven user interface with win driven user interface with windows, pull-down menus, and icons. dows, pull-down menus, and icons. Microsoft has been lobbying Microsoft has been lobbying strongly with the makers of graph strongly with the makers of graphics coprocessor chips, display ics coprocessor chips, display adapter cards, and clones to include adapter cards, and clones to include Windows as an integral part of the *Windows* as an integral part of the hardware design of future MS-DOS hardware design of future MS-DOS machines, and is said to have even machines, and is said to have even included Windows' graphics kernel included *Windows'* graphics kernel as part of version 5.0 of MS-DOS. as part of version 5.0 of MS-DOS. Putting Windows into hardware Putting *Windows* into hardware would give it the power to run effi would give it the power to run efficiently even on very inexpensive ciently even on very inexpensive computers, and would help to computers, and would help to make such systems accessible to make such systems accessible to a much wider audience. much wider audience.

#### \* \* \* \* \* \* \*

The influence of the Macintosh \* \* \* \* \* \* \* \* The influence of the Macintosh put that Tandy recently recently recently that Tandy recently the control of the tangent of the control of the control of the control of the control of the control of the control of the control of the control of the contro introduced to replace its highly suc introduced to replace its highly successful model 1000. The first, the cessful model 1000. The first, the 1000SX, is a lot like the old model 1000, only more powerful, and 1000, only more powerful, and more IBM compatible. But the sec more IBM compatible. But the second new model, the 1000EX, is a more radical departure from the more radical departure from the older machine. Designed specifical older machine. Designed specifically for the home and educational ly for the home and educational markets, it's the first true PC com markets, it's the first true PC compatible that looks like a home computer. It comes in a small one-piece case that includes a nondetachable keyboard and 5'/4-inch disk drive keyboard and a S'/4-inch disk drive on the side. But this little machine on the side. But this little machine packs in the muscle of muscle. It comes with the muscle of muscle of muscle of muscle of muscle of muscle of muscle of 256K RAM, and not only does it run 2S6K RAM, and not only does it run IBM software, but also runs it faster IBM software, but also runs it faster than the XT, since its <sup>8088</sup> proces than the XT, since its 8088 processor works at 7.16 MHz in addition sor works at 7.16 MHz in addition to the 4.77-MHz speed that is stan to the 4.77-MHz speed that is standard with IBM machines. It has a lot of nice standard features, such as of nice standard features, such as a display adapter, printer port, and display adapter, printer port, and a port for additional 5<sup>1</sup>/<sub>4</sub>-inch or 3<sup>1</sup>/<sub>2</sub>inch disk drives. There's even space inch disk drives. There's even space inside for up to three special expan inside for up to three special expansion cards that add features like an sion cards that add features like an additional 384K memory, a clock calendar and mouse, a serial port, or an internal modem. Though the or an internal modem. Though the machine can't take full-size expan machine can't take full-size expansion cards, no doubt someone will sion cards, no doubt someone will find a way to fit a hard disk card into this little computer. into this little computer. **can be seen in the two new com**puter models that Tandy recently packs a lot of muscle. It comes with

Just as exciting as the hardware Just as exciting as the hardware is the Personal Deskmate software is the *Personal Deskmate* software that comes bundled with the Tandy that comes bundled with the Tandy 1000EX. It includes a word processor, spreadsheet, database, ap sor, spreadsheet, database, appointment calendar, terminal pointment calendar, terminal emulator, and paint program. For emulator, and paint program. For ease of use, it features windows, **ease of use, it features windows,**  pull-down menus, icons, and file-pull-down menus, icons, and fileselector boxes, all of which can be selector boxes, all of which can be manipulated by a mouse, joystick,

or keyboard. Tandy even throws in or keyboard. Tandy even throws in "pop-up" desk accessories such as "pop-up" desk accessories such as <sup>a</sup> calendar, calculator, notepad, and a calendar, calculator, notepad, and telephone directory. What's more, telephone directory. What's more, the Personal Deskmate software has the *PersOl,al Deskmate* software has been implemented according to the been implemented according to the user-interface guidelines that Mi user-interface guidelines that Microsoft published for its Windows crosoft published for its *Windows*  environment, making it a first step towards providing a windows-like environment on a home computer.

#### \*\*\*\*\*\*\*

 $***$  \* \* \* \* \* \* \* \* \* Manufacturers of the current crop of home computers aren't crop of home computers aren't about to sit back and let PC compa about to sit back and let PC compatibles take over their turf. Instead, tibles take over their turf. Instead, they are readying new computers they are readying new computers and adding improvements to older and adding improvements to older ones. For example, elsewhere in this issue, you'll find a report on the new Apple IIGS. This machine may new Apple IIGS. This machine may well uphold Apple's bread-and-well uphold Apple's bread-andbutter II series against the on butter II series against the onslaught of 16-bit technology. slaught of 16-bit technology. Commodore is taking similar steps Commodore is taking similar steps to pep up its 8-bit machines, by to pep up its 8-bit machines, by adding GEOS—a new operating adding *GEOS-a* new operating system-and RAM-expansion attachments. *GEOS* does a surprisingly good job of adding a windowing environment to the Commodore and Commodore and Commodore and Commodore and Commodore and Commodore and Commodor 64, and Commodore <sup>128</sup> users can 64, and Commodore 128 users can expect a version for their computer later this year. later this year. environment to the Commodore

You can now buy a 512K RAM-expansion pack for the 128, RAM-expansion pack for the 128, and you may well see a version for the <sup>64</sup> in the near future that will the 64 in the near future that will substantially upgrade the speed substantially upgrade the speed and capabilities of GEOS. Atari is and capabilities of *GEOS.* Atari is rolling along with its ST series, and by the time you read this may have by the time you read this may have announced the 2080, a 2-megabyte machine that may also include machine that may also include a blitter chip for faster graphics. This blitter chip for faster graphics. This machine is said to be the basis for machine is said to be the basis for a proposed desktop-publishing sta proposed desktop-publishing station, which will use the vast memo tion, which will use the vast memory of the computer to drive an ry of the computer to drive an inexpensive laser printer. The Unix inexpensive laser printer. The Unix operating system may also be made operating system may also be made available for this machine. available for this machine.  $\bullet$ 

Hacker II: The Doomsday Papers Hacker II: The Doomsday Papers

Neil Randall

Requirements: Apple Il-series computer *Requirements: Apple II-series computer*  with a minimum of 64K, Commodore 64, IBM PC and compatibles, Amiga, Macin *IBM* PC *and compatibles, Amiga, Macin*tosh, and Atari ST computers. *tosh, and Atar;* sr *computers.* 

Last year, Activision introduced Hacker, Last year, Activision introduced *Hacker,*  game which proved to be immediate a game which proved to be immediately interesting because it had no instruc ly interesting because it had no instructions. The player was faced with tions. The player was faced with a screen that said, simply, "LOGON screen that said, simply, "LOGON PLEASE," with no hint of how logging PLEASE," with no hint of how logging on was to be done. Figuring out what to on was to be done. Figuring out what to do—how the game worked and what it do-how the game worked and what it required—became as important and as required-became as important and as interesting as solving the case. interesting as solving the case.

Hacker <sup>11</sup> picks up where Hacker *Ha cker* 11 picks up where *Hacker*  left off. Once again the cryptic "LOGON left off. Once again the cryptic "LOGON PLEASE" opens the game, and once PLEASE" opens the game, and once again the transmission is interrupted as again the transmission is interrupted as you are offered a mission. This time, the mission is to guide an MRU (Mobile mission is to guide an MRU (Mobile Remote Unit) around an intelligence Remote Unit) around an intelligence complex in Siberia, searching for a classified file that threatens the security of the United States. Not a very original plot, but Hacker II does contain some of plot, but *Hacker* 11 does contain some of the most exciting and harrowing scenar the most exciting and harrowing scenarios you'll find in computer game. ios you'll find in a computer game.

### High Security High Security

Once you've received your instructions, Once you've received your instructions, the main screen comes up. You see four the main screen comes up. You see four small monitor screens, each with its small monitor screens, each with its own channel selector. At the bottom of the screen is control panel with sever the screen is a control panel with several buttons, which you control with al buttons, which you control with mouse or joystick (depending on ver mouse or joystick (depending on version). Apart from a bit of typing at critical moments, that's all there is to critical moments, that's all there is to operating the game. A simple interface, but with a wealth of options.

You choose which screen you want You choose which screen you want to see, then what you want to do with to see, then what you want to do with that screen. You can monitor one of <sup>38</sup> that screen. You can monitor one of 38 different security cameras scattered different security cameras scattered throughout the complex, or you can throughout the complex, or you can follow the building's security monitor follow the building's security monitoring as it cycles around the cameras. ing as it cycles around the cameras. Successfully maneuvering your MRU SuccessfuHy maneuvering your MRU demands that you bypass the security demands that you bypass the security cameras. To do this, you must make use cameras. To do this, you must make use of the MRU's videotape system. You of the MRU's videotape system. You select the camera, turn on the tape, and select the camera, tum on the tape, and synchronize the tape's time to realtime. synchronize the tape's time to realtime. Once this is set, you hit the Bypass Once this is set, you hit the Bypass function, and you have fooled the cam function, and you have fooled the camera by having it view a scene that is actually a few seconds in the past. Your MRU can then slip right by that camera MRU can then slip right by that camera on the way to the next destination. on the way to the next destination.

 $EReviews \equiv$ 

#### Tricky Business Business Business Business Business Business Business Business Business Business Business Business Business Business Business Business Business Business Business Business Business Business Business Business Tricky Business

Even with the ability to bypass cameras, though, the MRU is far from safe. eras, though, the MRU is far from safe. The building has a security guard who patrols the corridors predictably, but patrols the corridors predictably, but thoroughly. If either the guard or <sup>a</sup> thoroughly. If either the guard or a security camera spots the MRU, an security camera spots the MRU, an alarm sounds and the building sends an alarm sounds and the building sends an "annihilator" to crush the MRU into "annihilator" to crush the MRU into scrap metal. To make matters worse, scrap metal. To make matters worse, some routes will demand that you by some routes will demand that you bypass four cameras at a time, even though you only have three screens to though you only have three screens to work with (you use the fourth to see work with (you use the fourth to see where you are going). This means where you are going). This means you'll have to stop in a corridor and switch the bypass from one camera to switch the bypass from one camera to another, all the while hoping you another, all the while hoping you haven't miscalculated the guard's pa haven't miscalculated the guard's patrol route. As if all this isn't enough, the trol route. As if all this isn't enough, the MRU has disturbing habit: Some MRU has a disturbing habit: Somewhere into your journeys, the thing where into your journeys, the thing begins to break down. begins to break down.

At first, the MRU's Telemetry At first, the MRU's Telemetry Guidance System (TGS) shows the Guidance System (TGS) shows the MRU's position on a floor plan of the complex, making navigation easy. complex, making navigation easy. Shortly, however, the TGS ceases to Shortly, however, the TGS ceases to function. At that point, you must use the security cameras to watch the MRU the security cameras to watch the MRU move. This sounds easy enough, until move. This sounds easy enough, until you realize that the building has blind you realize that the building has blind spots where no camera can see. This spots where no camera can see. This means you cannot be spotted, but it means you cannot be spotted, but it also means you cannot see where the also means you cannot see where the MRU is going. With the guard on pa MRU is going. With the guard on patrol, getting lost in the corridors is a sure way of bringing on the annihilator. way of bringing on the annihilator.

#### Nerves Of Steel Nerves Of Steel

Your goal is to find and open four filing Your goal is to find and open four filing cabinets, each of which yields part of cabinets, each of which yields part of the combination to the vault containing the combination to the vault containing

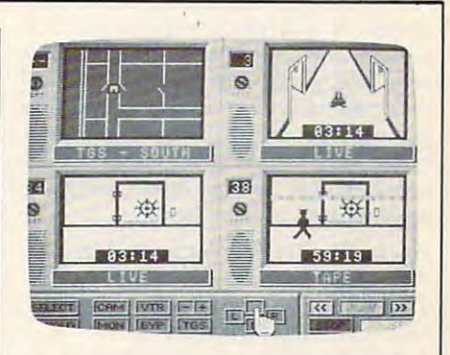

the file you're after. Once you figure out the file you're after. Once you figure out the combination and shut off the vault the combination and shut off the vault alarms, though, the real work begins. alarms, though, the real work begins. Cracking the vault, the climax of every Cracking the vault, the climax of everything you've been working for, de thing you've been working for, demands sound knowledge of all you mands a sound knowledge of all you have learned about your MRU. Here have learned about your MRU. Here you must use all four of your screens to you must use all four of your screens to bypass the vault's cameras, which bypass the vault's cameras, which means you have none left to watch the means you have none left to watch the MRU move. You aren't even able to MRU move. You aren't even able to bypass a fifth camera, which you must slip by on your way. After setting three slip by on your way. After setting three cameras on bypass, you use the fourth cameras on bypass, you use the fourth to monitor the guard's path *and* to keep watch on the pattern of the security watch on the pattern of the security cameras. Then, at that precise moment, cameras. Then, at that precise moment, you must bypass the fourth camera, you must bypass the fourth camera, blindly maneuver the MRU to the blindly maneuver the MRU to the vault, get the file, and blindly maneu vault, get the fIle, and blindly maneuver back to safety. The hit on the vault ver back to safety. The hit on the vault demands planning, speed, luck, and demands planning, speed, luck, and perhaps more than all of these, nerves perhaps more than all of these, nerves of steel. of steel.

Despite the fine graphics, the excellent interface, and the wealth of de cellent interface, and the wealth of detail, what sets Hacker <sup>11</sup> apart is its tail, what sets *Hacker II* apart is its ability to inspire paranoia and anxiety ability to inspire paranoia and anxiety in the player. At every point, you wait in the player. At every point, you wait for the sound of the detection alarm. for the sound of the detection alarm. The game is so intense that when the The game is so intense that when the MRU's movement is interrupted by MRU's movement is interrupted by a message telling you of problems with message telling you of problems with the machine, you are startled, thinking the machine, you are startled, thinking you have been spotted. Similarly, the you have been spotted. Similarly, the attempt on the vault is so risky that for attempt on the vault is so risky that for sheer excitement it is practically unpar sheer excitement it is practical1y unparalleled in computer games. alleled in computer games.

have a few quibbles, however. First, there is no Save Game feature, First, there is no Save Game feature, which means you must try the whole which means you must try the whole mission in one sitting. Second—and mission in one sitting. Second-and here I don't want to give anything away—successfully retrieving the file

does not end the game. The vault inci does not end the game. The vault incident is so perfectly constructed that any thing beyond it is almost annoying. It thing beyond it is almost annoying. It would have been preferable, I think, to allow the game to be replayed, each allow the game to be replayed, each time with the filing cabinets in different time with the filing cabinets in different locations and containing different locations and containing different information. Even the guard's route information. Even the guard's route could have been varied. All of this could have been varied. All of this would have made the game endlessly would have made the game endlessly replayable. replayable. dent is so perfectly climactic that any-

But Hacker <sup>11</sup> is <sup>a</sup> fine effort never .But *Hacker II* is a fine effort nevertheless. It will take a while to get started, but once the learning is out of the ed, but once the learning is out of the way, the game has much to offer. way, the game has much to offer. I recommend it to anyone who enjoys recommend it to anyone who enjoys a game that rewards patience and skill, game that rewards patience and skill, especially if they like the espionage especially if they like the espionage genre as well. do not recommend it to genre as well. I do not recommend it to anyone with a weak heart.

Hacker II: The Doomsday Papers Hacker II: The Doomsday Papers *Activision* 2350 Bayshore Frontage Rd. Mountain View, CA 94043 \$39.95 (Apple II and Commodore 64) \$49.95 (IBM PC and compatibles, Tandy 1000, Amiga, Macintosh, Atari ST) 1000, Amiga, Macintosh, Atari ST)

## Chessmasfer <sup>2000</sup> Chessmasfer 2000

James V. Trunzo James V. Trunzo

with a minimum of 64K, Amiga, Atari XLseries computers, Atari ST, Commodore *series computers, Alari ST, Commodore*  64, IBM PC and compatibles, and Macintosh computers. *tosh computers.* 

In late July, the United States Chess In late July, the United States Chess Federation held its annual competition Federation held its annual competition to determine the top chess players and to determine the top chess players and computer chess programs in the coun computer chess programs in the country. At the close of the grueling compe-try. At the close of the grueling competition, Chessmaster <sup>2000</sup> claimed tition , *Chessmaster 2000* claimed sovereignty over such a source of the source of the source and any other computations of the source of the source of the source of the source of the source of the source of the source of the source of the source of the sou puter chess programs as *Sargon III* and MyChess 2.0. In the process of earning *MyChess 2.0.* In the process of earning an unofficial rating of <sup>2000</sup> (Grandmas an unofficial rating of 2000 (Grandmaster ranking), Ch ess master <sup>2000</sup> also ter ranking), *Chessmaster 2000* also overcame the Cray Blitz mainframe overcame the Cray *Blitz* mainframe chess program, long the standard in chess program, long the standard in chess simulations. Perhaps Chessmaster chess simulations. Perhaps *Chessmaster*  <sup>2000</sup> accomplished this feat by virtue of <sup>2000</sup>accomplished this feat by virtue of its 71,000-move opening library; or its 71,000-move opening library; or perhaps its midgame play, allowing the perhaps its midgame play, allowing the program to think a dozen moves ahead, was the reason for its success. Whatever was the reason for its success. Whatever the reason, it should suffice to say that the reason, it should suffice to say that Chessmaster 2000 is a formidable opponent, no matter who sets up the pieces nent, no matter who sets up the pieces and issues a challenge. Still, I-your humble reviewer—with an unofficial humble reviewer-with an unofficial rating of <sup>0020</sup> (Grandturkey ranking), rating of 0020 (Grandturkey ranking), beat it. beat it. sovereignty over such established com-

If the above seems to be a bit of a paradox, it should be noted that I had preset the difficulty of play to Level 0, preset the difficulty of play to Level 0,

EASY MODE, only slightly higher than EASY MODE, only slightly higher than the "Coffeehouse" level, which plays the "Coffeehouse" level, which plays a very "relaxed and casual game" to be very " relaxed and casual game" to be kind. The preceding examples of play kind. The preceding examples of playing range represent, obviously, one of ing range represent, obviously, one of the best features of Chessmaster 2000: It the best features of *Chessmaster 2000:* It truly can be played by the total novice truly can be played by the total novice or the consummate chess player with or the consummate chess player with no loss of features or enjoyment. And no loss of features or enjoyment. And while Chessmaster <sup>2000</sup> can make while *Chessmaster 2000* can make a move in as little as five seconds or in as move in as little as five seconds or in as long as two hours, its average move at long as two hours, its average move at midlevel takes only two minutes, and it midlevel takes only two minutes, and it plays, at that level, game of chess that plays, at that level, a game of chess that only superior players will be able to beat. beat.

### Many Options Many Options

Containing all the features that are now Containing all the features that are now accepted as standard in <sup>a</sup> chess simula accepted as standard in a chess simulation (take-back moves, computer as ref tion (take-back moves, computer as referee, computer-vs.-computer play, eree, computer-vs.-computer play, displayed list of moves, and so on), displayed list of moves, and so on), Chessmaster <sup>2000</sup> goes beyond the stan *Chessmaster 2000* goes beyond the standards to give the user even more in the dards to give the user even more in the way of options. These include out way of options. These include outstanding graphics in either the 2-D or 3- standing graphics in either the 2-D Or 3 mode, although it must be noted that D mode, although it must be noted that on standard eight-bit machines, the pieces in the 3-D modes, while attrac pieces in the 3-D modes, while attractive, are difficult to distinguish when tive, are difficult to distinguish when clustered together. No such problem clustered together. No such problem exists on the Macintosh, Atari ST, or exists on the Macintosh, Atari ST, or Amiga. Chessmaster <sup>2000</sup> also provides Amiga. *Chessmaster 2000* also provides

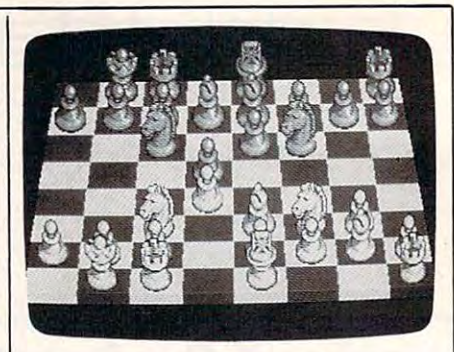

mouse, keyboard, or joystick input; an mouse, keyboard, or joystick input; an outstanding library of <sup>100</sup> classic games outstanding library of 100 classic games that can be viewed or replayed; ability that can be viewed or replayed; ability to print the game while playing or after to print the game while playing or after completion; 90-degree rotation of the 3- completion; 90-degree rotation of the 3 board, enabling you to see the board D board, enabling you to see the board from every angle; an extensive list of from every angle; an extensive list of chess problems to solve; and even chess problems to solve; and even a coupon for <sup>a</sup> discount membership in coupon for a discount membership in the U.S. Chess Federation. the U.S. Chess Federation.

When you're using Chessmaster When you're using *CI,essmaster*  <sup>2000</sup> on an Amiga, Atari ST, or Macin 2000 on an Amiga, Atari ST, or Macintosh, you'll find that no sacrifices have tosh, you'll find that no sacrifices have been made, the program giving the user been made, the program giving the user every conceivable option and graphics every conceivable option and graphics feature possible. On eight-bit machines feature possible. On eight-bit machines (64, Atari XE, Apple He and He, for (64, Atari XE, Apple lie and IIc, for example), one or two compromises example), one or two compromises were necessary. In the 3-D mode, for were necessary. In the 3-D mode, for example, the helpful chess notation example, the helpful chess notation borders are not available. Software borders are not available. Software

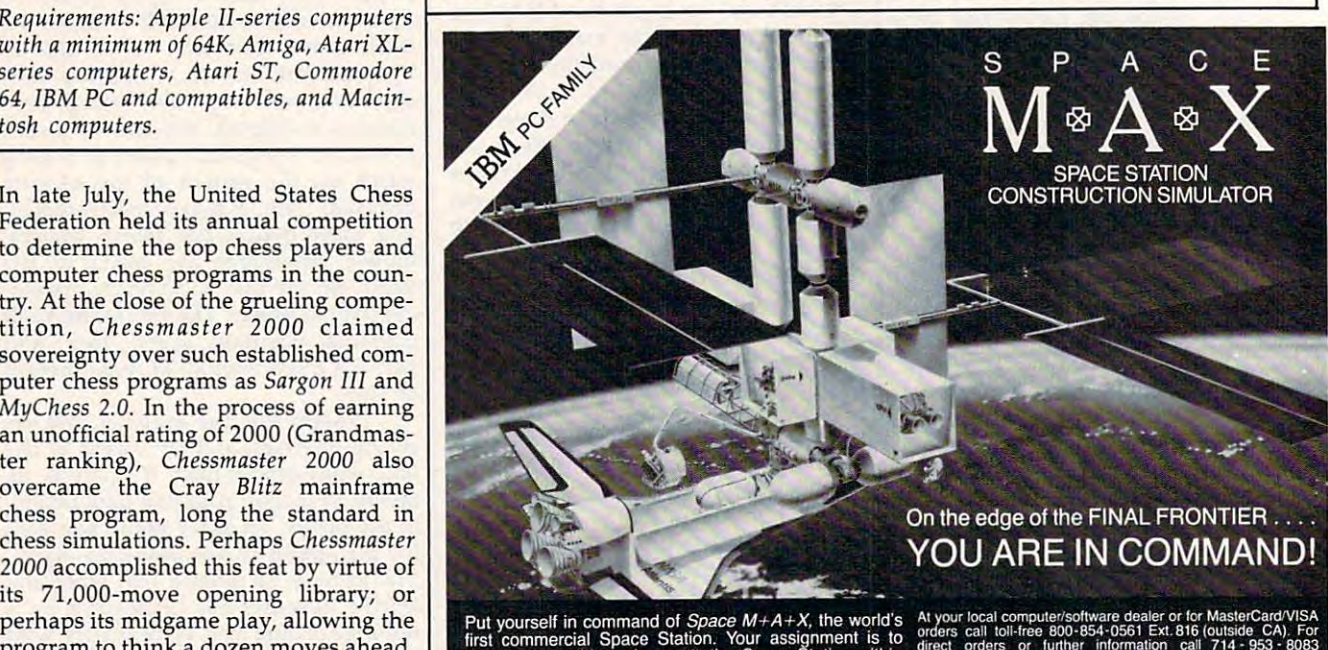

Tur yousem in Commercial Space Station. Your assignment is to dries call toli-free 800-854-0561 Ext. 316 (outside CA). For all the schedule and budget Your resources has a small commercial Space Station with the S9.95 ones

THE CHALLENGE IS REAL!

trademarks of Final Frontier Software. IBM @ is a legislated trademark ol IBM Includes graphics routines Irom Penguin Softwares TM Graphics Magician Research Magician Softwares Technology and Constitution of the University of the University of the University of the University of the University of the University of the Univers FINAL FRONTIER

### GREAT PRODUCTS FOR YOUR COMMODORE GREAT PRODUCTS FOR YOUR COMMODORE

#### promote capture in the capture of the capture of the capture of the capture of the capture of the capture of the capture of the capture of the capture of the capture of the capture of the capture of the capture of the capt promenade C1™ cAPTURE™

The Eprom Programmer. Thoughtfully designed, Take control of your '64 or '128\* with this easy to use around the world for quality and value. The original memory-resident software and value and value is the fully fully fully fully fully fully fully fully fully fully fully fully fully fully fully fully fully fully fully ful software controlled programmer does away with accessible to you and your program can be re-booted personality modules and switches. Intelligent from your disk 3-5 times faster. Or make an autoprogramming capability capability capability capability capability capability capability capability capability capability capability capability capability capability capability capability capability capability capability c 95%! With Disk Software, ..., ..., still just \$99.50 cartridge kit. Its magic! carefully constructed, the promenade C1<sup>™</sup> is respected around the world for quality and value. The original personality modules and switches. Intelligent programming capability can cut programming time by

carefully constructed, the promenade C1<sup>te</sup> is respected cartridge. Lets you make a back-up disk of your Take control of your '64 or '128' with this easy to use memory-resident software. Your program is then fully accessible to you and your program can be re-booted starting cartridge using the *promenade* C1 and a CPR cartridge kit. Its magic!

#### CAPTURE<sup>"</sup> is a bargain at 39.95

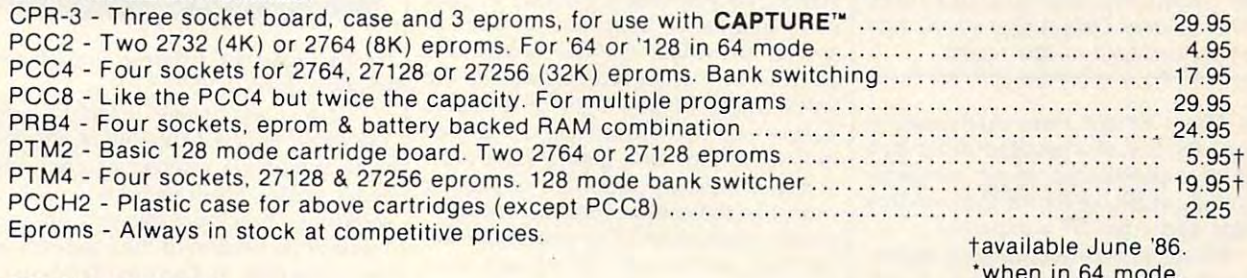

#### EPROM ERASERS: EPROM ERASERS:

**CARTRIDGE MATERIALS:** 

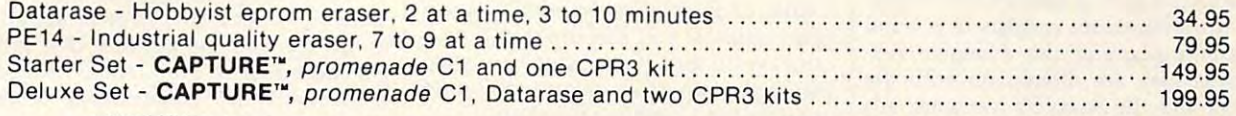

SHIPPING & HANDLING: USA - UPS SURFACE \$3.00

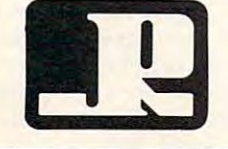

## 1805 INDUSTRIAL DRIVE

AUBURN , CA USA 95603

TO ORDER TOLL FREE 800-421-7731 TO ORDER TOLL FREE 800-421-7731 JASON-RANHEIM **FROM CALIFORNIA 800-421-7748** JMOUI)l-nMI>inCIIVI TECHNICAL SUPPORT 916-823-3284 TECHNICAL SUPPORT 916-823-3284 <sup>1805</sup> INDUSTRIAL DRIVE FROM OUTSIDE USA 916-823-3285 FROM OUTSIDE USA 916-823-3285 AUBURN, CA USA <sup>95603</sup> MC, VISA, AMEX WELCOME MC, VISA, AMEX WELCOME FROM CALIFORNIA 800-421-7748

FOREIGN (AIR MAIL ONLY) \$13.00

'when in <sup>64</sup> mode.

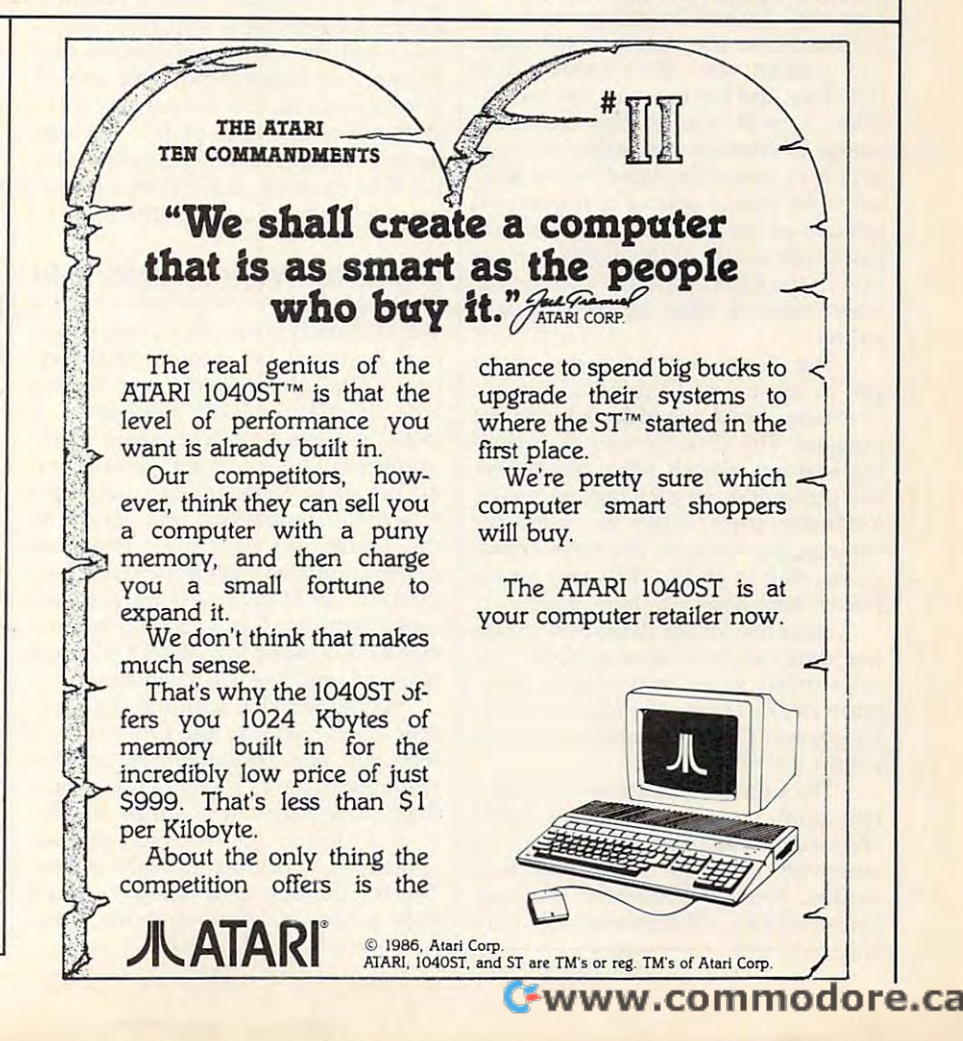

Toolworks decided to sacrifice this fea Toolworks decided to sacrifice this feature in favor of retaining total sophisti ture in favor of retaining total sophistication of play. Onscreen chess clocks cation of play, Onscreen chess clocks were also omitted, for the same reason, were also omitted, for the same reason, on some eight-bit machines. This re on some eight-bit machines. This reviewer agrees with the company's deci viewer agrees with the company's decision to maintain the advanced play sion to maintain the advanced play algorithms in favor of a few frills.

It goes without saying that Chess-It goes without saying that *Chess*master <sup>2000</sup> is now the yardstick by *master 2000* is now the yardstick by which other similar programs will be which other similar programs will be measured. It certainly deserves any ac measured. It certainly deserves any accolates that it receives a col colades that it receives.

Chessmaster <sup>2000</sup> Software Toolworks *Software Toolworks*  Santa Monica Blvd., Ste. <sup>214</sup> *Sallta Monica Blvd., Ste. 214*  Beverly Hills, CA <sup>90210</sup> *Beverly* Hills, CA *90210*  distributed by Electronic Arts *distributed by Electronic Arts*  <sup>1820</sup> Gateway Dr. *1820 Gateway Dr.*  San Mateo, CA <sup>94404</sup> *Sail Mateo,* CA *94404*  \$39.95 (Apple II, 64, Atari XL, and IBM *\$39.95 (Apple II,* 64, *Atari* XL, *alld IBM*   $............$ \$44.95 (Amiga, Atari ST, and Macintosh *\$44.95 (Amiga, Atari ST, alld Macilltosh*  versions) *versions)*  Chessmaster 2000 *versions)* 

## For Amiga And Atari ST For Amigo And Atori ST The Music Studio

Stefan Lipson Stefan Lipson

Republikants: Amiga and Atari St communications and Atari St communications and Atari St communications and Atari St communications and Atari St communications and Atari St communications and Atari St communications and At puters with 512K minimum memory; ver *pulers Wit11* 512K *minimum memory; ver*sions also available, with slightly different features, for Commodore 64, *di[feretlt features, for Commodore 64,*  Atari 800/XL/XE, IBM PCjr, and Tandy 1000 *computers. Only Amiga and ST ver-Requirements: Amiga and Atari ST comsions are included* in *this review,* 

The Music Studio from Activision is *The Music Studio* from Activision is among the first of what promises to be among the first of what promises to be a host of sophisticated music programs host of sophisticated music programs becoming available for the Commodore becoming available for the Commodore Amiga and Atari ST computers. Amiga and Atari ST computers.

It's an easy-to-use program, featur It's an easy-to-use program, featuring pull-down menus and icons which ing pull-down menus and icons which are selected with a click of the mouse. The documentation consists of a small booklet explaining the available fea booklet explaining the available features as they are offered on both the tures as they are offered on both the Amiga and the Atari ST versions. Al Amiga and the Atari ST versions. Although the documentation does not in though the documentation does not include an index, it's straightforward clude an index, it's straightforward enough to guide you quickly through enough to guide you quickly through the software. the software.

The program itself offers five basic The program itself offers five basic screens from which to work. The Com screens from which to work. The Composition screen displays a treble and bass clef. Several icons appear along bass clef. Several icons appear along the border of the screen which allow the border of the screen which allow you to adjust the volume, speed, time you to adjust the volume, speed, time signature, and key in which the compo signature, and key in which the composition is to be played. You move the sition is to be played. You move the mouse to the note icon, select the type mouse to the note icon, select the type of note or rest to be placed on the staff, of note or rest to be placed on the staff, move the mouse pointer to the desired move the mouse pointer to the desired location on the staff, and fix the note in location on the staff, and fix the note in place with a click of the mouse. An ear icon in the lower left-hand comer will, icon in the lower left-hand comer will, when selected, play the piece as it is when selected, play the piece as it is written. written.

The Composition screen allows The Composition screen allows you to use any of <sup>15</sup> different sounds, you to use any of 15 different sounds, or presets, which are included with the or *presets,* which are included with the program. The different sounds, includ program. The different sounds, including bassoon, French horn, harmonica, ing bassoon, French hom, harmonica, and jazz guitar, are each represented by and jazz guitar, are each represented by different color. When you select the a different color. When you select the bassoon, for example, the notes appear bassoon, for example, the notes appear on the staff in green. The notes for the on the staff in green. The notes for the French hom appear in blue, and so on. French hom appear in blue, and so on.

Since the Amiga allows you to play Since the Amiga allows you to play four different parts simultaneously, the four different parts simultaneously, the color-coded notes help you to distin color-coded notes help you to distinguish clearly among the four tracks be guish clearly among the four tracks being played. Lyrics can also be inserted ing played. Lyrics can also be inserted within the score. within the score.

The Composition screen includes <sup>a</sup> The Composition screen includes a pull-down menu with options which pull-down menu with options which allow you to cut, paste, delete, copy, and allow you to cut, paste, delete, copy, and otherwise rearrange what you have othenvise rearrange what you have written. You can even hear the score written. You can even hear the score played back in half-time or double-time. played back in half-time or double-time.

#### Designing Your Own Sounds Designing Your Own Sounds

If you aren't satisfied with the sound If you aren't satisfied with the sound presets, you can create your own with presets, you can create your own with the Instrument Design screen. This the instrument Design screen. This screen lets you create a library of your own sounds or alter any of the 15 sounds provided. On the Amiga, the sounds provided. On the Amiga, the Instrument Design screen displays the Instrument Design screen displays the wave forms of any 7 of 33 possible harmonics, and these may be altered harmonics, and these may be altered individually or as group. (The Atari individually or as a group. (The Atari screen is slightly different, appearing screen is slightly different, appearing more like the control panel on an early<del>.</del> model synthesizer.) The amplitude, de model synthesizer.) The amplitude, decay time, and sustain time of each wave cay time, and sustain time of each wave can be a property contract contract of the new second contract of the new second contract of the new second contract of the new second contract of the new second contract of the new second contract of the new second contra sound can then be tested with the push sound can then be tested with the push of a button. If you like the sound, you can save it, and if you aren't satisfied can save it, and if you aren't satisfied with it you can either discard the sound with it you can either discard the sound or retain the sound you previously had the sound of the sound of the sound of the sound of the sound of the sound of the sound of the sound of the sound of the sound of the sound of the sound of the sound of the sound of t can be adjusted. The newly created or retain the sound you previously had.

If you don't read music and don't If you don't read music and don't wanted with standard music music music music and music music music music music music music music music music m notation, The Music Studio also offers notation, *The* Music *Studio* also offers the Music Paintbox screen, This ap the Music Paintbox screen. This appears as music staff, but the mouse pears as a music staff, but the mouse acts as paintbrush laying down colors acts as a paintbrush laying down colors rather than standard musical notation. rather than standard musical notation. Each color represents a different instrument and the user simply paints each ment and the user simply paints each color on the screen as he or she sees fit. color on the screen as he or she sees fit. The graphics for this are not exception The graphics for this are not exceptional, however, and to be perfectly honest, al, however, and to be perfectly honest, users who can't read music will proba users who can't read music will probably find creating music with standard bly find creating music with standard notation to be of greater interest. notation to be of greater interest. want to wrestle with standard musical

### Using The Program With MIDI Using The Program With MIDI

The Music Studio can also be used with *The Music Studio* can also be used with a MIDI (Musical Instrument Digital Inter MIDI (Musical Instrument Digital Interface) keyboard. An external MIDI key face) keyboard. An external MIDI keyboard (The Music Studio was written board *(TIle* Music *Studio* was written with the Casio CZ101 synthesizer in with the Casio CZ101 synthesizer in mind) requires MIDI interface which is a construction of the construction of the construction of the construction of the construction of the construction of the construction of the construction of the construction of the c of course, is not provided with the Stu of course, is not provided with the *Stu*dio program. The interface allows you *dio* program. The interface allows you to write a composition and play it on the Casio, for example, using the sounds provided within the Casio syn sounds provided within the Casio synthesizer. The Music Studio has also been thesizer. *The* Music *Studio* has also been tested with the Casio CZ3000 and Ya tested with the Casio CZ3000 and Yamaha DX-7 keyboards, the RX-15 drum maha DX-7 keyboards, the RX-J5 drum machine, and the TX-7 synthesizer. machine, and the TX-7 synthesizer. mind) requires a MIDI interface which,

When working with the Composi When working with the Composition screen, you may also print out your tion screen, you may also print out your score with any standard plotter or print score with any standard plotter or printer (one staff only). If you're using more er (one staff only). If you're using more than one instrument at a time, however, don't forget that the colors will not er, don't forget that the colors will not appear on a black-and-white printer. This is important since The Music Studio This is important since *The Music Studio*  only prints one staff. And the color-

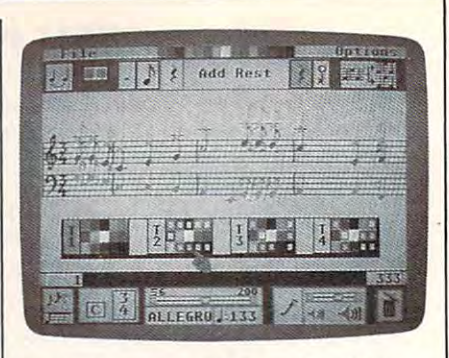

code at a code distinction between the different theory control to the different theory of the different theory. coded distinction between the different tracks is lost.

If you want to get a feel for what The Music Studio is capable of, the soft *Tlt e Music Studio* is capable of, the software includes a number of prewritten tunes which illustrate its features. By tunes which illustrate its features. By selecting a tune from the song library, a transcribed version of the song will ap transcribed version of the song will appear onscreen as the tune is played. pear onscreen as the tune is played.

The Amiga version of The Music The Amiga version of *The Music*  its library, and the absence of a noise generator makes it impossible to create generator makes it impossible to create one with the Instrument Design screen. one with the Instrument Design screen. (However, the program can be used (However, the program can be used with a drum machine through a MIDI connection.) Also, if you're interested connection.) Also, if you're interested in using The Music Studio as real-time in using *Tile Music Studio* as a real-time keyboard (that is, playing the keyboard keyboard (that is, playing the keyboard and hearing the music when you press and hearing the music when you press the keys), then look for another program. The Music Studio does not pro gram. *The Music Studio* does not provide this option. vide this option. *Studio* does not include a drum sound in

To briefly summarize, The Music To briefly summarize, *The Music*  Studio is an easy-to-use, full-featured *Studio* is an easy-to-use, full-featured music composition program that can be music composition program that can be used effectively by both beginning and used effectively by both beginning and experienced musicians. experienced musicians.

<sup>2350</sup> Bayshore Frontage Rd. *2350 Bayshore Frolltage Rd.*  Mountain View, CA <sup>94043</sup> *MOlllltai" View,* CA *94043*  \$59.95 (Amiga and Atari ST) *\$59.95 (Amigo alld Atari ST)*  \$49.95 (IBM PCjr and Tandy 1000) *\$49.95 (IBM PCjr alld Talldy 1000)*  \$34.95 (Commodore <sup>64</sup> and Atari 800/Xl/XE) BOO/ XL/ XE) **•**  The Music Studio *Activision \$34.95 (Commodore* 64 *a"d Atari* 

## Attention Programmers Attention Programmers

compute! magazine is currently COMPUTEI magazine is currently looking for quality articles on looking for quality articles on Commodore, Atari, Apple, and IBM computers (including and IBM computers (including the Commodore Amiga and the Commodore Amiga and Atari ST), If you have an Atari ST). If you have an interesting home application, interesting home application, educational program, educational program, programming utility, or garne, programming utility, or game, submit it to COMPUTE!, P.O. Box 5406, Greensboro, NC Box 5406, Greensboro, NC 27403. Or write for a copy of our "Writer's Guidelines." our "Writer's Guidelines."

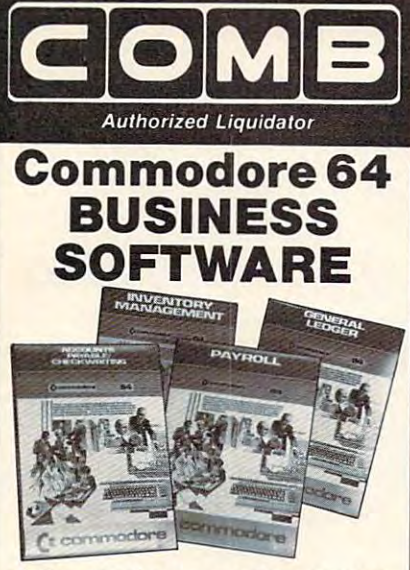

#### A 4-pack of most needed software for efficient business operations! **General Ledger**

- · Has 8 general ledger options.
- · Provides 150 chart-of-accounts.
- · 1500 general journal transactions.
- · Maintains account balances for month. quarter and year.
- Custom income statements, trial balances, full reports and more.
- **Inventory Management**
- Tracking of 1000 inventory items.
- · Maintains perpetual inventory records. · Calculates use, reorders, cost
- averaging, etc. **Payroll**

- · Provides 24 different payroll functions.
- · Calculates payroll and tax deductions.
- · Prints payroll checks.

#### · Interfaces with General Ledger software.

- **Accounts Payable/Checkwriting**
- · Combines tracking of vendor payables with an integrated checkwriting system.
- · Maintains master file, provides invoice listings.
- Gives aging report by 30, 60, 90 days.
- · Interfaces with General Ledger software.

90-Day Limited Factory Warranty.

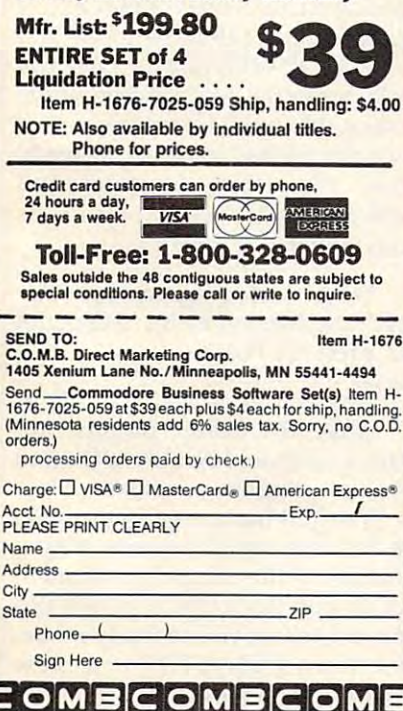

## **Only NRI teaches you to** service and repair all computers as you build your own 16-bit IBM-compatible

 $Ae$  com puters move into offices and homes by the millions, the demand for trained computer service technicians surges forward. The Department of Labor estimates that computer service jobs will actually double in the next ten years. a faster growth than any other occupation.

micro

#### **Total System Training**

As an NRI student, you'll get total hands-on training as you actually build your own<br>Sanyo MBC-550 series computer from the keyboard up. Only a person who knows all the underlying fundamentals can cope with all the significant brands of computers. And as an NRI graduate, you'll possess the up-to-theminute combination of theory and practical experience that will lead you to success on the job.

Your NRI course<br>Sanyo 16-bit microcor<br>with 128K RAM, monit with double-density/do<br>sided disk drive, and "Intelligent" Keybor<br>The NRI Discovery "Intelligent" Keyboard;<br>The NRI Discovery Lab",<br>Teaching Circuit Design<br>and Operations; a Digital<br>Multimeter; Bundled Spre<br>Sheet and Word Processi ire Worth over \$100<br>ail—and More.

You learn at your own convenience, in your own home, at your own comfortable pace. Without classroom pressures without rigid night-school schedules, without wasted time. Your own personal NRI instructor and NRI's complete technical staff will answer your questions, give you guidance and special

#### help whenever you may need it. The Exciting Sanyo 16-bit IBM compatible Computer-Yours To Keep

Critics hail the new Sanyo as the "most intriguing" of all the IBM-PC compatible computers. It uses the same 8088 microprocessor as the IBM-PC and the MS/DOS operating system. So, you'll be able to<br>choose thousands of off-the-shelf software programs to run on your completed Sanyo.

As you build the Sanyo from the keyboard up you'll perform demonstrations and experiments that

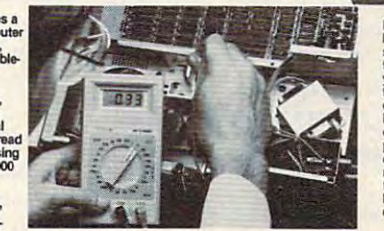

NRI is the only<br>home study<br>school that<br>trains you as<br>you assemble<br>top-brand top-brand<br>computer. You'll<br>install and<br>check keyboard, check keyboard<br>power supply,<br>disk drive and<br>monitor,<br>following step-<br>by-step<br>directions.

will give you a total mastery of computer operations<br>and servicing techniques. You'll do programming in BASIC language. You'll prepare interfaces for peripherals such as printers and joysticks. Using utility programs, you'll check out 8088 functioning. And the entire system, including all the bundled software and extensive data manuals, is yours to keep as part of your training

#### 100-Page Free Catalog Tells More

Send the coupon today for NRI's big 100-page color catalog, which gives you all the facts about NRI training in Microcomputers, Robotics, Data Communications, TV/Video/Audio Servicing, and other growing high-tech career fields. If the coupon is missing write to NRI at 3939 Wisconsin Ave., NW. Washington, DC 20016

IBM is a Registered Trademark of International Business Machines Corporation.

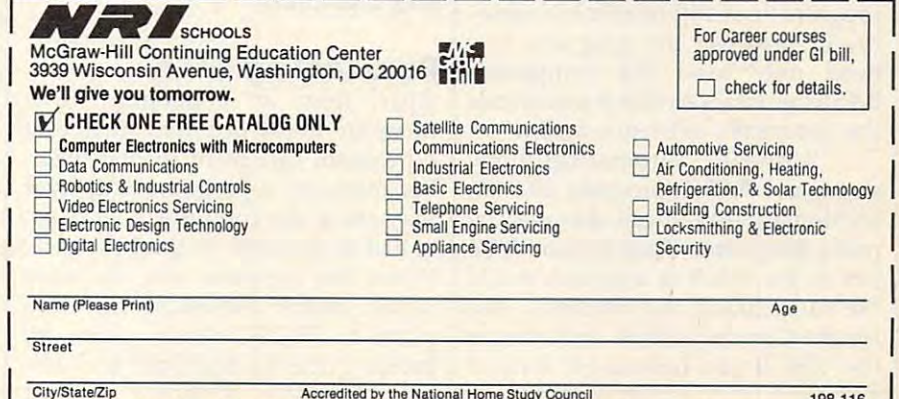

Ewww.commodore.ca

198-116

# Unnew **Unnew**

Dennis J. Jarvis and Michael L. Zinicola Dennis J. Jarvis and Michael L. Zinicola

This tiny, but powerful program for *Tilis tilly, but powerful program for*  the Commodore <sup>128</sup> and <sup>64</sup> allows *tile Commodore* 128 *alld* 64 *allows*  you to resurrect BASIC program *you to resurrect a BASIC program*  after an inadvertent NEW command *after all inadvertent NEW command*  or system crash. Although it's written or *system crash. Although it's written*  in machine language, you can use *in maciline language, you can use*  "Unnew" even if you're not ma *"Uunew" even if you're not a ma*chine language programmer. *cilille lallguage programmer.* 

It's happened to virtually every It's happened to virtually every BASIC programmer. You type NEW and press RETURN without NEW and press RETURN without thinking, only to realize that you thinking, only to realize that you forgot to save the program in mem forgot to save the program in memory. If you don't have a backup copy, that small slip can mean copy, that small slip can mean hours of wasted effort. However, hours of wasted effort. However, NEW doesn't actually erase the NEW doesn't actually erase the program from memory—it only re program from memory-it only resets the computer's BASIC pointers sets the computer's BASIC pointers so that no program appears to be so that no program appears to be present. Nothing appears when present. Nothing appears when you LIST the program, but all of the you LIST the program, but all of the program lines still remain in memo **program lines still remain in memo**ry. To resurrect the program, you ry. To resurrect the program, you need only reset the computer's need only reset the computer's BASIC pointers so that it recognizes BASIC pointers so that it recognizes the program's existence again. the program's existence again.

"Unnew" automatically re **"Unnew" automatically re**stores any BASIC program after an stores any BASIC program after an accidental NEW. It can also recover accidental NEW. It can also recover many programs which appear to be many programs which appear to be lost as the result of a system crash. We've included two versions, one **We've included two versions, one**  for the Commodore <sup>64</sup> and one for for the Commodore 64 and one for the 128. If you have a 64, type in

and save Program 1. If you have a 128, type and save both programs. 128, type and save both programs.

Both programs are BASIC Both programs are BASIC loaders which write a machine language program to disk. To use guage program to disk. To use either program, load it, type RUN, either program, load it, type RUN, and press RETURN. Program 1 creates a disk file named UNNEW 64.OBJ. Program 2 creates a disk file named UNNEW 128.OBJ. If the file named UNNEW 128.0B). If the loader program detects a typing error, it deletes the file from disk and displays an error message instruct displays an error message instructing you to check for errors. If no ing you to check for errors. If no errors occur, the program asks **errors occur, the program asks**  whether you wish to create another whether you wish to create another copy of the machine language pro copy of the machine language program. In this way, you can create as gram. In this way, you can create as many copies of Unnew as you need. After you've created the ma need. After you've created the machine language files on disk, you chine language files on disk, you don't need the BASIC programs don't need the BASIC programs again (unless you need to make again (unless you need to make additional copies of the machine additional copies of the machine language files). language files).

## Resurrecting BASIC **Resurrecting BASIC**

Apart from an accidental NEW, Apart from an accidental NEW, there are many different ways that there are many different ways that program can seem to disappear. a program can seem to disappear. For instance, a programming error may cause the computer to lock up, may cause the computer to *lock up,* or fail to respond to the keyboard. or fail to respond to the keyboard. When this happens, you can often When this happens, you can often regain control and return the com regain control and return the computer to BASIC ready mode by puter to BASIC ready mode by pressing the RUN/STOP and RE pressing the RUN/STOP and RE-

STORE keys together. If you can list STORE keys together. If you can list the program after pressing RUN/ the program after pressing RUN/ STOP-RESTORE, you may not STOP-RESTORE, you may not need to use Unnew at all. Save need to use Unnew at all. Save a backup copy of the program before backup copy of the program before doing anything else. doing anything else.

The instructions for using Pro The instructions for using Programs 1 and 2 are different. We'll begin with the <sup>64</sup> version, Program begin with the 64 version, Program and on the <sup>128</sup> in <sup>64</sup> mode. To use and on the 128 in 64 mode. To use this program, you must be able to this program, you must be able to return the computer to ready mode. return the computer to ready mode. If the <sup>64</sup> seems to be locked up, try If the 64 seems to be locked up, try pressing RUN/STOP-RESTORE. If pressing RUN/ STOP-RESTORE. If you're using <sup>128</sup> in <sup>64</sup> mode and you're using a 128 in 64 mode and RUN/STOP-RESTORE does not RUN/ STOP-RESTORE does not work, press the reset button while work, press the reset button while holding down the Commodore key. holding down the Commodore key. Once the <sup>64</sup> has returned to ready Once the 64 has returned to ready mode, type this command and mode, type this command and press RETURN: press RETURN: 1. The 64 version works on the 64

LOAD "UNNEW <sup>64</sup> .OBJ",8,1 LOAD "UNNEW 64 .08)",8,1

When the program has fin When the program has finished loading, type this command ished loading, type this command and press RETURN: and press RETURN: SY5 <sup>828</sup> SYS 828

After the ready prompt ap After the ready prompt appears, you should be able to list and pears, you should be able to list and save the program as usual. save the program as usual.

The 128 has a reset button that can be very useful in recovering **can be very useful in recovering a**  program. If the computer seems to program. If the computer seems to lock up and RUN/STOP-RESTORE does not return you to ready mode, does not return you to ready mode, hold down RUN/STOP and press hold down RUN/STOP and press
the reset button located on the right the reset button located on the right side of the computer. This opera side of the computer. This operation resets the <sup>128</sup> and places you tion resets the 128 and places you in the built-in machine language in the built-in machine language monitor. To exit the monitor and monitor. To exit the monitor and return to BASIC, type X and press RETURN. Try to list the program; if RETURN. Try to list the program; if it can be listed, save a backup copy immediately. immediately.

Unnew is needed only for Unnew is needed only for cases in which nothing appears cases in which nothing appears when you list the program. After when you list the program. After you return the computer to ready you return the computer to ready mode, place the disk containing mode, place the disk containing UNNEW 128.OBJ in the drive. UNNEW 128.0B) in the drive. Then type this command and press Then type this command and press RETURN: RETURN:

#### BOOT'UNNEW <sup>128</sup> .OBJ" BOOT''UNNEW 128 .OBI"

The <sup>128</sup> automatically loads The 128 automatically loads UNNEW 128.OBJ from disk and UNNEW 128.0B) from disk and runs it. When the process is com runs it. When the process is complete, the computer prints READY plete, the computer prints READY as usual. List the program to con as usual. List the program to confirm that it has been recovered; firm that it has been recovered; then save it as usual. This proce then save it as usual. This procedure should work even in cases dure should work even in cases when the <sup>128</sup> has relocated the pro when the 128 has relocated the program during graphics operations. gram during graphics operations.

#### How Unnew Works **How Unnew Works**

You can use Unnew to recover pro **You can use Unnew to recover pro**grams without knowing how it grams without knowing how it works. However, an explanation of works. However, an explanation of the technique will also illustrate the technique will also illustrate something about how the computer something about how the computer stores BASIC programs. The usual stores BASlC programs. The usual starting address for <sup>a</sup> BASIC pro starting address for a BASlC program is location <sup>7168</sup> (\$1COO) on gram is location 7168 (\$ICOO) on the <sup>128</sup> or location <sup>2048</sup> (\$0800) on the 128 or location 2048 (\$0800) on the 64. The first location in BASIC the 64. The first location in BASIC program space must always contain program space must always contain zero to mark the beginning of a zero to mark the beginning of BASIC text. Commodore BASIC BASIC text. Commodore BASlC programs are stored in memory line programs are stored in memory line by line, in ascending order. At the by line, in ascending order. At the beginning of each line is a two-byte | link address, in low-byte/high-byte *link address,* in low-byte/ high-byte format, which tells the computer format, which tells the computer where the next program line begins where the next program line begins in memory. Among other things, in memory. Among other things, this linking scheme allows the com this linking scheme allows the computer to quickly scan through the puter to quickly scan through the program when it performs opera program when it performs operations such as GOTO and GOSUB, tions such as GOTO and GOSUB, which refer to a specific program line. line.

The next portion of the pro The next portion of the program line contains the line number. gram line contains the line number. The line number is stored in two The line number is stored in two bytes, also in low-byte/high-byte bytes, also in low-byte/ high-byte format. Following the line number format. Following the line number are the tokenized BASIC keywords are the tokenized BASlC keywords and other characters that make up and other characters that make up the rest of the program line. The the rest of the program line. The end of each line is marked with a byte containing zero. This sequence byte containing zero. This sequence of links, line numbers, program of links, line numbers, program text, and zero markers continues **text, and zero markers continues**  until the last program line is until the last program line is reached. The last line contains an reached. The last line contains another special marker: Instead of a link address, you'll find two zero link address, you'll find two zero bytes which indicate the end of bytes which indicate the end of BASIC program text. BASIC program text.

When you perform NEW, the When you perform NEW, the computer stores two zero bytes im computer stores two zero bytes immediately after the zero that marks mediately after the zero that marks  $t = t$  start of BASIC. When it finds it finds it finds it finds it finds it finds it finds it finds it finds it finds it finds it finds it finds it finds it finds it finds it finds it finds it finds it finds it finds it fi of a non-zero link address, the computer concludes that there is no puter concludes that there is no program in memory (the end-of-program in memory (the end-ofprogram marker coincides with the program marker coincides with the start-of-program marker, so the start-of-program marker, so the program text consists of nothing). program text consists of nothing). In addition, it resets separate point In addition, it resets separate pointers that mark the end of program ers that mark the end of program text and the beginning of variables. text and the beginning of variables. the start of BASIC. When it finds **two zeros in these locations instead** 

On the Commodore 64, BASIC On the Commodore 64, BASIC variables are stored in the same variables are stored in the same general area as the program, begin general area as the program, beginning immediately above the end of ning immediately above the end of the program. Thus, a single pointer is used to mark where program text is used to mark where program text ends and variable storage begins. ends and variable storage begins. On the <sup>128</sup> (in <sup>128</sup> mode), variables On the 128 (in 128 mode), variables are stored in different memory are stored in a different memory bank. However, the computer still bank. However, the computer still maintains a pointer to the end of program text so that it knows where program text so that it knows where to stop when saving the program. to stop when saving the program.

To restore a program after NEW, you must put a nonzero link address at the beginning of the pro address at the beginning of the program and reset the end-of-program gram and reset the end-of-program pointer to point to the actual end of pointer to point to the actual end of the program. In <sup>a</sup> nutshell, that's the program. In a nutshell, that's how Unnew works. More specifi how Unnew works. More specifically, it begins by turning on the cally, it begins by turning on the ROMs and the character generator ROMs and the character generator (just in case program crash turned (just in case a program crash turned them off). Then it decrements the them off). Then it decrements the start-of-BASIC pointer by one and start-of-BASIC pointer by one and stores a zero in that location. This insures that the computer will find insures that the computer will find zero in the first byte of BASIC a zero in the first byte of BASIC program space. Then it adds one to program space. Then it adds one to the pointer and stores a nonzero value in the two bytes that form the value in the two bytes that form the first line's link address. Once this first line's link address. Once this has been done, the program calls an has been done, the program calls an internal ROM routine that corrects internal ROM routine that corrects all the program's line link addresses. all the program's line link addresses. Finally, it resets the end-of-program Finally, it resets the end-of-program pointer to point to the true end of pointer to point to the true end of

program text and ends by printing program text and ends by printing the usual READY prompt. the usual READY prompt.

#### **Worst-Case ScenariO**

Of course, there are some program Of course, there are some program crashes which Unnew can't fix. The crashes which Unnew can't fix. The 128 can always recovered the countries of the cover from the cover from the cover from the cover from the cover crash via the reset button. But if the crash via the reset button. But if the crash POKEd garbage values into crash POKEd garbage values into the program area, the program text the program area, the program text may be irreparably garbled. That's may be irreparably garbled. That's why it's important to list the pro why it's important to list the program after recovering it with Un gram after recovering it with Unnew sure that the entire the entire the entire the entire sure that the entire sure that the entire sure that the entire sure that the entire sure that the entire sure that the entire sure that the entire sure that the ent program is intact. The <sup>64</sup> does not program is intact. The 64 does not have a reset button, and may be unable to recover from a hard crash—when the system locks up crash-when the system locks up completely and cannot be recov completely and cannot be recovered with RUN/STOP-RESTORE. ered with RUN/STOP-RESTORE. To see what is meant by a hard crash, type this line and press RE crash, type this line and press RE-TURN (before you do so, make sure TURN (before you do so, make *sure*  that you save any program that's in that you save any program that's in memory): memory): 128 can always recover from a new, to make sure that the entire

#### POKE 1,52 POKE 1,52

BASIC and Kernal ROMs, making it BASIC and Kernal ROMs, making it impossible to use the computer at impossible to use the computer at all. Unnew cannot be used, since all. Unnew cannot be used, since you must be able to enter direct you must be able to enter direct mode commands to load and acti mode commands to load and activate the program. Unless you've installed a hardware reset switch, you have no recourse but to turn **you have no recourse but to turn**  the power off and on. Once the the power off and on. Once the power is turned off, the contents of power is turned off, the contents of memory are lost completely. memory are lost completely. This POKE turns off the 64's

For instructions on entering these listings, **For instructions on entering these listings,**  please refer to "COMPUTEI's Guide to Typing In Programs" in this issue of compute!, **please refer to "COMPUTEI's Guide to Typing In Programs" in this Issue of COMPUTE!.** 

#### Program 1: Commodore <sup>64</sup> **Program 1: Commodore 64**  Unnew **Unnew**

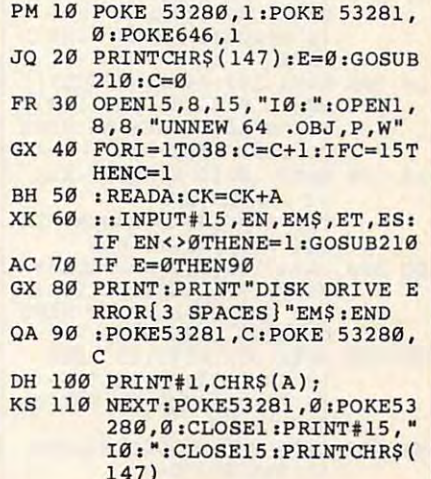

. . . .

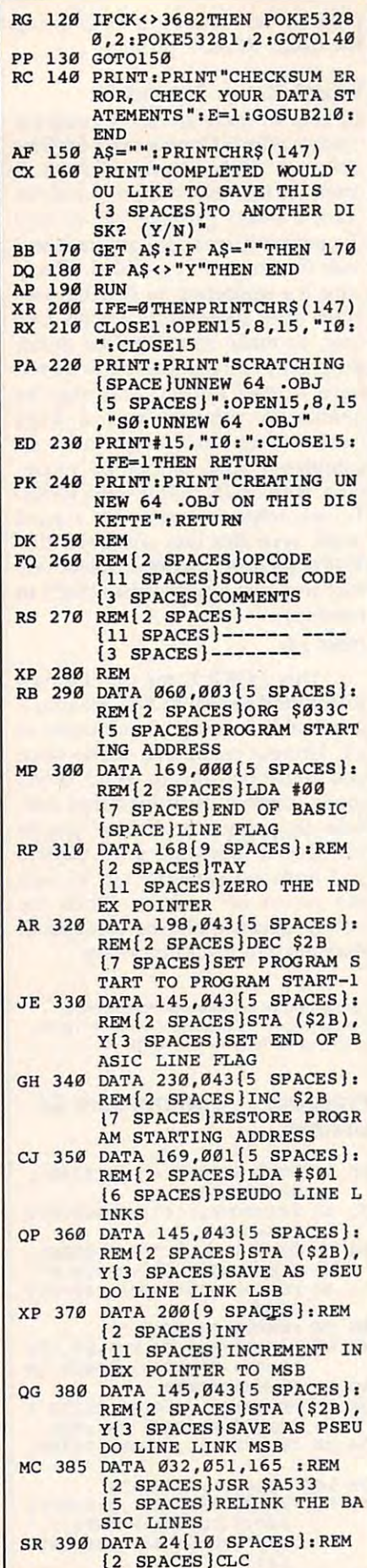

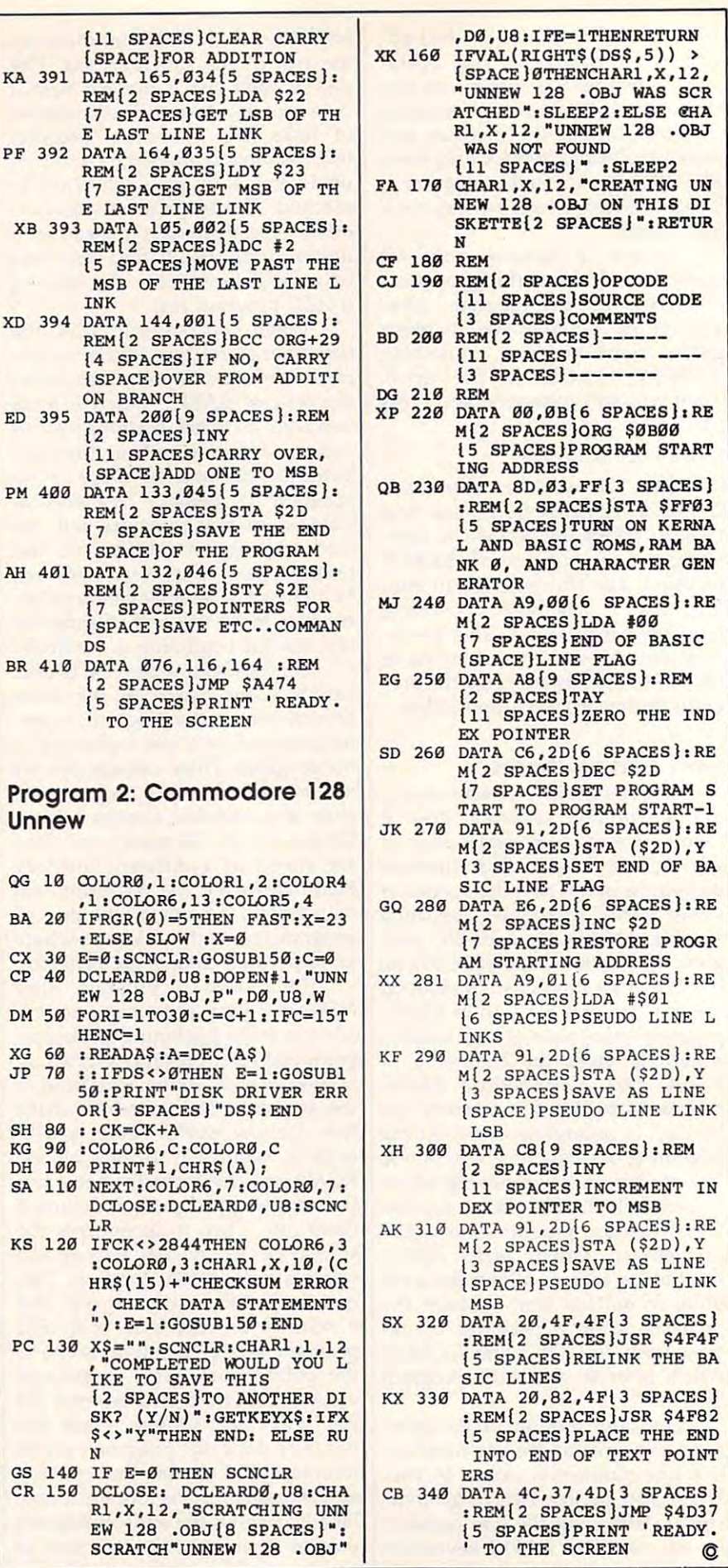

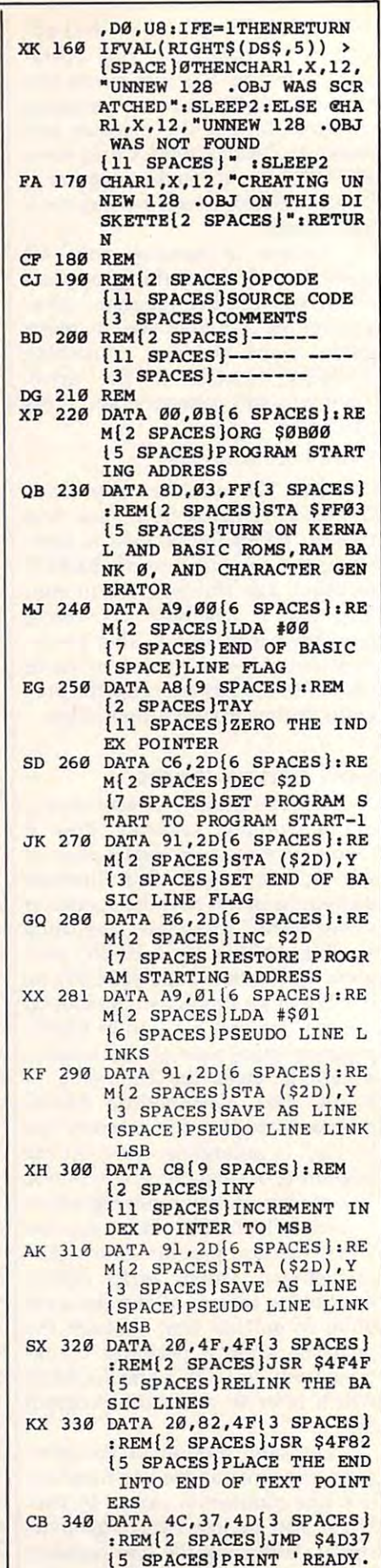

ä

# Cwww.commodore.ca

# EDIT For Apple **EDIT For Apple II**

E. Joseph Billo Richard A. DeJordy Richard A. DeJordy

This short utility improves the editing *This short utility improves the editing*  abilities of Apple Il-series computers *abilities of Apple II-series computers*  using DOS 3.3. *using DOS 3.3.* 

The shortcomings of the Apple's The shortcomings of the Apple's BASIC editor, designed in the in BASIC editor, designed in the infancy of personal computing, are fancy of personal computing, are familiar to every Apple owner. If familiar to every Apple owner. If you're dedicated programmer, you're a dedicated programmer, you've probably typed POKE 33,33 you've probably typed POKE 33,33 more times than you care to count. more times than you care to count. For those who aren't familiar with For those who aren't familiar with this command, here's a brief recap of what it does. The usual proce of what it does. The usual procedure for editing BASIC line is to dure for editing a BASIC line is to LIST the line, then use ESC and the LIST the line, then use ESC and the arrow keys to position the cursor arrow keys to position the cursor for editing. Although BASIC lists for editing. Although BASIC lists the line in width of <sup>33</sup> columns, the line in a width of 33 columns, the cursor can travel across the entire 40-column with the screen. With the screen with the screen with the screen with the screen with the screen If the line you're editing contains If the line you're editing contains a string that wraps around from one string that wraps around from one screen line to the next, the editor screen line to the next, the editor inserts several extra blank spaces in inserts several extra blank spaces in the string at the place where it wraps. To avoid this unwanted ef wraps. To avoid this unwanted effect, experienced programmers fect, experienced programmers often enter POKE 33,33 before list often enter POKE 33,33 before listing the line, to limit the width of the ing the line, to limit the width of the screen window to <sup>33</sup> columns. screen window to 33 columns. tire 40-column width of the screen.

In short, the built-in editor de In short, the built-in editor demands several steps just to place mands several steps just to place the cursor at the beginning of the the cursor at the beginning of the line you wish to edit. First you need line you wish to edit. First you need to enter POKE 33,33, followed by to enter POKE 33,33, followed by as many cursor movements as are **as many cursor movements as are**  needed to reach the desired line. needed to reach the desired line. "EDIT for Apple II" eliminates the "EDIT for Apple II" eliminates the need for such contortions by adding need for such contortions by adding new command to DOS 3.3. a new command to DOS 3.3.

#### Typing The Program **Typing The Program**

Type in the program and save it Type in the program and save it with the filename HELLO on a disk containing DOS 3.3.- When you containing DOS 3.3: When you boot the computer with that disk, boot the computer with that disk, the HELLO program automatically the HELLO program automatically installs the EDIT command in DOS installs the EDIT command in DOS 3.3. (Note that any previously for 3.3. (Note that any previously formatted DOS 3.3 program will al matted DOS 3.3 program will already contain a HELLO program. This program will replace any exist This program will replace any existing HELLO program, so you should ing HELLO program, so you should not store this program on any disk not store this program on any disk which contains HELLO program which contains a HELLO program you wish to keep.) you wish to keep.)

To edit a line, simply type EDIT followed by the desired line EDIT followed by the desired line number. The computer sets the number. The computer sets the screen width to <sup>33</sup> columns, lists screen width to 33 columns, lists the line, and positions the cursor on the line, and positions the cursor on the first digit of the line number, the first digit of the line number, ready for editing. If you follow the ready for editing. If you follow the EDIT command with a range of line numbers (for instance, EDIT 100- numbers (for instance, EDIT 100- 120), it displays the range of lines 120), it displays the range of lines indicated for your reference. indicated for your reference.

## Adding New **Adding A New DOS Command**

One advantage of this program is One advantage of this program is that it doesn't decrease the amount that it doesn't decrease the amount of memory available for programs. of memory available for programs. Rather than add new command, it Rather than add a new command, it replaces INT, an existing DOS com replaces INT, an existing DOS command. To accomplish this, it's nec mand. To accomplish this, it's nec-

essary to substitute a new command name for the name INT in the com name for the name INT in the *com*mand name table, change the ad *mand name table,* change the address of the command handler dress of the command handler routine in the command handler en routine in the *command handler en*try point table, and change the key try *point table,* and change the keyword flag bytes in the command wQrd flag bytes in the *command*  valid keywords table. *valid keywords table.* 

Perhaps the greatest obstacle Perhaps the greatest obstacle faced in making EDIT a DOS command is that the DOS syntax check mand is that the DOS syntax checker doesn't accept any DOS command er doesn't accept any DOS command followed by a number in the range required for line numbers (0-63999). required for line numbers (0-63999).  $f(x)$  communications are Property as Property and Property and Property and Property and Property and Property and Property and Property and Property and Property and Property and Property and Property and Property and Pr MAXFILES, can include numbers, MAXFILES, can include numbers, but only within a restricted range. A few commands, such as PR# and

How, then, to trick DOS into How, then, to trick DOS into accepting a command followed by a number like 1000? The solution number like 1000? The solution used in this case is to make DOS used in this case is to make DOS think it's accepting a filenamesomething that begins with a letter of the alphabet instead of a number. The new command stored in ber. The new command stored in the command name table is EDI the command name table is EDI (without a T). When the command parser sees the command EDIT parser sees the command EDIT 1000, it interprets it as the com 1000, it interprets it as the command EDI followed by the filename mand EDI followed by the filename 1000. Since the first character T 1000. Since the first character isn't a numeric digit, the parser lets it pass. The reason for selecting INT it pass. The reason for selecting INT is that its three letters can be re is that its three letters can be replaced by EDI without disturbing placed by EDI without disturbing the rest of the DOS command table. the rest of the DOS command table.

The simplest way to pass con The Simplest way to pass control to the BASIC LIST command trol to the BASIC LIST command handler, along with the line num handler, along with the line number, is to fool BASIC as well. Before ber, is to fool BASIC as well. Before

passing control to BASIC, the EDIT passing control to BASIC, the EDIT program scans the input buffer program scans the input buffer (S200-S2FF) where the characters (\$200-\$2FF) where the characters EDIT <sup>1000</sup> are located, and changes EDIT 1000 are located, and changes the command EDI to LIS. Then con the command EDI to LIS. Then control is passed to BASIC, where the trol is passed to BASIC, where the BASIC syntax checker sees LIST BASIC syntax checker sees LIST <sup>1000</sup> and proceeds to list the line. 1000 and proceeds to list the line.

The following table lists the The following table lists the DOS 3.3 and monitor subroutines bos 3.3 and monitor subroutines used in the program. The machine used in the program. The machine language code for the EDIT com language code for the EDIT command is stored in an area that oth- $\parallel$ erwise contains most of the DOS erwise contains most of the DOS INIT command. As a result, you can't initialize an unformatted disk can't initialize an unformatted disk when EDIT is in place. when EDIT is in place.

#### **DOS And Monitor Routines**

- \$3DA DOS 3.3 entry point vector for **S3DA DOS 3.3 entry point vector (or**  routine that updates monitor I/O **routine that updates monitor I/ O routines.**
- \$A012 Exit DOS command parser if com **\$AOI2 Exit DOS command parser if com**mand not found in DOS command **mand not found in DOS command**  name table (command must be **name table (command must be**  BASIC).
- $-$ \$A22B Alternate entry point to DOS com **\$A22S Alternate entry point to DOS com**mand handler for PR# command. **mand handler for PR# command.**  Executes PR#S (S in A-register). **Executes PR#S (S in A-register).**
- \$FC22 Monitor subroutine to perform **SFC22 Monitor subroutine to perform**  VTAB to row specified in cursor **VTAS to row specified in cursor**  vertical (\$25).
- \$FDF0 Monitor subroutine COUT1. Prints character in A register to screen.

#### EDIT For Apple II **EDIT For Apple II**

For instructions on entering this listing, please **For instructions on entering this listing, please**  refer to "COMPUTE!'s Guide to Typing In **refer to "COMPUTEl's Guide to Typing In**  Programs" in this issue of COMPUTEI, **Programs" In this Issue of COMPUTE!.** 

- <sup>10</sup> REM :::BREETING PROGRAM TO **4E Ie REI't :: :GREETIN13 PROSRAI't TO**  INSTALL EDIT **INSTALL EDIT**
- 1H <sup>20</sup> POKE 43249,69: POKE 43250, **" 28 POKE 43249,69: POKE 43258,**  68: POKE 43231,201: REM **be: POKE 43?51, 2811 REPI II**  3'EDI' **:. EDI·**
- <sup>30</sup> POKE 4026Bf147s POKE <sup>40269</sup> **g 30 POKE 48268,147: POKE 48269**  ,174i REH imADDRESS **1741 REM :: 1ADDRESS**
- <sup>32</sup> <sup>40</sup> POKE 43319,32: POKE 43320, 112: REM :::VALID KEYWORDS **112: REP'I :: I VALID KEYWCRDS**  <sup>50</sup> POKE 40222,207: POKE <sup>40223</sup> **lC 50 POKE 40222, 207: POKE 48223 S2 40 POKE 43319,32: POKE 43320,**
- ,3: REM t::DI3ABLE INIT CO **,3: REM I ::DISABLE INIT co MPLETELY**
- 80 **For 44692 TO 449 TO 449 FOR 449 TO 449 TO 449 FOR 449 TO 449 FOR 449 FOR 449 FOR 449 FOR 449 FOR 449 FOR 449 FOR** AD C\* POKE X,C: NEXT **AD Ca POKE X, C: NEXT aD 60 FOR X - 44692 TO 44796: RE**
- A8 <sup>100</sup> DATA 169,193,133,54,169,1 **fiB 188 DATA 169,193,133,54,169,1**  74,133,55,32,234,3,162,0, 134,255,169,33,133,33,133 ,253,160,2,202,232,189,0, **,253,160, 2,282,232,189,e,**  2,217,247,174,206 2,217,247, 174,2B9 **74, 133,55,32,234,3,162,0, 134,255,169,33,133,33,133**
- $110$  DATA 247, 185, 250, 174, 157, 0,2,136,16,238,76,IB,160, **8,2,136,16,238,76,18,168,**  133,254,201,221,240,11,16 **133 , 254,201,221,240,11,16**  5,36,208,2,230,255,165,25 4,76,240,253,169,40 **4,76,240,253,169,40**
- 3! <sup>120</sup> DATA 197,253,240,17,133,2 **3S 128 DATA 197,253,240,17,133,2**  53,166,255,198,37,202,206 **53,166,255,199,37,282,288**  ,251,165,37,16,15,169,23, 133,37,169,40,133,33,169, 0,32,43,162,208,217 **0,32,43,162,208, 217 , 251,165, 37,16,15,169,23, 133,37, 169,40,133,33,169,**
- C3 <sup>130</sup> DATA 76,34,252,201,196,19 **C3 130 DATA 76,34,252,201 ,196,19**  7,211,201,204 **7,211,281,2B4** <sup>~</sup>

# speed to the speed of the speed of the speed of the speed of the speed of the speed of the speed of the speed of the speed of the speed of the speed of the speed of the speed of the speed of the speed of the speed of the s An 80-Column Preview Program **Preview Program**  For SpeedScript **For SpeedScripf SpeedView**

Mark Schreiner Mark Schreiner

vertical (\$25). *Prints and all caught statement or | LOAD* **"SPEEDVIEW",8,1, replac-**COMPUTEl's Commodore <sup>64</sup> Speed-**character in A register to screen.** *COMPUTE!'s Commodore* **64 Speed-**Script word processor (versions 3.0 f---------------j SCript *word processor (versio ns 3.0*  and higher), provides 80-column pre *and higher), provides 80-column pre*viewing of text before the actual *viewing of text before the actual printing.* Using  $4 \times 3$  *high-resolution* blocks, the program shows exactly *blocks, the program shows exactly*  how each page of the document will *how each page of the document will*  look when printed. disk drive is *look when printed. A disk drive* is required to create the combined file *required* to *create the combined file*  containing both SpeedScript and *containing both* Speed Script *and*  SpeedView. *SpeedView.* 

> SpeedScript, COMPUTE!'s popular word processor, becomes an even **word processor, becomes an even**  more useful resource with this pro more 'useful resource with this program. "SpeedView" lets you preview your text file in 80 columns so you can see precisely how a printout of your document will look. out of your document will look.

#### Typing It In **Typing It In**

Program 1 is a BASIC loader which creates SpeedView. Type in and creates SpeedView. Type in and save the program; then run it. When save the program; then run it. When the program asks for <sup>a</sup> filename, the program asks for a filename, enter the name you wish to use for enter the name you wish to use for the machine language program. the machine language program.

To use SpeedView, load Speed-Script but do not run it yet. Next, *Script* but *do not run* it *yet.* Next, load SpeedView with the command load SpeedView with the command LOAD"SPEEDVIEW", 8,1, replacing SPEEDVIEW with the name ing SPEEDVIEW with the name you used when creating the pro you used when creating the program (tape users should substitute gram (tape users should substitute  $,1,1$  for  $,8,1$  in this command). Finally, type SYS <sup>9480</sup> and press RE nally, type SYS 9480 and press RE-TURN. This command activates TURN. This command activates SpeedScript with the SpeedView *SpeedScript* with the Speed View enhancement. **enhancement,** 

#### Two For One **Two For One**

If you plan to use SpeedView regu If you plan to use SpeedView regularly, you have the option of creat larly, you have the option of creating combined file which contains ing a combined file which contains both SpeedScript and SpeedView. both *SpeedScript* and SpeedView. Like SpeedScript, the unified file Like *SpeedScript,* the unified file loads and runs just like an ordinary loads and runs just like an ordinary BASIC program. To create this file, BASIC program. To create this file, type in and save Program 2. Reset type in and save Program 2. Reset the computer by turning it off and the computer by turning it off and on; then enter this command and on; then enter this command and press RETURN: press RETURN:

#### POKE 44,48:POKE 48\*256,0:NEW POKE 44,48:POKE 4S'256,O:NEW

Load Program 2 back into memory and insert a disk containing copies of both SpeedScript and ing copies of both *SpeedScript* and SpeedView. When you run Pro SpeedView. When you run Program 2, it asks you to enter the gram 2, it asks you to enter the names of the SpeedScript and names of the *SpeedScript* and SpeedView files on the disk in the SpeedView files on the disk in the drive. After you've entered these drive. After you've entered these

filenames, you are prompted to en filenames, you are prompted to enter a name for the new, combined file. Program 2 reads both files into memory, modifies the BASIC por memory, modifies the BASIC portion of SpeedScript, then writes the tion of *SpeedScript,* then writes the unified package back to disk using unified package back to disk using the filename you selected. the filename you selected.

To use this combined program, To use this combined program, load and run it as you would any load and run it as you would any BASIC program. You now have BASIC program. You now have a copy of SpeedScript with Speed-copy of *SpeedScript* with Speed-View permanently installed. View permanently installed.

### SpeedView Operation SpeedView Operation

To use SpeedView, press CTRL-To use SpeedView, press CTRL-SHIFT-P, followed by S, the com SHIFT-P, followed by S, the command sequence to direct Speed-mand sequence to direct *Speed-Script'*s output to the screen. Instead of the usual jumble of Instead of the usual jumble of scrolling lines, SpeedView presents scrolling lines, SpeedView presents neatly formatted representation a neatly formatted representation of the document's first page. Press of the document's first page. Press RETURN to view succeeding pages. RETURN to view succeeding pages. SpeedView shows exactly how each page will look when printed each page will look when printed on paper. When the last page has on paper. When the last page has been displayed, press any key to been displayed, press any key to return to SpeedScript. The screen return to *SpeedScript.* The screen preview option is the only Speed-preview option is the only *Speed-*Script command changed by Speed-*Script* command changed by Speed-View. All others function normally. View. All others function normally.

You should never press RE You should never press RE-STORE while previewing a document with SpeedView. If you must ment with SpeedView. If you mus<sup>t</sup> exit SpeedScript, press RETURN un exit *SpeedScript,* press RETURN until you have reached the end of the til you have reached the end of the SpeedView display and return to SpeedView display and return to SpeedScript} then press RESTORE *SpeedScript;* then press RESTORE to exit. If you do not use the com to exit. If you do not use the combined file, remember that the prop bined file, remember that the proper sequence is to load SpeedScript, er sequence is to load *SpeedScript,*  load SpeedView, then activate load SpeedView, then activate SpeedView with the SYS command SpeedView with the SYS command described above.

Some printkey values may not Some printkey values may not show up during the 80-column pre show up during the 80-column preview. SpeedView displays only view. SpeedView displays only those characters whose Commo those characters whose Commodore ASCII values are in the range dore ASCII values are in the range of 32-90, or 193-218, inclusive. of 32-90, or 193-218, inclusive. This includes the upper and lower This includes the upper and lowercase alphabets, numerals, and case alphabets, numerals, and punctuation marks. The Speed-punctuation marks. The Speed-View program code occupies 1.5K View program code occupies 1.5K of space that's otherwise available of space that's otherwise available for text memory. As a result, you may not be able to preview a very long document without breaking it long document without breaking it into two smaller files. SpeedView into two smaller files. Speed View behaves erratically if you change behaves erratically if you change the page length to any value other the page length to any value other than 66, or the right margin to any  $\vert$  $\frac{1}{2}$  value greater than 80. To obtain the  $\frac{1}{2}$ 

best results, make sure to use those best results, make sure to use those settings. settings.

For instructions on entering these listings, For Instructions on entering these listings. please refer to "COMPUTEi's Guide to Typing please refer to " COMPUTEl's Guide to Typing In Programs" in this issue of COMputei. In Programs" in this Issue of COMPUTEI.

#### Program 1: SpeedView Program 1: SpeedView

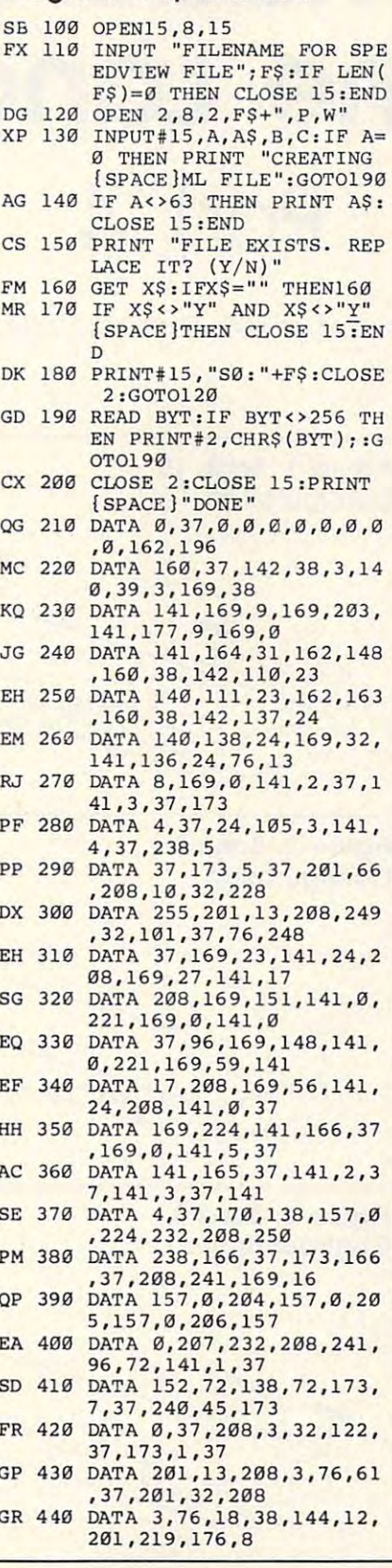

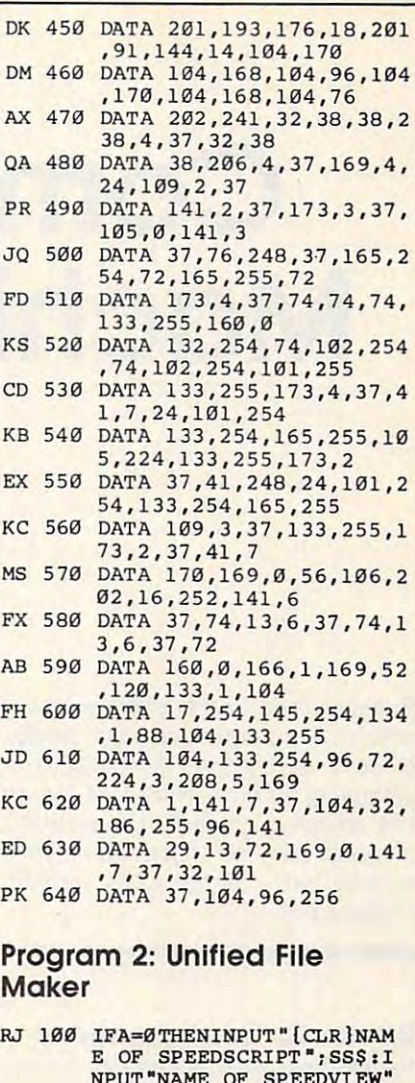

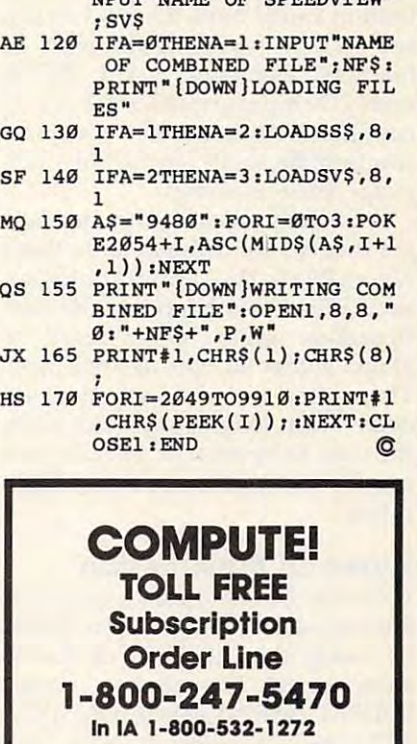

# Commodore <sup>128</sup> **Commodore 128**  Machine Language Part **Machine Language Part 4**

Jim Butterfield. Associate Editor Jim Butterfield. Associate Editor

Previous installments of this series of *Previous installments* of *this series* of articles have explained some funda *articles have explained some funda*  mentals of machine language pro *mentals* of *machine language pro*gramming on the Commodore 128. In *grammilzg* on *the Commodore* 128. *In*  this session, we'll look at ways that *this* session, *we'll look at ways that a program can get information from* various parts of the 128's memory *various parts* of *the* 128's *memory architecture.* 

### Banks Or Configurations **Banks Or Configurations**

Figure 1 shows the memory configsee, it's a varied assortment of memory elements: RAM, ROM, memory elements: RAM, ROM, and I/O chip registers. The bank <sup>15</sup> and I/ O chip registers. The bank 15 configuration is usually the most configuration is usually the most comfortable setup for machine lan comfortable setup for machine language programming. guage programming.

Sometimes a program needs to get information from an area that's get information from an area that's not visible in the current configura not visible in the current configuration. When this happens, the configuration must be switched to figuration must be switched to allow access to the desired data. allow access to the desired data. deed—just long enough to allow the data to be read or stored—or it the data to be read or stored-or it may be a semipermanent reconfigu**ration.** 

## Types Of Bank Switch **Types Of Bank Switch**

Data may be read from or written to Data may be read from or written to any standard configuration (bank) any standard configuration (bank) by using one of <sup>a</sup> set of Kernal by using one of a set of Kernal subroutines. The routine named subroutines. The routine named INDFET (\$FF74) gets a byte, IND-STA (\$FF77) stores a byte, and INDCMP (\$FF7A) compares a byte

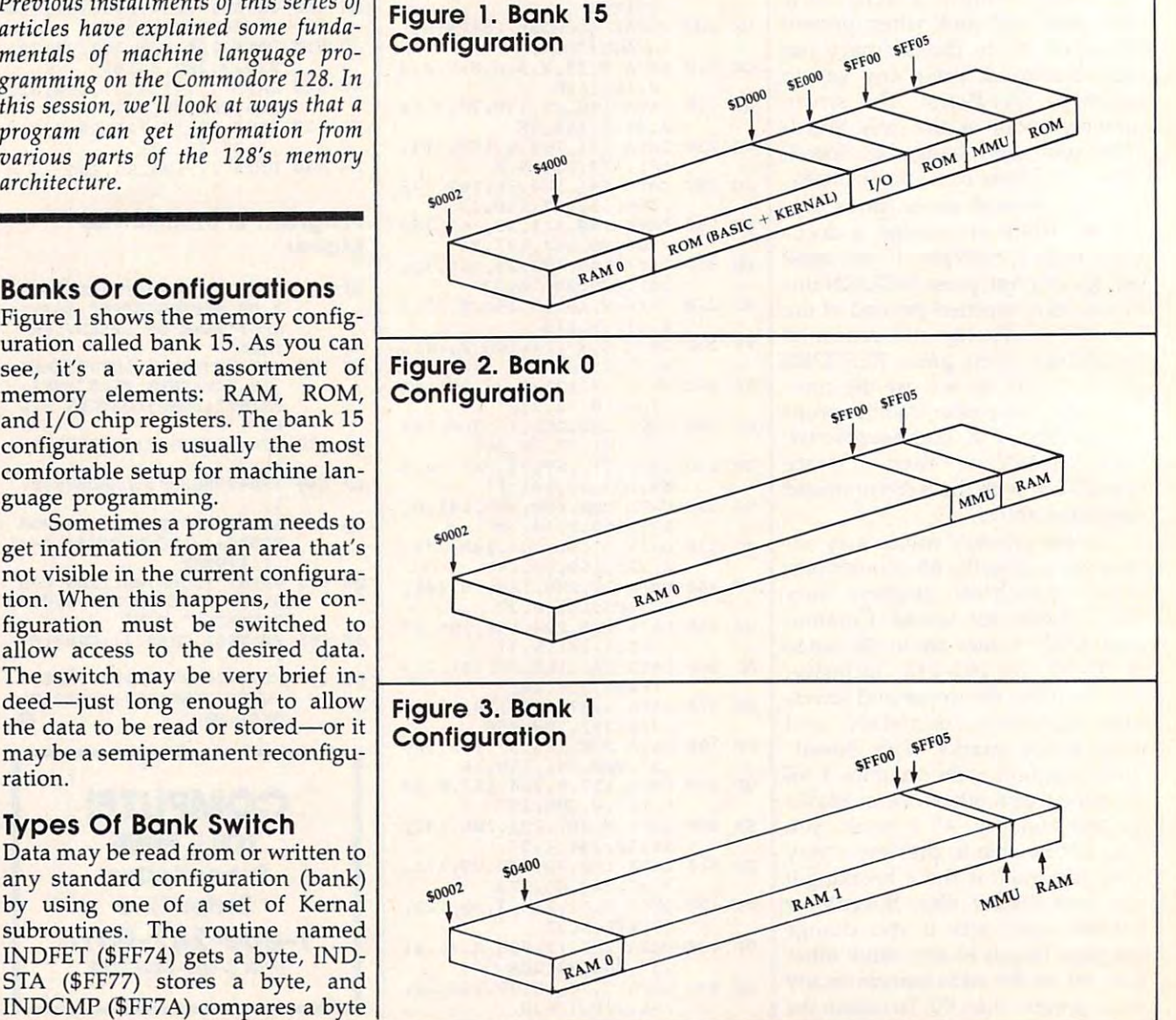

Cwww.commodore.ca

(more on these later). First note tha (more on these later). First note that these three routines are a little slow (measured on the rapid scale of ma (measured on the rapid scale of machine language operations). They chine language operations). They switch in the appropriate configuration, do the their business with one of the their business with our contract of the theoretical contract of the three contracts of the three contracts of the three contracts of the three contracts of the three contracts byte, then switch everything back byte, then switch everything back. To read, compare, or store a hun dred bytes, these routines woulc dred bytes, these routines would performance and two hundred bank switches with switches with the switches with the switches with the switches with the switches with the switches with the switches with the switches with the switches with the switches with ration, do their business with one perform two hundred bank switches.

As an alternative, you can ma As an alternative, you can manipulate the configuration directly. nipulate the configuration directly. The configuration can remain for as The configuration can remain for as long as you need. However, you long as you need. However, you must be careful. If you switch out must be careful. If you switch out the Kernal ROM, you must take the Kernal ROM, you must take care not to try to use Kernal rou care not to try to use Kernal routines until it has been switched back tines until it has been switched back in. The same goes for the I/O regis in. The same goes for the 1/ 0 registers: You can't use them when they ters: You can't use them when they are not there (when the processor are not there (when the processor has no means to address them). has no means to address them). worst of all, a clumsy program could make itself vanish by switch could make itself vanish by switching out the bank in which it resides. ing out the bank in which it resides.

#### The Kernal Switches **The Kernal Switches**

For most purposes, only four stan For most purposes, only four standard configurations are necessary: dard configurations are necessary:

Bank 15. Very convenient for ML Bank 15. Very convenient for ML programming. It has RAM from programming. It has RAM from block 0, BASIC and Kernal ROMs, block 0, BASIC and Kernal ROMs, and the I/O chip registers (Figure 1). and the I/ O chip registers (Figure 1). Bank 14. Very similar to bank 15, **Bank** 14. Very similar to bank 15, but this configuration contains the but this configuration contains the character generator ROM at loca character generator ROM at locations \$D000-\$DFFF instead of the tions \$OOOO-\$OFFF instead of the I/O chip registers. I/O chip registers.

Bank 0. Almost purely RAM from **Bank** O. Almost purely RAM from block 0. The exceptions are ad block O. The exceptions are addresses \$0000-\$0001, which are dresses \$0000-\$0001, which are the <sup>8502</sup> microprocessor's on-chip the 8502 microprocessor's on-chip I/O port registers and addresses I/O port registers and addresses \$FF00-\$FF04, where MMU (mem \$FFOO-\$FF04, where MMU (memory management unit) chip regis ory management unit) chip registers are always seen, regardless of  $\vert$ the bank configuration. Your ma the bank configuration. Your machine language program will usually reside in this bank, and usually reside in this bank, and BASIC program text will also be BASIC program text will also be stored here. As long as you don't stored here. As long as you don't try to do I/O or call Kernal routines, try to do I/ O or call Kernal routines, it's also convenient bank for ML it's also a convenient bank for ML programming (Figure 2). programming (Figure 2).

**Bank 1.** RAM from block 0 in addresses \$0002-\$0400. Above that, dresses \$0002-\$0400. Above that, the bank consists of RAM from the bank consists of RAM from block 1 (except for the MMU chip) registers at \$FF00-\$FF04). Use this registers at \$FFOO-\$FF04). Use this configuration to read or change configuration to read or change BASIC variables, arrays, and strings BASIC variables, arrays, and strings (Figure 3). (Figure 3).

Your program may reside in **Your program may reside in**  one place, but may need access to one place, but may need access to information from an area that isn't **information from an area that isn't**  visible in the current configuration. To do this, you may use one of the To do this, you may use one of the following Kernal routines: following Kernal routines:

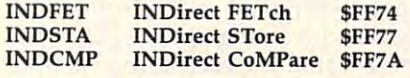

Note that these routines are in Note that these routines are in Kernal ROM. If you call them, the Kernal ROM. If you call them, the Kernal must be visible, and that Kernal must be visible, and that usually means that you're in bank usually means that you're in bank 15. Before calling the routine, you 15. Before calling the routine, you must set up an indirect address must set up an indirect address somewhere in the zero page of memory to be a pointer to the address you wish to access. Then you dress you wish to access. Then you must tell the routine where this in must tell the routine where this indirect address is located, and set the direct address is located, and set the processor's Y register with the offset from the address in the pointer set from the address in the pointer to the one you actually wish to to the one you actually wish to access. (Load Y with \$00 if you the pointer.) the pointer.) wish to access the exact address in

Here's an example. Suppose Here's an example. Suppose you wish to read the contents of you wish to read the contents of address \$2468 within bank 1 using the Kernal INDFET routine. The the Kernal INOFET routine. The first job is to pick an indirect ad first job is to pick an indirect address somewhere in page zero to dress somewhere in page zero to serve as pointer. Locations **serve as a pointer . Locations**  \$FB-\$FC are free, so the desired \$FB- \$FC are free, so the desired address can go there (LDA #\$68: address can go there (LOA #\$68: STA \$FB: LDA #\$24: STA \$FC). In STA \$FB: LOA #\$24: STA \$FC). In this case we set Y to zero (LDY #\$00). The bank number goes into #\$00). The bank number goes into the X register (LDX  $#\$01$  for bank 1). Finally, we must tell the IND 1). Finally, we must tell the INO-FET routine where to find the indi FET routine where to find the indirect address pointer we have set up. rect address pointer we have set up. This is done by loading the accu This is done by loading the accumulator (A register) with the point mulator (A register) with the pointer address:LDA #\$FB. Now we can er address:LOA #\$FB. Now we can call INDFET with JSR \$FF74. Upon call INOFET with jSR \$FF74. Upon return from the ROM routine, the accumulator will hold the value accumulator will hold the value read from address \$2468 in bank 1. read from address \$2468 in bank 1.

The procedure for using IND The procedure for using INO-STA or INDCMP to store or com STA or INOCMP to store or compare a value in another bank configuration is similar, except' that configuration is similar, except' that it takes a bit more work to indicate the direct address location. Sup the direct address location. Suppose you want to store the value pose you want to store the value 7 into location \$CDEF in bank 0. It into location \$COEF in bank O. It could be done this way: Begin by could be done this way: Begin by storing the target address in \$FB-\$FC (LDA #\$EF: STA \$FB: \$FB-\$FC (LOA #\$EF: STA \$FB: LDA #\$CD: STA \$FC). Next, tell LOA #\$CO: STA \$FC). Next, tell the system where the indirect address pointer is located by storing dress pointer is located by storing

the pointer address directly in the the pointer address directly in the INDSTA routine, at address \$02B9 INOSTA routine, at address \$02B9  $\mathcal{L} = \mathcal{L} = \mathcal$ INDCMP comparison rather than INOCMP comparison rather than INDSTA for a store, you should store the indirect pointer address in store the indirect pointer address in \$02C8. Set up the Y index (LDY #\$0) and put the bank number in #\$0) and put the bank number in X  $(LDA$  #\$00 for bank 0). Now you can load the byte value to be stored can load the byte value to be stored into the accumulator (LDA #\$07) into the accumulator (LOA #\$07) and complete the store operation and complete the store operation with JSR \$FF77. with jSR \$FF77. (LOA #\$FB: STA \$02B9). To use

After having done the selected After having done the selected task, these ROM routines return task, these ROM routines return you to the same configuration that you to the same configuration that was set up when the routine was was set up when the routine was called. By the way, if you're won called. By the way, if you're wondering if there is a proper bank for addresses such as \$FA or \$02B9, addresses such as \$FA or \$02B9, don't worry. Addresses below \$0400 are always seen in block <sup>0</sup> \$0400 are always seen in block 0 RAM in normal operation. RAM in normal operation.

If you're using the bank <sup>15</sup> If you're using the bank 15 configuration, a shortcut is available for storing data in bank 0. Re able for storing data in bank O. Remember that bank 0 and bank 15 see the same RAM (block 0) in all see the same RAM (block 0) in all addresses below \$4000. In the bank addresses below \$4000. In the bank <sup>15</sup> configuration, reading the con 15 configuration, reading the contents of <sup>a</sup> ROM address (\$4000- tents of a ROM address (\$4000- SCFFF or \$E000-\$FFFF) always re \$CFFF or \$EOOO-\$FFFF) always returns the value from the corre turns the value from the corresponding ROM location, but sponding ROM location, but writing to the address actually writing to the address actually causes the value to be stored in the causes the value to be stored in the corresponding location in the un corresponding location in the underlying block 0 RAM. Thus, when you are programming in bank <sup>15</sup> you are programming in bank 15 (or bank 14), it's not necessary to (or bank 14), it's not necessary to use INDSTA to place values in use INOSTA to place values in bank 0 unless you need access to a RAM address under the I/O block (\$D000-\$DFFF). For instance, the (\$OOOO-\$OFFF). For instance, the example above could have placed a value in location \$CDEF of bank 0 simply using STA \$CDEF. Howev simply using STA \$COEF. However, the INDFET and INDCMP routines are still required for reading or tines are still required for reading or comparing bank 0 locations from the bank <sup>15</sup> configuration. the bank 15 configuration.

### Example Program **Example Program**

Here's a program to illustrate these techniques. First, a word to explain what it does. INPUT# is a problem command in BASIC. It often works command in BASIC. It often works well and efficiently, but it misbe well and efficiently, but it misbehaves when it encounters certain **haves when it encounters certain**  characters in a file. The characters that cause the most trouble are the comma, the colon, and sometimes **comma, the colon/ and sometimes**  quotation marks. If any of these are quotation marks. If any of these are

since many <sup>64</sup> programs use these since many 64 programs use these same areas, it's hard to find a place for an interesting property and the property of the control of the control of the control of the control of the control of the control of the control of the control of the control of the control of the control of the contr gram without consuming some of gram without consuming some of BASIC RAM, which in turn leaves BASIC RAM, which in turn leaves less room for <sup>a</sup> BASIC program and less room for a BASIC program and for a new machine language provariables.

Fortunately, there's another solution. The 64 has a full 16K (16,384 bytes) of RAM underlying (16,384 bytes) of RAM underlying the BASIC and Kernal ROM chip the BASIC and Kernal ROM chip addresses. The BASIC language in addresses. The BASIC language interpreter is located in the 8K section terpreter is located in the 8K section from 40960-49151 (\$A000-\$BFFF), from 40960-49151 (\$AOOO-\$BFFF), and the Kernal operating system is and the Kernal operating system is located in the 8K section from located in the 8K section from 57344-65535 (\$E000-\$FFFF). 57344-65535 (\$EOOO-\$FFFF).

To use this extra memory from To use this extra memory from BASIC, however, is not easy—one BASIC, however, is not easy-one reason why it's often called hidden reason why it's often called hidden RAM. If you SYS to an address in RAM. If you SYS to an address in this area from BASIC, the computer this area from BASIC, the computer executes the instructions recorded executes the instructions recorded in the ROM addresses, ignoring the in the ROM addresses, ignoring the contents of the statistics content of the  $\cdots$ nal ROM routine that scrolls the nal ROM routine that scrolls the screen up one line. SYS <sup>58726</sup> calls screen up one line. SYS 58726 calls sor, and so on. **sor, and so on.**  contents of the hidden RAM. For instance, SYS 59626 calls the Kerthe ROM routine to home the cur-

"64 RAM Expander" opens up "64 RAM Expander" opens up new programming space by allow new programming space by allowing you to SYS to a machine language program stored in underlying guage program stored in underlying RAM. It doesn't really expand your RAM. It doesn't really expand your 64's memory (the RAM has been 64's memory (the RAM has been there all the time), but the effect is the same as if you suddenly gained the same as if you suddenly gained 16K of extra memory space. 16K of extra memory space.

#### Expand Your RAM **Expand Your RAM**

Type in and save a copy of 64 RAM Expander (Program 1). To use the Expander (Program 1). To use the program, simply load and run it. program, simply load and run it. Now you can install any machine Now you can install any machine language program designed to re language program designed to reside in the hidden RAM. Use the side in the hidden RAM. Use the statement SYS <sup>920</sup> to tell the com statement SYS 920 to tell the computer that subsequent SYS state puter that subsequent SYS statements will use the hidden RAM ments will use the hidden RAM area. To return SYS to normal, use area. To return SYS to normal, use the statement SYS 931. These two commands allow you to switch the commands allow you to switch the hidden RAM in and out at will. hidden RAM in and out at will.

When you SYS to hidden RAM, When you SYS to hidden RAM, <sup>64</sup> RAM Expander switches out the 64 RAM Expander switches out the ROM overlying the area where the ROM overlying the area where the program is located. If your program program is located. If your program doesn't call BASIC or Kernal rou doesn't call BASIC or Kernal routines, that poses no problems. But tines, that poses no problems. But BASIC ROM routines are not avail BASIC ROM routines are not available when you SYS to a program located under BASIC (however, you located under BASIC (however, you

may still call Kernal ROM routines). may still call Kernal ROM routines). If your program is located under the If your program is located under the Kemal ROM, neither BASIC nor Kernal ROM, neither BASIC nor Kernal routines are available, since switching out the Kernal ROM switching out the Kernal ROM switches out BASIC as well. switches out BASIC as well. **Kemal routines are available, since** 

This program occupies the cas This program occupies the cassette buffer area from memory loca sette buffer area from memory locations 920-1018 (\$0398-\$03FA). Do tions 920- 1018 (\$0398-\$03FA). Do RAM Expander is installed. RAM Expander is installed. not use those locations when 64

#### **A Short Demonstration**

Program 2 is a short BASIC loader parameters. Load and run for the control of the control of the control of the control of the control of the control of the control of the control of the control of the control of the control of the control of the control o pander; then load and run Program pander; then load and run Program 2. It POKEs a short machine language routine into the RAM under guage routine into the RAM underlying BASIC ROM, activates <sup>64</sup> lying BASIC ROM, activates 64 RAM Expander with SYS 920, then RAM Expander with SYS 920, then activates the hidden ML program activates the hidden ML program with a SYS to location  $41000$  (SA in  $\;$ line 90). The program cycles the line 90). The program cydes the screen border colors until you press screen border colors until you press key. a key. which demonstrates 64 RAM Expander. Load and run 64 RAM Ex-

If you're not familiar with bank If you're not familiar with bank switching on the 64, you may well switching on the 64, you may well wonder how one writes a program designed to live in the RAM under designed to live in the RAM under ROM. Most machine language monitors see only ROM at those monitors see only ROM at those addresses, since the monitor itself addresses, since the monitor itself typically needs ROM routines to typically needs ROM routines to function. One way is to write fully function. One way is to write fully relocatable code, which executes relocatable code, which executes the same way no matter where it the same way no matter where it loads into memory. The longer the loads into memory. The longer the program, however, the more diffi program, however, the more difficult it becomes to preserve full relo-cult it becomes to preserve full relocatability. Another way is to write catability. Another way is to write the program in a more convenient area, then adjust all the absolute area, then adjust all the absolute addresses by hand. Again, that's addresses by hand. Again, that's a tedious business for all but the sim tedious business for all but the simplest programs. The best solution is plest programs. The best solution is to use good machine language to use a good machine language assembler which allows you to as assembler which allows you to assemble object code to <sup>a</sup> disk file semble object code to a disk file rather than to memory. Once the rather than to memory. Once the object file has been created, you can object file has been created, you can load it with ,8,1. Like POKEs from load it with ,8,1. Like POKEs from BASIC, a relocating load stores data in underlying RAM rather than in underlying RAM rather than ROM. ROM.

For-instructions on entering these listings, please refer to "COMPUTEI's Guide to Typing **please refer to "COMPUTEl's Guide to Typing**  In Programs" in this issue of COMPUTEI.

#### Program 1: <sup>64</sup> RAM **Program 1: 64 RAM**  Expander **Expander**

KE <sup>10</sup> PRINT"lCLR}"iT»0:FOR 1=9 **KE 10 PRINT-(CLR) -:T-0 :POR 1=9**  <sup>20</sup> TO 1018iREADX:T=T+X:P **20 TO l018 :READX:TaT+X:p**  OKEI,XiNEXT **OKEI,XINEXT** 

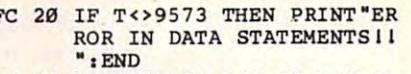

- PM 39 PRINT "EASY 16K IS NOW RE **ADY FOR USE I- , END**
- ES 31 DATA 169,174,141,8,3,169 es 22 Juni 22 Juni 23 Juni 24 Juni 25 Juni 26, 2012 12:20 ,3,141,9,3,96,169,228,14 **,3 ,141 , 9,3,96,169 , 228,14**  1,8,3,169 **1,8 . 3, 169**
- 15,0,8,201,158,240,4,40, 76,231,167 **76 , 231 , 167**  PG 32 **DATA 167 , 141,9 . 3.96,32,1**
- EM <sup>33</sup> DATA 40,32,115,0,32,138, EM 33 **DATA 40 , 32,115 , 0,32,138 ,**  173,32,247,183,24,165,21 **173,32,247,183 , 24,165,21**  ,105,32,144,82,144,82,144,82,144,82,144,82,144,82,144,82,144,82,144,82,144,82,144,82,144,82,144,82,144,82,144,82,144,82,144,82,144,82,144,82,144,82,144,82,144,82,144,82,144,82,144,82,144,82,144,82,144,82,144,82,144,82,144,8 **,105,32,144,8**
- QX <sup>34</sup> DATA 120,169,48,133,1,76 OX 34 **DATA 123,169,48 , 133,1,76**  ,227,3,165,21,105,64,176 **,227,3,165 , 21,185,64,176**  ,10,165,21,105 **,18 , 165,21,185**
- GD <sup>35</sup> DATA 96,144,4,169,54,133 GO 35 **DATA 96 , 144,4 ,169,54,133**  ,1,169,243,56,233,1,170, **,1,169,243,56,233,1,178 ,**
- 169,3,233,0 PD <sup>36</sup> DATA 72,138,72,108,20,0, **169,3 ,233,8**  PO 36 **DATA 72,138,72,108,20,0,**  169,55,133,1,88,76,174,1 **169,55,133,1,88, 76 , 174,1**  67

#### Program 2: RAM Expansion **Program 2: RAM Expansion Demo**

- cs **10 REM POKE PROGRAM INTO RA M UNDER BASIC ROM**
- GB 20 ADR=41000:SA=ADR:CHK=0
- EF <sup>30</sup> READ BYTEiIF BYTE<>256 EP **30 READ BYTE.IF BYTE<)256 T**  HEN POKE ADR,BYTE:ADR-AD **HEN POKE ADR, BYTE I ADR-AD**  R+liCHK=»CHK+BYTEiGOTO <sup>30</sup> **R+l,CHK- CHK+BYTE IGOTO 30**
- SPACE}"ERROR IN DATA ST (SPACE}"ERRDR IN DATA ST ATEMENTS"lEND **ATEMENTS· I END**  RD 49 **IF CHK()1577 THEN PRINT**
- QE 50 SYS 920:REM TURN ON RAM {SPACE}EXPANDER (SPACE}EXPANDER
- BG <sup>60</sup> PRINTiPRINT BG 69 **PRINTIPRINT**
- DX <sup>70</sup> PRINT "NOW RUNNING ML PR ox 79 **PRINT -NOW RUNNING HI.. PR**  OGRAM UNDER BASIC ROM."
- ED <sup>80</sup> PRINT "PRESS ANY KEY TO ED a9 **PRINT ·PRESS ANY KEY TO**  {SPACEjQUIT." (SPACE}OUIT."
- EA <sup>90</sup> SYS SAiREM START OUR PRO EA 99 **SYS SAIRP.M START OUR PRO**  GRAM
- CD <sup>100</sup> DATA 238,32,208,32,228, CD 199 **DATA 238,32,208 , 32,228 ,**  255,240 255 , 249
- DS <sup>110</sup> DATA 248,96,256 OS **lIB DATA 248 , 96 , 256**

#### @

## Attention Programmers **Attention Programmers**

computei magazine is currently looking for quality articles on looking for quality articles on Commodore, Atari, Apple, and IBM computers (including and IBM computers (including the Commodore Amiga and the Commodore Amiga and Atari ST), If you have an Atari ST). If you have an interesting home application, interesting home application, educational program, educational program, programming utility, or game, programming utility, or game, submit it to COMPUTE!, P.O. submit it to COMPUTE!, P.O. Box 5406, Greensboro, NC Box 5406, Greensboro, NC 27403, Or write for copy of 27403. Or write for a copy of our "Writer's Guidelines." our "Writer's Guidelines.

 $P(X|V)$ 

David D. Thornburg, Associate Editor \_\_ David D. Thornburg . Associate Editor

# Whatever Happened To Logo? **Whatever Happened To Logo?**

Five years ago I predicted the demise of BASIC and its eventual displace of BASIC and its eventual displacement by Logo as a programming language for neophytes. In the in language for neophytes. In the intervening years I have spoken in defense of Logo to thousands of defense of Logo to thousands of school teachers interested in educa school teachers interested in educational computing, written numerous tional computing, written numerous articles about Logo (including articles about Logo (including a monthly column that appeared in monthly column that appeared in COMPUTE!), written seven books on COMPUTE!), written seven books on the topic, and used Logo as my own the topic, and used Logo as my own programming language of choice programming language of choice and as a language for a successful course for graduate students in course for graduate students in design. design.

As I look back on the past five years, I see that my own vision was **s** clouded by my enthusiasm and that clouded by my enthusiasm and that what I saw was largely a dream, not an accurate reflection of the world an accurate reflection of the world of educational computing. BASIC, of educational computing. BASIC, for all its warts (and it has plenty), is for all its warts (and it has plenty), is as firmly entrenched as the as firmly entrenched as the QWERTY keyboard. Far from being QWERTY keyboard. Far from being dead, it is as popular as ever. Its dead, it is as popular as ever. Its original developers have even breathed respectability into BASIC by providing it with features found by providing it with features found in other programming languages. in other programming languages.

#### **The Vision**

Logo burst into public view with Logo burst into public view with a one-two punch that seemed to gath one-two punch that seemed to gather momentum among computer-**er momentum among computer**using educators who saw the com using educators who saw the computer as a tool for developing a new  $\overline{\phantom{a}}$ curriculum in problem solving. Based on the notion that children Based on the notion that children learn best by discovery, Logo was learn best by discovery, Logo was seen by its creator, Seymour Papert, seen by its creator, Seymour Papert, as a language that children could use to make discoveries about use to make discoveries about mathematics. His views, developed mathematics. His views, developed over years of study and research at **c** MIT and elsewhere, were pub MIT and elsewhere, were published in the book Mindstorms— lished in the book *Milldstorms-*Children, Computers, and Powerful *Childrell, Computers, alld Powerful*  Ideas (Basic Books, 1980). Shortly *Ideas* (Basic Books, 1980). Shortly after his book appeared, versions of after his book appeared, versions of Logo were developed for just about Logo were developed for just about every computer to come along. every computer to come along.

Logo was presented as more Logo was presented as more than a programming language; it was inextricably linked to an educa was inextricably linked to an educational philosophy—a philosophy tional philosophy-a philosophy that placed the children in an active the children in an active children in an active children in an active children in an active children in an active children in an active children in a contract of the children in active role in the learning process. How role in the learning process. However wonderful Papert's ideas may ever wonderful Paper!'s ideas may be, many of them run counter to be, many of them run counter to education as it is practiced in this education as it is practiced in this country. Educational reform is country. Educational reform is a lengthy process and, while the phi lengthy process and, while the philosophy associated with Logo losophy associated with Logo points in <sup>a</sup> direction that appeals to points in a direction that appeals to some of us, it apparently lacks the some of us, it apparently lacks the "critical mass" of a Sputnik needed to shift our educational system. to shift our educational system. that placed the child in an active

### **LISP For Mortals**

Logo is based on the artificial intelli Logo is based on the artificial intelligence programming language, LISP, gence programming language, LISP. like LISP, Logo supports symbolic Like LISP, Logo supports symbolic (as opposed to purely numerical) (as opposed to purely numerical) computation. It was Logo's ability to computation. It was Logo's ability to support the creation of programs support the creation of programs that touched the reaches of modem that touched the reaches of modem computer science—not its philo computer science-not its philosophical underpinnings—that attracted me to it in the first place. tracted me to it in the first place.

But, because Logo was treated But, because Logo was treated by many as <sup>a</sup> geometry language by many as a geometry language for kids that would let them create for kids that would let them create pretty pictures, the remainder of pretty pictures, the remainder of this language lay hidden from this language lay hidden from view. Of the authors whose books view. Of the authors whose books are still in print, Brian Harvey and are still in print, Brian Harvey and I are among the few who have ex are among the few who have explored the spectrum of Logo pro plored the spectrum of Logo programming in any depth. gramming in any depth.

problem encountered by A problem encountered by many who try to use Logo as many who try to use Logo as a programming language is that it programming language is that it supports powerful computational supports powerful computational concepts (such as recursion) that concepts (such as recursion) that are hard for neophytes to grasp. are hard for neophytes to grasp. Most beginning Logo programmers Most beginning Logo programmers quickly master the descriptive quickly master the descriptive graphics programming aspects of graphics programming aspects of the language and then give up the language and then give up when they encounter the more difficult domain of Logo's symbolic ficult domain of Logo's symbolic computation. For example, Logo computation. For example, Logo makes little distinction between makes little distinction between programs and data. This allows programs and data . This allows Logo programs to be written whose Logo programs to be written whose output is other Logo programs, but this requires some skill to- master. this requires some skill to- master. to learn the nongraphic aspects of to learn the nongraphic aspects of Logo, and this has helped perpetu Logo, and this has helped perpetuate the myth that Logo is a picturedrawing language only to be used draWing language only to be used by young children. by young children. Most teachers lack the time needed

## Slow And Big **Slow And Big**

Even those who have mastered Even those who have mastered "the rest of Logo" have found the going rough. Most interpreted ver going rough. Most interpreted versions of this language are slow and sions of this language are slow and big. This has two consequences for big. This has two consequences for those who use Logo on 64K- or those who use Logo on 64K- or 128K-based computers. First, Logo 128K-based computers. First, Logo programs run much slower than programs run much slower than their BASIC counterparts. Second, their BASIC counterparts. Second, users can't write very large pro users can't write very large programs. These two defects, however, grams. These two defects, however, are the result of Logo's implemen are the result of Logo's implementations, not defects in the language tations, not defects in the language itself. itself.

few years ago, those of us A few years ago, those of us who saw Logo as more than a playground for young minds started ground for young minds started a campaign to encourage the develop campaign to encourage the development of a Logo compiler. A compiler solves both the speed and size prob solves both the speed and size problems at once. It is interesting to note lems at once. It is interesting to note that none of the Logo language ven that none of the Logo language vendors within geographic proximity of dors within geographic proximity of Papert's MIT responded to this challenge. Instead, the first commercial lenge. Instead, the first commercial Logo compiler for a microcomputer was developed by Expertelligence in was developed by Expertelligence in Santa Barbara, California. Recently, Santa Barbara, California. Recently, Coral, an East Coast company, an Coral, an East Coast company, announced a compiler-based Logo.

While these are steps in the While these are steps in the right direction, Logo deserves to be right direction, Logo deserves to be widely used. And it will die unless widely used. And it will die unless its base is broadened.

**David Thornburg** is a regular contributor to this magazine and is the designer of Calliope™, a nonlinear idea processor for the Macintosh and Apple II series of computers.^He can *Apple II series of computers. 'He call*  be reached in care of this magazine.<sup>©</sup> **The World Inside the Computer** 

Fred D'lgnazio, Associate Editor red D'Ignazio, Associate Editor

# Computer Pop-up Books **Computer Pop-up Books**

My seven-year-old son Eric is My seven-year-old son Eric is a highly visual thinker, as evidenced highly visual thinker, as evidenced by the intricate and elaborate draw by the intricate and elaborate drawings he makes of bridges, under ings he makes of bridges, underground mines, space stations, **ground mines, space stations,**  buildings, and mazes. Eric is fasci buildings, and mazes. Eric is fascinated by books with detailed, com nated by books with detailed, complex pictures like Noah's Ark by plex pictures like *Noah's Ark* by Peter Spier, and Cathedral and Pyr Peter Spier, and *Cathedral* and *Pyr*amid by David Macaulay. On the *amid* by David Macaulay. On the other hand, he struggles with books other hand, he struggles with books which have lots of words but whose but whose products but whose products but whose products but whose products pictures are simple and spare. And, pictures are simple and spare. And, unfortunately, in school the ten unfortunately, in school the tendency is to wean Eric from pictures dency is to wean Eric from pictures and to force him to use words and to force him to use words which have lots of words but whose instead.

Eric may not love books and Eric may not love books and words, but he does love stories, and words, but he does love stories, and he has rich imagination. He likes he has a rich imagination, He likes to do his storytelling visually by to do his storytelling visually by dressing up and acting out parts dressing up and acting out parts and by creating concoctions and in and by creating concoctions and inventions out of things like string, ventions out of things like string, rubber bands, play dough, bal rubber bands, play dough, balloons, food coloring, and water. loons, food coloring, and water. This interest in storytelling through This interest in storytelling through manipulation of real objects carries manipulation of real objects carries through to Eric's love of Lego build through to Eric's love of Lego building blocks and robot GoBots and ing blocks and robot GoBots and Transformers. Eric will spend hours Transformers. Eric will spend hours designing Lego spaceship or designing a Lego spaceship or transforming his little robots, but he transforming his little robots, but he won't spend ten minutes with won't spend ten minutes with a book. For Eric, the environment of book. For Eric, the environment of the book is too frozen, abstract, and the book is too frozen, abstract, and visually impoverished, compared visually impoverished, compared to the rich, dynamic, visual envi to the rich, dynamic, visual environment of his favorite toys. ronment of his favorite toys.

Eric is not particularly interest Eric is not particularly interested in books in general, but he loves ed in books in general, but he loves "pop-up" books where the empha " pop-up" books where the emphasis is less on words and more on **sis is less on words and more on**  manipulating the characters and manipulating the characters and objects in the stories. I recently discovered a new series of pop-up "books" for Apple computers that "books" for Apple computers that I think Eric will love. The books are think Eric will love. The books are part of the Explore-a-Story series part of the Explore-a-Story series being published by D.C. Heath, the being published by D.C. Heath, the school textbook company. There school textbook company. There are eight different titles in the se are eight different titles in the se-

ries, including the Bald-Headed The Balder The Balder The Balder The Balder The Balder The Balder The Balder The Balder The Balder The Balder The Balder The Balder The Balder The Balder The Balder The Balder The Balder The <u>example and the Lima Bean Bean Bean Bean Beach</u> Dream,'' and ''What Makes a Dinories, including "The Bald-Headed Chicken," "The Lima Bean saur Sore?"

#### Software Books **Transformable Software Books**

The books themselves are nice The books themselves are nice enough; they are similar to other enough; they are similar to other children's picture books. But it is children's picture books. But it is the software "books" that are the software "books" that are unique and exciting. Children can unique and exciting. Children can page through the software book on page through the software book on the computer display screen just as the computer display screen just as they would page through the pic they would page through the picture book. ture book.

Then the real fun starts.

Using mouse, joystick, or Using a mouse, joystick, or keyboard, children can transform keyboard, children can transform the original story into something completely new complete they can move that they can move that they can move that they can move that they can move any character or object in the story, any character or object in the story, or change the entire background. or change the entire background. They can add dozens of new charac They can add dozens of new characters and objects to each illustration. ters and objects to each illustration. They can access the their can access the can access story page, erase the old text, or story page, erase the old text, or create entirely new text. The story create entirely new text. The story can then be saved to disk or printed can then be saved to disk or printed out as text or as a coloring book. the original story into something completely new. They can move They can add their own text to each

Explore-a-Story books that appeal Explore-a-Story books that appeal to me and which I think will appeal to Eric. First, unlike standard print to Eric. First, unlike standard printed books, the Explore-a-Stories are ed books, the Explore-a-Stories are not immutable. They are like sand not immutable. They are like sand in <sup>a</sup> sandbox—"story starters" which in a sandbox-"story starters" which give children a micro-world in which to concoct stories of their own. **to concoct stories of their own.**  There are several features of

Second, Explore-a-Stories are Second, Explore-a-Stories are like good pop-up books because like good pop-up books because they combine three great elements they combine three great elements which appeal to children: mystery, which appeal to children: mystery, surprise, and animation. Built into **surprise, and animation. Built into**  the stories are all sorts of surprise the stories are all sorts of surprise characters and character actions. **characters and character actions.**  Whenever you set a character down, it "comes to life": rabbits down, it "comes to life" : rabbits hop, frogs bounce, eagles soar, lima hop, frogs bounce, eagles soar, lima beans dance and flop. Mothers turn beans dance and flop. Mothers turn flips. Fathers somersault. flips. Fathers somersault.

Third, Explore-a Stories are Third, Explore-a-Stories are

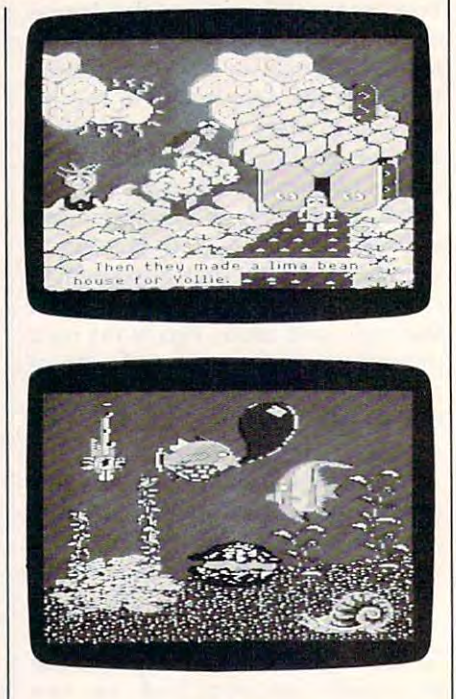

like transformers because they let like transformers because they let children manipulate the stories and children manipulate the stories and transform them into something new and personally meaningful to new and personally meaningful to each child.

"Create your own story" soft "Create your own story" software is hardly new, but Explore-a-ware is hardly new, but Explore-a-Stories have eliminated many of Stories have eliminated many of the defects in earlier programs and the defects in earlier programs and elevated the genre to <sup>a</sup> new level. elevated the genre to a new level. And children like Eric might be And children like Eric might be coaxed away from a purely visual orientation to the world. This soft orientation to the world. This software gives them the ability to ma ware gives them the ability to manipulate words almost as easily as nipulate words almost as easily as pictures. **pictures.** 

Each Explore-a-Story package Each Explore-a-Story package costs \$66 and comes with a doublesided disk, a backup disk, a teacher's manual, and five copies of the story. manual, and five copies of the story. The disk runs on an Apple lie or lie The disk runs on an Apple Hc or lie with 128K. For more information, with 128K. For more information, write D.C. Heath at <sup>125</sup> Spring write D.C. Heath at 125 Spring Street, Lexington, MA 02173. Street, Lexington, MA 02173. @

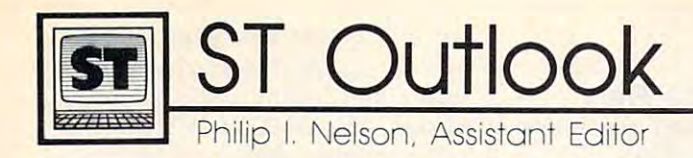

# BASIC Slide Show For NEOchrome And DEGAS BASIC Slide Show For NEOchrome And DEGAS

NEOchrome, the graphics program supplied with the computer, or DE-GAS, the excellent drawing program written by Tom Hudson. Both programs allow you to create studies to create studies to create studies to create studies to create studies to ning graphics, but how can you can you can you would incorporate such pictures in a BASIC program of your own? This month's program demonstrates one way to display NEOchrome and DE-GAS pictures in any screen resolution, on color or monochrome 520ST or 1040ST systems. It adjusts automatically for the differences be tween DEGAS and NEOchrome pic tures. However, you must set the correct screen resolution with Set Preferences before you run the slide show. (No harm is done if you dis play a picture in the wrong resolubecause the screen's bitplanes don't because the screen's bitplanes don't match up correctly.) match up correctly.) *NEOchrome,* the graphics program sentials needed to get a filename routine that waits for a button to be 520ST or 1040ST systems. It adjusts | spoil the picture). Lines 200–300 | enough to redraw its windows gram written by Tom Hudson. Both | gram of your own, you'll probably | you're typing. Line 360 clears the incorporate such pictures in a rors. Here's a nutshell description When you exit the program, month's program demonstrates one 150–170 save the original palette pointer visible again. Notice that way to display *NEOchrome* and *DE-* colors in the array SAV%. Lines BASIC's menu titles don't reappear, automatically for the differences be- get the filename, adjust for the file when needed—unless you're rash correct screen resolution with Set  $\vert$  in line 310 clears the entire screen  $\vert$  menu bar. The assumption seems Preferences *before* you run the slide surface with a VDI system routine. to be that nobody would ever want ning graphics, but how can you perform some checks for disk er- goes back for another filename.

The program begins by asking The program begins by asking for the filename of the picture you want to display. Enter the full drive-want to display. Enter the fuIl drivepath and filename, including the ex path and filename, including the extension. For instance, to display the tension. For instance, to display the NEOchrome file MYPIC.NEO locat *NEOchrollle* me MYPIC.NEO located on the disk in drive A:, type the ed on the disk in drive A:, type the filename A: \MYPIC.NEO and press RETURN. To display DE press RETURN. To display a *DE-*GAS file named MYP1C.PI2 from *GAS* file named MYPIC.PI2 from the subdirectory BASIC in drive B:, the subdirectory BASIC in drive B:, use B: \BASIC \MYPICPI2. Don't use B: \ BASIC \ MYPIC.PI2. Don't confuse the backslash \) character confuse the backslash ( \) character with a normal slash *(/)* when typing filenames. The backslash indicates filenames. The backslash indicates a subdirectory and is not interchange subdirectory and is not interchangeable with a slash. After you've entered the filename, the program displays the picture and waits for displays the picture and waits for you to press either mouse button. you to press either mouse button. When you press the button, the When you press the button, the screen clears, the original palette screen clears, the original palette colors are restored, and you're invit colors are restored, and you're invited to enter another filename. To exit, press RETURN at the prompt. exit, press RETURN at the prompt.

#### Behind The Scenes Behind The Scenes

Since column space is limited, this Since column space is limited, this

Nearly every ST owner has used Nearly every ST owner has used program includes only the bare es- screen memory, and line 340 caIls a program includes only the bare es supplied with the computer, or *DE-* and display a picture. If you want to pressed. Line 350 restores the pretransport these techniques to <sup>a</sup> pro gram of your own, you'll probably want to refine the input routine and performance of the checks for disk errors and the checks for disk errors for disk errors and the checks for disk errors of the checks for the checks of the checks of the checks of the checks of the checks of the checks of rors. Here's a nutshell description of how the program works. Lines 150-170 save the original palette colors in the array SAV%. Lines 180-190 call a VDI routine that hides the mouse pointer (so it won't get the filename, adjust for the file tween *DEGAS* and *NEOchrome* pic- type, and set the color palette for enough to close all the windows at the new picture. The routine called in line <sup>310</sup> clears the entire screen surface with a VDI system routine. GAS, the excellent drawing pro- transport these techniques to a pro- vious palette so you can see what BASIC program of your own? This of how the program works. Lines I lines 440–460 make the mouse *GAS* pictures in any screen resolu- 180–190 call a VDI routine that although the menus still work as tion, on color or monochrome hides the mouse pointer (so it won't usual. ST BASIC is intelligent tures. However, you must set the  $\vert$  the new picture. The routine called  $\vert$  once—but it never refreshes the show. (No harm is done if you dis- Lines 320–330 BLOAD the file into to display full-screen graphics from programs allow you to create stun- want to refine the input routine and all ast picture from the screen and

screen memory, and line 340 calls a routine that waits for <sup>a</sup> button to be pressed. Line <sup>350</sup> restores the pre last picture from the screen and goes back for another filename.

enough to redraw its windows enough to close all the windows at

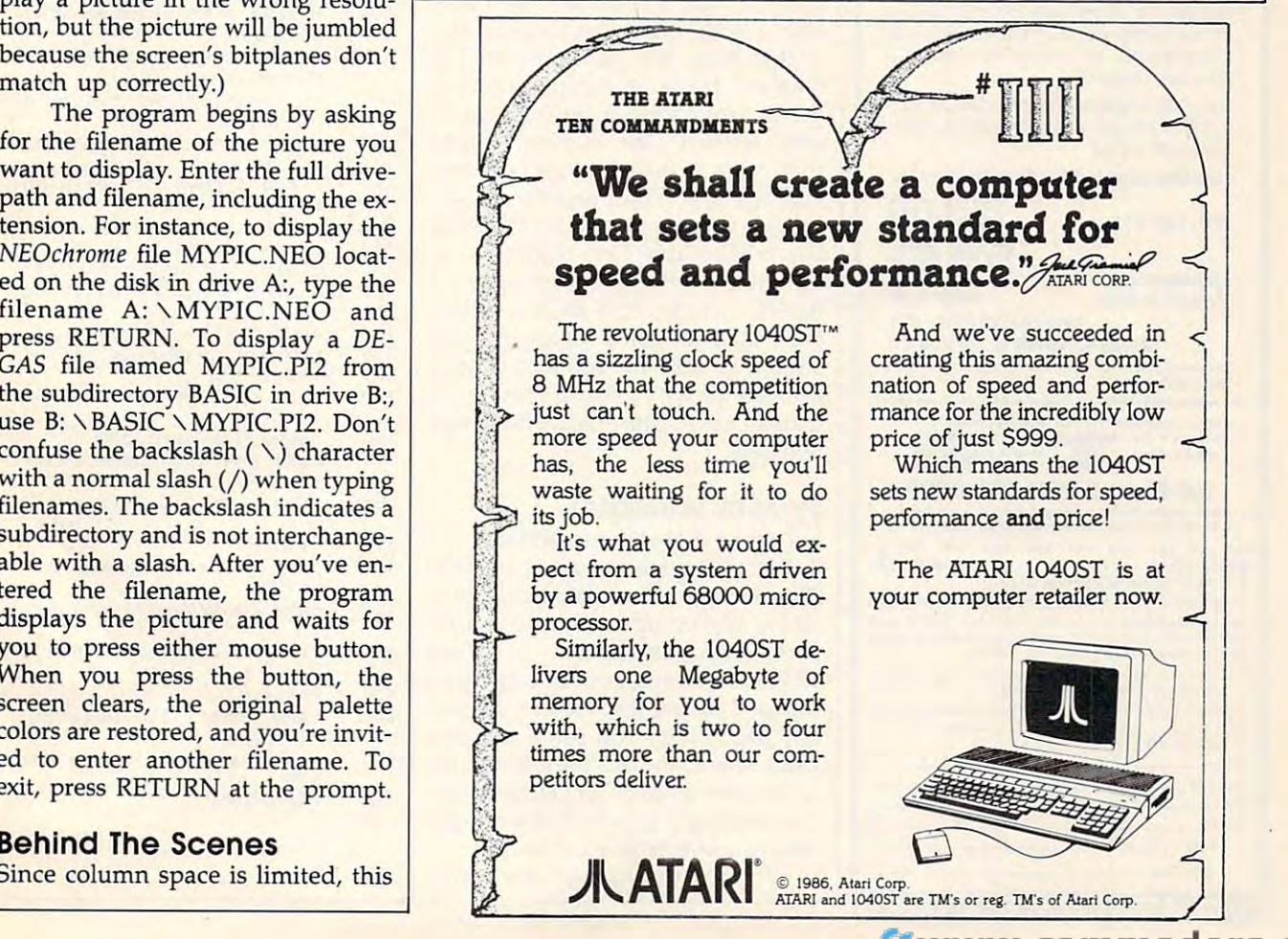

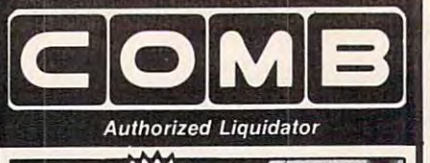

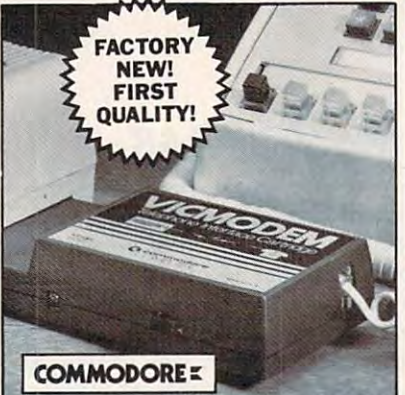

#### COMMODORE® VICMODEM™ COMMODORE® VICMODEM™

- Use with the Commodore C64 ", the SX-64 or the VIC-20 Computer. the SX-64orthe VIC-20 Computer.  $\bullet$  Use with the Commodore® C64"'.
- $\blacksquare$ • Bel 103 Compatible.
- Full Duplex; <sup>300</sup> Baud. Full Duplex; 300 Baud.
- Manual Dial Direct Connecting. Manual Dial Direct Connecting.
- FCC Registered. FCC Registered.

This Modem is LOW liquidation priced This Modem is lOW liquidation priced because it was closed out by Commo because it was closed out by Commodore®. Add it to your computer (or access to timeiy financial information, news and to timely financial information. news and reference libraries...as near as your reference libraries ... as near as your phone! An affordable introduction to phone! An affordable introduction to phone/computer services; and you can phone/ computer services; and you can communicate with computer users who communicate with computer users who also own modems! also own modems! dore<sup>®</sup>. Add it to your computer for access

Use with data cassette (included), or with terminal program software, available at terminal program software, available at computer stores. computer stores.

90-Day Limited Factory Warranty.

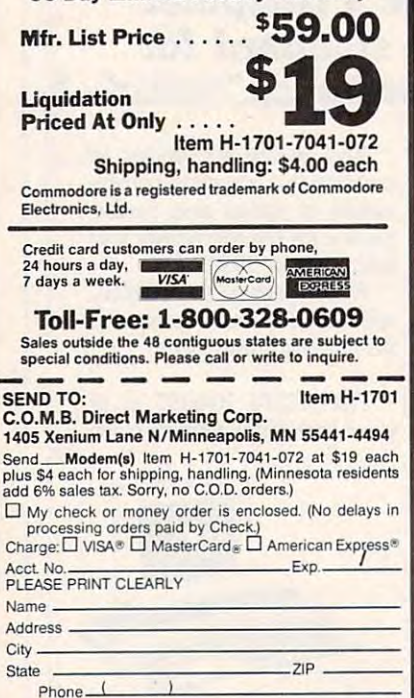

COMBCOMBCOMB

Sign Here

## BASIC.

## Handling Picture Files Handling Picture Files

Regardless of screen resolution, Regardless of screen resolution, NEOchrome and DEGAS files al *NEOchrome* and *DEGAS* files always contain 32,000 bytes of actual ways contain 32,000 bytes of actual screen data preceded by a short header. The header records the pic header. The header records the picture's resolution and color palette; ture's resolution and color palette; it's <sup>34</sup> bytes long for DEGAS and it's 34 bytes long for *DEGAS* and <sup>128</sup> bytes long for NEOchrome. The 128 bytes long for *NEOchrome.* The palette data occupies <sup>32</sup> bytes. palette data occupies 32 bytes. NEOchtome files also contain extra *NEOchcome* files also contain extra data for color cycling (this program data for color cycling (this program doesn't do color cycling; it uses the doesn't do color cycling; it uses the palette that was in effect when you palette that was in effect when you saved the picture). saved the picture).

To reconstruct a picture, the slide-show program reads the pal slide-show program reads the palette portion of the file into the string ette portion of the file into the string COLS, then directs the computer to COL\$, then directs the computer to use the bytes in COL\$ as the new use the bytes in COL\$ as the new palette. Then it BLOADs the file palette. Then it BLOADs the file into the ST's screen memory, using an offset to prevent the header por an offset to prevent the header portion of the file from going into the tion of the file from going into the screen. screen.

Location &H44E is a pointer that tells you where screen memory that tells you where screen memory begins. Location &H45A, which or begins. Location &H45A, which ordinarily contains a zero, is a flag that lets you switch to a new palette. The ST scans this location as ette. The ST scans this location as a background task during every VBI background task during every VBI (vertical blank interrupt) interval. (vertical blank interrupt) interval. When you POKE a nonzero value into &H45A, the computer uses into &H45A, the computer uses that value as the address of the new that value as the address of the new color palette. The program discov color palette. The program discovers the current palette by PEEKing ers the current palette by PEEKing the video display registers at 16745024. If the new version of ST 16745024. If the new version of ST BASIC includes ASK RGB and RGB BASIC includes ASK RGB and RGB (see last month's column) you (see last month's column) you should be able to read and change should be able to read and change the palette with BASIC commands the palette with BASIC commands instead of fiddling with hardware instead of fiddling with hardware registers. registers.

## System Variables System Variables

Locations &H44E and &H45A are "official" system variables that Atari has promised not to change in Atari has promised not to change in future system updates. Another in future system updates. Another interesting variable is location teresting variable is location &H45E, a screen pointer flag that's scanned during the VBI like the pal scanned during the VBI like the palette flag. When you put a nonzero value there, the ST uses the value  $\frac{1}{\text{ }}}$  as the new address for screen memory, making it possible to page-flip ory, making it possible to page-flip between alternate screens. between alternate screens.

If you incorporate these meth Sign Here If you incorporate these meth-

ods in <sup>a</sup> program of your own, be ods in a program of your own, be sure to use double-precision vari sure to use double-precision variables when dealing with system ad ables when dealing with system addresses. The DEFDBL A statement in this program defines all variables in this program defines all variables starting with A as double-precision, which in turn causes BASIC to use which in turn causes BASIC to use longword (four-byte) values when longword (four-byte) values when you PEEK or POKE with those vari you PEEK or POKE with those variables. POKEing a byte-length or word-length (two-byte) value into word-length (two-byte) value into a place like &H45A usually causes place like &H45A usually causes a crash known as bus error when crash known as a *bus error* when the processor tries to address a nonexistent memory location. existent memory location.

#### Basic Slide Shows Shows Shows Shows Shows Shows Shows Shows Shows Shows Shows Shows Shows Shows Shows Shows Shows Shows Shows Shows Shows Shows Shows Shows Shows Shows Shows Shows Shows Shows Shows Shows Shows Shows Shows BASIC Slide Show

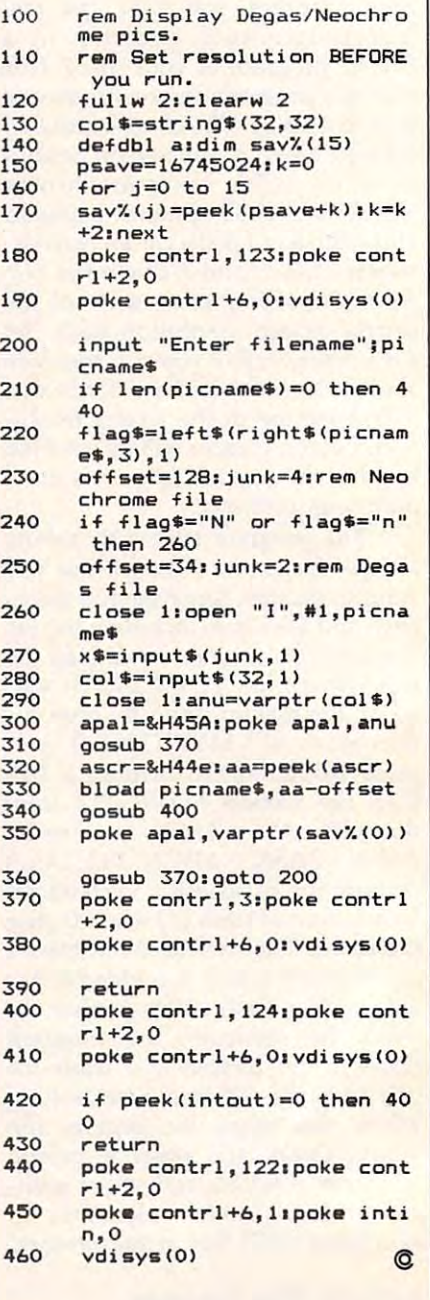

The Beginning page of the Beginning page of the Beginning page of the Beginning page of the Beginning page of the Beginning page of the Beginning page of the Beginning page of the Beginning page of the Beginning page of th **1211 Ine Beginners Page** 

# More About PRINTing **More About PRINTing**

We started exploring the PRINT We started exploring the PRINT command last month. Let's now command last month. Let's now move on to look at ways to format move on to look at ways to format text. Some of the commands we'll text. Some of the commands we'll discuss are not identical on all ver discuss are not identical on all versions of BASIC, so you'll need to sions of BASIC, so you'll need to experiment to see if they work on experiment to see if they work on your computer, and, if so, what pa your computer, and, if so, what parameters (numbers and limits) are rameters (numbers and limits) are allowed. Try them out; it won't hurt allowed. Try them out; it won't hurt the machine if it doesn't recognize the machine if it doesn't recognize a command. Your computer will just command. Your computer will just reply that you've made an error. reply that you've made an error.

C, Regena

WIDTH is command in some WIDTH is a command in some versions of BASIC that controls versions of BASIC that controls how many characters can be printed how many characters can be printed on a line across the screen. On some computers (such as an IBM PCjr), computers (such as an IBM PCjr), this command also determines the this command also determines the size of the characters or the resolution of the resolution of the resolution of the resolution of the resolution of the resolution of the resolution of the resolution of the resolution of the resolution of the resolution o tion of the screen. For example, tion of the screen. For example, WIDTH <sup>40</sup> is 40-character line WIDTH 40 is a 40-character line with larger letters and medium res with larger letters and medium resolution, and WIDTH <sup>80</sup> is an 80- olution, and WIDTH 80 is an 80 character line with smaller letters. character line with smaller letters. On the IBM PCjr, WIDTH <sup>20</sup> is <sup>a</sup> 20- On the IBM PCjr, WIDTH 20 is a 20 character line in the low-resolution character line in the low-resolution screen. Note that on the PCjr, screen. Note that on the PCjr, changing the WIDTH also clears changing the WIDTH also clears the screen. the screen. size of the characters or the resolu-

On other computers (such as On other computers (such as the Amiga and Atari ST), WIDTH the Amiga and Atari ST), WIDTH *<sup>n</sup>* specifies number of characters in specifies *n* number of characters in the printed line, where *n* can be any l number you wish to use to control number you wish to use to control margins. The size of the letters does margins. The size of the letters does not change. On computers with not change. On computers with windows, it's possible to print be windows, it's possible to print beyond the visible portion of the win yond the visible portion of the window, so WIDTH is handy to keep dow, so WIDTH is handy to keep the printing within the window. the printing within the window. Here's an example using the Here's an example using the WIDTH command: WIDTH command:

 A\$  $=$  "1234567890" WIDTH <sup>18</sup> 20 WIDTH 18 PRINT  $A\$+A\$+A\$+A\$$ 40 END

### Specifying Location **Specifying Location**

Many versions of BASIC include Many versions of BASIC include commands for specifying where commands for specifying where printing will be positioned on the  $s = 1.5$  for the IBM and IBM and IBM and IBM and IBM and IBM and IBM and IBM and IBM and IBM and IBM and IBM and IBM and IBM and IBM and IBM and IBM and IBM and IBM and IBM and IBM and IBM and IBM and IBM and IBM and IBM printing will be positioned on the screen. In BASIC for the IBM and

for the Amiga, use LOCATE raw,col for the Amiga, use LOCATE *row ,col*umn to position the cursor, followed *umn* to position the cursor, followed by PRINT to start printing: by PRINT to start printing:

#### 80 LOCATE 5,100 LOCATE 5,100 LOCATE 5,100 LOCATE 5,100 LOCATE 5,100 LOCATE 5,100 LOCATE 5,100 LOCATE 5,100 LOCATE 5,100 LOCATE 5,100 LOCATE 5,100 LOCATE 5,100 LOCATE 5,100 LOCATE 5,100 LOCATE 5,100 LOCATE 5,100 LOCATE 5,10 80 LOCATE 5,10:PRINT "TITLE"

In Atari ST BASIC, use GO-In Atarl ST BASIC, use GO-TOXY column,row to position the TOXY *column, row* to position the cursor, and then PRINT. Notice that cursor, and then PRINT. Notice that this computer specifies the column this computer specifies the column number first, then the row number, number first, then the row number, and the upper left corner of the out and the upper left comer of the output window is 0,0. Also, the position put window is 0,0. Also, the position of the printing will be slightly different than if you PRINT blank lines ent than if you PRINT blank lines and then TAB over to a certain column:

#### 80 GTOXY 10, STRAIN TITLE TO A REPORT TO A REPORT OF THE SERVICE OF THE SERVICE OF THE SERVICE OF THE SERVICE OF THE SERVICE OF THE SERVICE OF THE SERVICE OF THE SERVICE OF THE SERVICE OF THE SERVICE OF THE SERVICE OF THE **80 GOTOXY 10.5:PRINT "TITLE"**

Commodore BASIC has no spe Commodore BASIC has no special statements for positioning the cial statements for positioning the cursor, but you can use cursor control **cursor, but you can use cursor control**  characters within quotes to move up, characters within quotes to move up, down, left, and right. You can also down, left, and right. You can also use the TAB function, such as: use the TAB function, such as: 80 PRINT TA8(l68);"HELLO"

The maximum number of char The maximum number of character positions you can move with acter positions you can move with TAB is 255. TAB is 255.

### Create Template **Create A Template**

80 PRINT TAB(168); HELLOW HELLOW

PRINT USING can be <sup>a</sup> real time-PRINT USING can be a real timesaver in specialized situations, but saver in specialized situations, but not all versions of BASIC offer it. not all versions of BASIC offer it. The syntax varies slightly with The syntax varies slightly with brands of computers, so refer to brands of computers, so refer to your manual and experiment a little to see how this command works. to see how this command works.

The main purpose of PRINT The main purpose of PRINT USING is to format your output— USING is to format your outputline up numbers or strings or per line up numbers or strings or perhaps print money amounts. If you haps print money amounts. If you print large numbers, you can use print large numbers, you can use PRINT USING to place commas ev PRINT USING to place commas every third column for place values. ery third column for place values. You can print plus or minus signs You can print plus or minus signs for positive or negative numbers. for positive or negative numbers. You can print leading asterisks. You You can print leading asterisks. You can use this command to round off can use this command to round off numbers or to print to a certain number of decimal places even if number of decimal places even if there are trailing zeros. Here are there are trailing zeros. Here are some examples: some examples:  $10 A = 123.4567$ 

 $20 B = 64$  $40 D = 8.25031$ <sup>50</sup> PRINT USING "###";A 50 PRINT USING "###";A 70 PRINT USING "\$\$###.##";A 70 PRINT USING THE THE PRINT USING THE <sup>80</sup> PRINT USING "\$\$###.##";B 80 PRINT USING "\$\$###.##";8  $\frac{1}{2}$   $\frac{1}{2}$  <sup>100</sup> PRINT USING "###-";D <sup>110</sup> PRINT USING "###.# ";A,B,C,D **110 PRINT USING 1/###.# A ";A,B,C,D**  120 PRINT USING "\*\*###.##";C  $30 \text{ C} = .3$ 60 PRINT USING "###";8 90 PRINT USING "\$\$###.##";C 100 PRINT USING "### - ";D 130 END

You can also print strings with You can also print strings with PRINT USING. The specifications PRINT USING. The specifications vary with the brand of computer, so vary with the brand of computer, so check your manual. Usually the ex check your manual. Usually the exclamation point will print the first clamation point will print the first letter of a string, and backslashes or spaces between backslashes print spaces between backslashes print certain numbers of characters in <sup>a</sup> certain numbers of characters in a string. The Atari ST allows charac string. The Atari ST allows characters (such as dots or numbers) be ters (such as dots or numbers) between the backslashes to help you tween the backslashes to help you count how many characters can be count how many characters can be printed. Here are some examples printed. Here are some examples with strings: with strings:

- 10 S\$ "RICHARD" (10 S\$ "RICHARD" (10 S\$ "RICHARD" (10 S\$ "RICHARD" (10 S\$ "RICHARD" (10 S\$ "RICHARD" (10 S\$ "R 20 PRINT USING " " PRINT USING " " PRINT" 30 PRINT USING THE PAID 1999 10 S\$="RICHARD 20 PRINT USING "!";S\$ 30 PRINT USING " \ \";S\$
- <sup>40</sup> PRINT USING "HIS NICKNAME IS 40 PRINT USING "HIS NICKNAME IS  $\sqrt{$ ":S\$

#### $\cdots$ <sup>50</sup> PRINT USING "HIS INITIAL IS !.";S\$ 50 PRINT USING "HIS INITIAL IS I.";S\$

Review the last several "Begin Review the last several "Beginner's Page" columns about strings. ner's Page" columns about strings. Using string control features with Using string control features with PRINT statements gives you signif PRINT statements gives you significant control over the output of icant control over the output of your computer. PRINT USING is your computer. PRINT USING is very handy in printing columns of very handy in printing columns of numbers for reports. You can also numbers for reports. You can also print lists such as name and address print lists such as name and address lists with columns lined up. Use lists with columns lined up. Use a combination of TAB, SPC, and combination of TAB, SPC, and PRINT USING to get your reports PRINT USING to get your reports to look precisely the way you want to look precisely the way you want them to look. them to look.

If your computer has color, be If your computer has color, be sure to use color in printing on the sure to use color in printing on the screen to highlight certain words or screen to highlight certain words or to add variety to the output. The to add variety to the output. The color statements vary with the com color statements vary with the computer. The following are <sup>a</sup> few puter. The following are a few examples: examples:

<sup>10</sup> REM ATARI ST 10 REM ATARI ST 20 COLOR 1: PRINT "NORMAL"

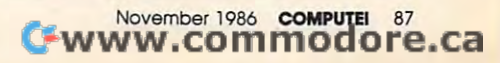

<sup>20</sup> COLOR 1:PRINT "NORMAL" 20 COLOR I:PRINT "NORMAL" <sup>40</sup> COLOR 3:PRINT "GREEN" 40 COLOR 3:PRINT "GREEN" 10 REM ATARI ST 3{) COLOR 2:PRINT "RED 50 COLOR 1 60 END

20 COLOR 4:PRINT "RED 30 COLOR 2.7:PRINT "GREEN ON WHITE" 40 COLOR 0.7:PRINT "BLACK ON WHITE"  $10 - 90$  compared to be a second on  $\sim$ <sup>50</sup> COLOR 7,0:PRINT "RETURN TO WHITE ON BLACK" 50 COLOR 7,0:PRINT "RETURN TO WHITE ON BLACK" 10 REM IBM 60 END

<sup>20</sup> COLOR 2,3:PRINT "BLACK ON ORANGE" 20 COLOR 2,3:PRINT "BLACK ON ORANGE" <sup>30</sup> COLOR 3,2:PRINT "ORANGE ON BLACK" 30 COLOR 3,2:PRINT "ORANGE ON BLACK"  $10$  COLOR 0, and  $10$ <sup>50</sup> COLOR l,0:PRINT "BACK TO NORMAL" 10 REM AMIGA 40 COLOR O,I:PRINT "HELLO" 50 COLOR 1,0:PRINT "BACK TO NORMAL" 60 END

<sup>10</sup> REM COMMODORE <sup>64</sup> AND VIC-20 10 REM COMMODORE 64 AND VIC-20 20 REM USE CTRL AND A NUMBER <sup>30</sup> PRINT "{RED} HELLO {PUR}BOB" 30 PRINT "{RED) HELLO {PUR)BOB" <sup>40</sup> REM USE RVS ON FOR INVERSE COLORS 40 REM USE RVS ON FOR INVERSE COLORS 50 PRINT "{WHT}{RVS}TRY THIS" 60 END

Commodore computers allow certain graphics Commodore computers allow certain graphics symbols in PRINT statements to draw with built-in symbols in PRINT statements to draw with built-in characters. You can use either the graphics key or print characters. You can use either the graphics key or print  $CHR\$(n)$  where  $n$  is a character number for a certain graphics character. graphics character.

With all these options available for the PRINT With all these options available for the PRINT command, even the beginning BASIC programmer can command, even the beginning BASIC programmer can create elaborate computer effects by "just" printing.© create elaborate computer effects by " just" printing.@

# CLOCK/CALENDAR **CLOCK/CALENDAR**  Cartridge for your Cartridge for your Commodore <sup>64</sup> or <sup>128</sup> Computer Commodore 64 or 128 Computer

Combines three most needed functions in Combines three most needed functions in a single plug-in cartridge: single plug-In cartridge:

- Battery-Backed Clock/Calendar \* Battery·Backed Clock/Calendar
- Battery-Backed RAM \* Battery-Backed RAM
- Application ROM Capability \* Application ROM Capability

#### Features: Features:

- **Crystal controlled clock keeps time in seconds, minutes, hours,** day of the week, month and year with auto leap year.
- 8K bytes of battery-backed RAM included.
- Application ROM socket handles up to 128K bytes of application software in EPROM.
- Operating software in ROM included.
- Automatic recognition of computer type (64 or 128) on power-up or reset.
- Maintains power-off, power-on log in RAM for dedicated control applications.
- 30 day unconditional money-back guarantee.

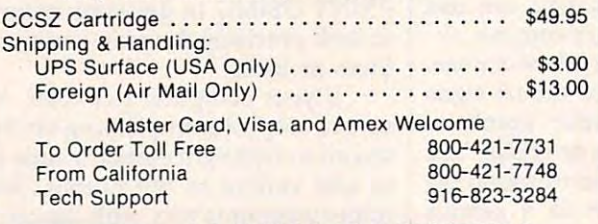

JASON-RANHEIM 1805 Industrial Drive Auburn, CAUSA <sup>95603</sup> Auburn, CA USA 95603

**JASON-RANHEIM** 

# **Copies of articles from this publication are now available from the UMI Article Clearinghouse.**

For more information about the For more information about the Clearinghouse, please fill out and mail Clearinghouse. please fill out and mail back the coupon below. back the coupon below.

# Photo and the photographs of the photographs of the photographs of the photographs of the photographs of the photographs of the photographs of the photographs of the photographs of the photographs of the photographs of the WILLArticle ure a construction of the construction of the construction of the construction of the construction of the construction of the construction of the construction of the construction of the construction of the construction of

Yes! would like to know more about Yes! I would like to know more about UMI Article Clearinghouse. I am interested in electronic ordering through the following electronic ordering through the [ollowing system(s): system(s):

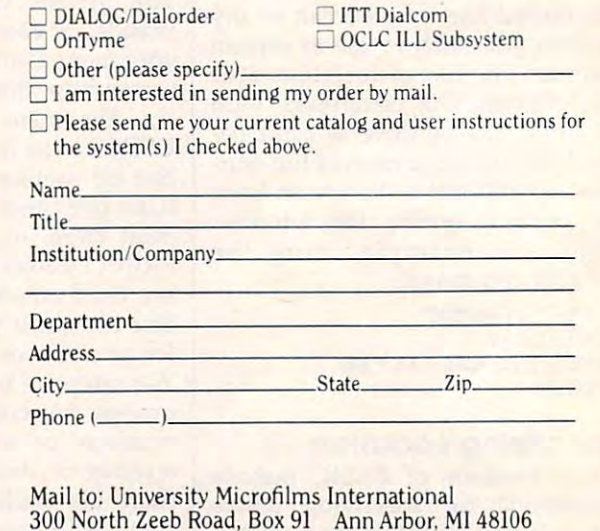

## Cwww.commodore.ca

# WE SPECIAL AND RESIDENCE AND RESIDENCE AND RESIDENCE AND RESIDENCE AND RESIDENCE AND RESIDENCE AND RESIDENCE AND RESIDENCE AND RESIDENCE AND RESIDENCE AND RESIDENCE AND RESIDENCE AND RESIDENCE AND RESIDENCE AND RESIDENCE A **BAC WE SPECIALIZE** & SOFTWARE COPY SYSTEMS **THE 1050 DUPLICATOR ™: The most**

AtCl. UP!

e r I 100 million de la maria de la maria de la maria de la maria de la maria de la maria de la maria de la ma

powerful disk drive copy system ever powerful disk drive copy system ever developed for the ATARI®.

**NEW! 3.0** Improved Software **Now Available** 

> • The main purpose of the Duplicator is to copy disks! You will be<br>able to copy just about any disk! The copies you make will run on any<br>Atari drive. Coples made with the Duplicator will run on any disk drive, unlike our competition whose copies will only run on their<br>own drives. The Duplicator is fully automatic. You need only insert<br>source and destination disks. Custom formats will be read and in turn<br>reproduced on the custom format or heavily copy-guarded scheme, bad sectors, double<br>sectors, 19 through 24 sector formats will present no problem to the Duplicator. dr**ive, unlike our competition whose copies will only run on their**<br>**own drives.** The Duplicator is fully automatic. You need only insert<br>cource and destination disks. Custom formats will be read and in turn<br>eproduced on t

> You will still have single density, density and one half, and double drive will be turned into true double density. You will have twice the<br>disk storage. Your drive will be compatible with other double density<br>drives as The Rana Indus. Percom, etc. **density.** When you have a Duplicator installed in a 1050 drive that<br>drive will be turned into true double density. You will have twice the<br>disk storage. Your drive will be compatible with other double density<br>drives as th

> your software, saving wear and tear on your drive. The 1050 drive now<br>reads one sector at a time. This is slow and inefficient. With the<br>Duplicator installed you will read eighteen sectors in the time it takes standard, unenhanced drives to read one. standord, unenhonCed drives to read one. **» High speed read & write.** Your disk drive will read and load all of<br>your software, saving wear and tear on your drive. The 1050 drive now<br>reads one sector at a time. This is slow and inefitcient. With the<br>Duplicator ins

> A simple, menu driven program will allow you to copy all of your<br>software. A Duplicator enhanced drive will be a SMART drive. We plan<br>to write many new and exciting programs that can only be run on an<br>enhanced drive, eg. s full hardware and software guarantee • User friendly disk software will be included with every Duplicator.<br>A simple, menu driven program will allow you to copy all of your hostware. A Duplicator enhanced drive will be a SMART drive. We plan<br>to write many new

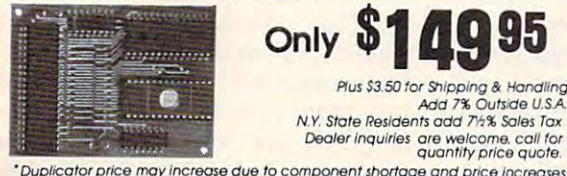

#### Plus \$3.50 for Shipping & Handling Add 7% Outside U.S.A. N.Y. State Residents add 71:% Sales Tax<br>Dealer Inquiries are welcome, call for<br>quantity price quote.

Fully Compatible with the XL & New XE Series. HARDWARE POWER

DUPLICATING TECHNOLOGIES IS PROUD TO PRESENT DUPLICATING TECHNOLOGIES IS PROUD TO PRESENT

Duplicator price may increase due to component shortage and puce Incroases

## THE 520 ST DUPLICATOR™

verted to service the ATARI<sup>'</sup> 520 ST. This is a revolu tionary, new, software only, disk copy system. Now tected disks. And, most important, if new forms of so the protection should appear on the market. Appear on the market should appear on the market should be a Duplicating Technologies will provide you with the necessary software upgrades.<br>Our exclusive ST DUPLICATOR<sup>\*\*</sup><br>S20 **Q5** Our Famous 1050 DUPLICATOR has now been converted to service the **ATARI'" 520 ST.** This is a revolu-<br>tionary, new, software only, disk copy system. Now<br>you can back-up heavily copy-guarded and pro-<br>fected disks. And, most important, if new forms of software protection should appear on the market, Duplicating Technologies will provide you with the

Our exclusive ST DUPLICATOR"1  $\cdots$ comes complete with user

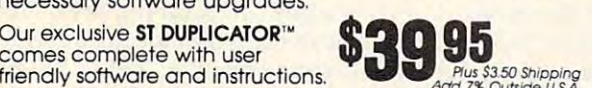

"Constantly Working on New Products and Software."

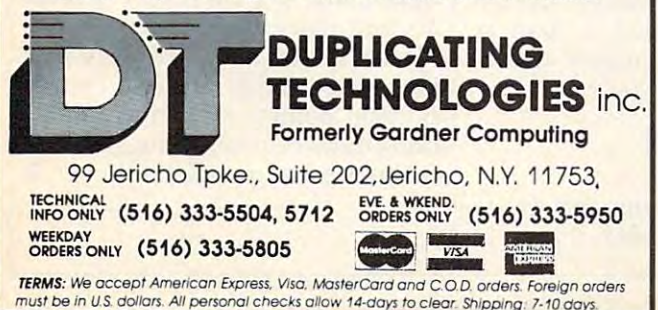

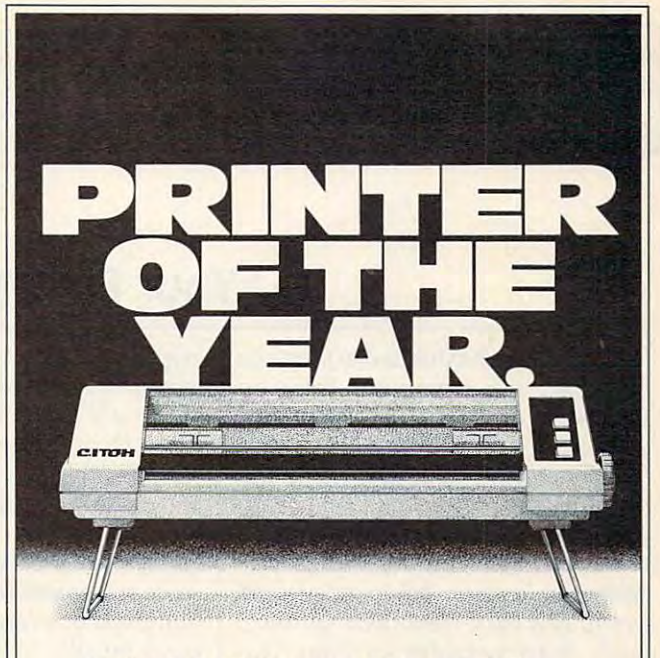

# C. Itoh's Riteman F + and C + .<br>How can so much printer cost so little?

If you've been looking for a quality printer that's small enough to fit in brief and corresponding to the corresponding to the corresponding to the corresponding of ner of your desk, sturdy enough to take day-in, ner of your desk, sturdy enough to take day-in, day-out printing without a whimper, and inexpensive enough to save your wallet from that pensive enough to save your wallet from that empty feeling, look no further. empty feeling, look no further. small enough to fit in a briefcase or on the cor-

C. Itoh's Riteman F + (for Apple® IBM® and Atari®) and C + (for Commodore®) gives you a lot of printer for the money. lot of printer for the money.

For starters, they'll give you easy-to-read For starters, they'll give you easy-to-read print with full descenders. In bold, italic, under print with full descenders. In bold, italic, underline, subscript, superscript and more. At up to line, subscript, superscript and more. At up to <sup>44</sup> lines per minute. And one button shifts you 44 lines per minute. And one button shifts you from draft to crisp, readable Near Letter Quality. Quality.

What's more, the Riteman F+ and C+ fea What's more, the Riteman F + and C + feature an exclusive front paper feed design that ture an exclusive front paper feed design that makes loading paper really easy for the first makes loading paper really easy for the first time. According to PC Magazine, which awarded the printer the coveted Editor's Choice, "The most unique aspect of the [F+ and C+] is its paper feed and platen system. The paper never jams, alignment is easy and The paper never jams, alignment is easy and the impression is good. In addition [it] supports the impression is good. In addition [it] supports high-resolution graphics mode like that of the a high-resolution graphics mode like that of the IBM® and Epson FX® series printers."

Like all printers in the C. Itoh Riteman line-up, Like all printers in the C.ltoh Riteman line-up, the  $F +$  and  $C +$  are quality built and backed by full one-year warranty. a full one-year warranty.

Want great little printer at great price? Get Want a great little printer at a great price? Get yourself <sup>a</sup> Riteman. From C. Itoh. yourself a Riteman. From C. Itoh.

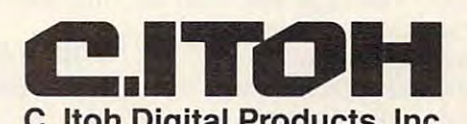

C. It is a complete that the complete the complete the complete the complete the complete the complete the complete the complete the complete the complete the complete the complete the complete the complete the complete th 1975 S. Vermont Avenue Suite 220 Torrent Suite 220 Torrent Suite 220 Torrent Telephone: (213) 327-2110 or (800) 423-0300 Telephone: (213) 327·2110 or (800) 423-0300 **C. Itoh Digital Products, Inc.**<br>19750 S. Vermont Avenue · Suite 220 · Torrance. CA 90502

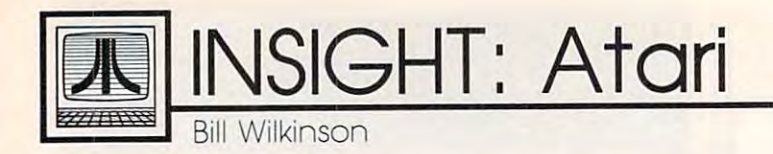

# Your Roving Reporter **Your Roving Reporter**

attended (and exhibited at) the Los I attended (and exhibited at) the Los Angeles Atari Computer Faire on Angeles Atari Computer Faire on August 15 and 16, and I would like to share a few things I saw and a few thoughts I had. The most significant part of this Faire was prob nificant part of this Faire was probably Atari's presence. As far as ably Atari's presence. As far as I know, this was their first real partici know, this was their first real participation in user group-sponsored pation in a user group-sponsored event, and they were there in force. event, and they were there in force. Such Atari notables as Sam Tra-Such Atari notables as Sam Tramiel, Sig Hartmann, John Feagans, miel, Sig Hartmann, john Feagans, Neil Harris, Mel Stevens, and Neil Harris, Mel Stevens, and Sandy Austin (and others who will Sandy Austin (and others who will undoubtedly embarrass me by ask undoubtedly embarrass me by asking me why I forgot them) all made an appearance. an appearance.

#### $F$  and  $F$  is a graphic structure of  $F$ **Faster ST Graphics**

Most important were the products Most important were the products being shown there for the first time. being shown there for the first time. Atari's new blitter chip for the ST Atari's new blitter chip for the ST was being put through its paces. was being put through its paces. This chip takes over some of the This chip takes over some of the graphics processing (such as mov graphics processing (such as moving sprites) that must be done in ing sprites) that must be done in software on current ST machines. software on current ST machines. Depending on the type of process Depending on the type of processing, this chip should make graphics-ing, this chip should make graphicsoriented programs run from two to oriented programs run from two to six (my estimate) times faster. six (my estimate) times faster.

The 80-column adapter for the The 80-column adapter for the eight-bit machines was also on dis eight-bit machines was also on display, as was a new word processor for the ST: Microsoft Write. Al for the ST: *Microsoft Write.* Although it is another nice, solid word though it is another nice, solid word processor, did not see any really processor, I did not see any really exciting features. But the very pres exciting features. But the very presence of Microsoft in the Atari world ence of Microsoft in the Atari world is expected by many to lend re is expected by many to lend respectability to the ST machines. spectability to the ST machines.

The real battle for attention, The real battle for attention, though, was among the various though, was among the various purveyors of music software for the purveyors of music software for the ST machines, particularly by the ST machines, particularly by the MIDI-oriented companies. Sounds MIDI-oriented companies. Sounds ranged from exotically electronic to ranged from exotically electronic to a guitar so realistic I thought it was live accompaniment. **a live accompaniment.** 

The Catalog (honest, that's the The Catalog (honest, that's the company's official name) people company's official name) people were showing off animated 3-D were showing off animated 3-D

graphics, which wasn't too surpris graphics, which wasn't too surprising, given the capabilities of Tom ing, given the capabilities of Tom Hudson's CAD 3-D program. But Hudson's CAD 3-D program. But then they added liquid crystal then they added liquid crystal "shutter" glasses for true 3-D vision "shutter" glasses for *true* 3-D vision and glimpse into some fascinating and a glimpse into some fascinating future possibilities. Liquid crystal future possibilities. Liquid crystal glasses are not exactly a convenience store item (they usually go for ience store item (they usually go for hundreds or even thousands of dol hundreds or even thousands of dollars—mostly to the military), but you can expect to buy a pair sometime early next year for \$150 or so, time early next year for \$150 or so, according to the exhibitors. according to the exhibitors.

Significantly missing, though: the game companies. No Brøderbund, no Sierra On-Line, and so on. **bund, no Sierra On-Line, and so on.**  What a turnaround from the early days of the West Coast Computer days of the West Coast Computer Faire. Most attendees probably Faire. Most attendees probably didn't complain, though, since didn't complain, though, since there was a good deal of software for eight-bit and ST machines. for eight-bit and ST machines. There were literally hundreds of ti There were literally hundreds of titles available in each category, even tles available in each category, even though the Faire organizers pur though the Faire organizers purposely limited the number of deal posely limited the number of dealers at the Faire to four, and one of ers at the Faire to four, and one of those sold no eight-bit software. those sold no eight-bit software.

Finally, the show was put on Finally, the show was put on by an association of user groups, by an association of user groups, and almost every member I talked to was pleased by the show and the to was pleased by the show and the turnout. Final figures were not in as turnout. Final figures were not in as left, but John Tarpanian, president I left, but john Tarpanian, president of both HACKS and ACENET, estimated the crowd for the two-day mated the crowd for the two-day event at <sup>3000</sup> people. It seemed at event at 3000 people. It seemed at least that big. Atari is encouraging least that big. Atari is encouraging at least two more such shows that I know of: one right here in San Jose know of: one right here in San jose in September, and one in Portland in September, and one in Portland in October. There's another show in October. There's another show in Virginia in November, though in Virginia in November, though it's not as closely tied to Atari as it's not as closely tied to Atari as these other three. I suggest attending one of these if you can. ing one of these if you can.

### User Group **User Group Join Your Local**

This is the first of my answers to This is the first of my answers to readers' inquiries, and it ties in **readers' inquiries, and it ties in**  neatly with the discussion above. neatly with the discussion above. Several people asked me where Several people asked me where they could get (1) help with their they could get (1) help with their hardware and/or software, (2) hardware and/or software, (2) cheap public-domain programs, or cheap public-domain programs, or (3) up-to-date news on events of (3) up-to-date news on events of the Atari world. My answer to all three? Join user group. three? *Join a user group.* 

have pushed user groups in I have pushed user groups in this column before, and I will probably do so again. At the Faire, for bly do so again. At the Faire, for example, one person thanked me for example, one person thanked me for getting him involved in a group—he had quickly gotten the help he had quickly gotten the help he need him is a second him in the second control of the second control of the second control of the second control of returning the favor to newer mem returning the favor to newer members. He is. He's the club's librarian. bers. He is. He's the club's librarian. needed. I asked him if he's now

There are over <sup>300</sup> active user There are over 300 active user groups in the U.S. now, so there's groups in the U.s. now, so there's a good chance there is one near you. good chance there is one near you. And if you join one, maybe you can And if you join one, maybe you can help put on one of these Faires in help put on one of these Faires in the next year or two. the next year or two.

How do you find a user group? Ask <sup>a</sup> local dealer or look for an Ask a local dealer or look for announcements in newspapers. And nouncements in newspapers. And user groups: Be sure to have a publicity chairperson who gets you licity chairperson who gets you mentioned in your hometown paper mentioned in your hometown paper from time to time. If you are abso from time to time. If you are absolutely desperate, send me a *self*addressed, stamped envelope, and *addressed, stamped envelope,* and I will give you the address of the will give you the address of the closest group on my list. Send your closest group on my list. Send your request to P.O. Box 710352, San request to P.O. Box 710352, San Jose, CA, 95171-0352. No guaran jose, CA, 95171-0352. No guarantees of good match, though. tees of a good match, though.

Also, if you have a modem<mark>,</mark> you might like to know that I have an account on CompuServe. You an account on CompuServe. You can leave messages for me by using can leave messages for me by using my account number: 73177,2714. my account number: 73177,2714. I expect to be active on Delphi in the expect to be active on Delphi in the near future, too, but I don't have an account name for that service yet. account name for that service yet. Please understand that I cannot give long-winded answers online. give long-Winded answers online. It costs money, remember. But It costs money, remember. But I don't mind comments, suggestions, **don't mind comments, suggestions,**  or even quick questions. or even quick questions. Q

IBM Personal Computing Library Computing Library Computing Library Computing Library Computing Library Computing Library Computing Library Computing Library Computing Library Computing Library Computing Library Computing L **1988 TERRY PERSONAL COMPUTING** 

#### Columns Revision Columns Revision Columns Revision Columns Revision Columns Revision Columns Revision Columns R **Columns Revisited**

Second Thoughts **Second Thoughts** 

One of the problems of writing One of the problems of writing about technology in general and about technology in general and computers in particular is how fast computers in particular is how fast one product surpasses another. So one product surpasses another. So this month I'm going to revisit three this month I'm going to revisit three past columns and update you on past columns and update you on some new and better products. some new and better products.

In June of 1985 I wrote about the Hewlett-Packard LaserJet print the Hewlett-Packard LaserJet printer which has since become an in er which has since become an industry standard, although I take no credit for that. At the time I tested the machine, I asked the engineering types at Hewlett-Packard why ing types at Hewlett-Packard why they didn't make a combination office copier and computer printer fice copier and computer printer since the two technologies seem so since the two technologies seem so similar. They told me that the ma similar. They told me that the machines were really incompatible chines were really incompatible and the cost would double. Having and the cost would double. Having been raised to respect police and been raised to respect police and engineers, I made no mention of the copier idea in my column. Nor the copier idea in my column. Nor did dwell on the limitation of only did I dwell on the limitation of only being able to use eight different being able to use eight different type styles—after all, that was in 1985. 1985.

Last month Xerox sent me its Last month Xerox sent me its <sup>4045</sup> Laser printer to test. It has an 4045 Laser printer to test. It has an arm under which one can slip an arm under which one can slip an original and—guess what?—out comes a perfect Xerox copy. The copier feature adds a couple hundred dollars to the cost of the print dred dollars to the cost of the printer, but it's worth it. The <sup>4045</sup> er, but it's worth it. The 4045 permits the use of up to <sup>22</sup> fonts on permits the use of up to 22 fonts on single page, and best of all, the a single page, and best of all, the command sequences to establish command sequences to establish fonts, underlining, bolding, and fonts, underlining, bolding, and other special effects are much sim other special effects are much simpler than those used on the HP. For pler than those used on the HP. For example, I wrote that the sequence to begin bold printing on the Laser to begin bold printing on the Laser-Jet was ec&10Oec(0Uec(slpl0v0 Jet was *ec&lOOec(OUec(s1p10vO*  slb5T; the sequence for the <sup>4045</sup> is *51 bST;* the sequence for the 4045 is simply \*b. simply *\*b.* 

Hewlett-Packard hasn't been Hewlett-Packard hasn't been idle in the intervening <sup>18</sup> months, idle in the intervening 18 months, and it's sure to have improved the and it's sure to have improved the LaserJet. But if you are looking for LaserJet. But if you are looking for a high-quality laser printer, check out high-quality laser printer, check out the Xerox 4045. the Xerox 4045.

My February <sup>1986</sup> column extolled My February 1986 column extolled the virtues of compiled BASIC and the virtues of compiled BASIC and the then new version of the IBM the then new version of the IBM BASIC compiler. If I told you to buy it (I can't bare to look back), I apologize. After I wrote that column, Microsoft sent me copy of its new crosoft sent me a copy of its new QuickBASIC Compiler, which retails *QuickBASIC Compiler,* which retails for \$99. The IBM BASIC Compiler for \$99. The IBM *BASIC Compiler*  was priced at \$495 in February of was priced at \$495 in February of 1986—today it's \$539.

don't have the space to tell I don't have the space to tell you why compiled BASIC is so you why compiled BASIC is so much faster than the BASIC built much faster than the BASIC built into your PC (see the February col into your PC (see the February column), but do have the space to tell umn), but I do have the space to tell you that QuickBASIC is equal, even you that *QuickBASIC* is equal, even superior, to the IBM software. In all superior, to the IBM software. In all my tests, the Microsoft product my tests, the Microsoft product compiled larger programs, pro compiled larger programs, produced smaller EXE modules, and duced smaller EXE modules, and did it in less time than the IBM did it in less time than the IBM product which costs five times product which costs five times more. QuickBASIC uses the same more. *QuickBASIC* uses the same commands, files, and switches as **commands, files, and switches as**  the IBM compiler—and why not? the IBM compiler-and why not? Microsoft wrote the version sold under the IBM name. In the IBM names of the IBM names of the IBM names of the IBM names of the IBM names of the IBM names of the IBM names of the IBM names of the IBM names of the IBM names of the IBM names of the IBM name Microsoft wrote the version sold under the IBM name.

If you're thinking about If you're thinking about a BASIC compiler, don't think about BASIC compiler, don't think about IBM; just buy Microsoft's Quick IBM; just buy Microsoft's *Quick-*BASIC. (By the time you read this, *BASIC.* (By the time you read this, version 2.0 of QuickBASIC will be version 2.0 of *QllickBASIC* will be available.) available.)

#### Online Thesaurus **Online Thesaurus**

In writing about RAM-resident In writing about a RAM-resident spelling checker and a thesaurus in April of 1986, I noted that both products use the Random House products use the Random House dictionary. "Wonder what hap dictionary. " Wonder what happened to Webster's?" joked. Simon pened to Webster's?" I joked. Simon Schuster was quick to let me & Schuster was quick to let me know that it markets Webster's New know that it markets Webster's *New*  World On-line Thesaurus and Web *World all-line Thesaurus* and Webster's New World Spelling Checker. ster's *New World Spelling Checker.* 

I'll never give up IBM's Word-I'll never give up IBM's *Word*proof for another spelling checker, *proof* for another spelling checker, but I'm open on thesauruses. I was fairly happy using Reference Soft-fairly happy using Reference Soft-

ware's *Reference Set*, until I tried Simon & Schuster's product. It sets a new standard for online these standard for our standard for our standard for the standard standard standard for new standard for online thesauruses.

Like most RAM-resident soft ware, Webster's is called to the ware, Webster's is called to the screen by pressing a preselected key combination—on my PC it's key combination-on my PC it's Alt-T. The program then tries to Alt-T. The program then tries to match the word under the cursor match the word under the cursor with one in its dictionary; failing with one in its dictionary; failing that, it strips the word of prefixes that, it strips the word of prefixes and suffixes and attempts to locate and suffixes and attempts to locate the root word in its dictionary. Type the root word in its dictionary. Type "readmitted" and the program displays <sup>20</sup> words similar to the root plays 20 words similar to the root "admit" in a window superimposed on the screen. Now here's posed on the screen. Now here's the amazing part. Select the syn the amazing part. Select the synonym "declare" and the program onym "declare" and the program tries to add prefixes and suffixes to tries to add prefixes and suffixes to compose three choices: redeclared, compose three choices: redeclared, declared again, and declare. By par declared again, and declare. By paring down to a root word, the program is able to generate more than gram is able to generate more than 120,000 synonyms. 120,000 synonyms. Like most RAM-resident soft-

Along the same line, the pro Along the same line, the program changes articles to match the gram changes articles to match the nounced they precede they are not they are a second they are they calling forth synonyms shows but calling forth synonyms shows but one—"motor car." When you select that synonym by pressing the lect that synonym by pressing the F10 key, Webster's not only re FlO key, Webster's not only replaces "automobile" with "motor places " automobile" with "motor car," but also changes *an* to *a*. nouns they precede. Placing the cursor under " an automobile" and

One feature I particularly appreciate shows parts of speech and preciate shows parts of speech and separates synonyms by meaning. separates synonyms by meaning. For example, "fire" displays <sup>19</sup> syn For example, " frre" displays 19 synonyms for the noun, <sup>13</sup> for the verb, onyms for the noun, 13 for the verb, and 4 for the modifier "fiery." In addition, any of those words may be addition, any of those words may be looked up for even more synonyms looked up for even more synonyms by simply pressing a key.

Webster's On-line Thesaurus, Webster's *Oll-Lille Thesaurus,*  at \$70 from Simon & Schuster, is a must for anyone who writes.  $\circ$ 

November <sup>1986</sup> COMPUTE! <sup>91</sup> **November 1986 COMPUTEI 91** 

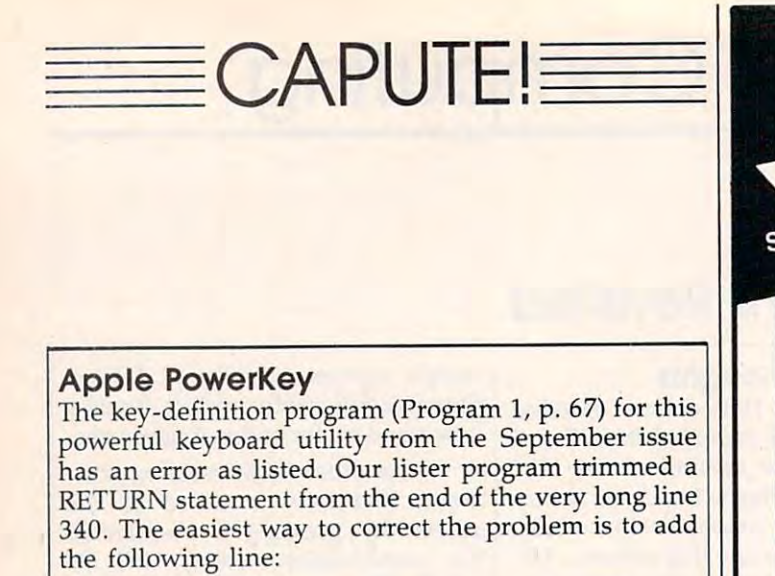

#### <sup>345</sup> RETURN 345 RETURN

Program 1 has an additional problem for Apple  $II +$  users. The  $II +$  keyboard doesn't include the backslash key used to append a carriage return character to a key-definition string. Reader George Teachman notes that changing the value <sup>92</sup> to <sup>47</sup> in lines <sup>420</sup> and notes that changing the value 92 to 47 in lines 420 and 590 will allow  $II +$  owners to use the regular slash  $\binom{n}{k}$ for this function. for this function.

The article states that Program 2 creates a file named POWERKEY.BINARY. Actually, the program named POWERKEY.BINARY. Actually, the program creates a file named OMNIKEY.BINARY (see line 130). Thus, the instructions for loading the program in the Thus, the instructions for loading the program in the "Putting It All Together" section of the article (p. 66) "Putting It All Together" section of the article (p. 66) are incorrect. You can either change the name in line are incorrect. You can either change the name in line <sup>130</sup> of Program <sup>2</sup> to match the text, or change the name 130 of Program 2 to match the text, or change the name in the text to match the one currently used in the in the text to match the one currently used in the program. program.

#### Atari 130XE Automated RAM Disk Atari 130XE Automated RAM Disk

There is an error in line <sup>360</sup> of this program from the There is an error in line 360 of this program from the September issue (p. 68). The statement GOTO <sup>460</sup> in September issue (p. 68). The statement GOTO 460 in that line should be GOTO 470. that line should be GOTO 470.

### Amiga Tightrope Amigo Tightrope

This Amiga game from the August issue (p. 47) suffers This Amiga game from the August issue (p. 47) suffers from the same problem as the "Hex War" game in the from the same problem as the "Hex War" game in the July issue: the use of lowercase I as a variable name. Unfortunately, on our listing printer the characters for Unfortunately, on our listing printer the characters for I and 1 are identical, making it nearly impossible to tell where to type 1 and where to type l. In the "Tightrope" lines labeled 4, 5, and 6, the variables used are 11, 12, lines labeled 4, 5, and 6, the variables used are 11 , 12, and 13, respectively. Variable <sup>11</sup> is also used in the line and 13, respectively. Variable 11 is also used in the line labeled 810. In the left column on page 49, you'll find labeled 810. In the left column on page 49, you'll find statements that should read DIM 11%(L), DIM 12%(L), statements that should read DIM 11 %(L), DIM 12%(L), and DIM 13%(L), as well as  $11\%(I) =$ ,  $12\%(I) =$ , and  $13\%$ (I) = In the future, we'll do our best to eliminate the use of lowercase I as a variable name in Amiga programs. programs.

On page <sup>118</sup> of the July issue of COMPUTE!, the price of On page 11 8 of the July issue of COMPUTE!, the price of the teacher's guide for Brøderbund's Science Toolkit was incorrectly listed as \$20. Actual cost is \$30. incorrectly listed as \$20. Actual cost is \$30.

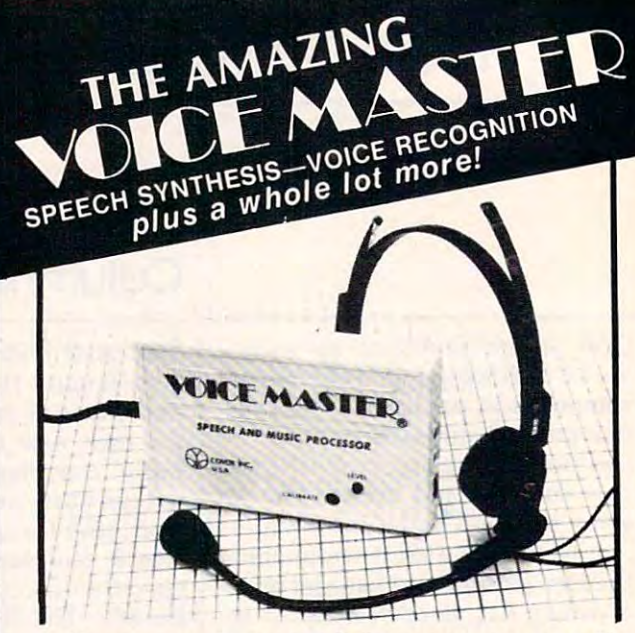

Your computer can talk in your own voice. Not Your computer can talk in your own voice. Not synthesizer but <sup>a</sup> true digitizer that records your natural a synthesizer but a true digitizer that records your natural voice quality—and in any language or accent. Words and phrases can be expanded without limit from disk. Speech phrases can be expanded without limit from disk. Speech Editor program alters or improves sounds. Editor program alters or improves sounds.

- And it will understand what you say. real word recognizer for groups of <sup>32</sup> words or phrases with unlim recognizer for groups of 32 words or phrases with unlimited expansion from disk memory. Speech playback and word recognition can work together. Have a two way conversation with your computer! versation with your computer! And it will understand what you say. A real word
- Easy for the beginning programmer with new Easy for the beginning programmer with new BASIC commands. Machine language programs and BASIC commands. Machine language programs and memory locations for the more experienced software author.

Exciting Music Bonus lets you hum or whistle to Exciting Music Bonus lets you hum or whistle to write and perform. Notes literally scroll by as you hum! write and perform. Notes literally scroll by as you hum! Your composition composition can be edited, saved, saved, and printed out. The printed out. In the printed out of the printed out. In the printed out, and printed out. In the printed out, and printed out. In the printed ou You don't have to know one note from another in order to You don't have to know one note from another in order to write and compose! write and compose! Your composition can be edited, saved, and printed out.

system Includes a host of sample programs! In addition, you will receive periodic information about speech technology, applications, new products, up-dates, and user contributions. You will never find a better value for your computer. Based upon new technologies invented by COVOX. One low price buys you the complete

ONLY \$89.95 includes all hardware and software.

Available from your dealer or by mail When ordering by mail add \$4.00 shipping Available Irom your dealer or by mail. When ordering by mail add \$4.00 Shipping and handling (\$10.00 foreign, \$6.00 Canada). and handling (SI0.00 loreign, S6.00 Canada).

Atari 800, 800XL, 130XE. Specify model when ordering. Apple II+ (with 64K) owners must have joystick adapter. Available from Covox at only \$9.95. The Voice Master is available for the Commodore 64, 128, Apple IIc, IIe, II+, and

Apple IIe and II+ owners: Enhance speech quality and music capabilities with optional Sound Master hardware card. Installs in slot 4 or 5. Available separately for \$39.95 with demo software, or order with Voice Master for only \$119.95 (saves \$10 when ordered together). S10 when ordered together).

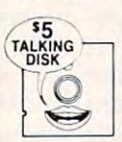

DEMO SPEECH DISK AVAILABLE New! An introduction to Covox speech. The \$5 disk gives several general vocabularies that you can use in any of your own programs. Sample programs include a talking keyboard, calculator, clock, and more. English, French and German<br>selections. Samples of level 1 and 2 speech editing. 28 page booklet included. Price is \$5 including postage (\$7 outside North America).<br>Check, money order, or cash only. SPECIFY COMPUTER BRAND.

For telephone demo, additional information, or prompt service for credit card orders For telephone demo. additional information, or prompt service for credit card orders (except \$5 talking disk),

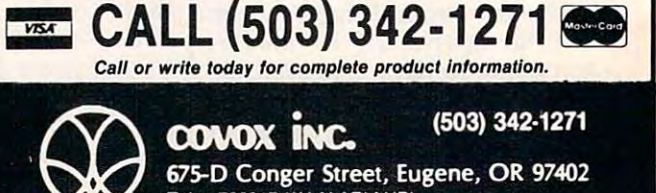

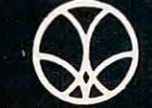

 $\overline{6}$ 

675-D Conger Street, Eugene, OR <sup>97402</sup> Telex <sup>706017</sup> (AV ALARM UD) Telex 706017 (AV ALARM UD)

+www.commodore.ca

# COMPUTERS GUIDE AND RESIDENCE AND RESIDENCE AND RESIDENCE AND RESIDENCE AND RESIDENCE AND RESIDENCE AND RESIDENCE AND RESIDENCE AND RESIDENCE AND RESIDENCE AND RESIDENCE AND RESIDENCE AND RESIDENCE AND RESIDENCE AND RESIDE To Typing In Programs **To Typing In Programs COMPUTE!'s Guide**

**Afarl 400/000/WLI** 

Computers are precise—type the program exactly as listed, including neces **gram** *exactly* **as listed, including neces**sary punctuation and symbols, except **sary punctuation and symbols, except**  for special characters noted below. We **for special characters noted below. We**  have provided special listing conven **have provided a** special listing **conven**tion as well as program to check your **tion as well as a program to check your**  typing—"The Automatic Proofreader." **typing-liThe Automatic Proofreader."** 

Programs for the IBM, TI-99/4A, and Atari ST models should be typed and Atari ST models should be typed exactly as listed; no special characters **exactly as listed; no special characters**  are used. Programs for Commodore, **are used. Programs for Commodore,**  Apple, and Atari 400/800/XL/XE Apple, and Atari 400/800/XL/XE computers may contain some hard-to-**computers may contain some hard-to**read special characters, so we have **read special characters, so we have a**  listing system that indicates these con **listing system that indicates these con**trol characters. You will find these **trol characters. You will find these**  Commodore and Atari characters in **Commodore and Atari characters in**  curly braces; do not type the braces. For **curly braces;** *do* **1Iot** *type* **tile** *braces.* **For**  you to insert the symbol which clears **you to insert the symbol which clears <sup>r</sup>** the screen on the Atari or Commodore **the screen on the Atari or Commodore**  machines. complete list of these sym **machines. A complete list of these sym**bols is shown in the tables below. For bols is shown in the tables below. For Commodore, Apple, and Atari, a single symbol by itself within curly braces is symbol by itself within curly braces is usually a control key or graphics key. If you see {A}, hold down the CONTROL you see {A}, hold down the CONTROL key and press A. This will produce key and press A. This will produce a reverse video character on the Commo **reverse video character on the Commo**dore (in quote mode), graphics char **dore (in quote mode), a graphics char**acter on the Atari, and an invisible **acter on the Atari, and an invisible**  control character on the Apple. **control character on the Apple.** 

Graphics characters entered with **Graphics characters entered with**  the Commodore logo key are enclosed **the Commodore logo key are enclosed**  in a special bracket:  $\lfloor A \rfloor$ . In this case, you would hold down the Commodore **you would hold down the Commodore**  logo key as you type A. Our Commo logo key as you type A. OUr Commodore listings are in uppercase, so shifted **dore listings are in uppercase, so shifted**  symbols are underlined. graphics **symbols are underlined. A graphicS**  heart symbol (SHIFT-S) would be listed heart symbol (SHIFT -5) would be listed as <u>S</u>. One exception is {SHIFT-SPACE}. When you see this, hold down SPACE}. When you see this, hold down SHIFT and press the space bar. If SHIFT and press the space bar. If <sup>a</sup> number precedes symbol, such as {5 **number precedes a symbol, such as {S**  RIGHT $\}$ ,  $\{6 \leq \}$ , or  $\leq 8$  Q $\geq$ , you would enter five cursor rights, six shifted S's, **enter five cursor rights, six shifted S's,**  or eight Commodore-Q's. On the Atari, **or eight Commodore-Q's. On the Atari,**   $\cdots$   $\cdots$ shouldire entered with the inverse video **inverse characters (white on black)**  should be entered with the inverse video

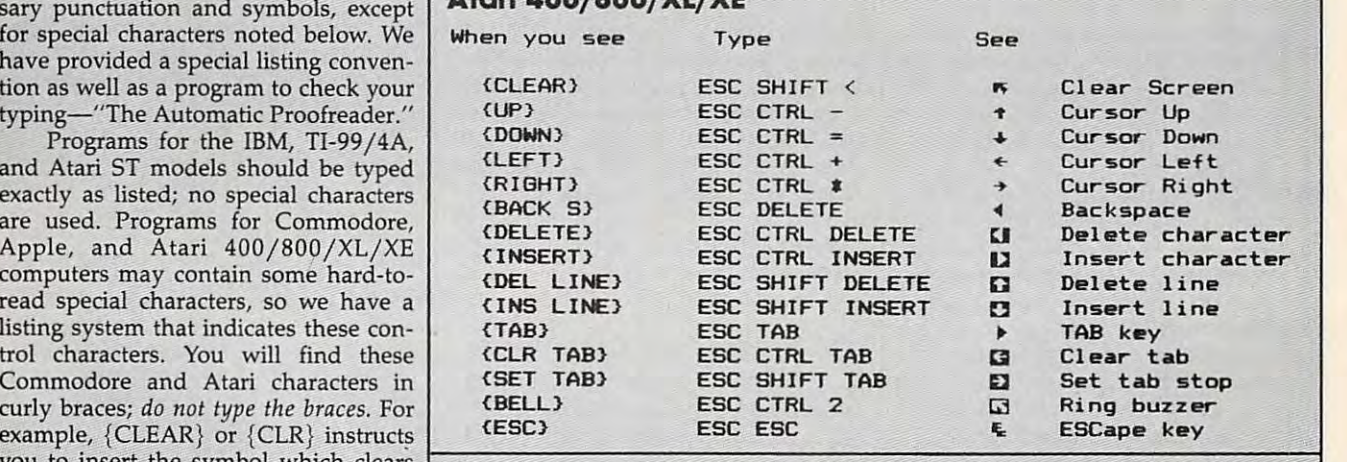

Commodore PET/CBM/VIC/64/128/16/+4

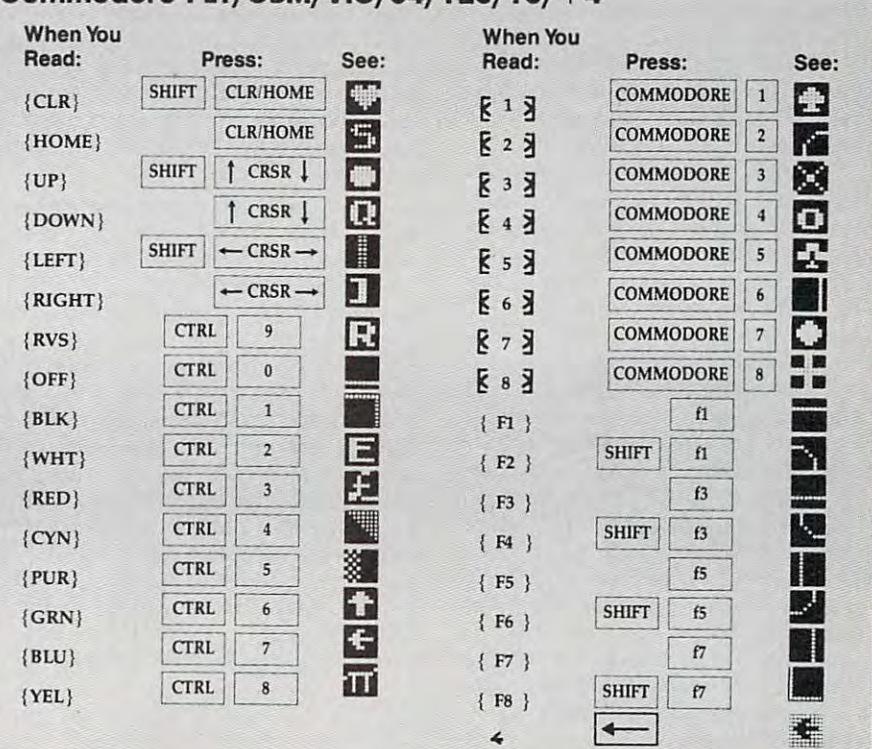

# November <sup>1986</sup> COMPUTE) <sup>93</sup> **November 1986 COMPUTEI** 93

key (Atari logo key on 400/800 models). key (Atari logo key on 400/ 800 models).

Whenever more than two spaces **Whenever more than two spaces**  appear in <sup>a</sup> row, they are listed in **appear in a row, they are listed in <sup>a</sup>** special format. For example, {6} SPACES} means press the space bar six SPACES} means press the space bar six times. Our Commodore listings never **times. Our Commodore listings never**  leave a single space at the end of a line, instead moving it to the next printed **instead moving it to the next printed**  line as {SPACE}. line as {SPACE}.

Amiga program listings contain **Amiga program listings contain**  only one special character, the left ar **only one spedal character, the left ar**row (+) symbol. This character marks the end of each program line. Wherever **the end of each program line. Wherever**  you see a left arrow, press RETURN or move the cursor off the line to enter **move the cursor off the line to enter**  that line into memory. Don't try to type that line into memory. Don't try to type in the left arrow symbol; it's there only **in the left arrow symbol; it's there only**  as marker to indicate where each pro **as a marker to indicate where each pro**gram line ends. **gram line ends.** 

#### The Automatic Proofreader **The Automatic Proofreader**

Type in the appropriate program listed Type in the appropriate program listed below, then save it for future use. The **below, then save it for future use. The**  Commodore 128, 64, Plus/4, 16, and VIC-20. Don't omit any lines, even if **VIC-20. Don't omit any lines, even if**  they contain unfamiliar commands or **they contain unfamiliar commands or**  you think they don't apply to your com you think they don't apply to your computer. When you run the program, it **puter. When you run the program, it**  installs machine language program in **installs a machine language program in**  memory and erases its BASIC portion **memory and erases its BASIC portion**  automatically (so be sure to save sever **automatically (so be sure to save sever**al copies before running the program for the first time). If you're using Commodore 128, Plus/4 or 16, do not use any GRAPHIC commands while use any GRAPHIC commands while the Proofreader is active. You should **the Proofreader is active. You should**  disable the Commodore Proofreader **disable the Commodore Proofreader**  before running any other program. To before running any other program. To do this, either turn the computer off and do this, either tum the computer off and on or enter SYS <sup>64738</sup> (for the 64), SYS on or enter SYS 64738 (for the 64), SYS <sup>65341</sup> (128), SYS <sup>64802</sup> (VIC-20), or 65341 (128), SYS 64802 (VlC-20), or SYS <sup>65526</sup> (Plus/4 or 16). To reenable SYS 65526 (Plus/ 4 or 16). To reenable the Proofreader, reload the program the Proofreader, reload the program and run it as usual. Unlike the original and run it as usual. Unlike the original VIC/64 Proofreader, this version works VlC/ 64 Proofreader, this version works the same with disk or tape. the same with disk or tape. **Commodore Proofreader works on the al copies before running the program**  for the first time). lf you're using a Commodore 128, Plus/4 or 16, do not

On the Atari, run the Proofreader **On the Atan, run the Proofreader**  to activate it (the Proofreader remains **to activate it (the Proofreader remains**  active in memory as machine lan **active in memory as a machine lan**guage program); you must then enter **guage program); you must then enter**  NEW to erase the BASIC loader. Press NEW to erase the BASIC loader. Pressing SYSTEM RESET deactivates the ing SYSTEM RESE r deactivates the Atari Proofreader; enter PRINT Atari Proofreader; enter PRINT USR(1536) to reenable it. USR(1536) to reenable it.

The Apple Proofreader erases the The Apple Proofreader erases the BASIC portion of itself after you run it, BASIC portion of itself after you run it, leaving only the machine language portion in memory. It works with either **tion in memory. It works with either**  DOS 3.3 or ProDOS. Disable the Apple DOS 3.3 or ProDOS. Disable the Apple Proofreader by pressing CTRL-RESET Proofreader by pressing CTRL-RESET before running another BASIC program. before running another BASIC program.

The IBM Proofreader is a BASIC program that simulates the IBM BASIC line editor, letting you enter, edit, list, **line editor, letting you enter, edit, list,**  save, and load programs that you type. save, and load programs that you type. Type RUN to activate. Be sure to leave Type RUN to activate. Be sure to leave Caps Lock on, except when typing low Caps Lock on, except when typing lowercase characters. **ercase characters.** 

Once the Proof the Proof the Proof the Proof the Proof the Proof the Proof the Proof the Proof the Proof the P typing in line. As soon as you press **typing in a line. As soon as you press**  RETURN, either a hexadecimal number <sub>.</sub> (on the Apple) or <sup>a</sup> pair of letters (on the (on the Apple) or a pair of letters (on the Commodore, Atari, or IBM) appears. Commodore, Atari, or IBM) appears. The number or pair of letters is called **The number or pair of letters is called a**  checksum. *checksum.*  **Once the Proofreader is active, try** 

Compare the value displayed on Compare the value displayed on the screen by the Proofreader with the **the screen by the Proofreader with the**  checksum printed in the program list checksum printed in the program listing in the magazine. The checksum is **ing in the magazine. The checksum is**  given to the left of each line number. given to the left of each line number. Just type in the program a line at a time (without the printed checksum), press (without the printed checksum), press RETURN or Enter, and compare the RETURN or Enter, and compare the checksums. If they match, go on to the checksums. If they match, go on to the next line. If not, check your typing; next line. If not, check your typing; you was a made mistake. Because of the mistake of the theory and the theory of the theory of the theory of the checksum method used, do not type checksum method used, do not type abbreviations, and the property of the PRINT Company's company's control and the property as for PRINT. One of the Atari and Apple Proofreaders, the Atari and Apple Proofreaders, spaces are not counted as part of the **spaces are not counted as part of the**  checksum, so be sure you type the right checksum, so be sure you type the right number of spaces between quote **number of spaces between quote**  marks. The Atari Proofreader does not **marks. The Atari Proofreader does not**  check to see that you've typed the char check to see that you've typed the characters in the right order, so if characters **acters in the right order, so if characters**  are transposed, the checksum still **are transposed, the checksum still**  matches the listing. The Commodore **matches the listing. The Commodore**  Proofreader catches transposition er **Proofreader catches transposition er**rors and ignores spaces unless they're **rors and ignores spaces unless they're**  enclosed in quotation marks. The IBM enclosed in quotation marks. The IBM Proofreader detects errors in spacing **Proofreader detects errors in spacing**  and transposition. **and transposition. you've made a mistake. Because of the abbreviations, such as ? for PRINT. On** 

#### IBM Proofreader Commands **IBM Proofreader Commands**

Since the IBM Proofreader replaces the **Since the IBM Proofreader replaces the**  computer's normal BASIC line editor, it **computer's normal BASIC line editor, it**  has to include many of the direct-mode has to include many of the direct-mode IBM BASIC commands. The syntax is identical to IBM BASIC. Commands identical to IBM BASIC. Commands simulated are LIST, LLIST, NEW, simulated are LIST, LLIST, NEW, FILES, SAVE, and LOAD. When listing your program, press any key (except your program, press any key (except Ctrl-Break) to stop the listing. If you Ctrl-Break) to stop the listing. lf you enter NEW, the Proofreader prompts **enter NEW, the Proofreader prompts**  you to press to be especially sure you **you to press Y to be especially sure you**  mean yes. **mean yes.** 

Two new commands are BASIC **Two new commands are BASIC**  and CHECK. BASIC exits the Proof and CHECK. BASIC exits the Proofreader back to IBM BASIC, leaving the reader back to IBM BASIC, leaving the Proofreader in memory. CHECK works **Proofreader in memory. CHECK works**  just like LIST, but shows the checksums just like LIST, but shows the checksums along with the listing. After you have along with the listing. After you have typed in <sup>a</sup> program, save it to disk. typed in a program, save it to disk. Then exit the Proofreader with the Then exit the Proofreader with the BASIC command, and load the pro BASIC command, and load the program as usual (this replaces the Proof **gram as usual (this replaces the Proof**reader in memory). You can now run **reader in memory). You can now run**  the program, but you may want to re-**the program, but you may want to re**save it to disk. This will shorten it on **save it to disk. This will shorten it on**  disk and make it load faster, but it can **disk and make it load faster, but it can**  no longer be edited with the Proofread no longer be edited with the Proofreader. If you want to convert an existing **er. If you want to convert an existing**  BASIC program to Proofreader format, BASIC program to Proofreader format, save it to disk with SAVE "filename",A. save it to disk with SAVE *"tilename",A.* 

#### Program 1: Atari **Program 1: Atarl**  Proofreader **Proofreader**

By Charles Brannon, Program Editor By *Charles Bran/lOn, Program Editor* 

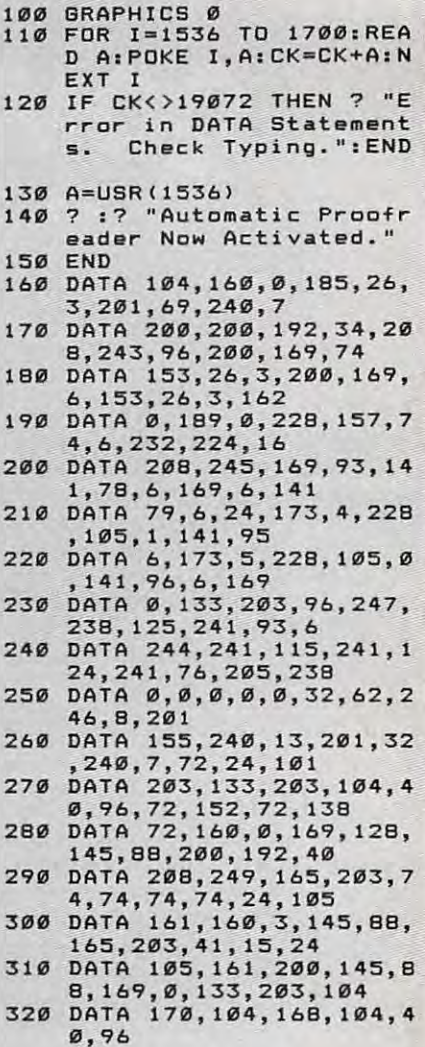

#### Program 2: IBM Proofreader **Program 2: IBM Proofreader**

By Charles Brannon, Program Editor By *Charles Brannon, Program Editor* 

- <sup>10</sup> 'Automatic Proofreader Vers **10 "Automatic Proofreader Vers**  ion 3.0 (Lines 205,206 adde d/190 deleted/470,490 chang **d/190 deleted/470,490 chang**  ion 3.0 (Lines 205, 206 adde **ed from**  $\sqrt{2}$ **; Ø)**
- 100 DIM L\$(500),LNUM(500):COLO 0,7,7:KEY OFF:CLS:MAX=0: **100 DIM LS(s00),LNUM(s00):COLO**  LNUM<0>=65536! **LNUM(0}-65536! R 0,7,7:KEV OFF:CLS:MAX-0:**
- <sup>110</sup> ON ERROR SOTO 120:KEY 15,C **11£1 ON ERROR BOTO 120:KEV lS,C**  HR\*(4)+CHR\*(70):ON KEY(IS) eOSUB 640:KEY <15) ON:GOT 60SUB 640.KEY (15) ON. GOT 0 130 **HRS(4)+CHRS(70):ON KEV(15)**
- <sup>120</sup> RESUME <sup>130</sup> **120 RESUME 130**
- <sup>130</sup> DEF SEG=&H40:W=PEEK(&H4A) **13£1 DEF SEB- LH40:W=PEEK(LH4A)**
- <sup>140</sup> ON ERROR GOTO 650:PRINT:PR **140 ON ERROR GOTO 650:PRINT:PR**
- INT"Proofreader Ready." <sup>150</sup> LINE INPUT L\*:Y=CSRLIN-INT **150 LINE INPUT LS:V=CSRLIN-INT**
- <LEN(L\*)/W>-1:LOCATE Y,i **(LEN(LS}/W}-l:LOCATE V,l**  <sup>160</sup> DEF SES=0:POKE 1050,30:POK **160 DEF SEG=0:POKE 1050,30:POK**  1052,34:POKE 1054,0:POKE **E** 10:52, 34: POKE **1054,0:POKE**  1055,79:POKE 1056,13:POKE **1055,79;POKE 1056,13:POKE**  1057,2B:LINE INPUT L\*:DEF 10~7,28ILINE **INPUT L\$:DEF**  SEB:IF L\*="" THEN <sup>150</sup>  $SFR: IF 1.5=$  **"** THEN 150
- <sup>170</sup> IF LEFT\*(L\*,1)=" THEN L\* "=MID\*(L\*i2):S0T0 <sup>170</sup> **-HIDS{LS;2)IBOTO 170 170 IF LEFTS(L\$,l)=· " THEN LS**
- 180 IF VAL (LEFT\$ (L\$, 2)) =0 AND<br>MID\$ (L\$, 3, 1) =" " THEN L\$=M ID\$(L\$,4) 200 IF ASC(L\$) >57 THEN 260 'no
- line number, therefore co mmand
- 205 BL=INSTR(L\$," "): IF BL=0 T HEN BL\$=L\$: GOTO 206 ELSE B L\$=LEFT\$(L\$, BL-1)
- 206 LNUM=VAL (BL\$): TEXTS=MIDS (L \$, LEN(STR\$(LNUM))+1)
- 210 IF TEXTS="" THEN GOSUB 540 : IF LNUM=LNUM (P) THEN GOSU B 560:60TO 150 ELSE 150
- 220 CKSUM=0:FOR I=1 TO LEN(L\$) : CKSUM= (CKSUM+ASC (MID\$ (L\$. I))#I) AND 255:NEXT:LOCATE<br>Y,1:PRINT CHR\$(65+CKSUM/1 6) +CHR\$ (65+ (CKSUM AND 15))  $+$ " "+L\$
- 230 GOSUB 540: IF LNUM(P)=LNUM THEN L\$(P)=TEXT\$:GOTO 150 'replace line
- 240 GOSUB 580: GOTO 150 'insert the line
- 260 TEXT\$="":FOR I=1 TO LEN(L\$ ): A=ASC(MID\$(L\$, I)): TEXT\$= TEXT\$+CHR\$(A+32\*(A>96 AND A<123)): NEXT
- 270 DELIMITER=INSTR(TEXT\$,"")<br>:COMMAND\$=TEXT\$:ARG\$="":IF DELIMITER THEN COMMAND\$=L EFT\$(TEXT\$, DELIMITER-1): AR G\$=MID\$(TEXT\$, DELIMITER+1) ELSE DELIMITER=INSTR(TEXT \$, CHR\$(34)): IF DELIMITER T HEN COMMANDS=LEFTS(TEXTS.D ELIMITER-1): ARG\$=MID\$(TEXT \$, DELIMITER)
- 280 IF COMMAND\$<>"LIST" THEN 4  $101$
- 290 OPEN "scrn:" FOR OUTPUT AS #1
- 300 IF ARG\$="" THEN FIRST=0:P= MAX-1:GOTO 340
- 310 DELIMITER=INSTR(ARG\$,"-"): IF DELIMITER=Ø THEN LNUM=V AL (ARG\$): GOSUB 540: FIRST=P :GOTO 340
- 320 FIRST=VAL (LEFT\$ (ARG\$, DELIM ITER)):LAST=VAL(MID\$(ARG\$, DELIMITER+1))
- 330 LNUM=FIRST: GOSUB 540: FIRST =P:LNUM=LAST: GOSUB 540: IF  $P = \emptyset$  THEN  $P = MAX - 1$
- 340 FOR X=FIRST TO P:N\$=MID\$(S) TR\$(LNUM(X)), 2)+" "
- 350 IF CKFLAG=0 THEN A\$="": GOT  $0.370$
- 360 CKSUM=0:A\$=N\$+L\$(X):FOR I= 1 TO LEN (A\$) : CKSUM= (CKSUM+ ASC(MID\$(A\$, I)) #I) AND 255 : NEXT: A\$=CHR\$(65+CKSUM/16) +CHR\$(65+(CKSUM AND 15))+"
- 370 PRINT #1, A\$+N\$+L\$(X)<br>380 IF INKEY\$<>"" THEN X=P
- 
- 390 NEXT : CLOSE #1: CKFLAG=0
- 400 GOTO 130
- 410 IF COMMAND\$="LLIST" THEN O PEN "lpt1:" FOR OUTPUT AS #1:GOTO 300
- 420 IF COMMAND\$="CHECK" THEN C KFLAG=1:GOTO 290
- 430 IF COMMAND\$<>"SAVE" THEN 4 5ø
- 440 GOSUB 600: OPEN ARG\$ FOR OU TPUT AS #1:ARG\$="":GOTO 30  $\sigma$
- 450 IF COMMAND\$<>"LOAD" THEN 4 90
- 460 GOSUB 600: OPEN ARG\$ FOR IN PUT AS #1:  $MAX = \emptyset$ :  $P = \emptyset$
- 470 WHILE NOT EOF (1): LINE INPU T #1, L\$: BL=INSTR(L\$," "): B L\$=LEFT\$(L\$, BL-1):LNUM(P)= VAL (BL\$):L\$(P)=MID\$(L\$.LEN (STR\$(VAL(BL\$)))+1):P=P+1: **WFND**
- 480 MAX=P: CLOSE #1: GOTO 130
- 490 IF COMMAND\$="NEW" THEN INP UT "Erase program - Are yo u sure":L\$: IF LEFT\$(L\$, 1)= "y" OR LEFT\$(L\$,1)="Y" THE N MAX=Ø: LNUM(Ø)=65536!: GOT 0 130:ELSE 130
- 500 IF COMMAND\$="BASIC" THEN C OLOR 7, Ø, Ø: ON ERROR GOTO Ø : CLS: END
- 510 IF COMMAND\$<>"FILES" THEN 520
- 515 IF ARG\$="" THEN ARG\$="A:" ELSE SEL=1:GOSUB 600
- 517 FILES ARG\$: GOTO 130
- 520 PRINT"Syntax error": GOTO 1 30
- 540 P=0: WHILE LNUM>LNUM(P) AND P<MAX: P=P+1: WEND: RETURN
- 560 MAX=MAX-1:FOR X=P TO MAX:L NUM(X)=LNUM(X+1):L\$(X)=L\$( X+1): NEXT: RETURN
- 580 MAX=MAX+1:FOR X=MAX TO P+1 STEP  $-1:LMUM(X)=LMUM(X-1)$ :L\$(X)=L\$(X-1):NEXT:L\$(P)= TEXT\$: LNUM (P) = LNUM: RETURN
- 600 IF LEFT\$(ARG\$, 1)<>CHR\$(34) THEN 520 ELSE ARGS=MIDS (A RG\$, 2)
- 610 IF RIGHT\$ (ARG\$, 1)=CHR\$ (34) THEN ARGS=LEFT\$ (ARG\$.LEN(  $ARS = 1)$
- 620 IF SEL=0 AND INSTR(ARG\$.". ")=0 THEN ARG\$=ARG\$+".BAS" 630 SEL=0: RETURN
	-
- 640 CLOSE #1:CKFLAG=0:PRINT"St<br>opped.":RETURN 150 650 PRINT "Error #"; ERR: RESUME
- 150

#### Program 3: Commodore Proofreader

By Philip Nelson, Assistant Editor

- 10 VEC=PEEK(772)+256\*PEEK(773)  $:LO=43:HI=44$
- 20 PRINT "AUTOMATIC PROOFREADE R FOR "; : IF VEC=42364 THEN [SPACE]PRINT "C-64"
- 30 IF VEC=50556 THEN PRINT "VI  $C - 20$ "
- 40 IF VEC=35158 THEN GRAPHIC C LR:PRINT "PLUS/4 & 16"
- 50 IF VEC=17165 THEN LO=45:HI= 46: GRAPHIC CLR: PRINT"128"
- 60 SA=(PEEK(LO)+256\*PEEK(HI))+  $6:ADR = SA$
- 70 FOR J=0 TO 166:READ BYT:POK E ADR, BYT: ADR=ADR+1: CHK=CHK +BYT:NEXT
- 80 IF CHK<>20570 THEN PRINT "\* ERROR\* CHECK TYPING IN DATA **STATEMENTS ": END**
- 90 FOR J=1 TO 5:READ RF, LF, HF:  $RS = SA + RF : HB = INT(RS/256) : LB =$  $RS - (256*HR)$
- 100 CHK=CHK+RF+LF+HF:POKE SA+L F, LB: POKE SA+HF, HB: NEXT
- 110 IF CHK<>22054 THEN PRINT " \*ERROR\* RELOAD PROGRAM AND

[SPACE] CHECK FINAL LINE": EN  $\overline{D}$ 120 POKE SA+149, PEEK(772): POKE SA+150, PEEK(773) 130 IF VEC=17165 THEN POKE SA+ 14, 22: POKE SA+18, 23: POKESA+ 29, 224: POKESA+139, 224 140 PRINT CHR\$(147); CHR\$(17):" PROOFREADER ACTIVE": SYS SA 150 POKE HI, PEEK(HI)+1:POKE (P EEK(LO)+256\*PEEK(HI))-1,0:N **FW** 160 DATA 120, 169, 73, 141, 4, 3, 16 9, 3, 141, 5, 3 170 DATA 88, 96, 165, 20, 133, 167. 165, 21, 133, 168, 169 180 DATA 0, 141, 0, 255, 162, 31, 18 1,199,157,227,3 190 DATA 202, 16, 248, 169, 19, 32, 210, 255, 169, 18, 32 200 DATA 210, 255, 160, 0, 132, 180 ,132,176,136,230,180 210 DATA 200, 185, 0, 2, 240, 46, 20 1,34,208,8,72 220 DATA 165, 176, 73, 255, 133, 17 6,104,72,201,32,208 230 DATA 7, 165, 176, 208, 3, 104, 2 08, 226, 104, 166, 180 240 DATA 24, 165, 167, 121, 0, 2, 13 3, 167, 165, 168, 105 250 DATA 0,133,168,202,208,239 , 240, 202, 165, 167, 69 260 DATA 168, 72, 41, 15, 168, 185,<br>211, 3, 32, 210, 255 270 DATA 104, 74, 74, 74, 74, 168, 1 85, 211, 3, 32, 210 280 DATA 255, 162, 31, 189, 227, 3, 149, 199, 202, 16, 248 290 DATA 169, 146, 32, 210, 255, 76 , 86, 137, 65, 66, 67 300 DATA 68,69,70,71,72,74,75, 77,80,81,82,83,88 310 DATA 13, 2, 7, 167, 31, 32, 151, 116, 117, 151, 128, 129, 167, 136  $.137$ 

#### Program 4: Apple **Proofreader**

By Tim Victor, Editorial Programmer

- $10 C = 0$ : FOR I = 768 TO 768 + 68: READ A:C = C + A: POKE I , A: NEXT 20 IF C < > 7258 THEN PRINT "ER ROR IN PROOFREADER DATA STAT EMENTS": END
- 30 IF PEEK (190 \* 256) < > 76 T HEN POKE 56, Ø: POKE 57, 3: CA LL 1002: GOTO 50
- 40 PRINT CHR\$ (4): "IN#A\$300"
- 50 POKE 34, 0: HOME : POKE 34, 1: VTAB 2: PRINT "PROOFREADER INSTALLED" 6Ø NEW

100 DATA 216, 32, 27, 253, 201, 141 110 DATA 208, 60, 138, 72, 169, 0 120 DATA 72, 189, 255, 1, 201, 160<br>130 DATA 240, 8, 104, 10, 125, 255 140 DATA 1, 105, 0, 72, 202, 208 150 DATA 238, 104, 170, 41, 15, 9<br>160 DATA 48, 201, 58, 144, 2, 233 170 DATA 57, 141, 1, 4, 138, 74 180 DATA 74, 74, 74, 41, 15, 9 190 DATA 48, 201, 58, 144, 2, 233 200 DATA 57, 141, 0, 4, 104, 170  $\mathbf{C}$ 210 DATA 169, 141, 96

# **COMPUTE!'s** Author's Guide **Author's Guide**

Most of the following suggestions serve to improve Most of the following suggestions serve to improve the speed and accuracy of publication. COMPUTE! is the speed and accuracy of publication. COMPUTE! is primarily interested in new and timely articles on the primarily interested in new and timely articles on the Commodore 64/128, Atari, Apple, IBM PC/PCjr, Commodore 64/128, Atari, Apple, IBM PC/PCjr, Amiga, and Atari ST. We are much more concerned Amiga, and Atari ST. We are much more concerned with the content of an article than with its style, but with the content of an article than with its style, but articles showledge and well-explained. The clear and well-explained and well-explained. The clear and well-explained articles should be clear and well-explained.

The guidelines below will permit your good ideas The guidelines below will permit your good ideas and programs to be more easily edited and published: and programs to be more easily eclited and published:

1. The upper left corner of the first page should 1. The upper left corner of the first page should contain your name, address, telephone number, and **contain your name, address, telephone number, and**  the date of submission. the date of submission.

2. The following information should appear in the 2. The following information should appear in the upper right corner of the first page. If your article is upper right comer of the first page. If your article is specifically directed to one make of computer, please specifically directed to one make of computer, please state the brand name and, if applicable, the BASIC or state the brand name and, if applicable, the BASIC or ROM or DOS version(s) involved. In addition, please ROM or DOS version(s) involved. In addition, *please*  indicate the memory requirements of programs. *indicate the memory requirements of programs.* 

3. The underlined title of the article should start 3. The underlined title of the article should start about 2/3 of the way down the first page. about 2/3 of the way down the first page.

4. Following pages should be typed normally, ex 4. Following pages should be typed normally, except that in the upper right corner there should be an cept that in the upper right corner there should be an abbreviation of the title, your last name, and the page abbreviation of the title, your last name, and the page number. For example: Memory Map/Smith/2. number. For example: Memory Map/Smith/2.

5. All lines within the text of the article must be 5. All lines within the text of the article must be double- or triple-spaced. A one-inch margin should be left at the right, left, top, and bottom of each page. No left at the right, left, top, and bottom of each page. No words should be divided at the ends of lines. And words should be divided at the ends of lines. And please do not justify. Leave the lines ragged. please do not justify. Leave the lines ragged.

6. Standard typing paper should be used (no eras 6. Standard typing paper should be used (no erasable, onionskin, or other thin paper) and typing able, onionskin, or other thin paper) and typing should be on one side of the paper only (upper- and should be on one side of the paper only (upper- and lowercase). lowercase).

7. Sheets should be attached together with a paper clip. Staples should not be used. per clip. Staples should not be used.

8. If you are submitting more than one article, 8. If you are submitting more than one article, send each one in <sup>a</sup> separate mailer with its own tape send each one in a separate mailer with its own tape or disk. or disk.

9. Short programs (under <sup>20</sup> lines) can easily be 9. Short programs (under 20 lines) can easily be included within the text. Longer programs should be included within the text. Longer programs should be separate listings. It is *essential that we have a copy of* the program, recorded twice, on tape or disk. If your *the program, recorded twice, on a tape* or *disk.* If your article was written with a word processor, we also appreciate copy of the text file on the tape or disk. preciate a copy of the text file on the tape or disk. Please use high-quality <sup>10</sup> or <sup>30</sup> minute tapes with Please use high-quality 10 or 30 minute tapes with the program recorded on both sides. The tape or disk the program recorded on both sides. The tape or disk should be labeled with the author's name, the title of should be labeled with the author's name, the title of the article, and, if applicable, the BASIC/ROM/DOS the article, and, if applicable, the BASIC/ROM/DOS version(s). Atari tapes should specify whether they are version(s). Atari tapes should specify whether they are to be LOADed or ENTERed. We prefer to receive Ap to be LOADed or ENTERed. We prefer to receive Apple programs on disk rather than tape. Tapes are fairly ple programs on disk rather than tape. Tapes are fairly sturdy, but disks need to be enclosed within plastic or sturdy, but disks need to be enclosed within plastic or

cardboard mailers (available at photography, station cardboard mailers (available at photography, stationery, or computer supply stores). ery, or computer supply stores).

10. A good general rule is to spell out the numbers zero through ten in your article and write higher bers zero through ten in your article and write higher numbers as numerals (1024). The exceptions to this numbers as numerals (1024). The exceptions to this are: Figure 5, Table 3, TAB(4), etc. Within ordinary are: Figure 5, Table 3, TAB(4), etc. Within ordinary text, however, the zero through ten should appear as text, however, the zero through ten should appear as words, not numbers. Also, symbols and abbreviations words, not numbers. Also, symbols and abbreviations should not be used within text: use "and" (not &), should not be used within text: use "and" (not &), "reference" (not ref.), "through" (not thru). "reference" (not ref.), " through" (not thru).

11. For greater clarity, use all capitals when refer 11. For greater clarity, use all capitals when referring to keys (RETURN, TAB, ESC, SHIFT), BASIC ring to keys (RETURN, TAB, ESC, SHIFT), BASIC words (LIST, RND, GOTO), and three languages words (LIST, RND, GOTO), and three languages (BASIC, APL, PILOT). Headlines and subheads (BASIC, APL, PILOT). Headlines and subheads should, however, be initial caps only, and emphasized should, however, be initial caps only, and emphasized words are not capitalized. If you wish to emphasize, words are not capitalized. If you wish to emphasize, underline the word and it will be italicized during underline the word and it will be italicized during typesetting. typesetting.

12. Articles can be of any length—from a singleline routine to a multi-issue series. The average article is about four to eight double-spaced, typed pages. is about four to eight double-spaced, typed pages.

13. If you want to include photographs, they 13. If you want to include photographs, they should be either  $5\times7$  black and white glossies or color slides.

14. We do not consider articles which are submit 14. We do not consider articles which are submitted simultaneously to other publishers. If you wish to ted simultaneously to other publishers. If you wish to send an article to another magazine for consideration, **send an article to another magazine for consideration,**  please do not submit it to us. please do not submit it to us.

15. COMPUTE! pays between \$70 and \$800 for 15. COMPUTE! pays between \$70 and \$800 for published articles. In general, the rate reflects the published articles. In general, the rate reflects the length and quality of the article. Payment is made length and quality of the article. Payment is made upon acceptance. Following submission (Editorial De upon acceptance. Following submission (Editorial Department, COMPUTE! Magazine, P.O. Box 5406, partment, COMPUTE! Magazine, P.O. Box 5406, Greensboro, NC 27403) it will take from four to eight Greensboro, NC 27403) it will take from four to eight weeks for us to reply. If your work is accepted, you weeks for us to reply. If your work is accepted, you will be notified by a letter which will include a contract for you to sign and return. Rejected manuscripts tract for you to sign and return. *Rejected manuscripts*  are returned to authors who enclose a self-addressed, stamped envelope. *stamped envelope.* 

16. If your article is accepted and you have since 16. If your article is accepted and you have since made improvements to the program, please submit an made improvements to the program, please submit an entirely new tape or disk and a new copy of the article reflecting the update. We cannot easily make revi cle reflecting the update. We cannot easily make revisions to programs and articles. It is necessary that you sions to programs and articles. It is necessary that you send the revised version as if it were a new submission entirely, but be sure to indicate that your submis sion entirely, but be sure to indicate that your submission is revised version by writing, "Revision" on the **sion is a revised version by writing, "Revision" on the**  envelope and the article. envelope and the article.

17. COMPUTE! does not accept unsolicited product 17. COMPUTE! does not accept unsolicited product reviews. If you are interested in serving on our panel **reviews. If you are interested in serving on our panel**  of reviewers, contact the Review Coordinator for **of reviewers, contact the Review Coordinator for**  details.

Gwww.commodore.ca

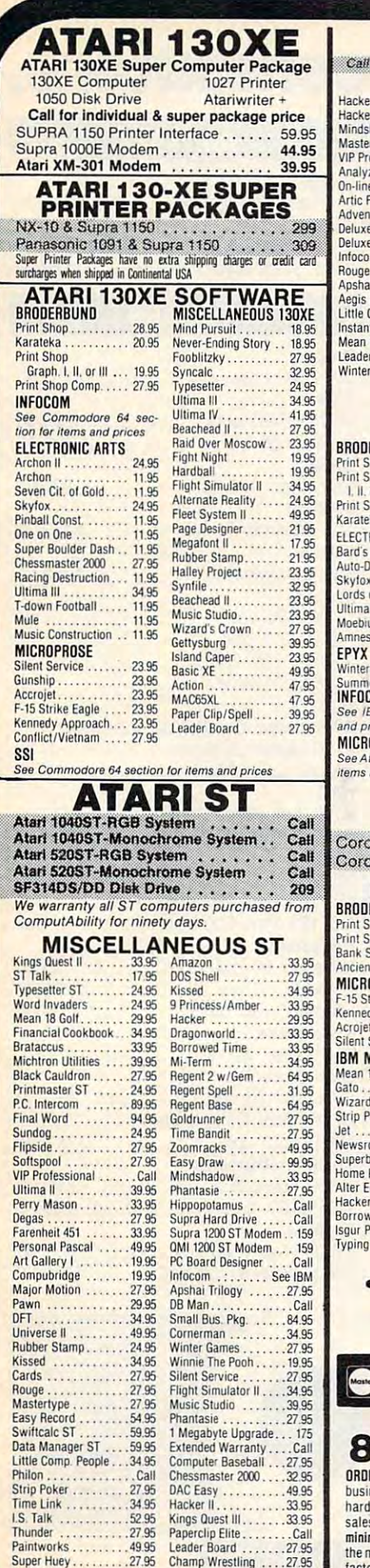

Isgur Portfolio........Call

#### **AMIGA** for Hardware and Add-on Peripherals pric **AMIGA SOFTWARE** Maxicom ............3<br>Maxidesk ............4 Print 1.1.1.1.1.1.29.95<br>
Print 1.1.1.1.1.1.1.1.1.29.95<br>
Print 29.95<br>
Print 2.29.95 Maxiplan<br>One on One........ 27.95 type . . . . . . . . . 2 rtype . . . . . . . . . 27.95<br>ofessional . . . . 139.95 7 Cities/Gold...... . . . . . . . . . . . . 49.95 Pox ............29.95<br>hture Const ......29.95<br>a Video Return/Atlantis......2 Archon ............<br>Archon II...........  $\overline{2}$ Video . . . . . . . . . Call Aegis Animator......9<br>Deluxe Print ..........6 Paint ..... 69.95 m ........ See IBM Music Studio .......39 Borrowed Time. . . . . . 2 Draw ........ 134.95<br>Comp. People ...34.95 Financial Cookbook  $\alpha$ Music .......34.95  $18... \ldots 34.95$ Board .......27.95 Gizmo . . . . . . . . . . . . .  $\overline{2}$ Games . . . . . . . 27.95 DB Man . . . . . . . . . . . 6 **APPLE** ERBUND SOFTWARE SIR-TECH<br>....39.95 Wizardry/Diam hop. hop Graphics Wizardry/Legacy ....2 or III . . . . . . . . . 17.95<br>hop Comp . . . . . 27.95 Wizardry/Proving....3 SSI **ka............2195**<br>RONIC ARTS See Commodore 64 s tion for items & pric Providents<br>
Tale<br>
29.95<br>
x<br>
x<br>
x<br>
conquest<br>
...27.95<br>
of Conquest<br>
...27.95 APPLE MISCELLANED Gamemaker .........3 Sundag<br>
Newsroom<br>
Clip Art Vol. I . . . . . . . . 20<br>
Clip Art Vol. I . . . . . . . . . 21 IV ...........3995 ia . . . . . . . . . . . . . Call Games . . . . . . . 24.95<br>er Games II . . . . 24.95 Strip Poker  $\overline{MN}$ **BM** section for items Fight Night .........2 ices **OPROSE** Phantasie II .........2 Rambo .............2 ari 130XE section for Amer. Challenge.....2 and prices. **IBM PC** na PC-400 Compatible . . . . . . C una Portable PC Compatible . . . C **IBM PC SOFTWARE** INFOCOM ERBUND **ENDERED 39.95**<br>Shop Graph 1 . 27.95<br>Street Writer . . 49.95<br>nt Art of War . . 29.95 Deadline ............ 34 Witness<br>Suspended<br>Planettall **OPROSE**  $\ldots$  23.95 trike Fanle ly Approach .. 27.95 27.95 Sorcerer<br>Seastalker<br>27 Cutthroats.......... 27 **AISCELLANEOUS** 18 . . . . . . . . . . . . 34.95 Wishbringer .......  $\overline{2}$ 39.95 Infidel<br>Enchanter<br>Enchanter . . . . . . . . . . oker ......... 27.95 34.05 Spellbreaker<br>
Mind Forever<br>
Ballyhoo<br>
27<br>
Ballyhoo<br>
27 . . . . . . . . . . . . .  $\cdots$  39.95  $00<sub>m</sub>$ Jowl Sunday .. 24.95 Pak ............ 34.95<br>:go............. 34.95 SIERRA King's Quest<br>
King's Quest II<br>
Ultima II<br>
39  $\cdots$  29.95 ed Time...... 27.95 ortfolio ..... 164.95 Tutor ......... 34.95  $-$  EST. 1982 ompur

NO SURCHAR To Order Call Toll Free

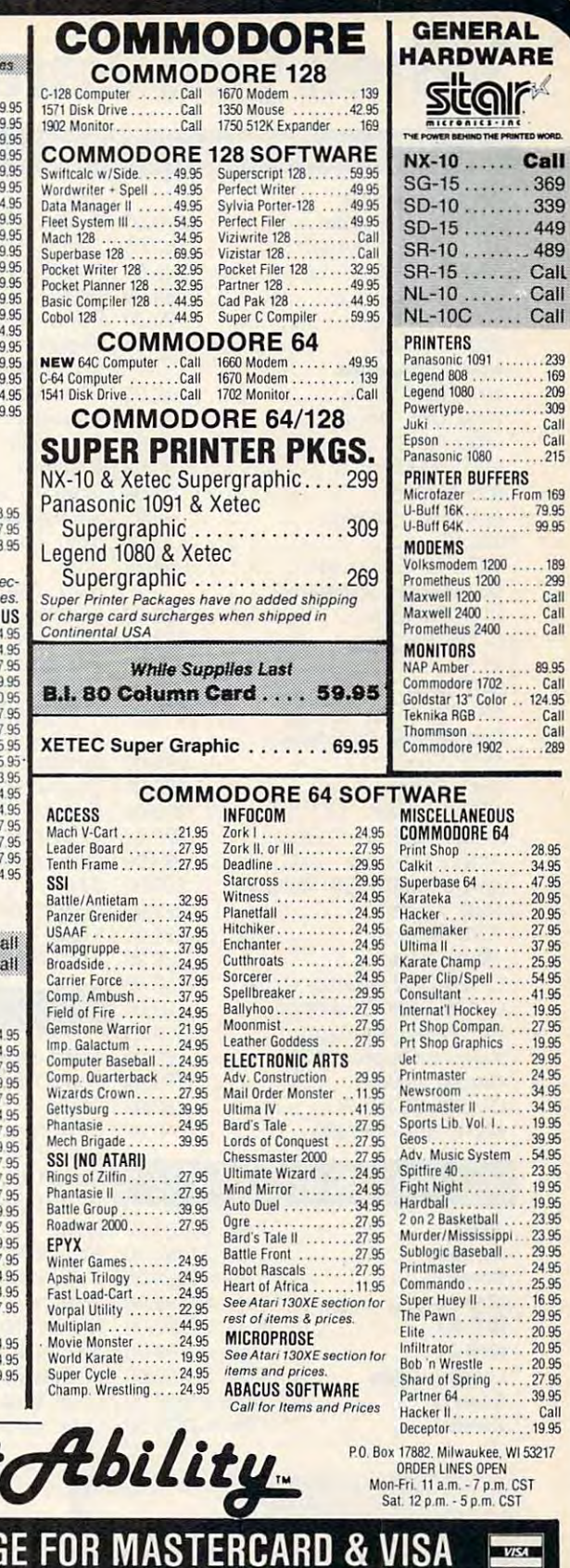

For Technical Info., Order Inquiries, or for Wisc. Orders

e.ca

00-558-0003 414-351-2007 ERING INFORMATION: Please specify system. For fast delivery send cashier's check or money order. Personal and company checks allow 14 These days to clear. School P.D.'s welcome. C.O.D. charges are \$3.00 in Continental U.S.A. include \$3.00 for software orders, 4% shipping for<br>Iware, minimum \$4.00. Master Card and Visa orders please include eard #, expirat the minimum amount, you will be charged the additional amount to get your package to you quickly and safely. All goods are new and include<br>factory warranty. Due to our low prices all sales are final. All defective returns

# When you want to talk computers. **When you want to talk computers ...**

### HOME COMPUTERS.

#### At a grand of the computers of the computers of the computers of the computers of the computers of the computers of the computers of the computers of the computers of the computers of the computation of the computation of Atari Computers AST

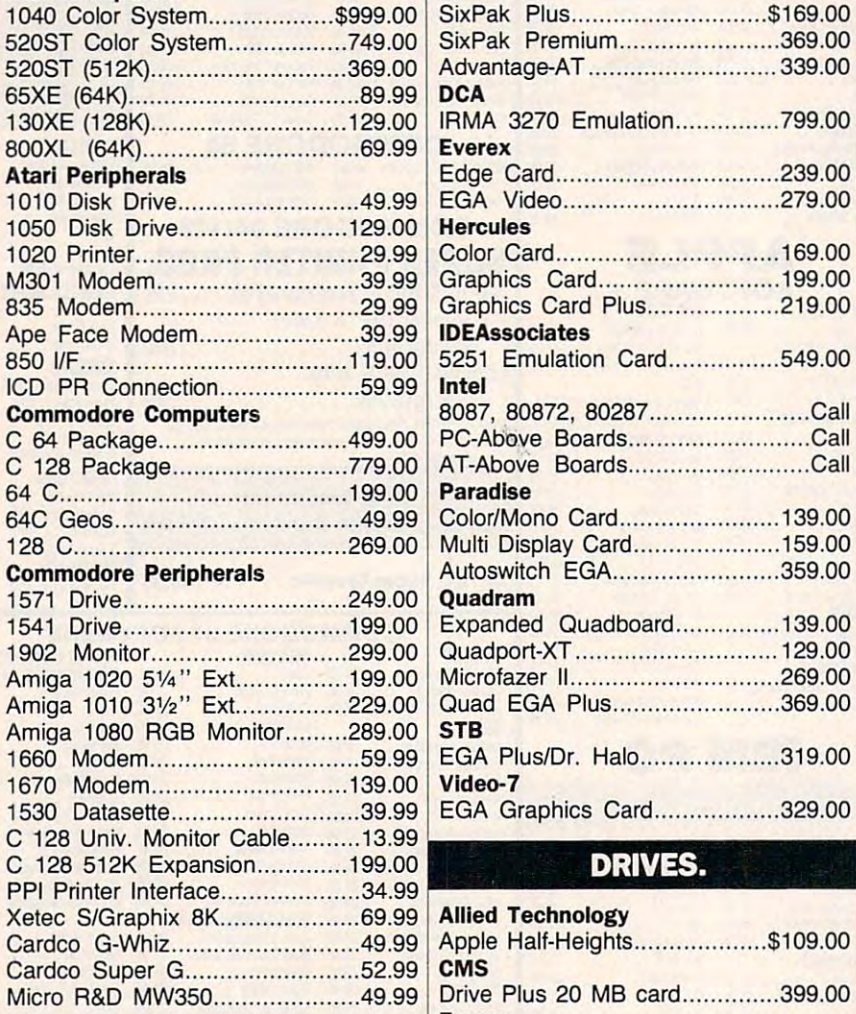

## **MS/DOS SYSTEMS.**

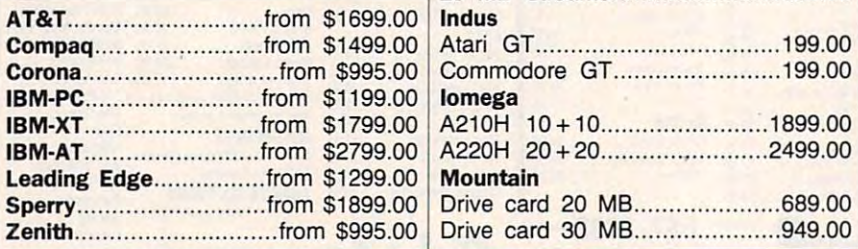

#### MULTIFUNCTION CARDS. **HOME COMPUTERS. MULTIFUNCTION CARDS. DRIVES.**

#### 1040 Color System.................\$999.00 SixPak Plus.................................\$169.00 520ST Color System..................749.00 SixPak Premium........................369.00 520ST (512K)..................................369.00 Advantage-AT ..................................339.00 **DCA** IRM 3270 EMULATION CONTINUES IN THE REPORT OF A REAL PROPERTY AND RELEASED AT A REPORT OF A REPORT OF A REPORT OF A REAL PROPERTY. Atari Peripherals **Edge Card ............................**...239.00 EGA Video 279.00 1010 Disk Drive ......................... .49.99 EGA Video ............ ................... 279.00 Color Card 169.00 1020 Printer. ........................... .... 29.99 Color Card .................... ............ 169.00 Graphics Card 199.00 M301 Modem ............................. 39.99 Graphics Card .......................... 199.00 Graphics Card Plus 219.00 835 Modem ......... ....................... 29.99 Graphics Card Plus .... ............... 219.00 <u>525. Emulation Card 549.000.000.000.000 1214.</u>  $\cdots$ 8087, 80872, <sup>80287</sup> Call **Commodore Computers** 8087, 80872, 80287 ....................... Call PC-Above Boards.............................Call AT-Above Boards..............................Call Multi Display Card 159.00 128 C ... .................................. .. 269.00 Multi Display Card ..................... 159.00 Commodore Peripherals Autoswitch EGA ...........................359.00 Expanded Quadboard 139.00 1541 Drive ................................ 199.00 Expanded Quadboard ............... 139.00 Quadport-XT 129.00 1902 Monitor ....................... ..... 299.00 Quadport·XT ............................. 129.00 Microfazer II 269.00 Amiga 1020 5V4' Ext... ... .......... 199.00 Microfazer 11 .......... .................... 269.00 Amiga 1010 31/2" Ext.................229.00 Quad EGA Plus.........................369.00 EGA Graphics Card 329.00 1530 Datasette ........................... 39.99 EGA Graphics Card .................. 329.00 IRMA 3270 Emulation .......................799.00  $E_{\text{V} \text{A} \text{A} \text{B}}$ **IDEAssociates** 850 IIF ..... ................................. 119.00 5251 Emulation Card ................ 549.00 **Paradise** 64C Geos ............................ .49.99 Color/Mono Card ....................... 139.00 EGA Plus/Dr. Halo ............................319.00

#### <u>Drives and the company of the company of the company of the company of the company of the company of the compa</u> **DRIVES.**

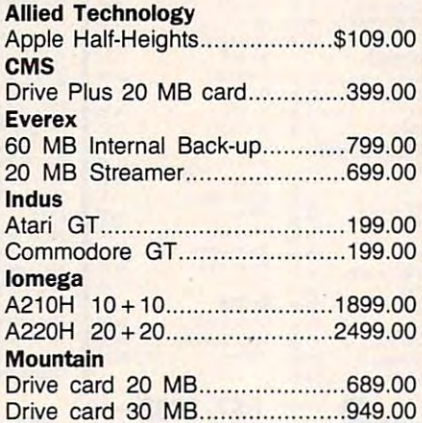

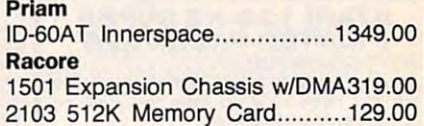

#### PRINTERS. **PRINTERS.**  <sup>2103</sup> 512K Memory Card 129.00

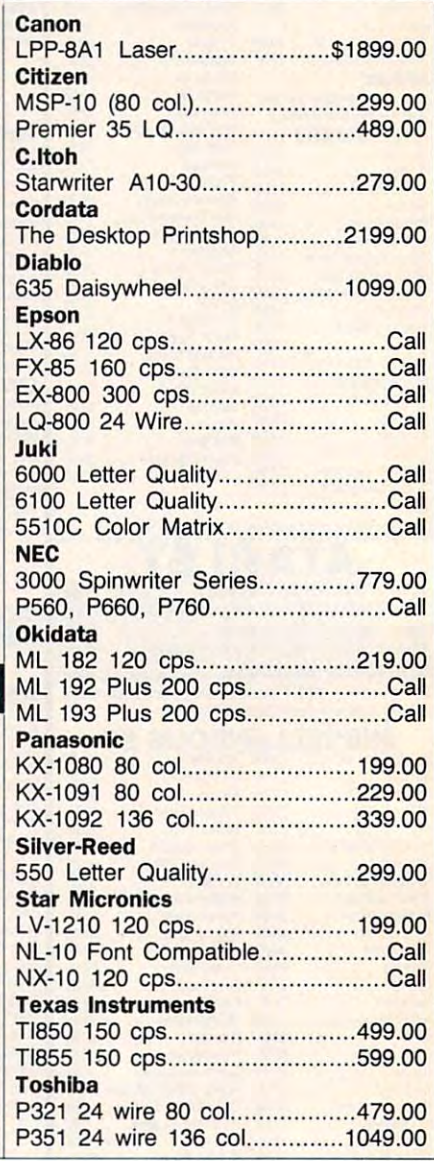

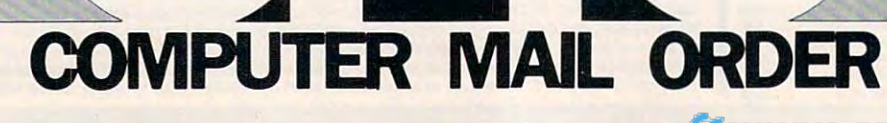

# **I** ••••••••••••••• When you want to talk price.

#### MONITORS.

#### **IBM SOFTWARE.**

. . . . . . . . . <u>.</u>

Anchor

 $- \cdot - \cdot - \cdot$ 

**Everex** 

Hayes Hayes

Quadram Quadram

 $-$ 

Supra

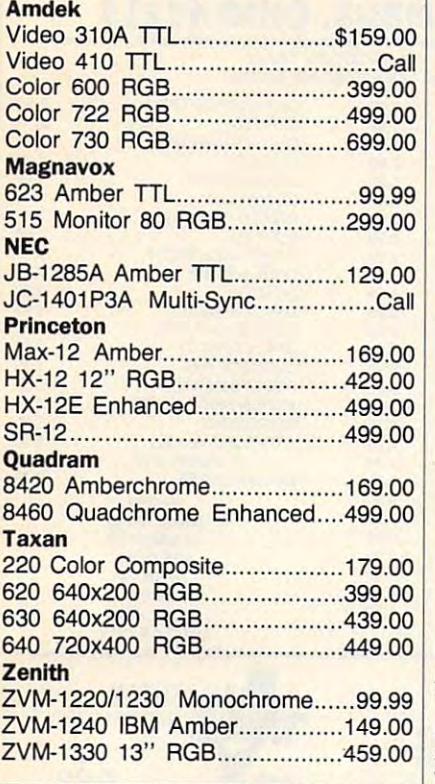

Volksmodem <sup>1200</sup> \$139.00 Volksmodem 1200 .. ............... .. \$139.00 Signalman Express 1200...........199.00 6480 64/128 1200 Baud............119.00 VM520 520/1040 Atari 129.00 VMS20 520/1040 Atari. ........ ...... 129.00 Omega 80 Amiga ... ... ... ... .......... 129.00

Maxell Maxell

Sony Sony

Verbatim

Amaray

Innovative Concepts Innovative Concepts

MODEMS.

**MODEMS.** 

<sup>1200</sup> Baud IBM 139.00

1200 Baud IBM ......... ............. ". 139.00

Smartmodem 300......................139.00 Smartmodem 1200.....................389.00 Smartmodem 2400......................579.00 Micromodem IIe..........................149.00

Quadmodem II...........................299.00

MPP-1064 AD/AA (C64)...............69.99 1200AT (Atari 8-Bit)....................149.00 1200ST (Atari 520).....................149.00

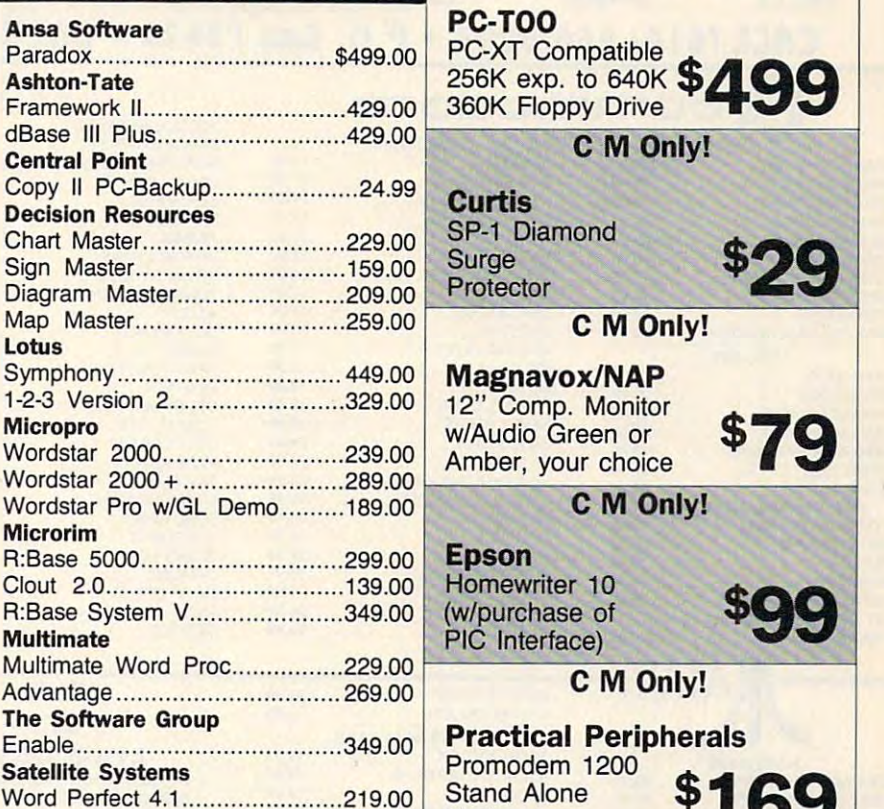

 $-$ **PC-TOO** 256K exp. to 640K \$/| QQ :=~~~~ T~i~ ···· ··· ········ \$499.00 ~;6re~;.~b~~~ **\$499 PC-XT Compatible** PC-XT Compatible and Compatible and Compatible and Compatible and Compatible and Compatible and Compatible and Compatible and Compatible and Compatible and Compatible and Compatible and Compatible and Compatible and Compat dBase III Plus ........................ .. .429.00 f---- '-'-;;~;;-.=--;-~- ----1 Only 1990 and 2000 and 2000 Chart Master ..... ... ... .... ... ........ ... 229.00 ~P-1 Diamond **\$29**  SP-1 Diamond **Surge** Diagram Master ...................... .. 209.00 f-P\_'\_o\_tec\_ to\_r-,::-:c=--=--=--:-\_ \_\_ ---1 C M Only! Only! Magnavox/NAP Magn vox/NAP Amber, your choice \*79 **C** M Only! **Epson** Epson (w/purchase of (www.archive.org/www.archive.org/www.archive.org/www.archive.org/www.archive.org/www.archive.org/www.archive.org/ **C** M Only! Practical Peripherals Practical Peripherals Promodem 1200<br>Stand Alone **\$169** IS9 **Modem** C M Only! \_\_\_\_\_\_\_ **Ouadram** MD-1 SS/DD (10) 51/4"..............\$11.99  $\overline{\phantom{a}}$ **QuadJet** MD-2 DS/DD (10) 51/4"...............12.99 an di sebesar dan berkasar dan kecamaan \$179 7-Color MD-2HD AT (10) 5Va" 24.99 MD-2HD AT (10) *Sv,'· ...... ...........* 24.99 7-Co!or **Printer** Printer H79

**M** Only!

Atari Monochrome System \$549 Verbatim System MD-2 DS/DD (10) 5½"...............11.99 **Atari**<br>MD-2HD AT (10) 5¼".................24.99 **Atari** MFD1 SS/DD (10) 31/<sub>2</sub>"...............18.99 520ST MFD2 DS/DD (5) 3Vz" .................. 9.99 Monochrome

\_\_\_\_\_\_\_\_ VE-1 SS/DD (10) 51/4"...................7.99 **CM Only!** 

#### Amiga <sup>1000</sup> Amiga 1000 Color System OQQ and Drive **Commodore** Amiga 1000<br>Color System **\$1289**

# Call toll-free: <sup>1800</sup> 233-8950. **Call toll-free: 1800233-8950.**

MD-1 SS/SD (10) 51/4" 9.99 <u>MD-2 DS/DD (10) 5Van 11.9999999999999999999</u>  $\frac{1}{100}$   $\frac{1}{100}$   $\frac{1}{100}$   $\frac{1}{100}$   $\frac{1}{100}$   $\frac{1}{100}$   $\frac{1}{100}$   $\frac{1}{100}$   $\frac{1}{100}$ MFD1 SS/DD (10) 3Vfe" 18.99 MFD2 DS/DD (5) 3Vz" 9.99

MD-1 SS/SD (10) 51/4"....................9.99

DISKETTES.

**DISKETTES.** 

VE-1 SS/DD (10) 5Y4" 7.99

Disk Tub <sup>50</sup> 5V4" 9.99

Disk Tub 50 51/4" ...............................9.99 Disk Tub 30 3Vz' · .......... ............... 9.99

Flip-n-File <sup>10</sup> 2.49 Flip-n-File 10 ................................ 2.49 Flip-n-File <sup>50</sup> 11.99 Flip-n-File 50 ............................... 11 .99

Outside the U.S.A. <sup>717</sup> 327-9575 Telex <sup>5106017898</sup> Educational Institutions call <sup>800</sup> 221-4283 Outside the U.S.A. 717 327-9575 Telex 5106017898 Educational Institutions call 1800 221-4283 CMO. <sup>477</sup> East Third Street, Dept. A211, Williamsport, PA <sup>17701</sup> CMO. 477 East Third Street, Dept. A211, Williamsport, PA 17701

ALL MAJOR CREDIT CARDS ACCEPTED.

because of the same term only. Hardware will be repaired or replaced at our discretion within the terms and finits of the manufacturer's warranty. We cannot guarantee compatibility. Defective software will receive software **ALL MAJOR CREDIT CARDS ACCEPTED.**<br>Credit card or send cashier's check or bank money order. Pennsylvania residents and require additional charges. Personal and company checks require 3 weeks to clear. For faster delivery u

 $C$ anadian Orders: Ontario/Quebec  $1~800~268$ - $3974$ , Toronto  $1~416~828$ - $0866$ , Other Provinces  $1~800~268$ - $4559$ Telex 06-218960, 2505 Dunie Drive, Dental Drive, Mississauga, Ontario, Canada L5 ALL PRICES SHOWN ARE FOR U.S.A. ORDERS. CALL THE CANADIAN OFFICE FOR CANADIAN PRICES. ALL PRICES SHOWN ARE FOR U.S.A. OROERS. CALL THE CANADIAN OFFICE FOR CANADIAN PRICES. Telex 06-218960, 2505 Dunwin Drive, Mississauga, Ontario, Canada L5L1Tl

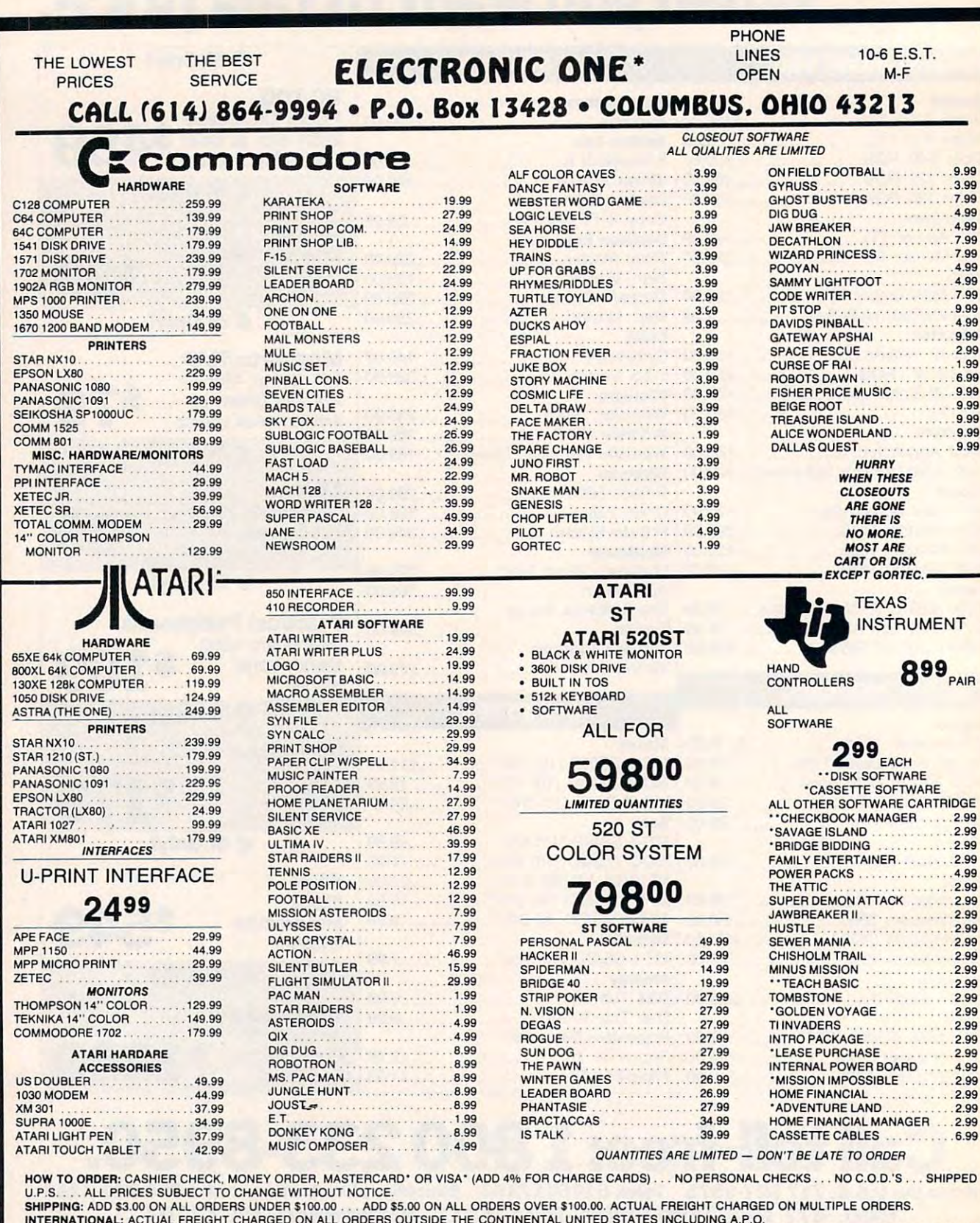

INTERNATIONAL AUTOR PRESSION CHARGED ON ALL UNDERS OUTSIDE THE CONTINENTAL UNITED STATES INCLUDING A.P.O.<br>POLICIES: NO RETURNS WITHOUT A RETURN AUTHORIZATION . . . NO RETURNS UNLESS DEFECTIVE. ALL DEFECTIVES WILL BE EXCHAN CALL OR WRITE FOR FREE CATALOG

## **CALL ELECTRONIC ONE (614) 864-9994**

P.O. BOX 13428 COLUMBUS, OHIO 43213

## Cwww.commodore.ca

# OUR PRICES WON'T BYTE **TRM**

## **ACCESSOPIES**

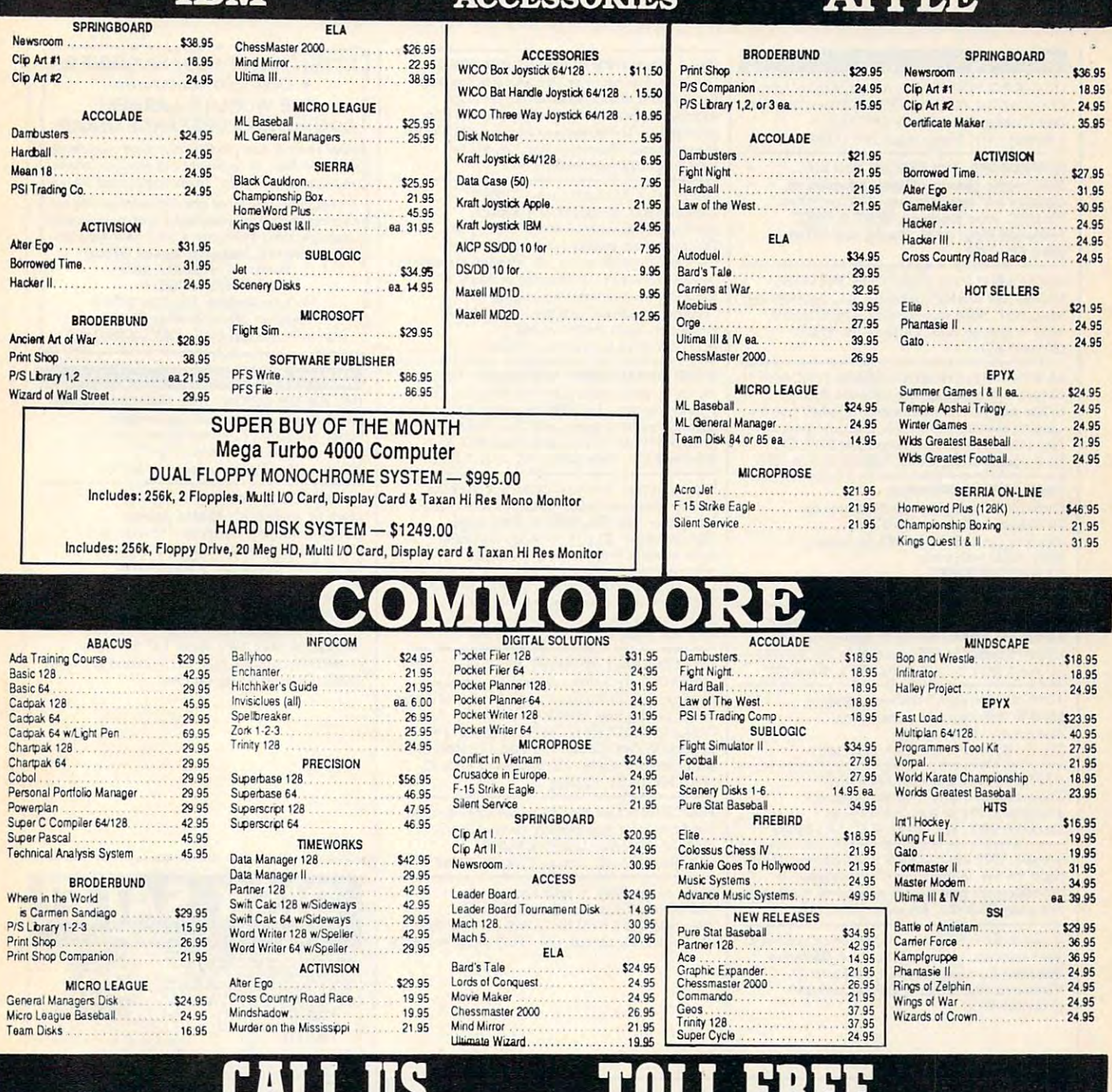

#### **7117** r ш. III T **Orders** EH Only

**Customer Service** 718-351-1864 10AM to 6PM E.S.T.

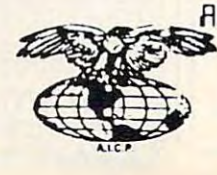

AMERICAN INTERNATIONAL **COMPUTER PRODUCTS** P.O. Box 1758 Staten Island, N.Y. 10314

 $\overline{\mathsf{R}}$  $\ddot{\mathbf{D}}$  $\blacksquare$ ER  $\frac{N}{F}$  $\Omega$ 

 $\mathbf{o}$ 

In stock items shipped within 24 hours for prepaid orders (cert. check, visa, m/c ) CO D orders accepted, please and \$4 % is sales tax. Advertised prices the check ONLY. OT O D orders actively described through the change

# **Classified**

#### SOFTWARE SOFTWARE

DISCOUNT SOFTWARE: Amiga/Apple/Atari/ DISCOUNT SOfTWARE, Amiga/ Apple/ Atari/ C64-128/IBM PC-PCjr/TRS-SO/Timex/Sinclair. Free Catalog: WMJ DATA SYSTEMS, Free Catalog: WMJ DATA SYSTEMS, Butterfly Dr., Hauppauge, NY <sup>11788</sup> 4 Butterfly Dr., Hauppauge. NY 11788 C64-128/IBM PC-PCir/TRS-80/Timex/Sinclair.

COMMODORE: TRY BEFORE YOU BUY. COMMODORE: TRY BEFORE YOU BUY. Best selling games, utilities, educational, + Visa/MC. Free brochure. RENT-A-DISC, Frederick Bldg. #345, Hunt'n, WV 25701 (304) 529-3232 (304) 529-3232 classics and new releases. 100's of titles.

ATARI BIT: FULL FUNCTION BUSINESS ATARI 8 BIT: FUll FUNCTION BUSINESS DBMS. Any drive(s)/upgrades. GL/AR/AP/Inv/ Mail/W/P. <sup>9000</sup> records/disk. MICROMOD, Mail/ <sup>W</sup>*IP.* 9000 records/ disk. MICROMOD, 1635-A Holden Ave., Orlando, FL <sup>32809</sup> 1635-A Holden Ave., Orlando, FL 32809 (305)857-6014 (305)857-60 14

\$\$ YINNY YINNAR RANGE HAR NO WELL- THOROUGH THOROUGH THOSE Greyhound handicapping software: \$29.95. Greyhound handicapping software: \$29.95. Enhanced: \$49.95. Professional Football handi Enhanced: \$49.95. Professional Football handicapping system: \$39.95. For most computers. capping system: \$39.95. For most computers. Free info. Software Exchange, Box <sup>5382</sup> CP, Free info. Software Exchange, Box 5382 CP, W. Sloomfield, MI 48033. Call: (313) 626-7208 W. Bloomfield, MJ 48033. Call: (313) 626·7208 \$\$ WIN WITH THOROUGHBRED HARNESS &

Over 1000 Public Domain Programs on <sup>50</sup> diskettes. \$5 each Plus \$1 for 50 diskettes. \$5 each Plus \$1 for shipping per order. Send \$1 for catalog. shipping per order. Send \$1 for catalog. Refundable with order. Refundable with order. C&H ENTERPRISES PO Box 29243, Memphis, TN <sup>38127</sup> PO Box 29243, Memphis, TN 38127 FREE APPLE SOFTWARE C&H ENTERPRISES

Home and Entertainment •• Bonus Software Offer!!" Send for FREE catalog to MICRO-BIZ HAWAII, BOX 1108, PEARL CITY, HI <sup>96782</sup> HAWAII, BOX 1108, PEARL CITY, HI 96782 TI-99/4A QUALITY SOFTWARE for Business,

TI-99/4A Software/Hard ware bargains. TI-99/ 4A Software/Hardware bargains. Fast service. Free catalog.<br>D.E.C., Box 690, Hicksville, NY 11801 Hard to find items. Huge selection. Fast service. Free catalog.<br>D.E.C., Box 690, Hicksville, NY 11801

APPLE SOFTWARE FOR PENNIES!!! APPLE SOFTWARE FOR PENNIES!!! Thousands of Public Domain programs Thousands of Public Domain programs available at 25¢ & less. Free catalog. CALOKE IND., Box 18477, K.C., MO 64133

TANDARS TANDARS AND MONTHS AND AND A CHAIN COMMUNICATIONS Send for free information on educational & entertainment programs & newsletter. Soda Pop Software, POB 653, Kenosha, WI <sup>53141</sup> Software, POB 653, Kenosha, WI 53141 TANDY 1000 PROGRAMS AND NÉWSLETTER

If you'd like information on the latest version of If you'd like information on the latest version of your software, please call or write: Batteries Included Customer Support, <sup>30</sup> Mural St., Included Customer Support, 30 Mural St., Richmond Hill, Ontario, Canada L4B 1B5 Richmond Hill, Ontario, Canada L4B IB5 , , , , , , , , , , , (416) 881-9816

#### PRINT YOUR OWN BUSINESS STATIONERY PRINT YOUR OWN BUSINESS STATIONERY

Use your dot-matrix printer and this Business Use your dOl-matrix printer and this Business Papers Kit to make personalized invoices, letterheads, business cards, memos, etc. from letterheads, business cards, memos, etc. from piain paper. Try before you buy. Send \$7.50 to: plain paper. Try before you buy. Send \$7.50 to: Honor-System Software, Box 338, Medina, IL Honor·System Software, Box 338, Medina, IL  $60157$ . Specify Apple II or C64.

"Electronic Christmas Cards," (IBM-PC, "Electronic Christmas Cards," (IBM·PC, TANDY 1000, APPLE II's), colorful TANDY 1000, APPLE II's), 8 colorful holiday scenes with <sup>16</sup> songs. Also Quiz holiday scenes wilh 16 songs. Also Quiz titles are "State Capitols" & "Foreign Capitols." Send \$29.95 for each program or \$2.00<br>(refund with purchase) for catalog to "Blocher's Custom Software," Box 300278, "Blocher's Custom Software," Box 300278, Arlington, Texas 76010, or call Arlington, Texas 76010, or call (817) 277-2911 to place your order. (817) 277·2911 to place your order. Programs with jumbled clues (IBM). Some

HOME MANAGEMENT SOFTWARE - Itemize phone Directory. For IBM and compatibles. User friendly and at great price. Two disks. friendly and at a great price. Two disks. Send \$29.95 to: Compudata, Suite 403-A, Montrose Dr., Greensboro, NC 27407-1272 Montrose Dr., Greensboro, NC 27407-1272 expenses, Print Mailing Labels. Create a Tele-

Expert System. Forward/backward chaining. Expert System. Forward/ backward chaining. Create own knowledge bases. Requires LOGO Disk  $$19.95 + $2 p/h$  to Molly Software,<br>2019 Monitor Dr., Stafford, VA 22554 interpreter. For C64/128, TI, IBM, Apple.

CHEAP SOFTWARE FOR PC/MS-DOS/PCjr... Disk. For Catalog write: Morning Star, P.O. Box 3095, Ann Arbor, Ml <sup>48106</sup> P.O. Box 3095, Ann Arbor, MI 48106 Games, Business, Educational and Utility

PRO FOOTBALL ANALYST. BEAT THE POINT PRO FOOTBALL ANALYST. BEAT THE POINT SPREAD! Only 5 min per week & your local newspaper is all it takes to find hidden overlays newspaper is all it takes to find hidden overlays in the betting line. Winning season in the betting line. Winning season GUARANTEED! IBM/C64/TI99-\$34.95 GUARANTEED! IBM/ C64/ TI99-\$34.95 (+ \$4.55 s/h) ORDER NOW! 1-800-341-1950 ex 77. \$4.55 s/h) ORDER NOW! 1-800-341-1950 ex 77. Mail Orders: RIDGE, <sup>170</sup> Broadway #201-C, Mail Orders: RIDGE, 170 Broadway #201-C, NYC, NY 10038. Catalog NYC, NY 10038. Catalog

FREE SOFTWARE for C64, C128, IBM & CPM Send SASE for info (specify computer) to: Send SASE for info (specify computer) to: PUBLIC DOMAIN USERS GROUP, PUBLIC DOMAIN USERS GROUP, P.O. Box 1442-A1, Orange Park, FL <sup>32067</sup> P.O. Box 1442·Al, Orange Park. FL 32067

Books of the Bible  $+$  quiz about books  $+$ Old & New Testament Quiz. All for \$20. Mac, IBM-PC, C64/128. LEWIS ENTERPRISES, Mac, IBM-PC, C64/ 128. LEWIS ENTERPRISES, Rt. 14, Box 45, Moore, OK <sup>73165</sup> (405) 794-3953 Rt. 14, Box 45, Moore, OK 73165 (405) 794-3953

#### • Over 1500 Accessories Over <sup>1500</sup> Accessories **ATTENTION T.I. 99/4A OWNERS** THE WORLD'S LARGEST

**COMPUTER ASSISTED AND ADDRESS** Now serving over 35,000 members worldwide Now serving over 35.000 members wOlldwide with the best in technical assistance, service, service, and products for the Texas Instrument 99/4A To be a greater and receive newsletters, and receive newsletters, and received a second received a second received package, send \$10.00 for a ONE Year Membership to: 99/4A National Assist Group National Headquarters National Headquarters P.O. Box <sup>290812</sup> P.O. Box 290812 FL Lauderdale. Florida <sup>33329</sup> Ft Lauderdale, Florida 33329 Attention Membership Division Attention Membership Division For Information Call (305) 583-0467 For Information Gall (305) 583-0467 COMPUTER ASSISTANCE GROUP with the best in technical assistance service. and products for the Texas Instrument 99/4A To become a member and receive newsletters calalog, technical assistance and membership

#### MISCELLANEOUS MISCELLANEOUS

THE JUNIOR REPORT: THE NATIONAL NEWS THE JUNIOR REPORT, THE NATIONAL NEWS LETTER. PCjr-specific articles, reviews, LETTER. PCjr-specific articles, reviews, Public Domain, Club news from across the Public Domain, Club news from across the nation. \$18/yr (12 issues). PCjr Club, nation. \$18/yr (12 issues). PCjr Club, P.O. Box 95067, Schaumburg, IL <sup>60195</sup> P.O. Box 95067, Schaumburg. lL 60195

#### \*\*\* IBM PCjr OWNERS \*\*\*

Learn to unleash jr's hidden powers! How-to info from jr experts, software tips, How-to info from jr experts, software tips, Moneyback Guarantee. jr Newsletter, Box 163, Southbury, CT <sup>06488</sup> Box 163, Southbury, CT 06488 freeware best buys and more! \$18 per year.

TI99/4A USERS-MICROpendium is a monthly journal dedicated to the 4A in continuous publication since 1984. Send \$17 for 1 year 78680. Or send \$2 for sample. journal dedicated to the 4A in continuous to MICROpendium, POB 1343, Round Rock, TX

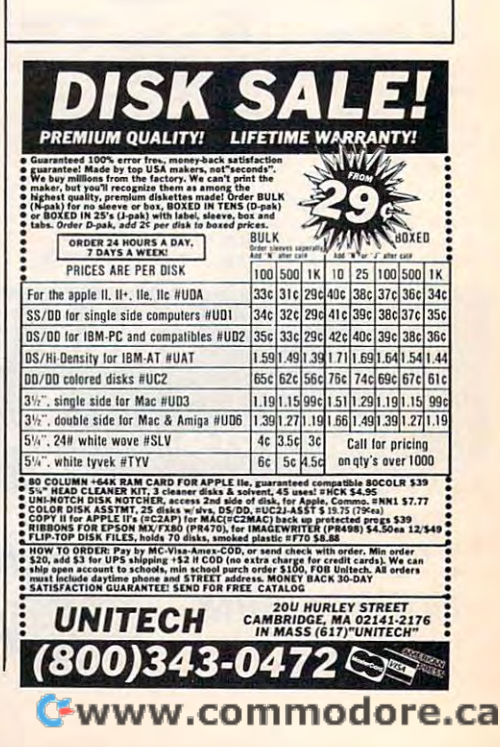

COMPUTE! Classified is low-cost way to tell over 350,000 microcomputer owners COMPUTEI Classified is a low-cost way to tell over 350,000 microcomputer owners about your product or service. about your product or service.

Rates: \$25 per line, minimum of four lines. Any or all of the first line set in capital letters at no charge. Add \$15 per line for boldface words, or \$50 for the entire ad set in boldface (any number of lines.) Inquire about display<br>Fates

Terms: Prepayment is required. Check, money order, American Express, Visa, or MasterCard is accepted. Make<br>checks payable to COMPUTE! Publications.<br>Form: Ads are subject to publisher's approval and must be either typed or Terms: Prepayment is required. Check, money order, American Express, Visa, or MasterCard is accepted. Make<br>checks payable to COMPUTE! Publications.<br>Form: Ads are subject to publisher's approval and must be either typed or

letters and spaces between words. Please underline words to be set in boldface.

**General Information:** Advertisers using post office box numbers in their ads must supply permanent address and telephone numbers. Ad will appear in next available issue after receipt.<br> **Closing:** 10th of the third month p **General Information:** Advertisers using post office box numbers in their ads must supply permanent address and<br>telephone numbers. Ad will appear in next available issue after receipt.<br>**Closing:** 10th of the third month pr

Notice: COMPUTE! Publications cannot be responsible for offers or claims of advertisers, but will attempt to screen out misleading or questionable copy.

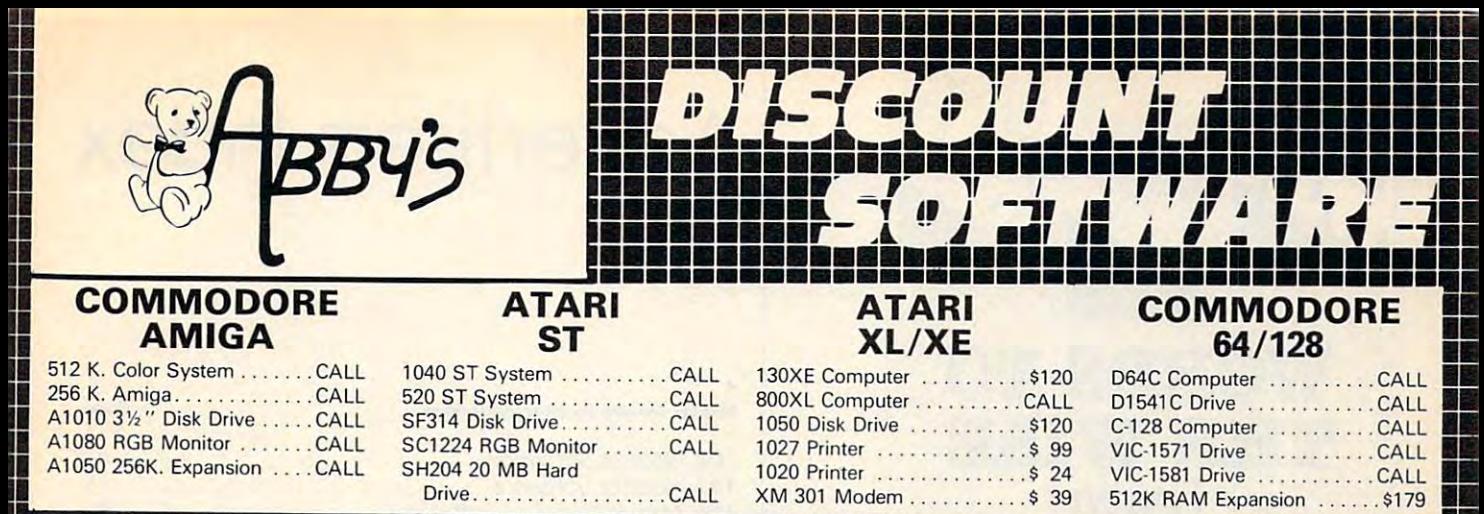

CALL ON THE SERVICE AND OUTLINED AND OUTLINED AND OUTLINED AND OUTLINED AND OUTLINED AND OUTLINED AND OUTLINED WE CARRY <sup>A</sup> COMPLETE LINE OF SOFTWARE AND HARDWARE INCLUDING PRINTERS WE CARRY A COMPLETE LINE OF SOFTWARE AND HARDWARE INCLUDING PRINTERS CALL ON THESE AND OTHER PRODUCTS

## TOP HIS 200 HOURS AND 1999 HOURS AND 1999 HOURS AND 1999 HOURS AND 1999 HOURS AND 1999 HOURS AND 1999 HOURS AND 1999 **ATARI ST SOFTWARE**

Typing Tutorl

#### AMIGA SOFTWARE

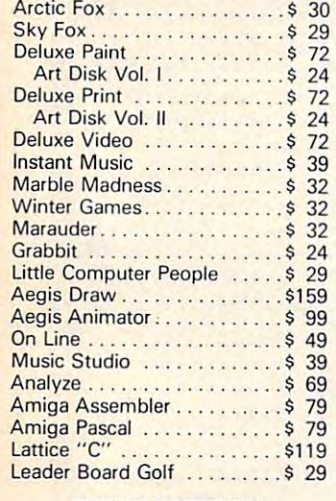

#### C64/128 SOFTWARE

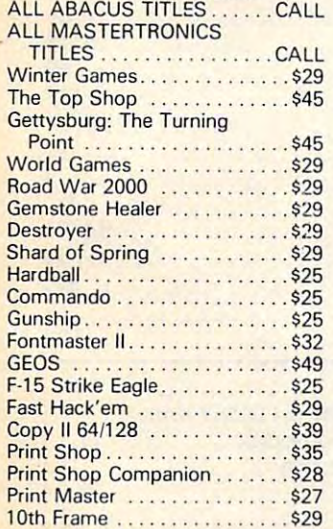

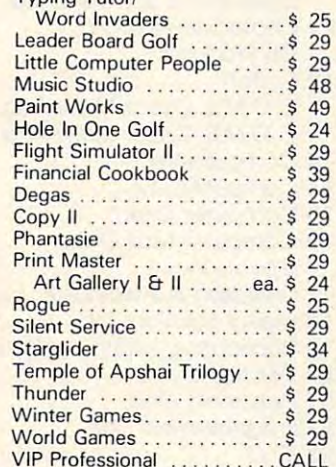

PC Board Designer . . . . . . . . \$279

#### **ATARI XE/XL SOFTWARE**

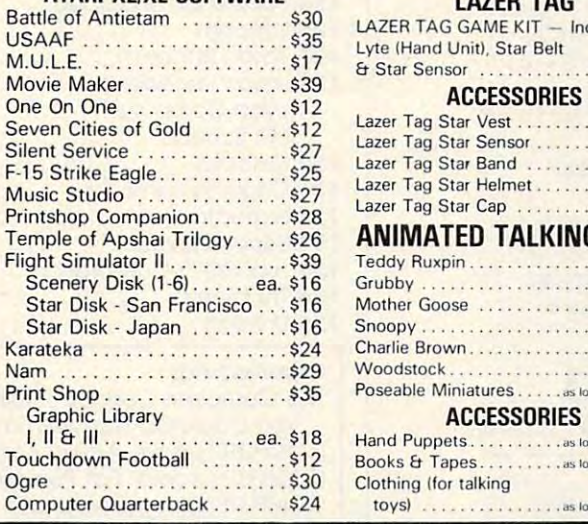

#### **TOP HITS ABBY'S CHRISTMAS SPECIALS**  ATARI XUXE COMMOOORE 64/128 atari xari xuriya xuri MINDSCAPE **DATASOFT** MINDSCAPE Tink's Adventure . . .......... 56.95 Pooyan (D & C) . . . . . . . . . . \$5.95 Tink's Adventure S6.95 Tinka's Mazes .. \$6.95 Moon Shuttle (D & C) . . . . . . \$5.95 Tuk Goes to Town ... ... , ... \$6.95 Mr. Pixel's Paint Set ............ \$9.95 MINOSCAPE Mr. Pixel's Cartoon Kit ............ \$9.95 Show Director .................\$9.95<br>Tonk in the Land of Tinka's Mazes \$6.95 Tinka's Mazes ............ \$6.95 Tuk Goes to Town ........ \$6.95 The Buddy Bots . . . . . . . . . . . . \$6.95 \$6.95 Tonk in land of **TIME WORKS** The Buddy Bots.........\$6.95 TIME WORKS Money Manager ID Cl S5.95 Money Manage' (0 & C) ..... Elecllonic Checkbook !D & 0 \$5.95 The Buddy Bots \$6.95 \$6.95 \$6.95 \$6.95 \$6.95 \$6.95 \$6.95 \$6.95 \$6.95 \$6.95 \$6.95 \$6.95 \$6.95 \$6.95 \$6.95 \$6.95 \$6.95 \$6.95 \$6.95 \$6.95 \$6.95 \$6.95 \$6.95 \$6.95 \$6.95 \$6.95 \$6.95 \$6.95 \$6.95 \$6.95 \$6.95 \$6.95 \$6.95 \$6.95 \$6. Tink's Adventure \$6.95 Tink's Adventure. .. . . . \$6.95 Data Manager (D & C) .......... \$5.95 **ATARI INC.**  $D = 2$  . The state  $D = 2$  s  $D = 2$  ,  $D = 2$  ,  $D = 2$  ,  $D = 2$  ,  $D = 2$  ,  $D = 2$  ,  $D = 2$ **COMMODORE** Juggle's Rainbow (C) \$2.99 Juggle's Rainbow (C) .... . . \$2.99 Suspended ...................\$9.00 Juggle's House (C) ........ \$2.99 Star Ranger ......... 53.00 States & Capitals (C) . . . . . . . \$1.99 Music Composer ................\$3.00 States Capitals (C) \$1.999 (C) \$1.999 (C) \$1.999 (C) \$1.999 (C) \$1.999 (C) \$1.999 (C) \$1.999 (C) \$1.999 (C) \$1.999 (C) \$1.999 (C) \$1.999 (C) \$1.999 (C) \$1.999 (C) \$1.999 (C) \$1.999 (C) \$1.999 (C) \$1.999 (C) \$1.999 (C) \$1.9 Music Composer \$3.00 English III \$1.50 English III ............ . . 51.50 My First Alphabet (C) ......\$2.99  $\blacksquare$

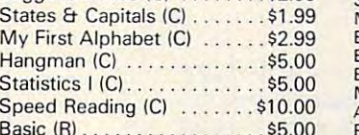

### English V .......................... \$1.50<br>English VII ........................... \$1.50 English VII \$1.50 Math V . . . . . . . .... 51.50 Math V<br>Accounts Payable<br>Accounts Payable Payroll/Check Writing .........\$10.00

Deck, <sup>2</sup> Controllers, R.O.B. (Video DeCk, 2 Controllers, R.O.B. (Video Robot), Zapper (Light Gun), 2 Game

DELUXE SET - Includes Control

Duck Hunt . . . . . . . . . . . \$149.00

R.O.B. (Video Robot) . . . . . . \$42.00 Zapper (Light Gun) . . . . . . . \$24.00

ACCESSORIES

GAME PAKS Robot Series . . . . . . . . . . ea. \$32.00 Light Gun Series ......ea. \$28.00 Programmable Series ..ea. \$28.00 Sports Series . . . . . . . . . ea. \$24.00 Action Series . . . . . . . . . ea. \$24.00 Education Series ......ea. \$19.00

GAME PAKS

Paks Gyromite

Paks - Gytomite &

#### - INTRODUCING -**WORLDS OF WONDER NINTENDO** worlds of worlds and worlds of the second second second second second second second second second second second second second second second second second second second second second second second second second second secon **LAZER TAG** ENTERTAINMENT SYSTEM

LAZER TAG GAME KIT - Includes Star Lyte (Hand Unit), Star Belt  $\ldots$ . \$45.00 & Star Sensor .........

Basic IR} \$5.00

#### ACCESSORIES

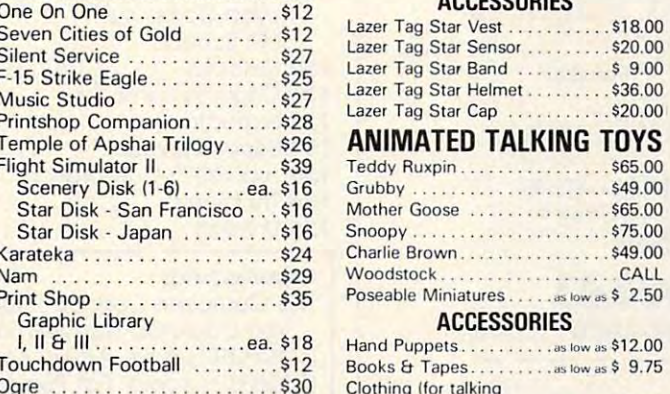

toys) ...  $\frac{1}{2}$  Cloud (for the talking for talking  $\frac{1}{2}$  for the  $\frac{1}{2}$  for the  $\frac{1}{2}$ Arcade Classics ea \$19.00 to the state of the state of the state of the state of the state of the state of the state of the state of the state of the state of the state of the state of the state of the state of the state of the state of the state o Arcade Classics ea. \$19.00

## ALL TITLES ON DISK UNLESS MARKED (R) FOR ROM CARTRIDGE **Customer Service** 1-513-879-9699

ORDERS ONLY! Sales Personnel Do<br>Not Have Information on Previous Orders or Product Specs.

Order Line **WE CHECK FOR STOLEN VISA & MASTERCARD** Customer Service<br>M.0.282.0333  $1$ -buu 2014-buu  $\blacksquare$  riistoon  $\blacksquare$  and  $\blacksquare$  and 37 S. Broad Street, Fairborn, OH 45324 WE CHECK FOR STOLEN VISA & MASTERCARD

AD #CP-116

orders requiring shipment via U.S. Post Office are subject to additional freight charges. Add \$5 for COD orders. VISA/MasterCard orders add \$2 service ersonal checks require a three week waiting period. No waiting when paid by credit card, c<br>ility and price change. PLEASE CITE AD NUMBER WHEN ORDERING, ALL RETURNS MUST or money order. All items subject to availability PANIED BY AN AUTHORIZATION NUMBER.

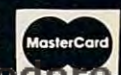

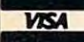

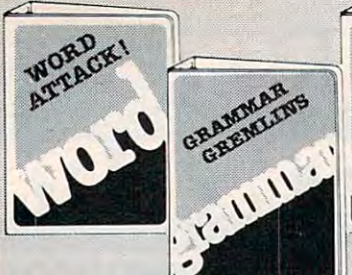

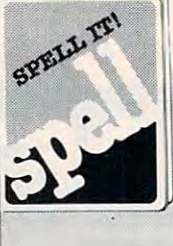

# from the company's state of the company's state of the company's company's company's **DESCRIPTION OF REAL PROPERTY AND RELEASED AND CONSUMING CONTROL CONTROL CONTROL CONTROL CONTROL CONTROL CONTROL CONTROL CONTROL CONTROL CONTROL CONTROL CONTROL CONTROL CONTROL CONTROL CONTROL CONTROL CONTROL CONTROL CONTR** WORDS TO **THE WISE from AVIDS**

When you are choosing and you are choosing the choosing education and the choosing education and the choosing of the choosing of the choosing and the choosing of the choosing of the choosing of the choosing of the choosing software, the word is Davidson. It Works! **software. the word is Davidson. It Works!**  Thousands of teachers and parents have **Thousands of teachers and parents have**  made the Davidson choice ... the wise **made the Davidson choice** ... **the wise**  choice in performance-proven educational **choice in performance-proven educational When you are choosing educational software.** 

#### GRAMMAR GRAMMAR GREMLING IN 1999 WAS 1999 WAS GREMLING TO COLLECTED TO LOCATED AND LOCATED AND LOCATED AND LOCATED AND LOCATED AND LOCATED AND LOCATED AND LOCATED AND LOCATED AND LOCATED AND LOCATED AND LOCATED AND LOCATED **NEW! GRAMMAB GBEMTJNS**

Students of all ages learn grammar basics. **Students of all ages learn grammar basics.**  Over <sup>700</sup> sentences reinforce grammar rules. **Over 700 sentences reinforce grammar rules.**  Students practice their skills in the **Students practice their skills in the**  animated, fast-moving game. Color **anirnared. fast-moving game. Color**  graphics, editor and more, all make learning **graphics, editor and more, all make learning**  fun! Apple™ II family. S49.9S. fun! AppleTh' II family. **\$49.95.**  (IBM™ available 8/86.) (IBM'" available 8/86.)

SPELL IT! Learn how to spell <sup>1000</sup> **SPELL IT!** Learn how to spell 1000 of the most commonly misspelled words. **of the most commonly misspelled words.**  Animation, a lively arcade game and addyour-own words editor too! Apple™ II **your-own words editor too! Apple™ II**  family. Atari,™ Commodore™ 64/128, **family, Atan,1M CommodorelM** *64/ 128,*  IBM.™ \$49.93. IBM.'" **\$49.95.** 

**WORD ATTACK!** Discover the meanings and usages of <sup>675</sup> new words. **meanings and usages of 675 new words.**  Includes <sup>a</sup> fun, fast-action arcade game and **Includes a fun. fast-action arcade game and**  add-your-own words editor. Apple™ **11** family, Macintosh,™ Atari,™ **family, Macintosh, TM Atari, ™** . Commodore™ 64/128, IBM.™ \$49.95. CommodoreT'" *64 / 128.* IBM.'" **\$49.95.** 

More award winning educational software **More award winning educational software**  from Davidson: **from Davidson:** 

MAXH BLASTER ALGEMENT COMPANY IN THE REAL PROPERTY AND MANY AND ARRANGEMENT COMPANY IN THE PERSON NAMED FOR DESCRIPTION OF REAL PROPERTY.  ${\tt SPEED}$  READER II  $^\Box$  CLASSMATE HOMEWORKEHfl **HOJDIWOJlXBllD MATH BLASTER!** <sup> $\Box$ </sup> **ALGE-BLASTER!** 

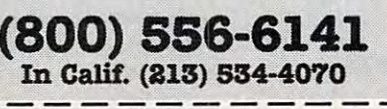

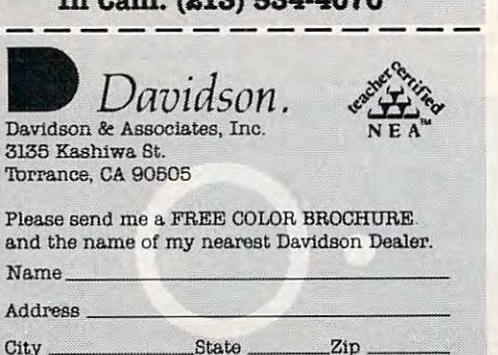

.Zip

# Advertisers Index **Advertisers Index**

Page

#### Reader Service Number/Advertiser

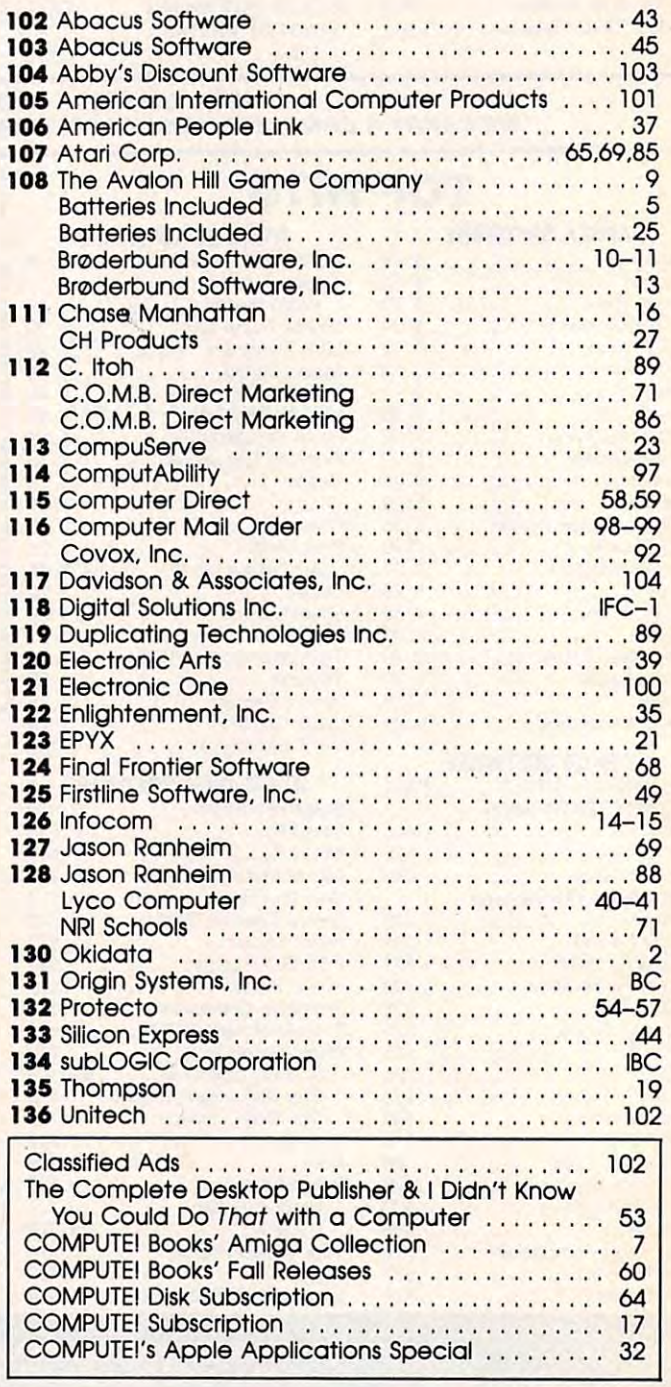

Cwww.commodore.ca

**Educational Software that Works** Davidson Associates. Inc.

#### <u>Computers and Computers and Computers and Computers and Computers and Computers and Computers and Computers and Computers and Computers and Computers and Computers and Computers and Computers and Computers and Computers a</u> FREE Reader Information Service **FREE Reader Information Service COMPUTEr's**

Use these cards to request FREE information about the products ad Use these cards to request FREE information about the products advertised in this issue. Clearly print or type your full name and address. vertised in this issue. Clearly print or type your full name and address. Oniy one card should be used per person. Circle the numbers that Only one card should be used per person. Circle the numbers that correspond to the key number appearing in the advertisers index. correspond to the key number appearing in the advertisers index.

Send in the card and the advertisers will receive your inquiry. Al Send in the card and the advertisers will receive your inquiry. Although every effort is made to insure that only advertisers wishing to though every effort is made to insure that only advertisers wishing to provide product information have reader service numbers, compute! provide product information have reader service numbers. COMPUTE I cannot be responsible if advertisers do not provide literature to cannot be responsible if advertisers do not provide literature to readers.

Please use these cards only for subscribing or for requesting product Please use these cards only for subscribing or for requesting product information. Editorial and customer service inquiries should be ad information. Editorial and customer service inquiries should be addressed to: compute!, P.O. Box 5406, Greensboro, NC 27403. Check dressed to: COMPUTE!. P.O. Box 5406. Greensboro. NC 27403. Check the expiration date on the card to insure proper handling. the expiration date on the card to insure proper handling.

#### Use these cards and this address only for computei's Reader Infor **Use these cards and this address only for COMPUTE!', Reader Infor**mation Service. Do not send with payment in any form. **mation Service. Do not send with payment In any form.**

#### \_\_\_\_\_\_\_\_\_\_\_\_\_ **COMPUTE!**

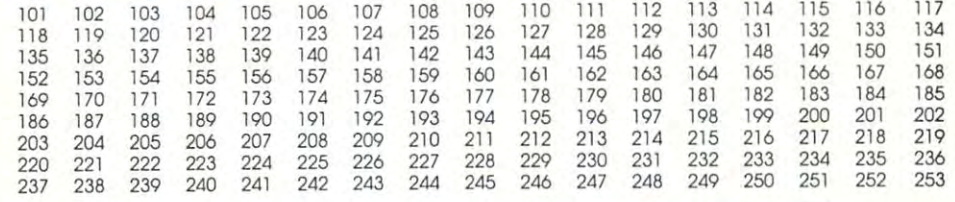

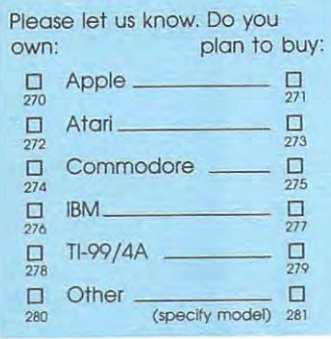

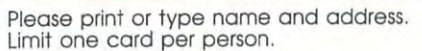

**Name** 

**Address** 

City City

State/Province **State/Province** 

Country **Country** 

**Phone** 

Zip

Piease Include ZIP Code *Expiration Date 12/31/86* **CO1186** CO1186

## SUBSCRIBE **SUBSCRIBE TO COMPUTE!**

Call Our Toll-Free Call Our Toil-Free US Order Line 800-247-5470 *800-247-5470* In IA call 1-800-532-1272 **In IA eall** ~'OO 532·t272 **For Fastest Service,**  US Order Une

□ \$24.00 One Year US Subscription □ \$45.00 Two Year US Subscription

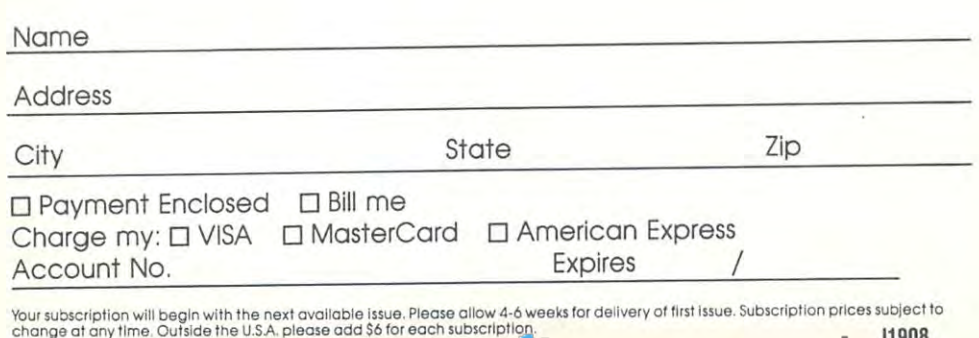

**C**-www.commodore.ca

Stamp Here **Here Place**  Stamp

## computer in the computer of the computer of the computer of the computer of the computer of the computer of the computer of the computation of the computation of the computation of the computation of the computation of the P.O. Box <sup>2141</sup> P.O. **Box 2141**  Radnor, PA <sup>19089</sup> **Radnor, PA 19089 COMPUTE! Reader Service**

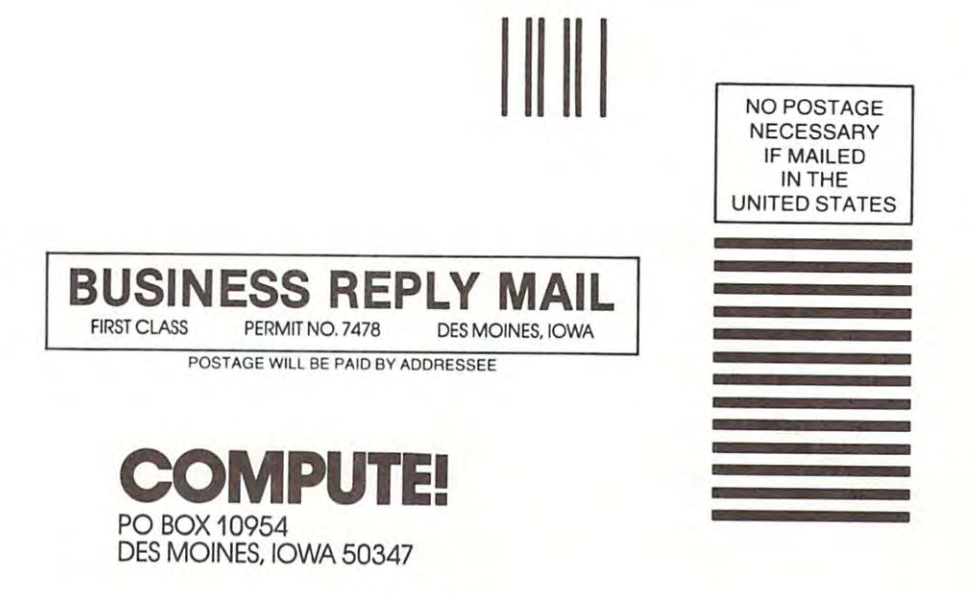

Cwww.commodore.ca

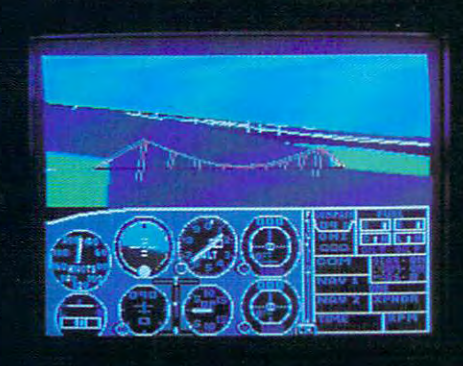

**IT IS NOT THE WAY ...** 

# **Flight Simulator II Scenery Disks**

#### The Challenge of Accomplished Flight

With a realism comparable to (and in some ways even surpassing) \$100,000 aircraft flight simulators, Flight Simulator II includes full flight instrumentation and avionics, and provides a full-color out-thewindow view. Instruments are arranged in the format standard to modern aircraft. All the radios needed for IFR. flight are included. Front, rear, left, right, and diagonal views let you look in any direction. Program features are clearly documented in a 96-page Pilot's Operating Handbook.

For training in proper flight techniques. Flight Simulator II includes another 96-page instruction manual, compiled by two professional flight instructors with over 8,000 hours flight time and 12,000 hours of aviation teaching experience. You'll learn correct FAArecommended flight procedures, from basic aircraft control through instrument approaches. To reward your accomplishments, the manual even includes a section on aerobatic maneuvers.

#### The Realism and Beauty of Flight

Go sight-seeing over detailed, realistic United States scenery. High-speed graphic drivers provide an animated out-the-window view in either day, dusk, or night flying modes.

Flight Simulator II features over <sup>80</sup> airports in four different scenery areas: New York, Chicago, Seattle, and Los Angeles. Six additional Scenery Disks covering the entire Western half of the United States are now available in IBM and C64/I28 disk formats.

Apple and Atari versions will be released soon. Each disk covers a geographical region of the country in detail, and is very reasonably priced. priced.

#### The Pure Fun of "World War I Ace"

\\\\

When you think you're ready, you can test your flying skills with the "World War I Ace" aerial battle game. This game sends you on a bombing run over heavily-defended enemy territory. Six enemy fighters will attempt to engage you in combat as soon as war is declared. Your aircraft can carry five bombs, and your machine guns are loaded with <sup>100</sup> rounds of ammunition.

See Your Dealer. Flight Simulator II is available on disk for the Apple II. Atari XL/XE, and Commodore 64/128 computers for \$49.95. Scenery Disks for the C64 and IBM PC (Jet or Microsoft Flight Simulator) are \$19.95 each. A complete Western U.S. Scenery six-disk set is also available for \$99.95. For additional product or ordering information, call (800) 637-4983.

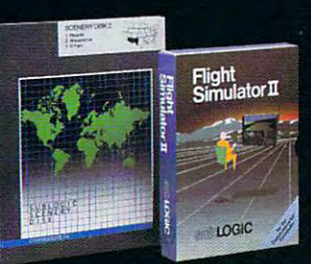

Apple II is a matter and apple Theory.<br>Atari XL and XE are trademarks of Atari Corp.<br>Commodore 64 and 128 are trademarks of Commodore Electronics Ltd. IBM PC is a registered trademark of International Business Machines Corp.

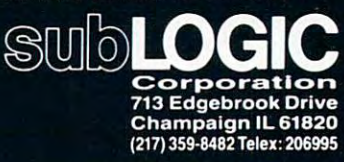

Order Line: (800) 637-4983 (eicher Indian III). Alaska Illinois. Alaska Illinois. Alaska Illinois. Alaska Illinois. Alaska Illinois. Alaska Illinois. A

# From Origin, source of the classic, award-winning Ultima<sup>™</sup> series, comes

A futuristic, fast-paced strategy roleplaying game by Lord British and Chuckles. Based on the award-winning Car Wars<sup>®</sup> board game by Steve Jackson.

#### Drive the

freeways of the future where the right of way goes to the biggest gun. Somewhere within the 16 cities and outlaw-infested highways are the clues you will need to complete the ultimate mission.

Step into the arena on Amateur Night and earn the right to custom-build your combat vehicles.

The AADA will offer you courier missions. The FBI and the underworld will vie for favors. But watch out! To survive you'll need road experience, the ability to decipher clues, gambling skills, money, a super car-even a clone.

The final gauntlet will test your tactical skills and hair

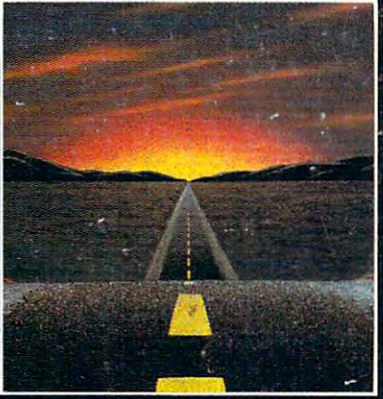

**Available on Apple** 

trigger reactions to the limit. But with triumph comes honor, and entry into the elite circle of AutoDuellists. The challenge of AutoDuel<sup>®</sup> awaits you. Are you ready?

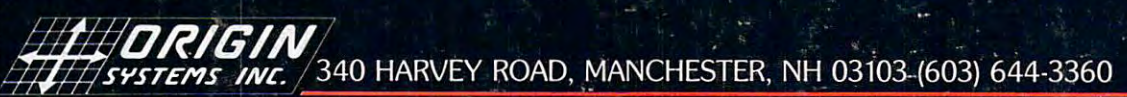

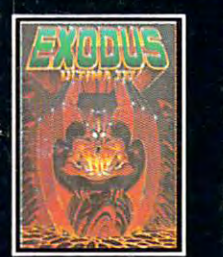

ULTIMA<sup>™</sup> III sends you on an incredible fantasy roleplaying journey through monster-plagued Sosaria in<br>search of the elusive **Exodus** 

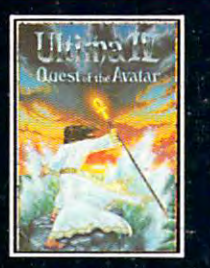

ULTIMA<sup>TM</sup> IV is the long-<br>awaited sequel to Ultima<sup>TM</sup> **III.** The Quest of the Avatar is a quest to the final frontier-the self.

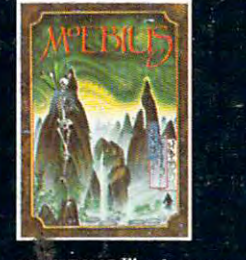

MOEBIUS<sup>™</sup> takes you through the elemental planes of a colorful Orien-<br>tal world of fantasy and adventure in search of the **Orb of Celestial Harmony.** 

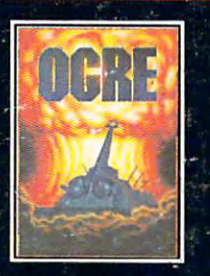

OGRE<sup>®</sup> is a strategy game<br>fought on the nuclear battlefield of tomorrow as an inhuman juggernaut Cyber-<br>tank battles conventional fores.

CANN

Ultima and Lord British are trademarks of Richard Garriott. Moebius is a trademark of Greg Malone. Ogre and AutoDuel are<br>registered trademarks of Steve Jackson Games, Inc. Car Wars is a registered trademark of Texas Instru

Authors wanted.<br>Call us today.

**CLOS**